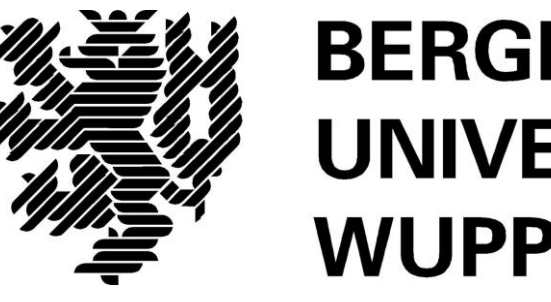

# **BERGISCHE UNIVERSITÄT WUPPERTAL**

**Endbericht zum Forschungsvorhaben**

# **Detaillierte Entwicklung von BIM-basierten Prozessen des Betreibens von Bauwerken zur Integration in eine lebenszyklusübergreifende Prozesskette**

## **Anlage 1: Druckbericht des Informationsflusses aus dem BUW-Prozessmodell mit dem Fokus Betrieb**

Das Forschungsvorhaben wird mit Mitteln der Forschungsinitiative Zukunft Bau des Bundesinstitutes für Bau-, Stadt- und Raumforschung gefördert.

Aktenzeichen: SWD- 10.08.18.7-17.09

Die Verantwortung für den Inhalt des Berichtes liegt beim Autor.

Bearbeitung: **Bergische Universität Wuppertal Fakultät für Architektur und Bauingenieurwesen Lehr- und Forschungsgebiet Baubetrieb und Bauwirtschaft**

#### **Druckbericht des Informationsflusses aus dem BUW-Prozessmodell**

Der "Druckbericht des Informationsflusses aus dem BUW-Prozessmodell mit dem Fokus Betrieb" wird digital beigefügt.

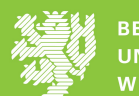

## **Inhaltsverzeichnis**

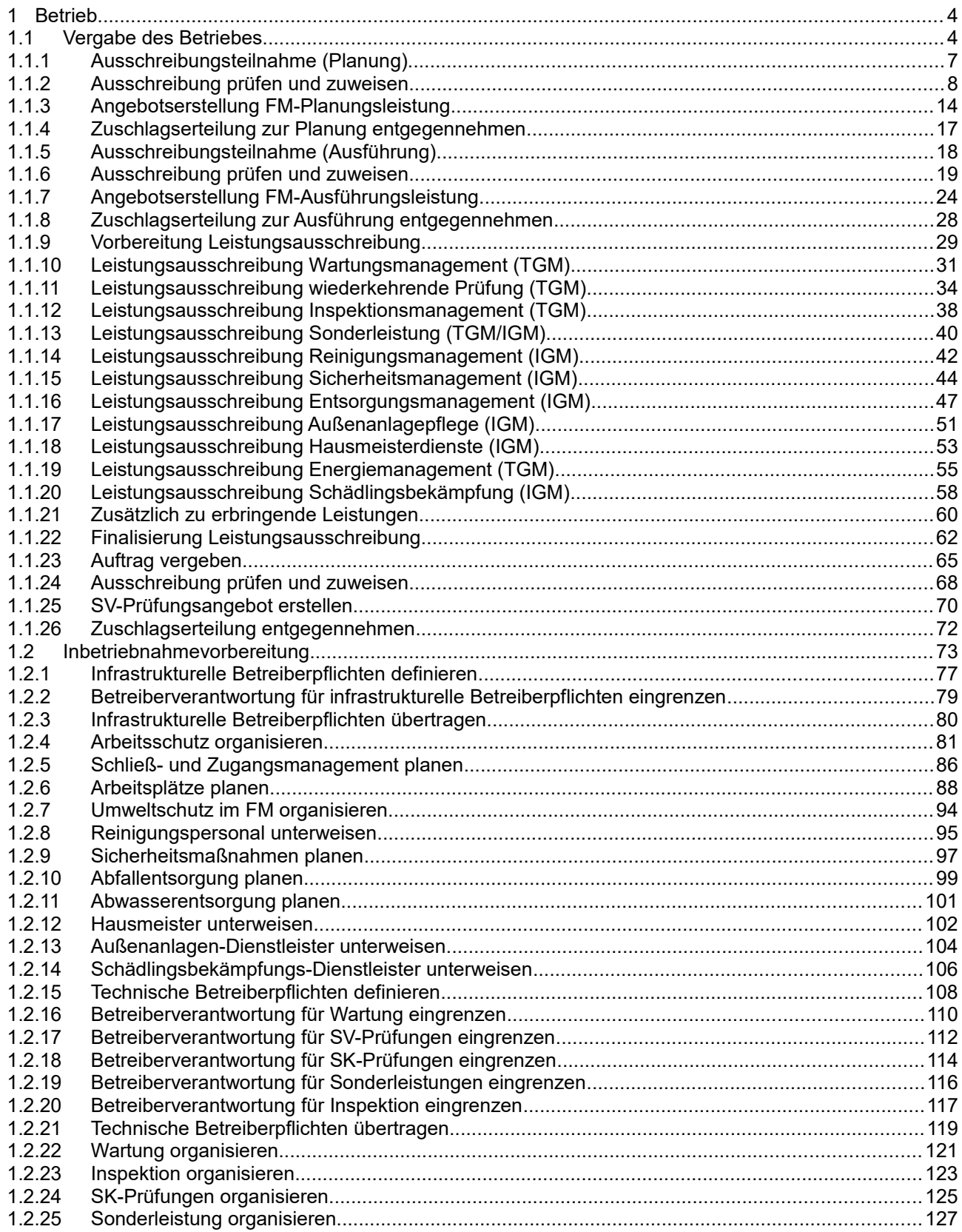

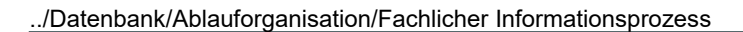

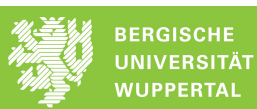

 $120$ 

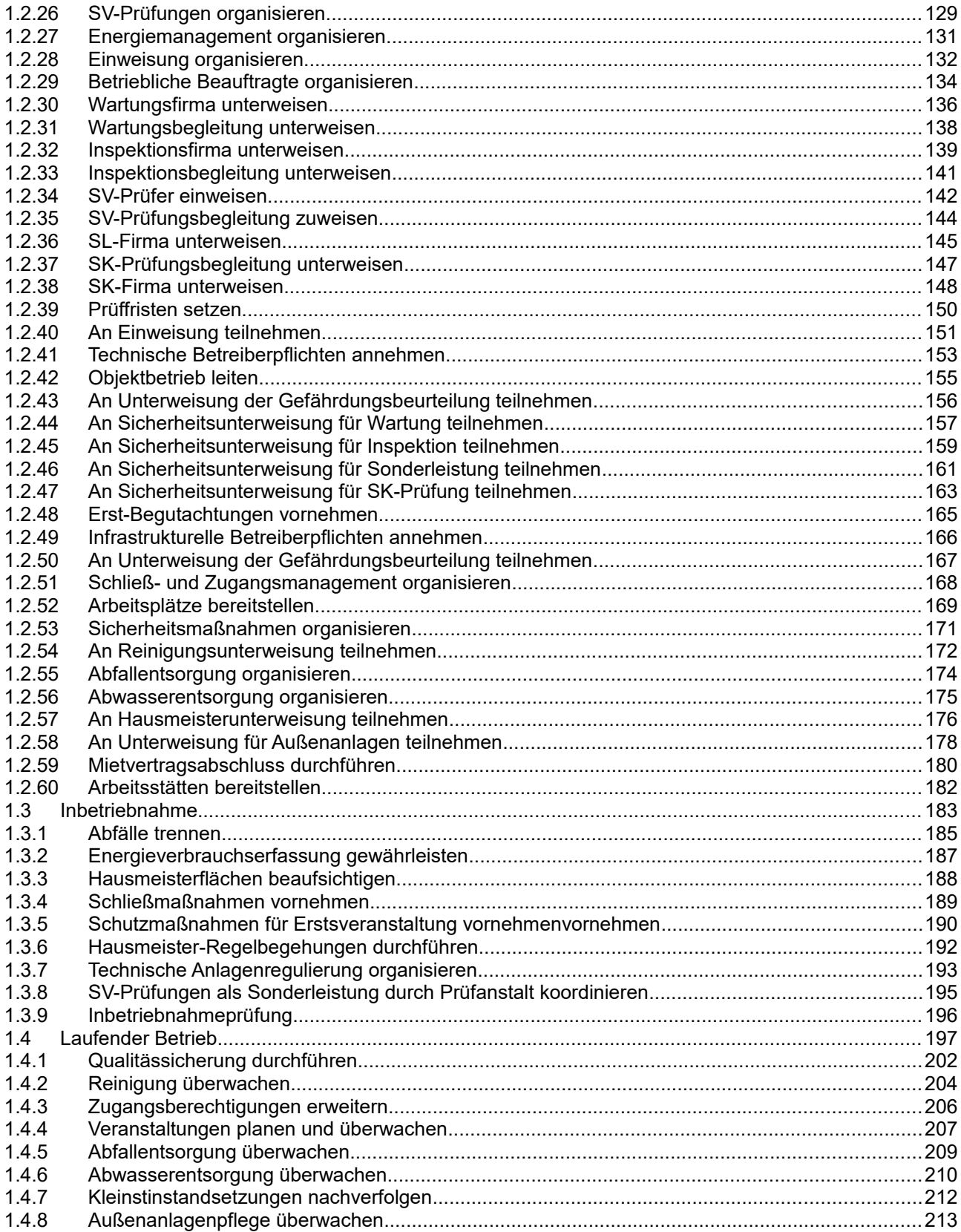

 $1.4.9$ 

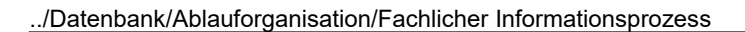

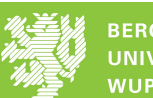

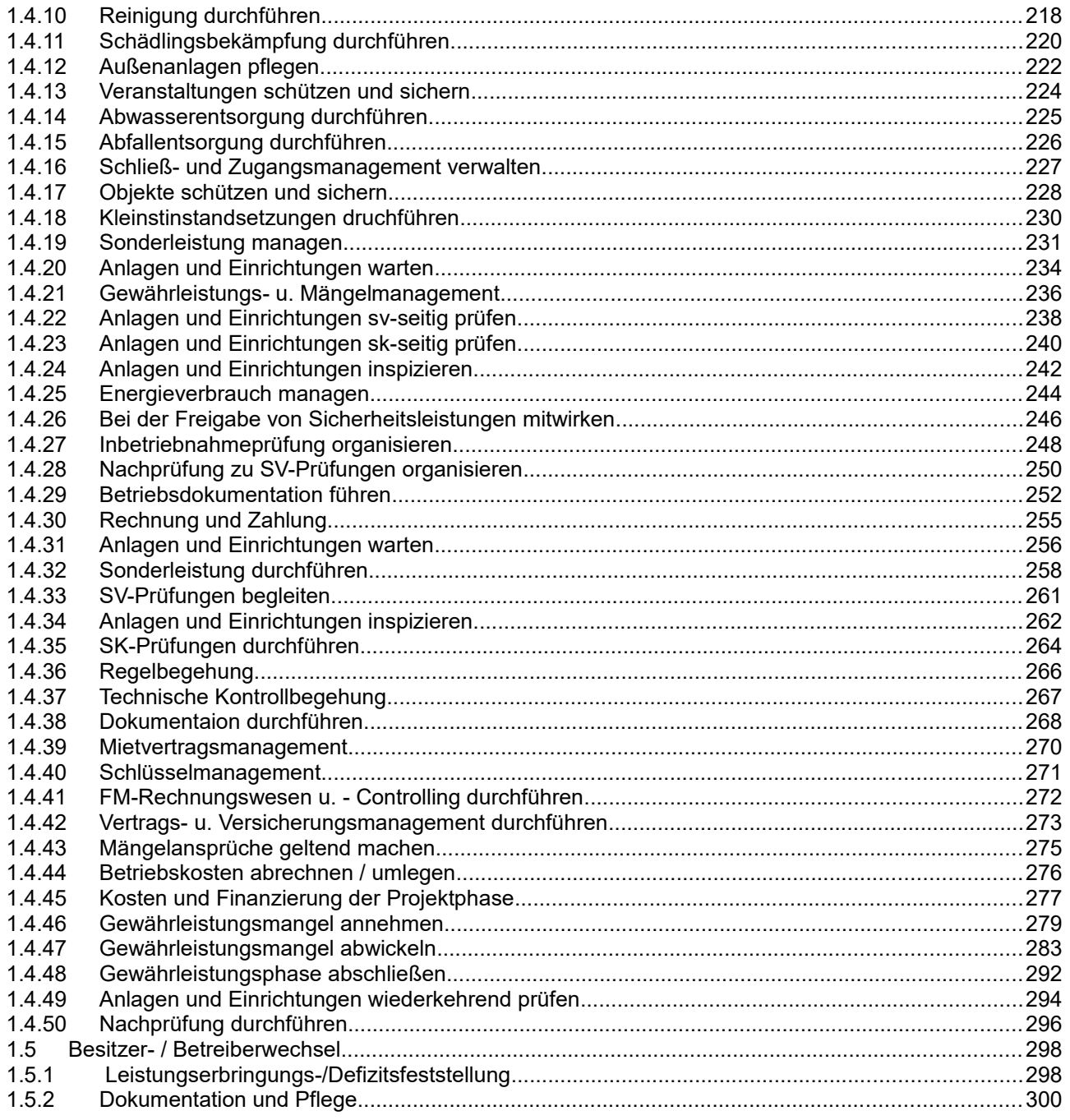

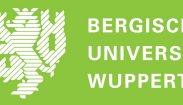

#### **1 Betrieb**

### **1.1 Vergabe des Betriebes**

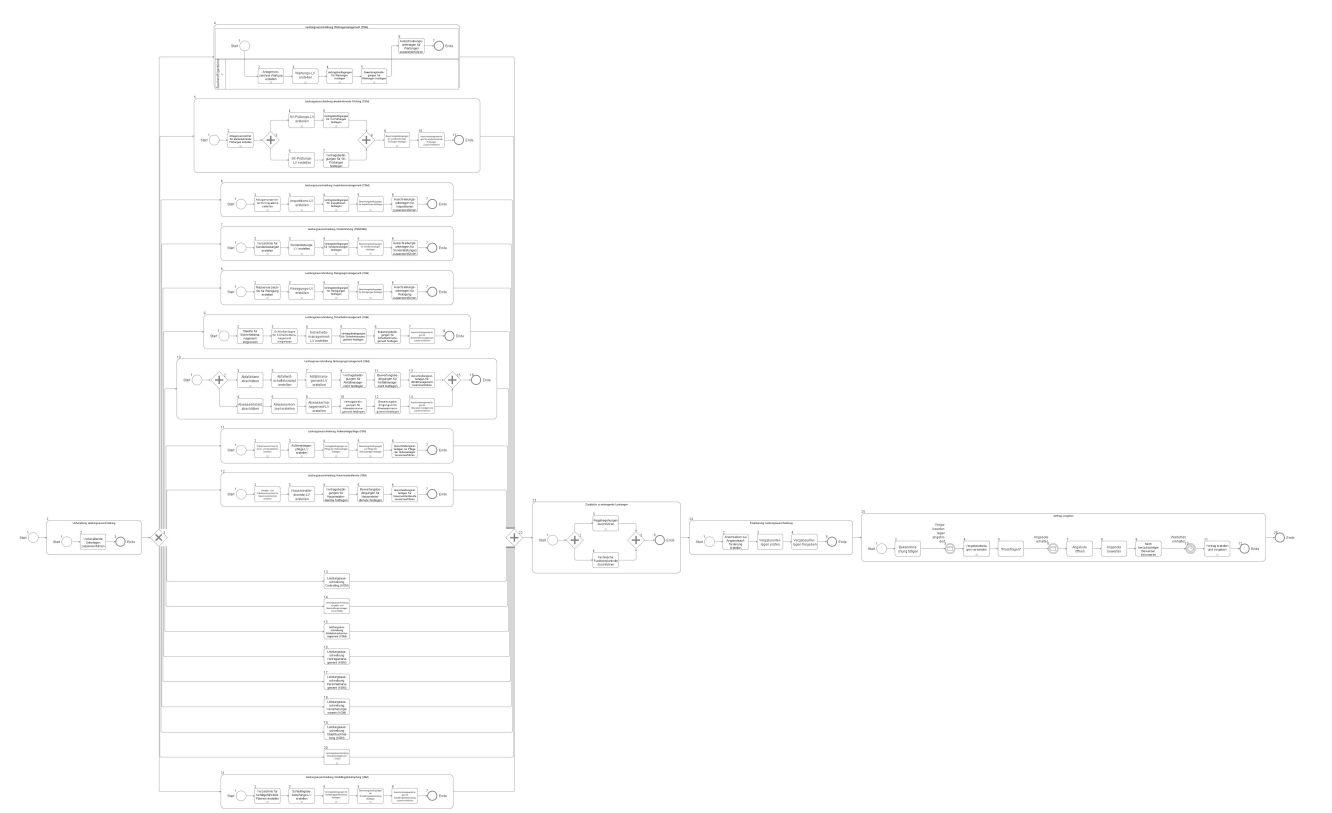

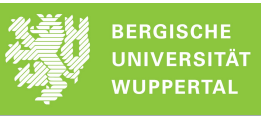

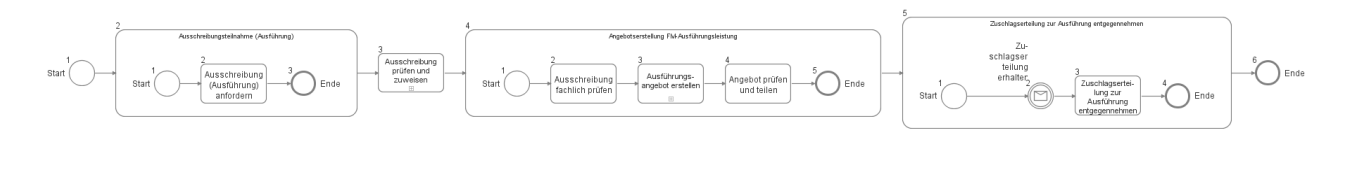

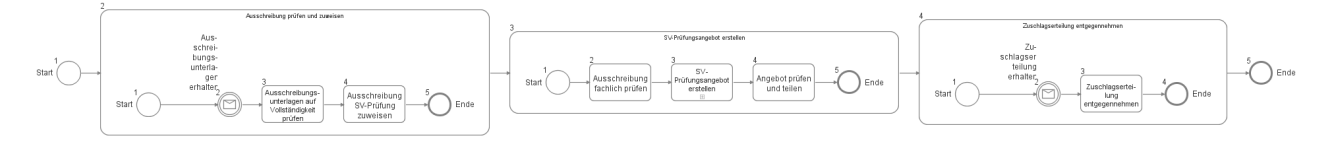

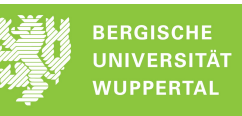

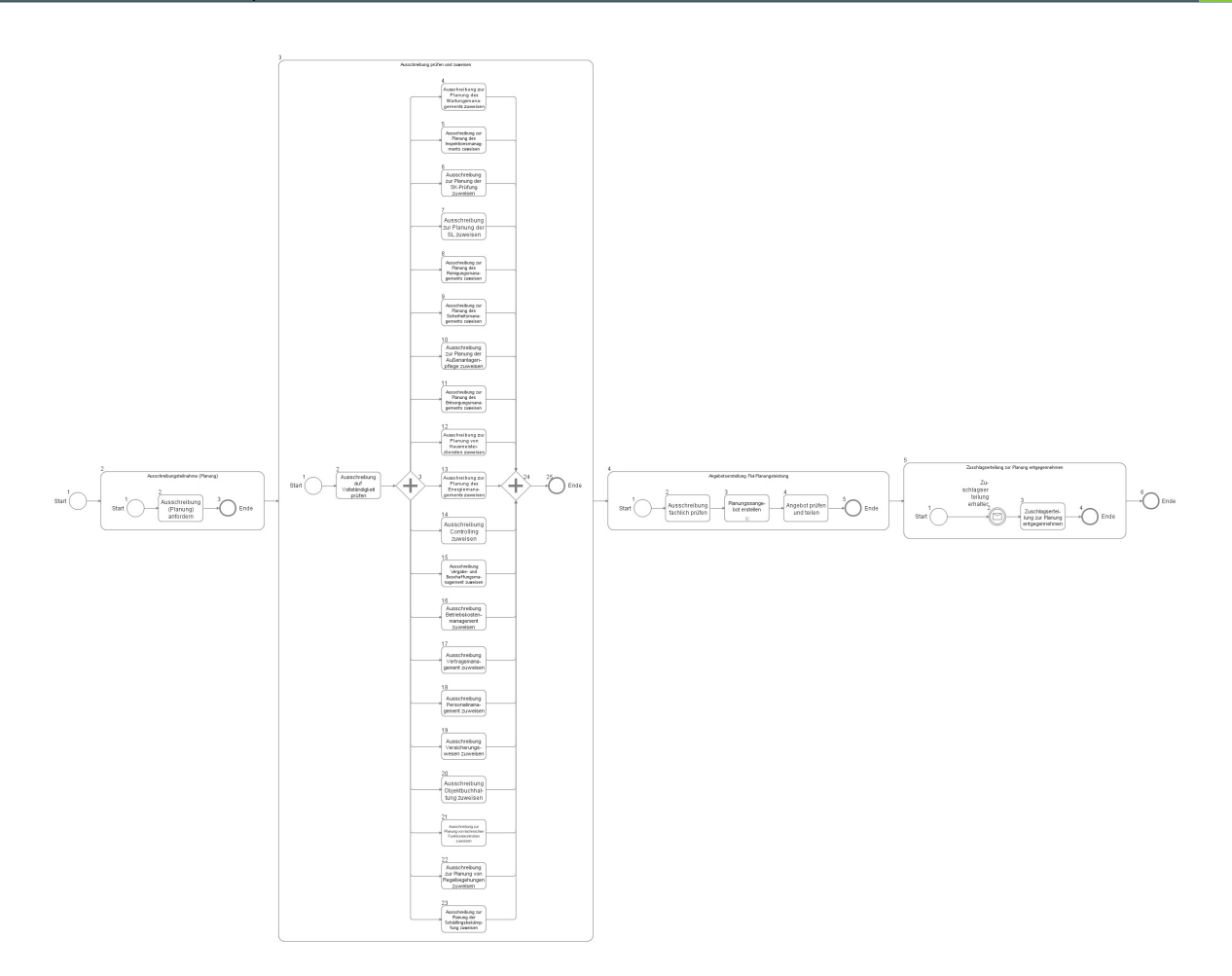

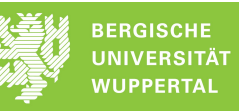

## **1.1.1 Ausschreibungsteilnahme (Planung)**

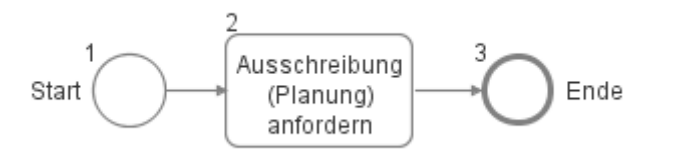

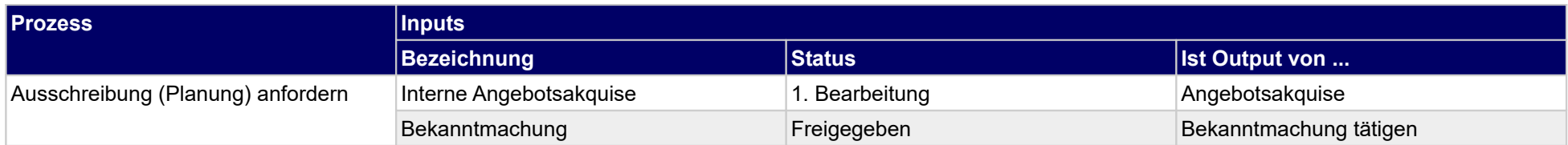

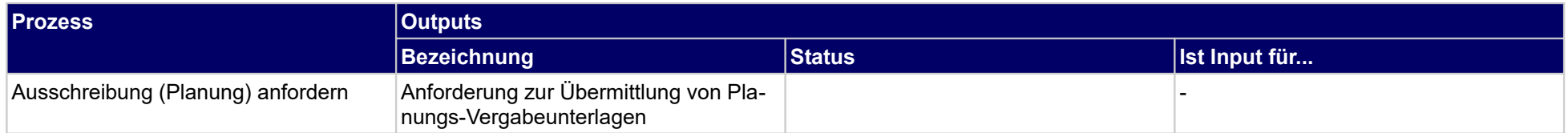

### **1.1.2 Ausschreibung prüfen und zuweisen**

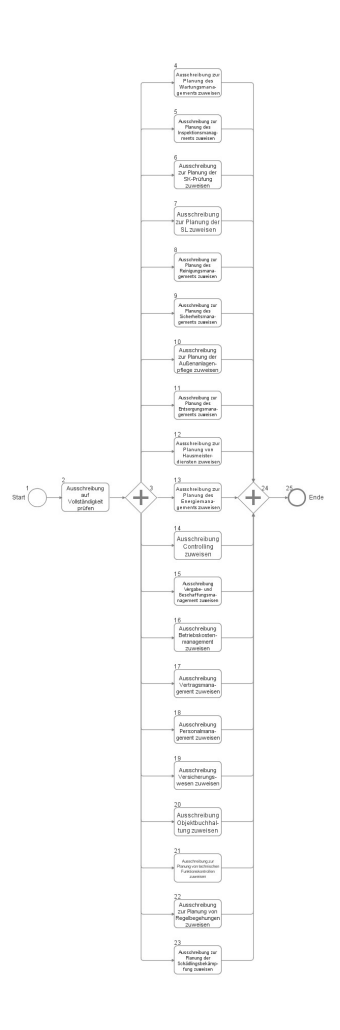

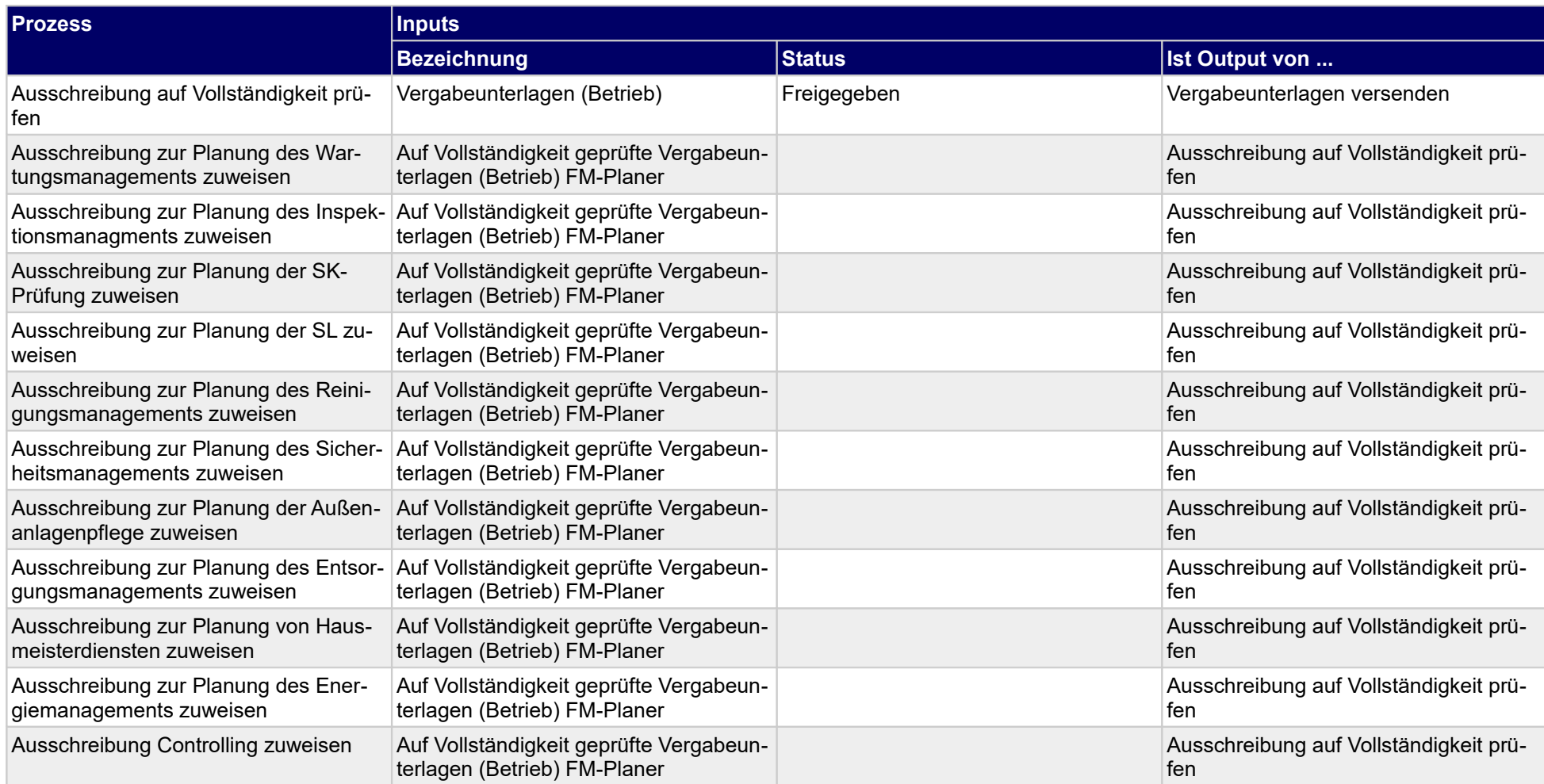

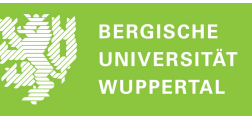

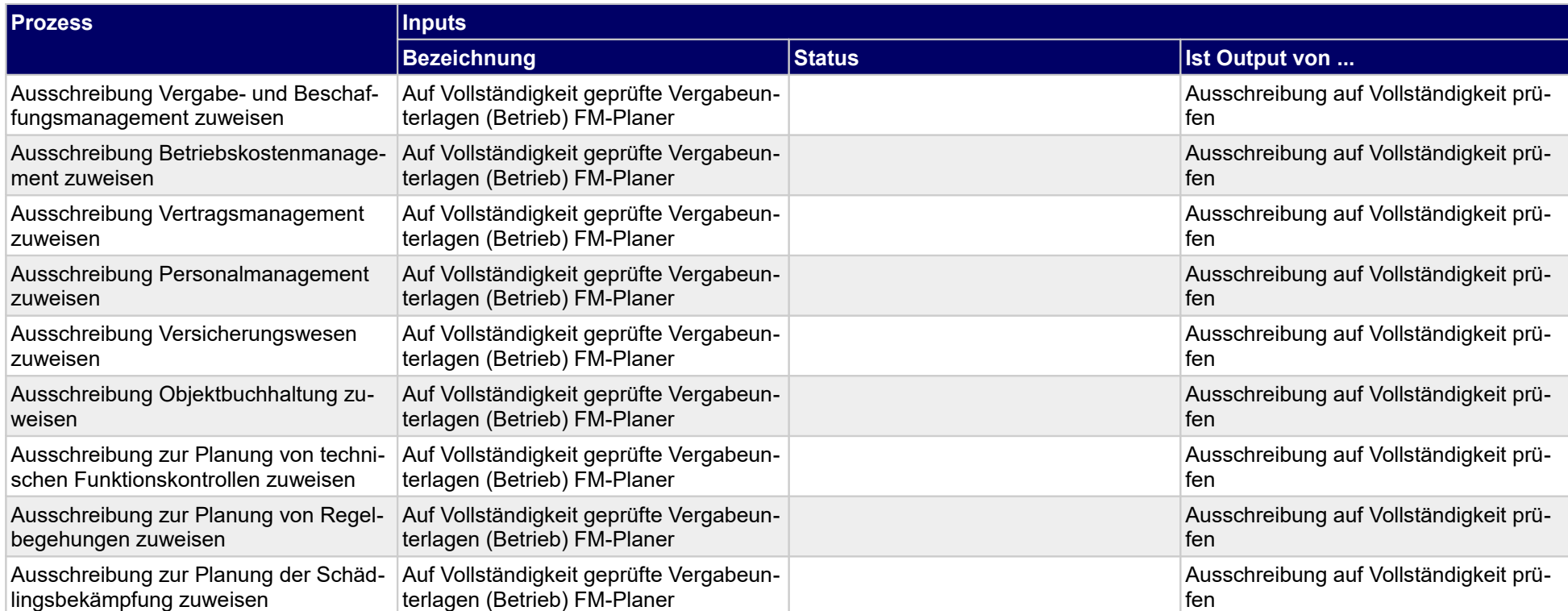

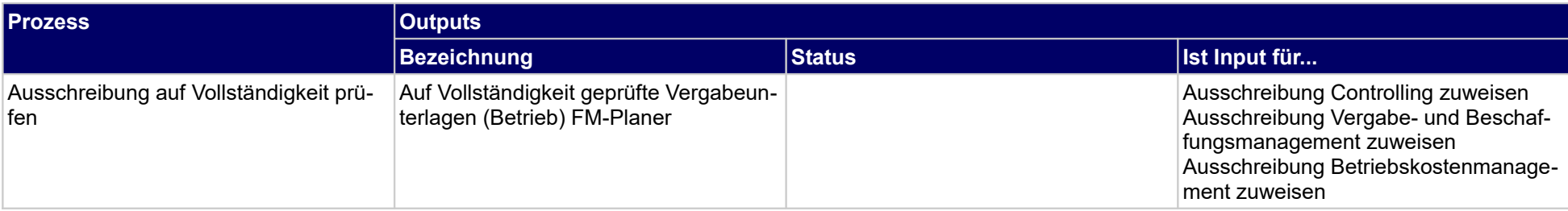

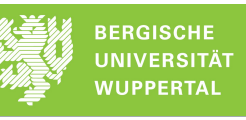

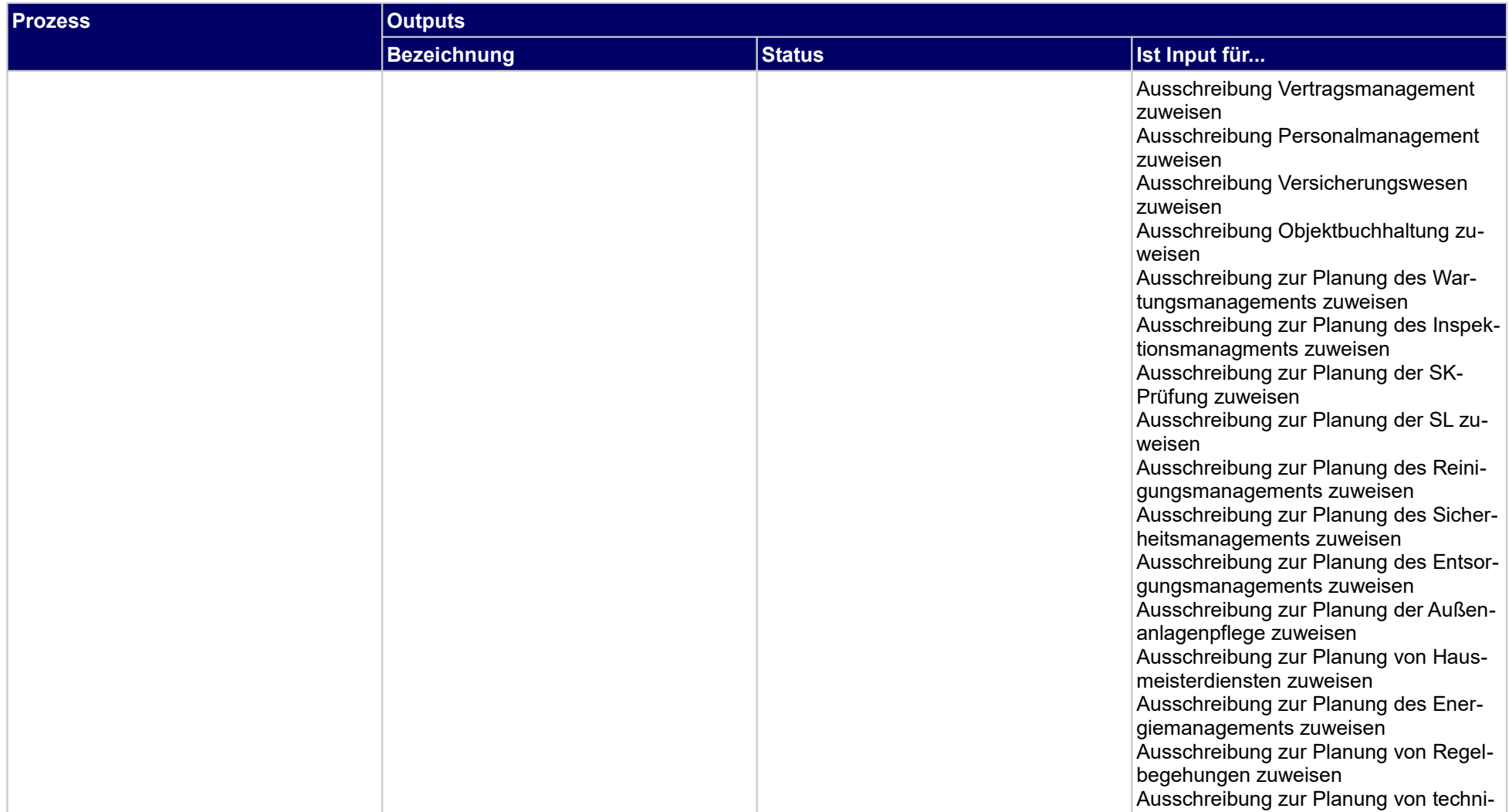

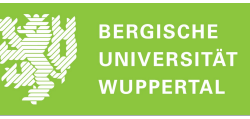

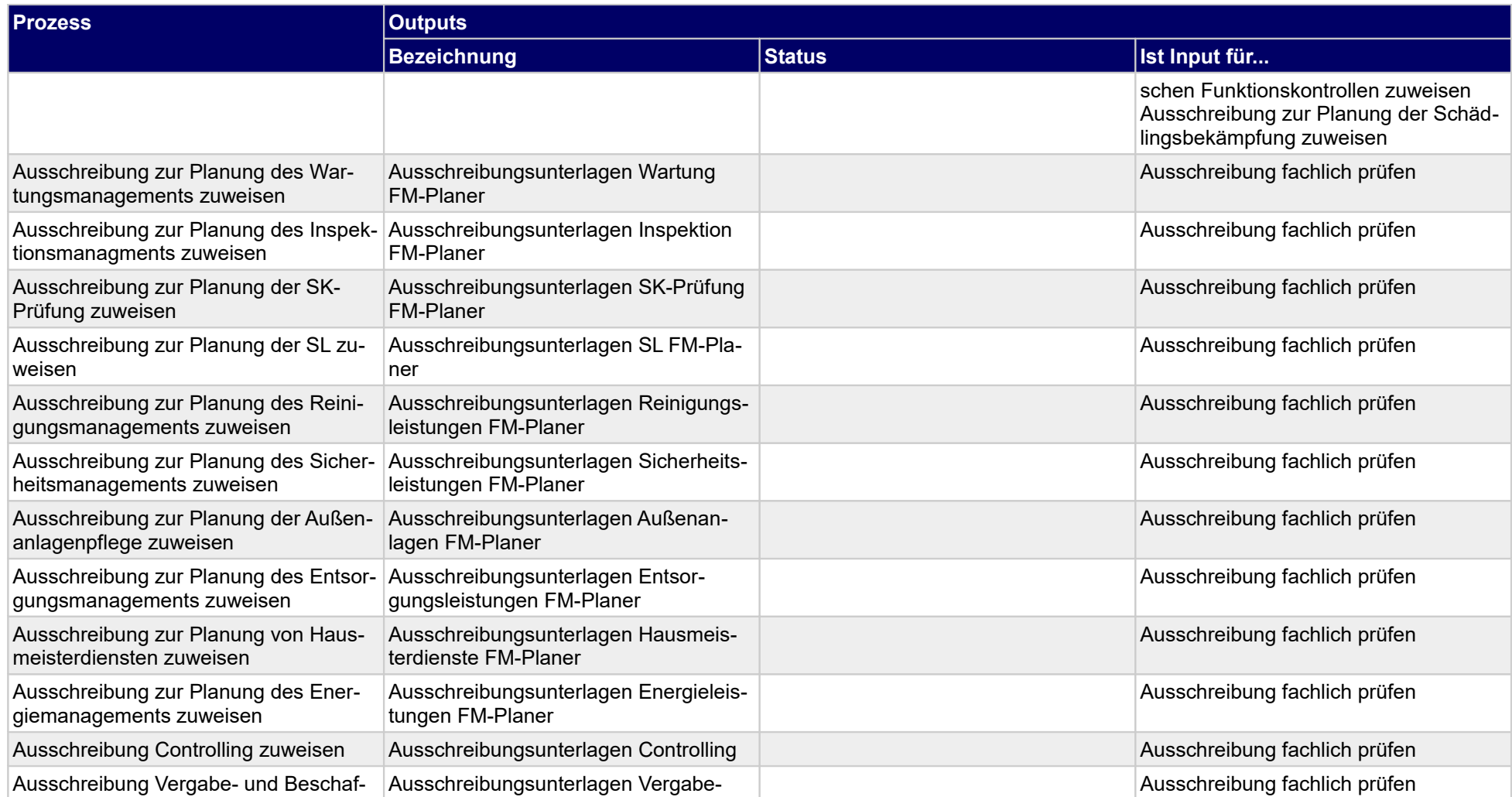

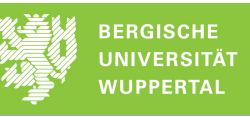

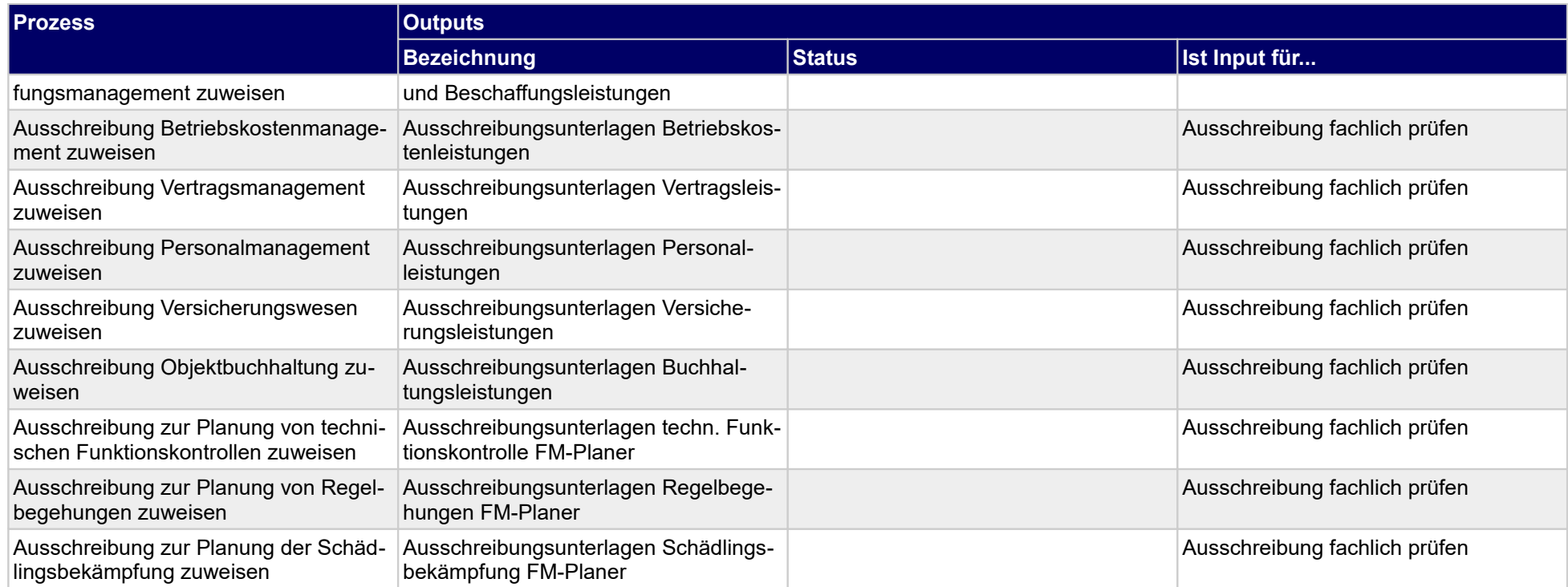

### **1.1.3 Angebotserstellung FM-Planungsleistung**

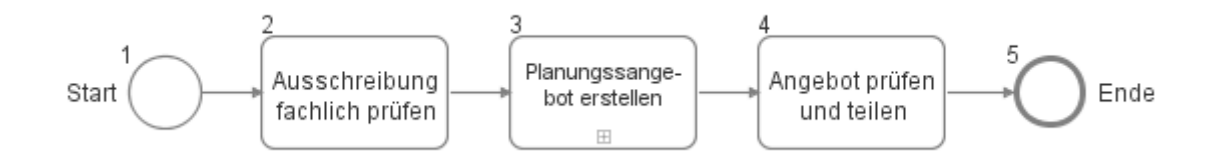

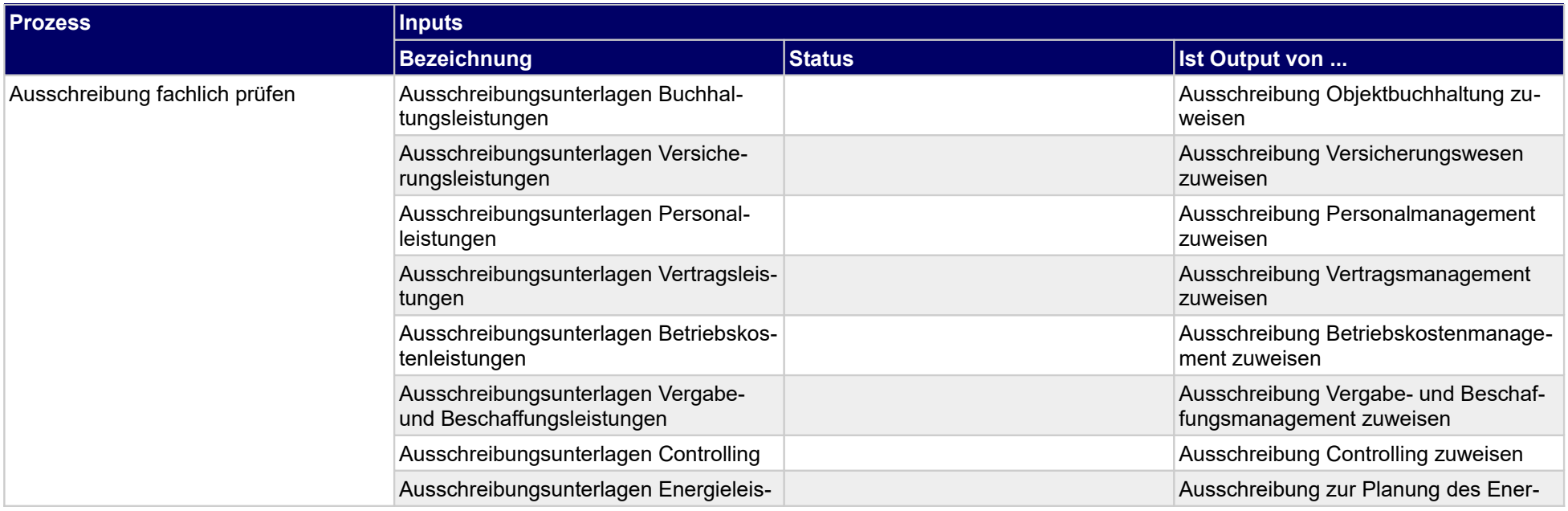

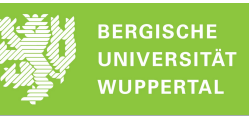

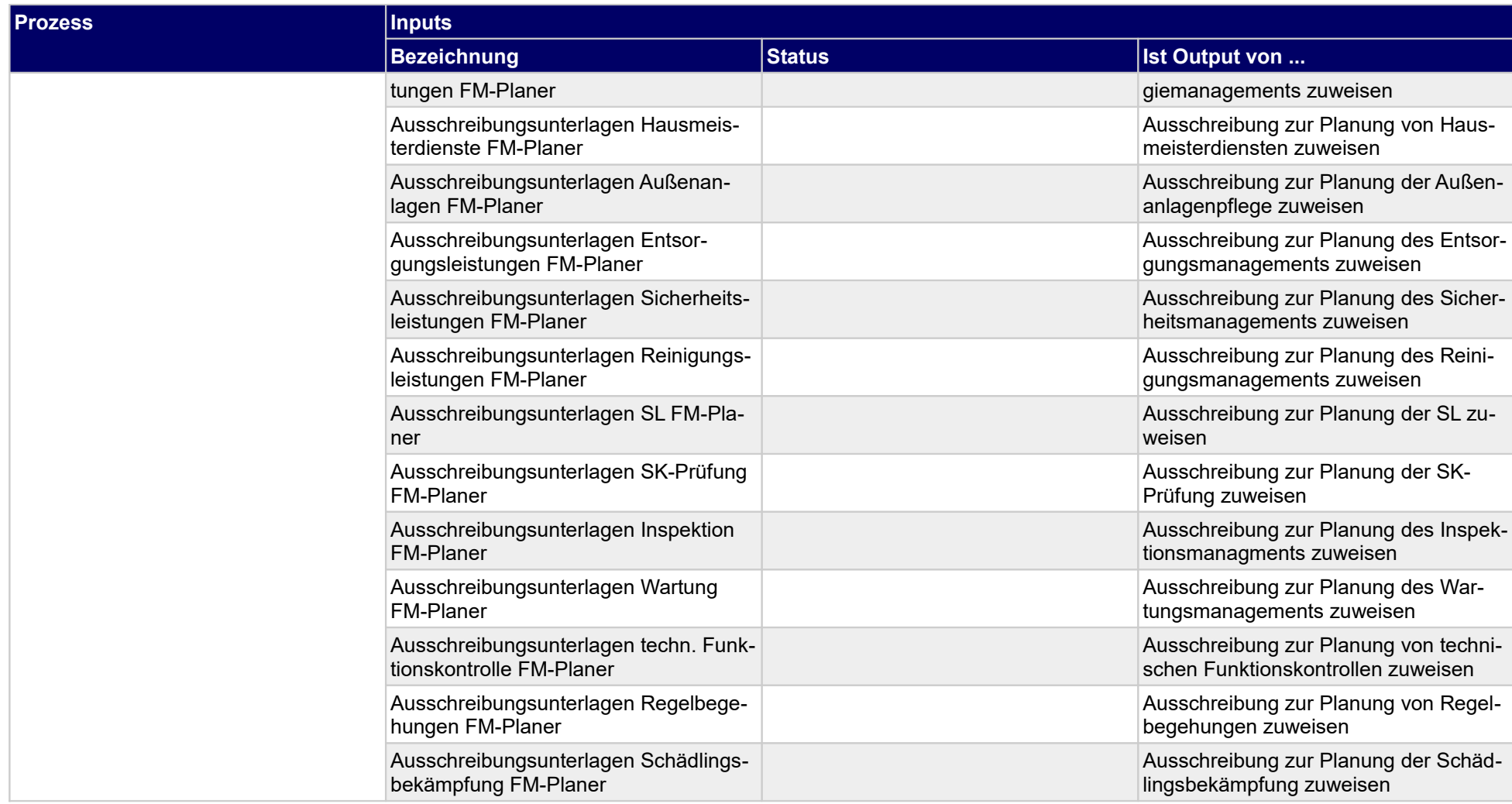

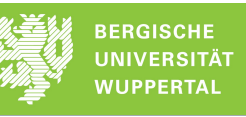

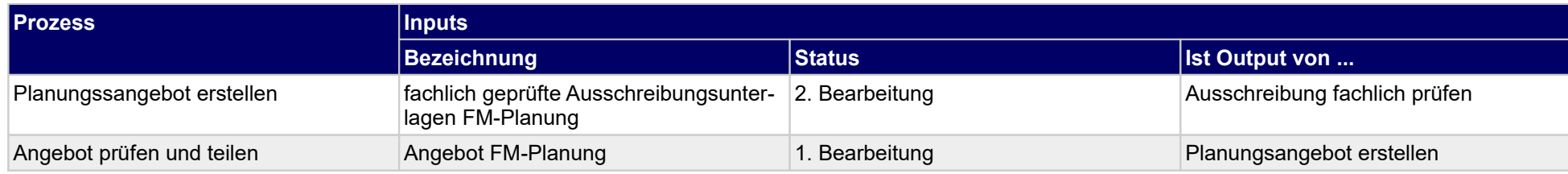

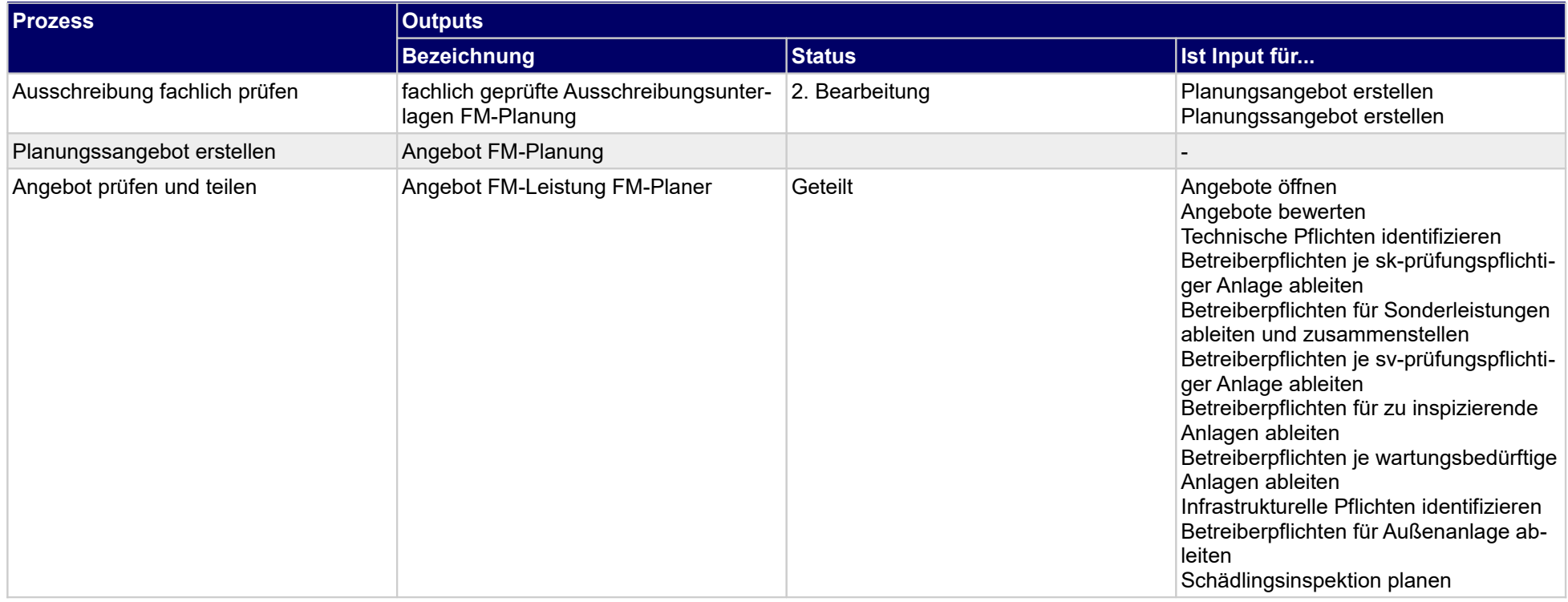

### **1.1.4 Zuschlagserteilung zur Planung entgegennehmen**

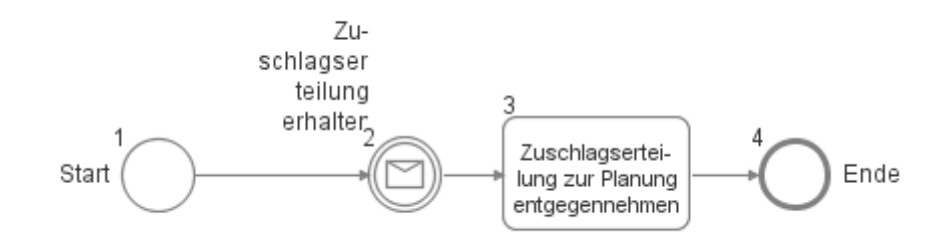

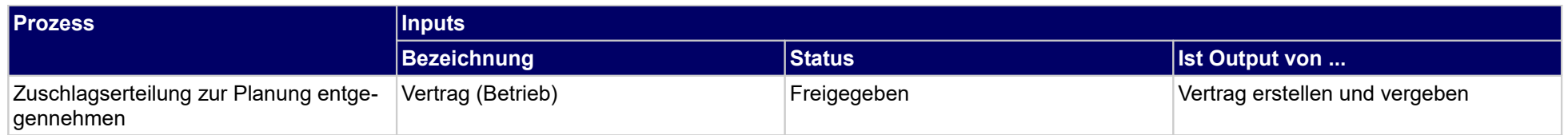

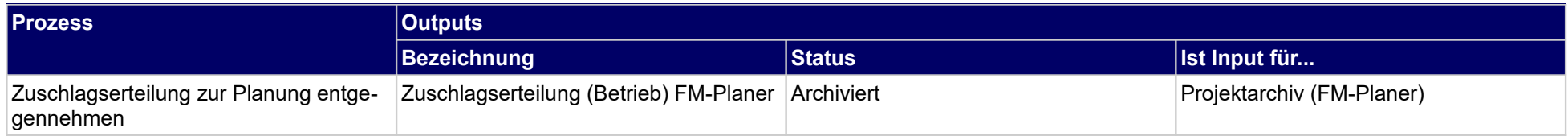

## **1.1.5 Ausschreibungsteilnahme (Ausführung)**

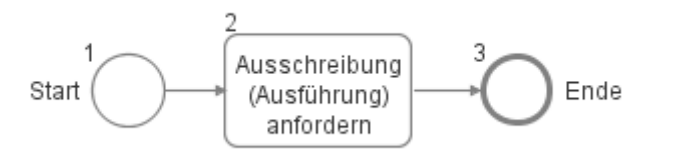

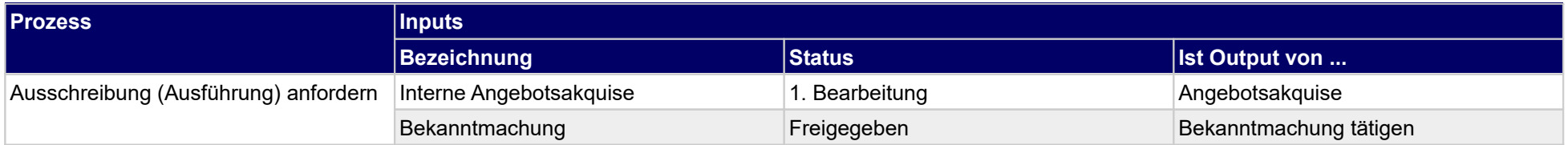

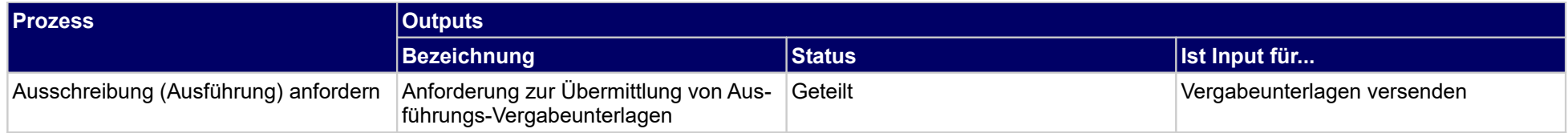

### **1.1.6 Ausschreibung prüfen und zuweisen**

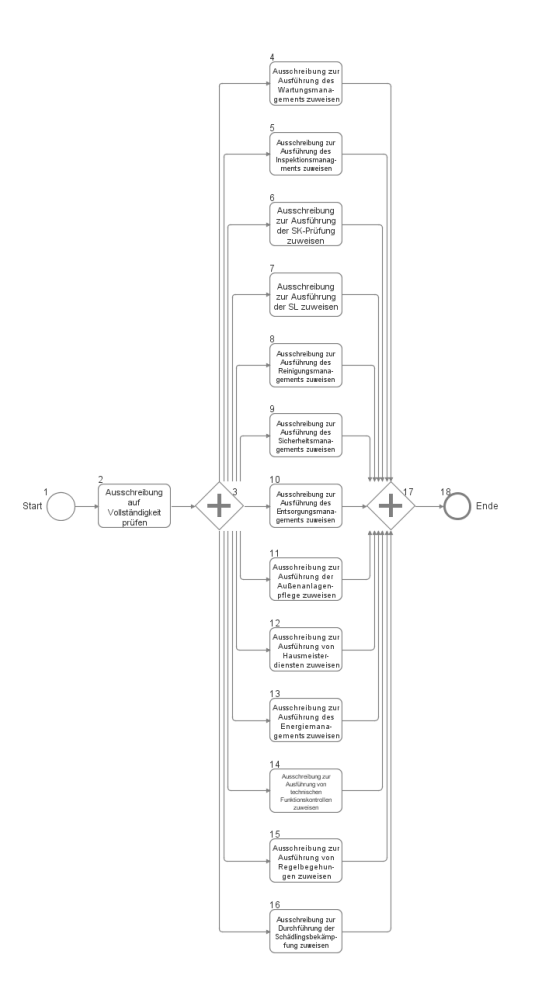

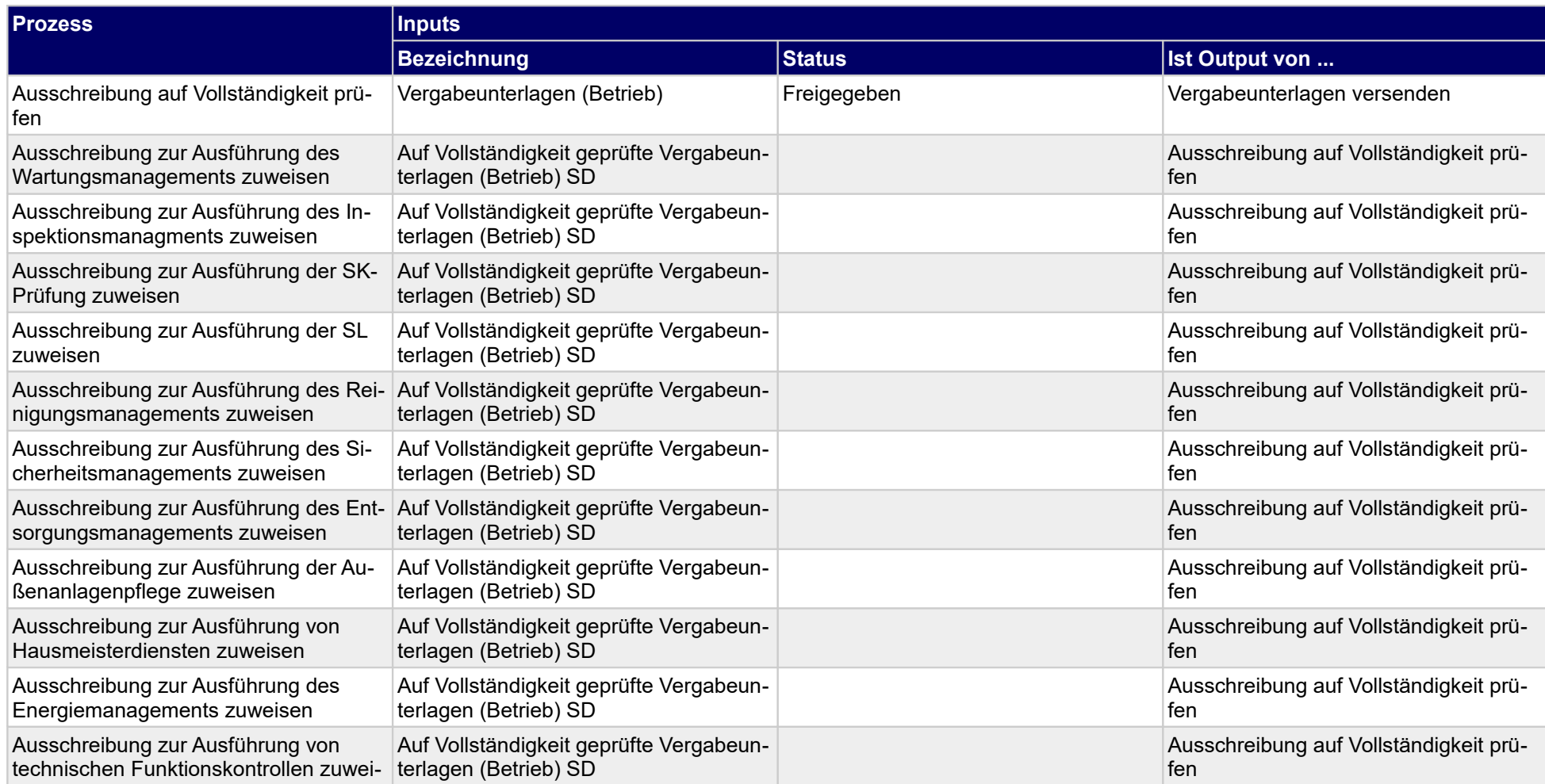

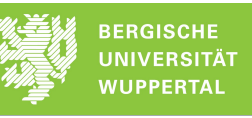

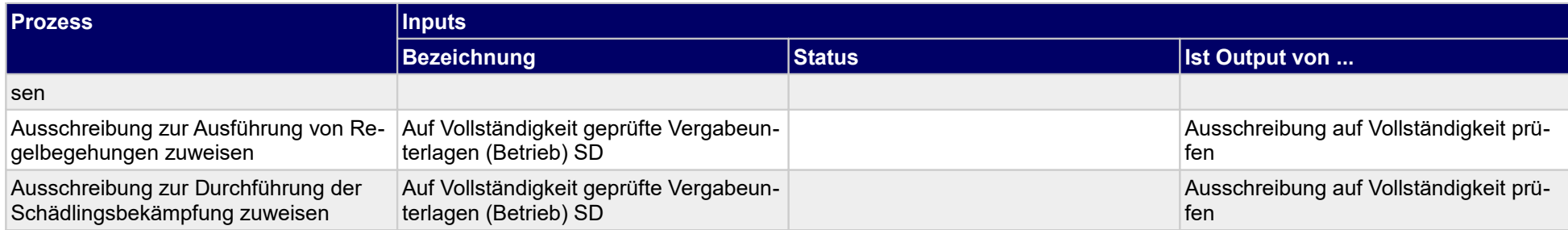

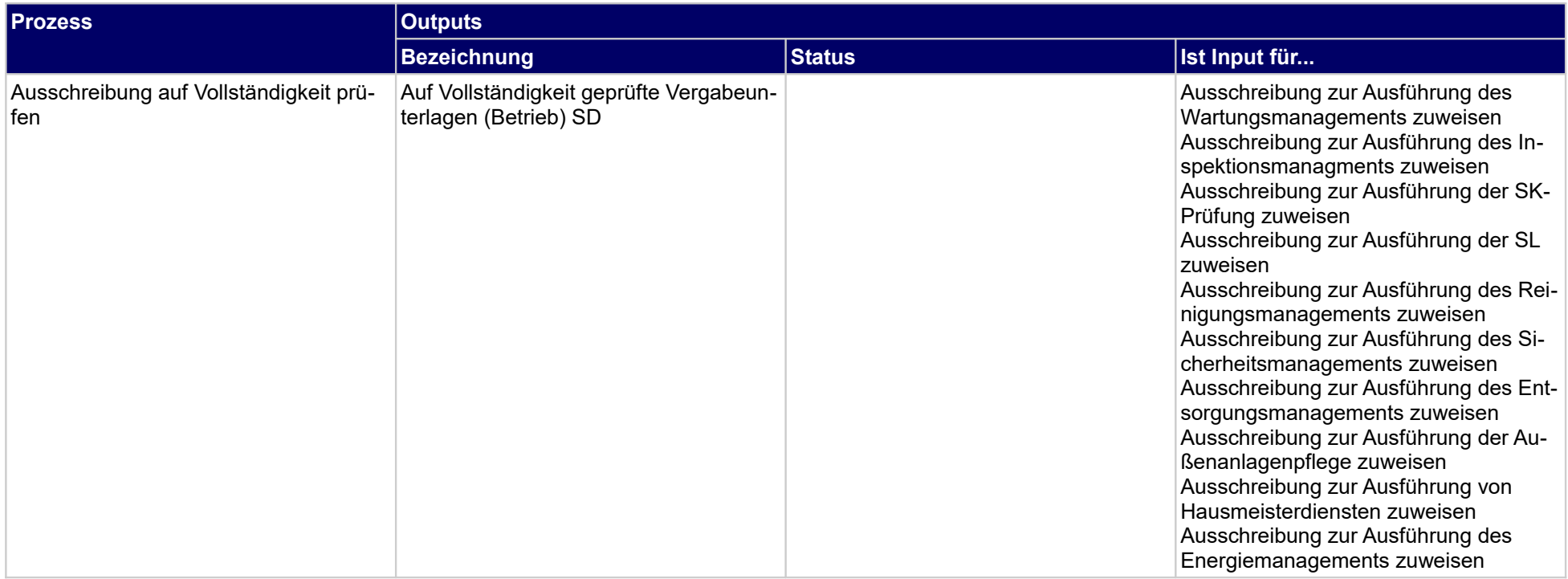

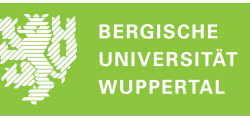

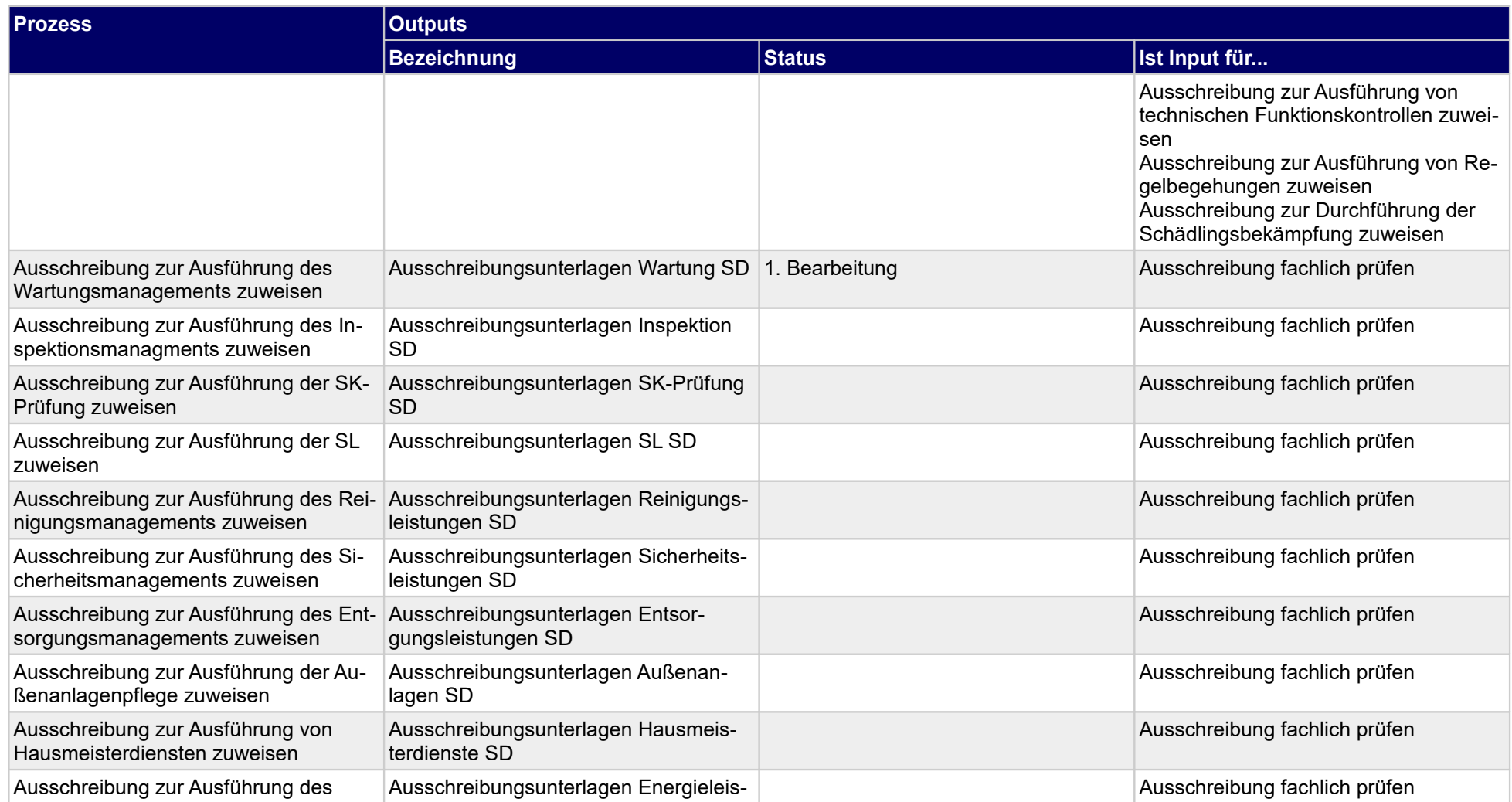

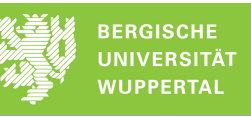

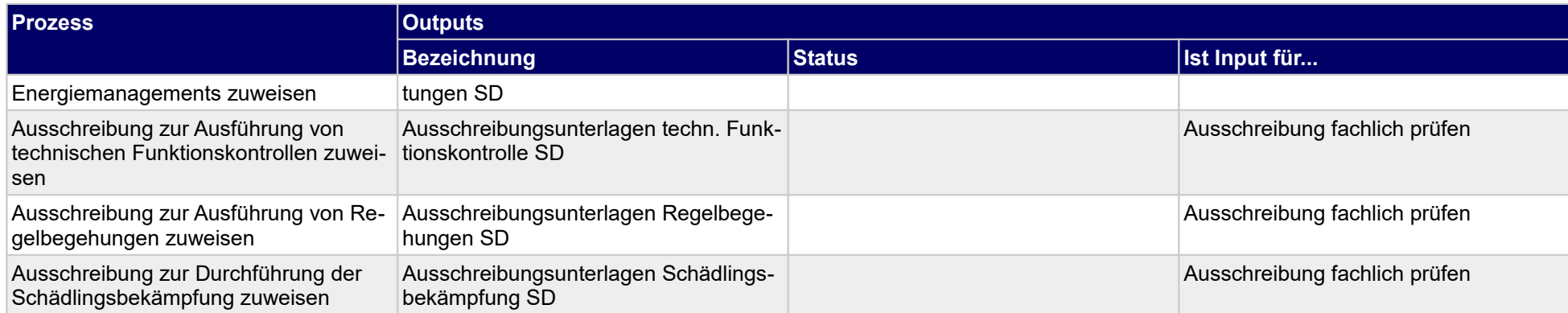

### **1.1.7 Angebotserstellung FM-Ausführungsleistung**

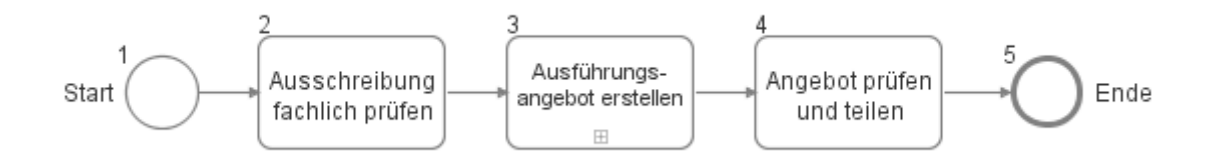

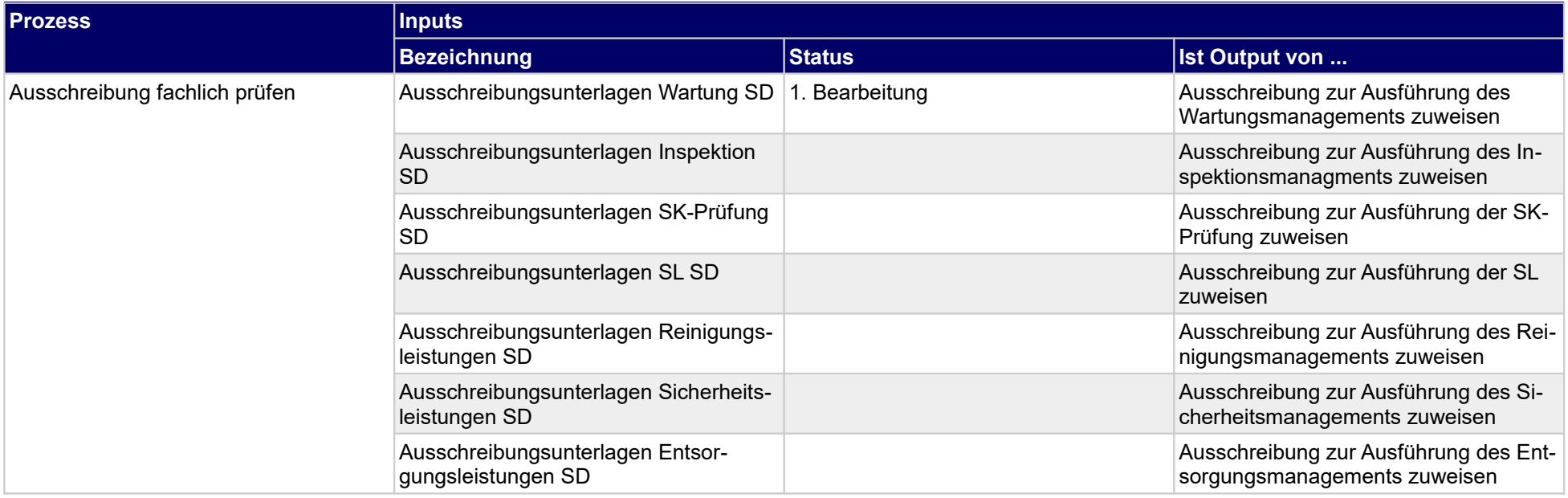

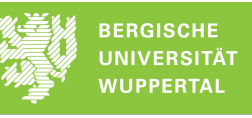

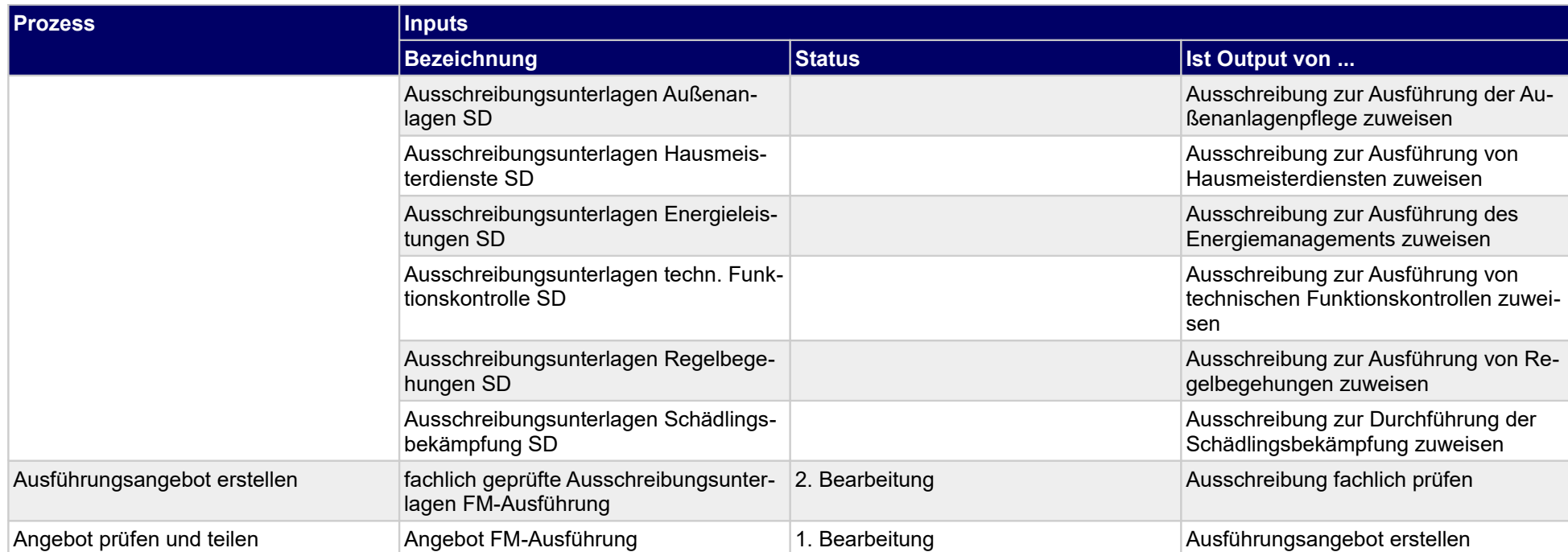

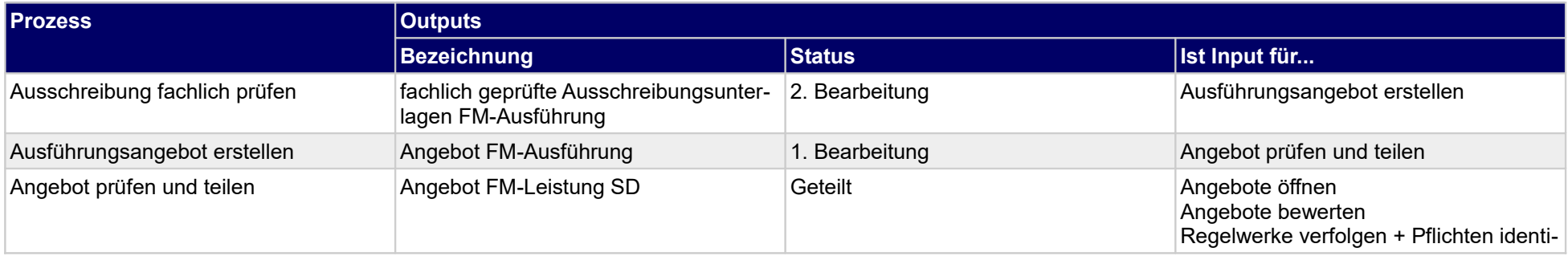

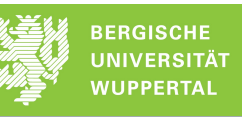

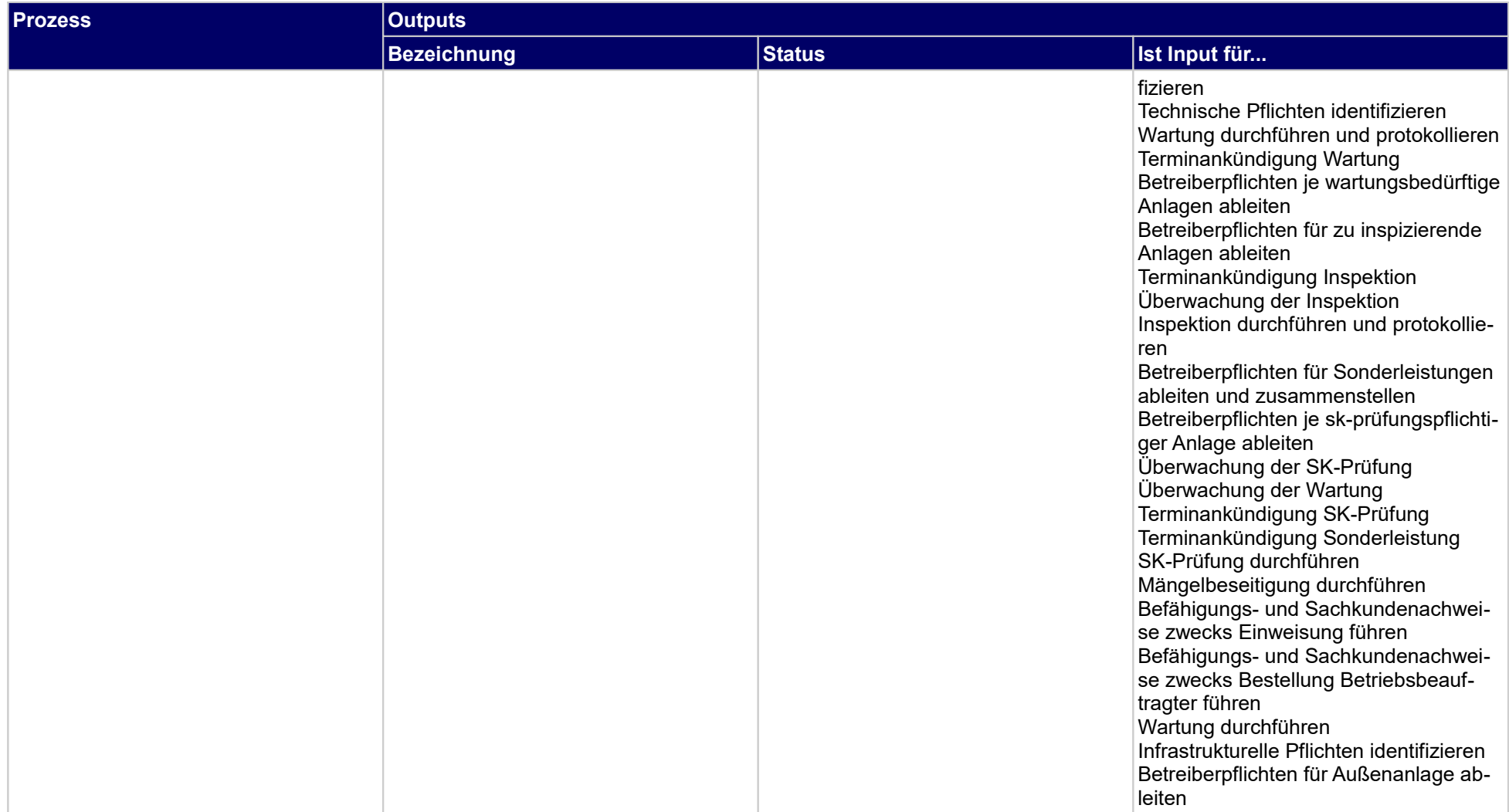

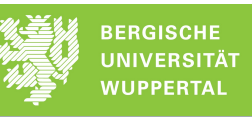

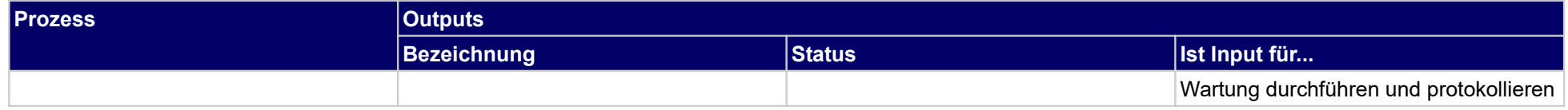

### **1.1.8 Zuschlagserteilung zur Ausführung entgegennehmen**

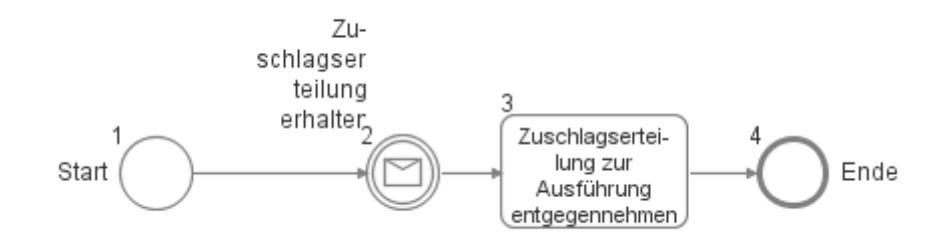

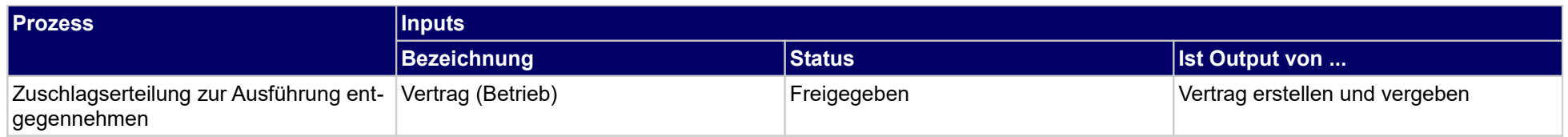

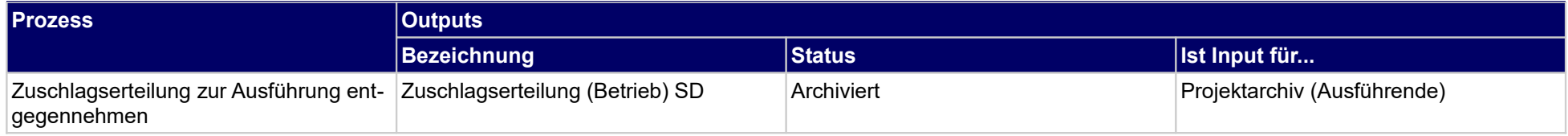

## **1.1.9 Vorbereitung Leistungsausschreibung**

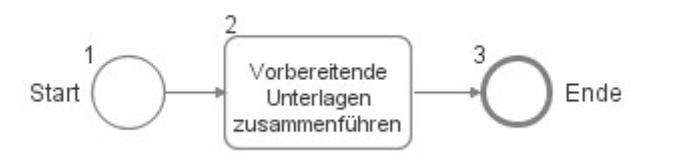

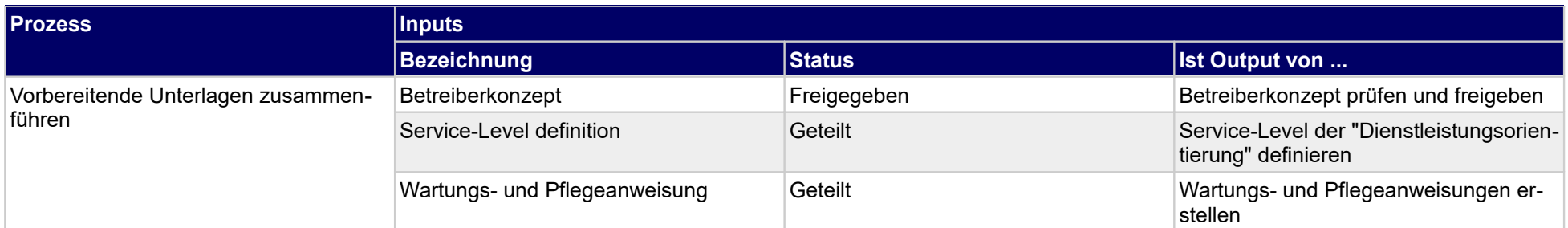

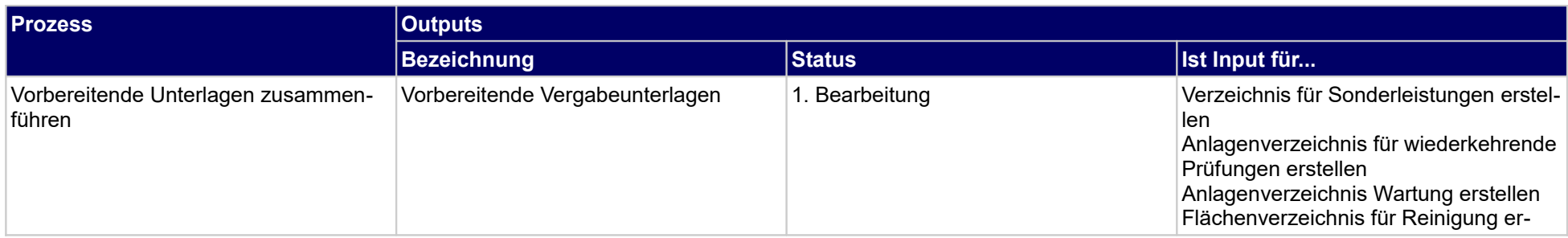

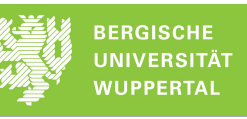

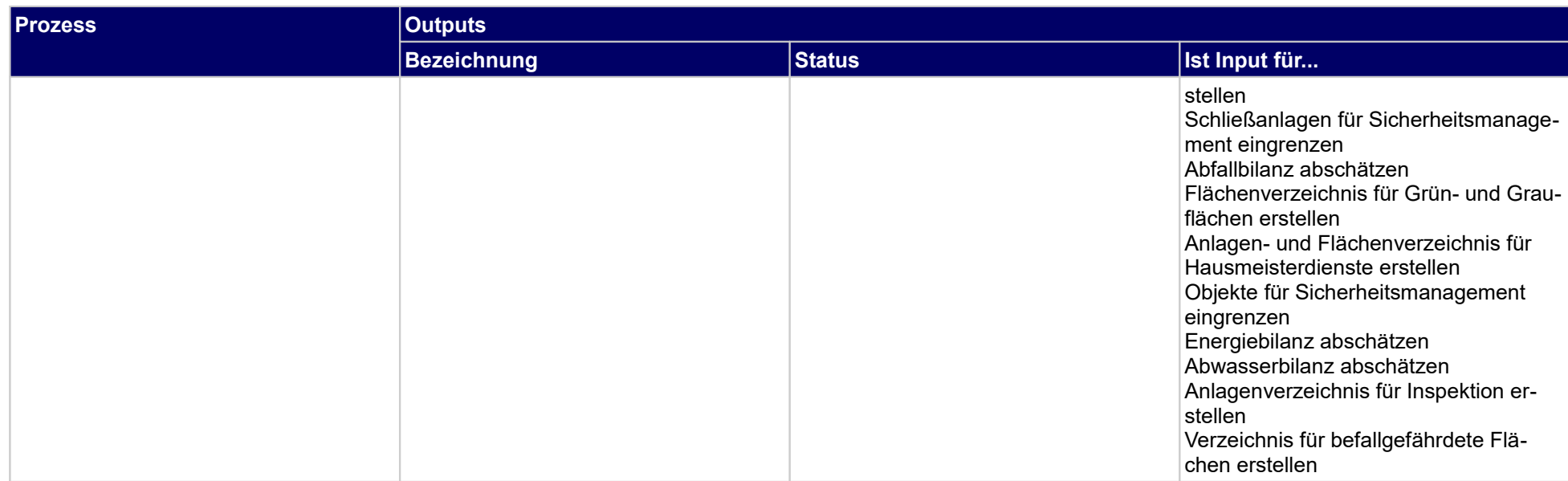

## **1.1.10 Leistungsausschreibung Wartungsmanagement (TGM)**

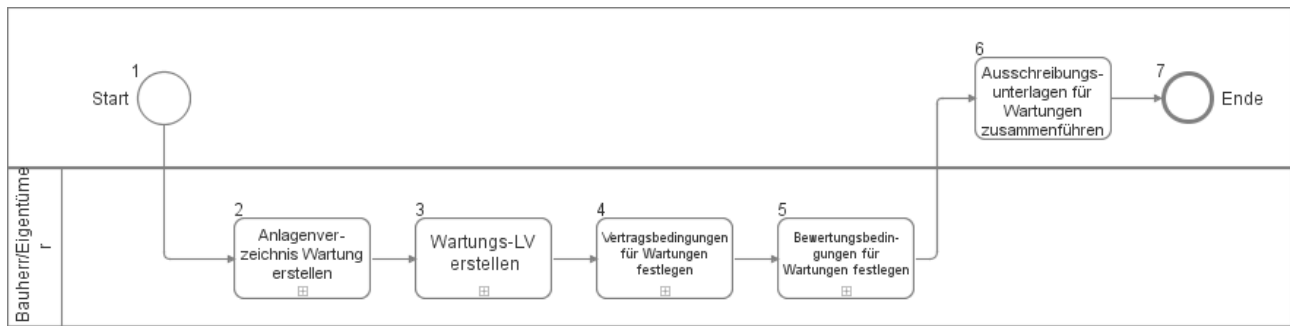

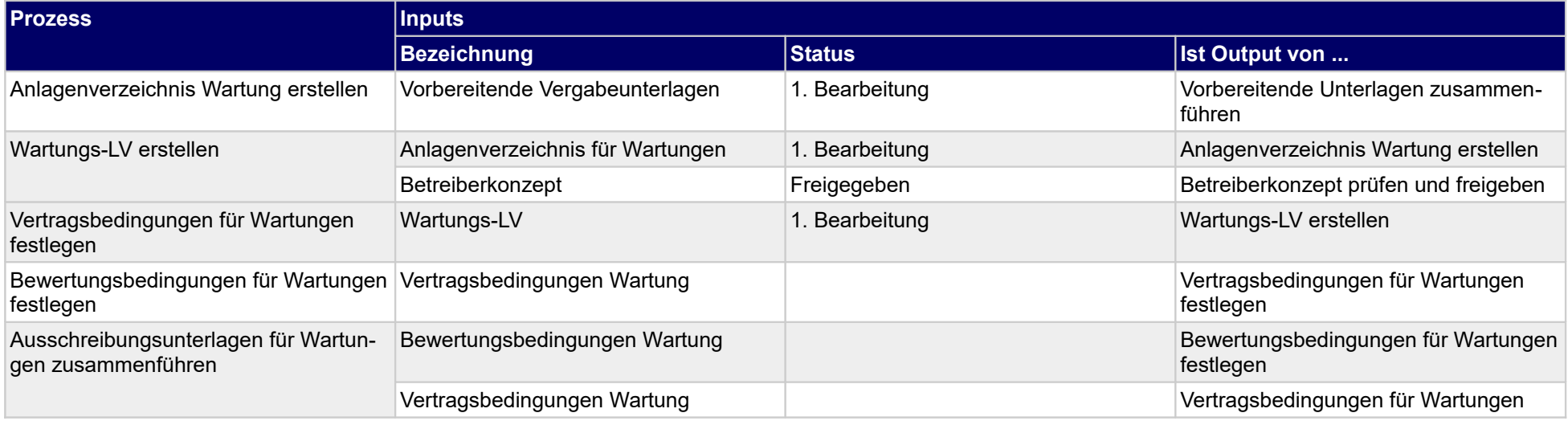

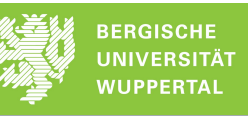

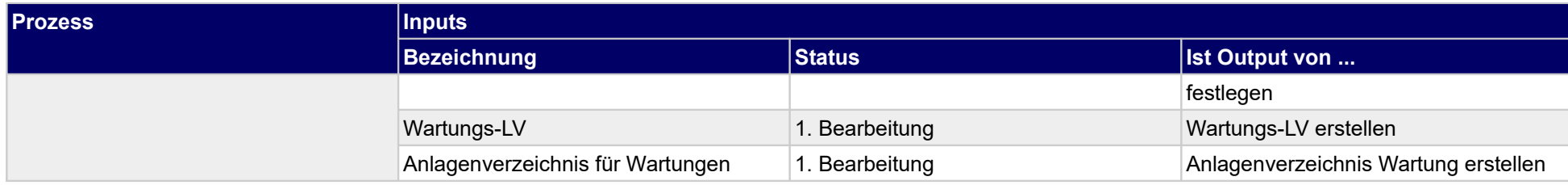

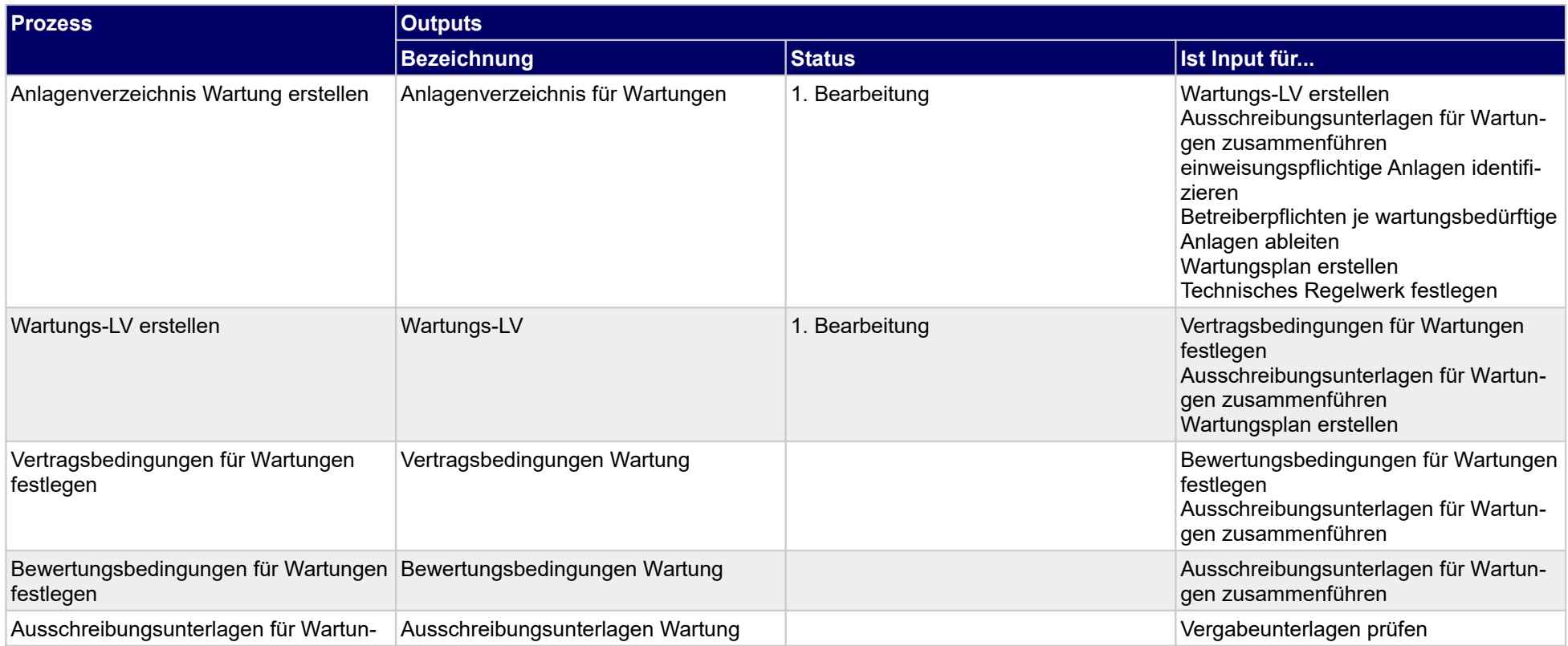

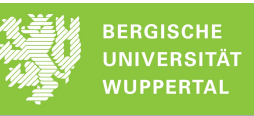

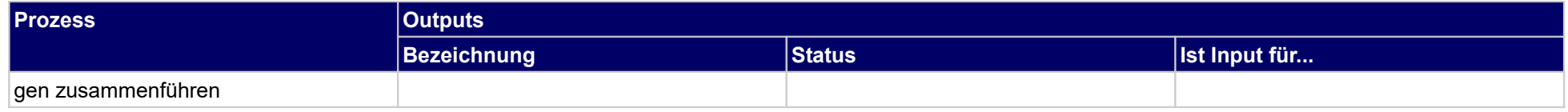

## **1.1.11Leistungsausschreibung wiederkehrende Prüfung (TGM)**

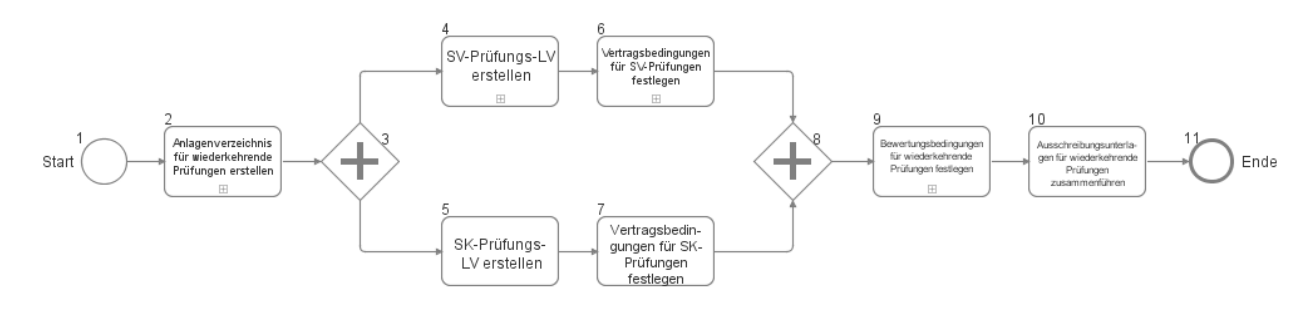

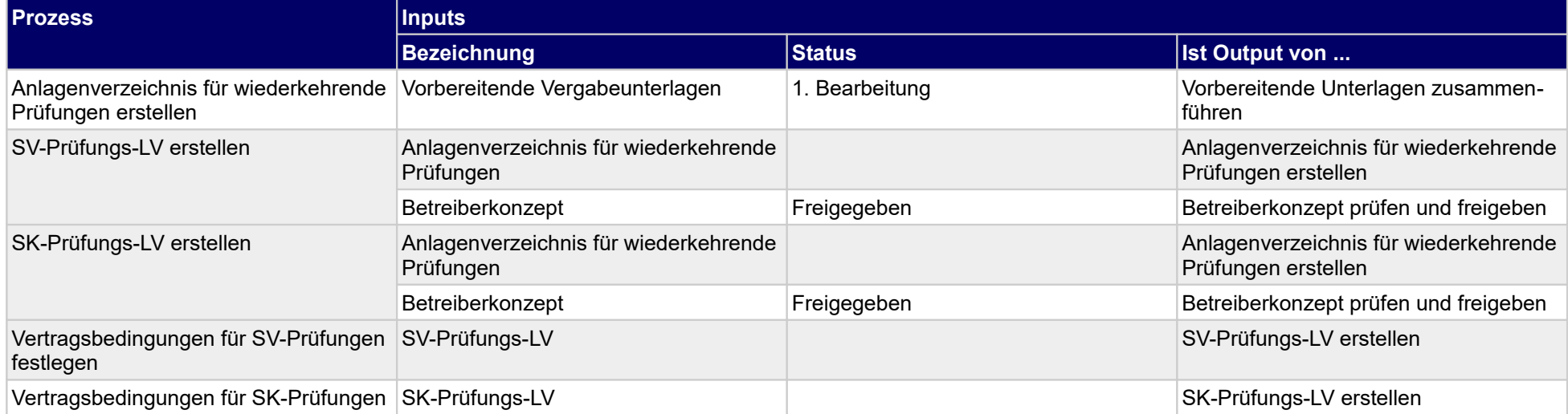
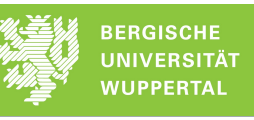

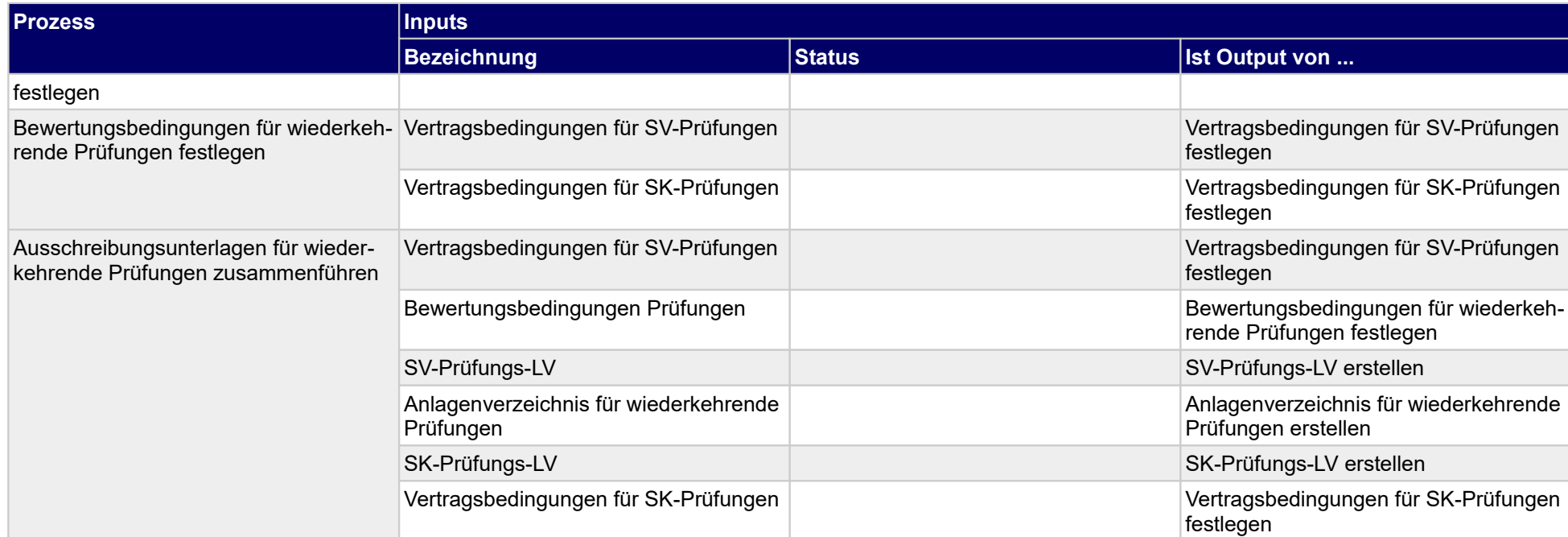

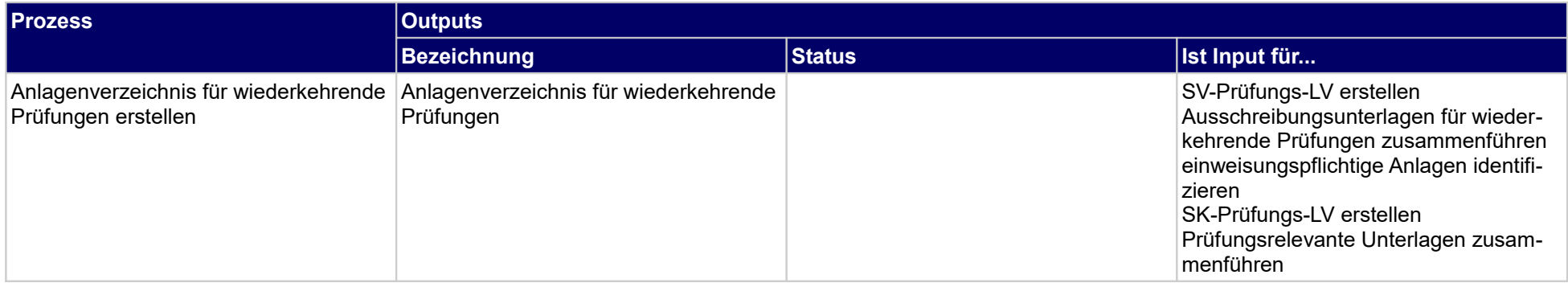

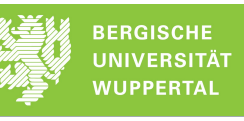

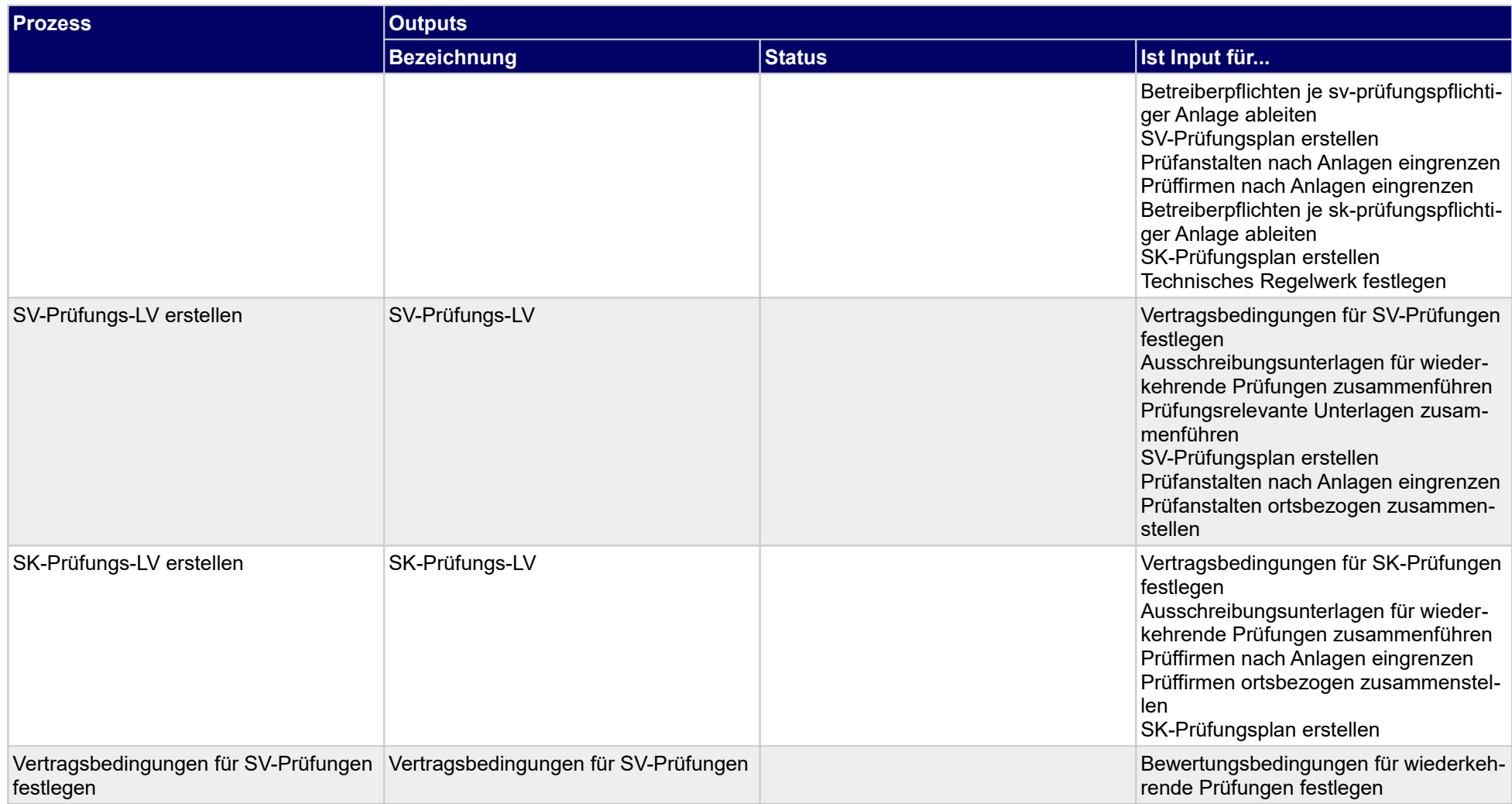

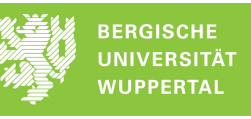

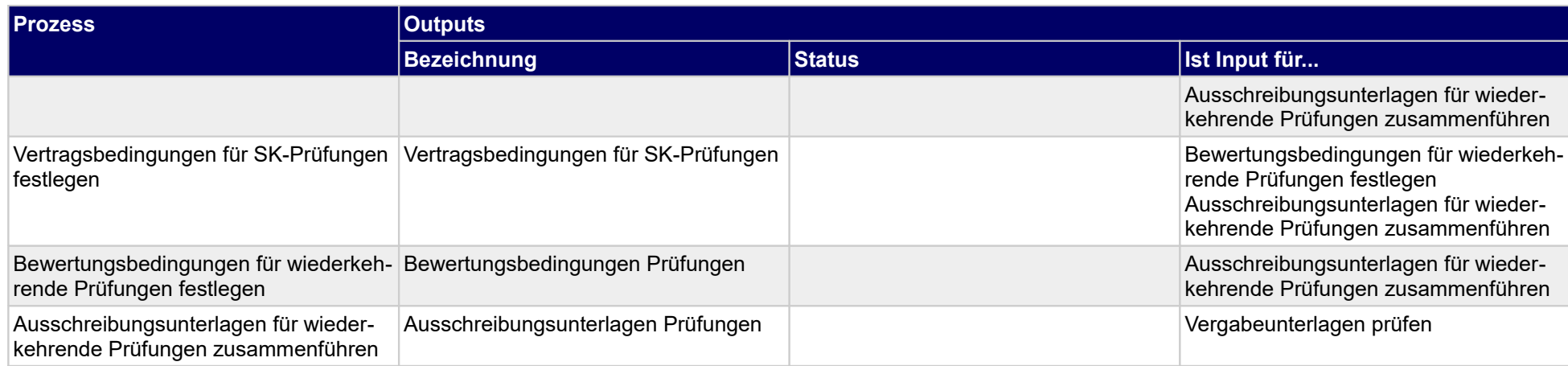

# **1.1.12 Leistungsausschreibung Inspektionsmanagement (TGM)**

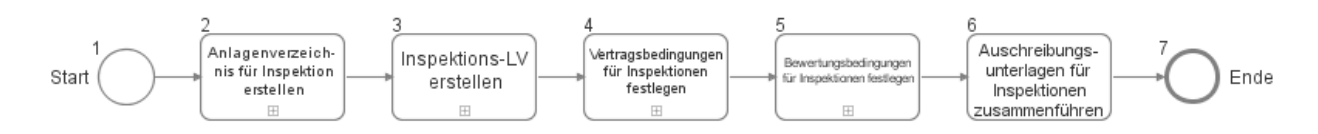

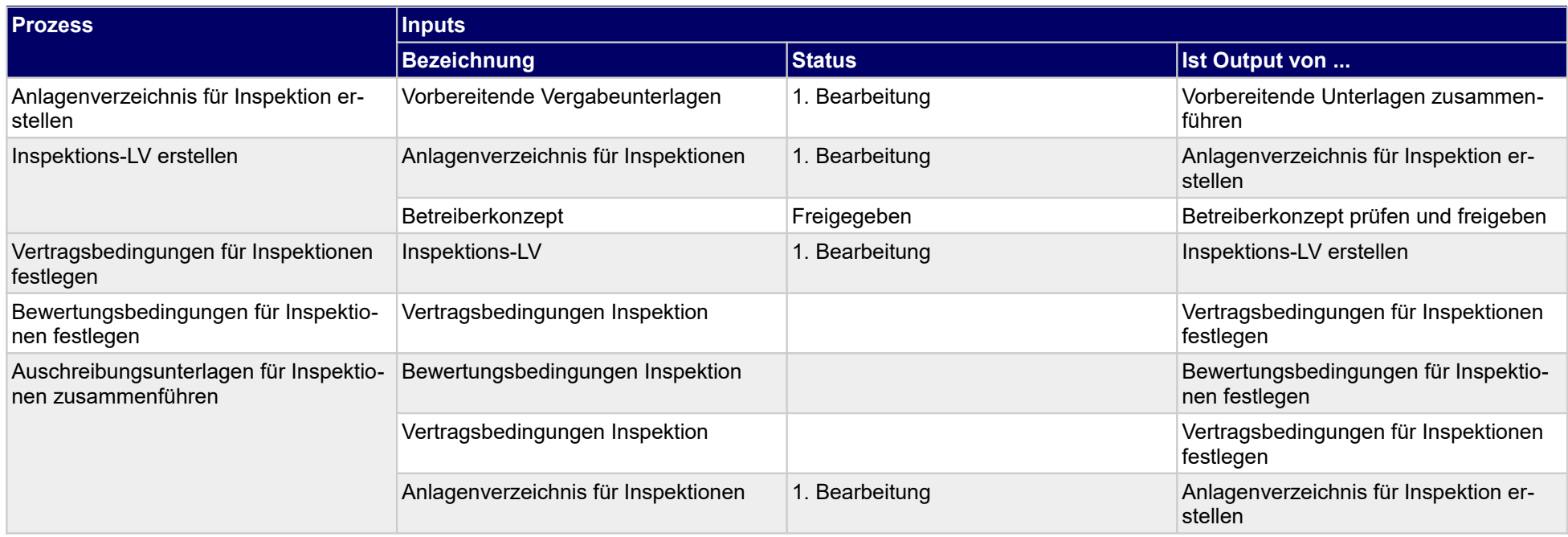

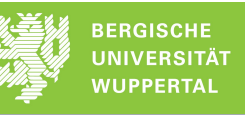

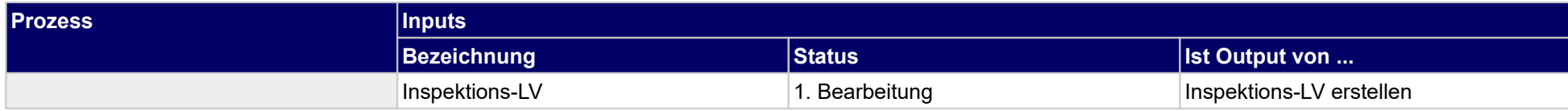

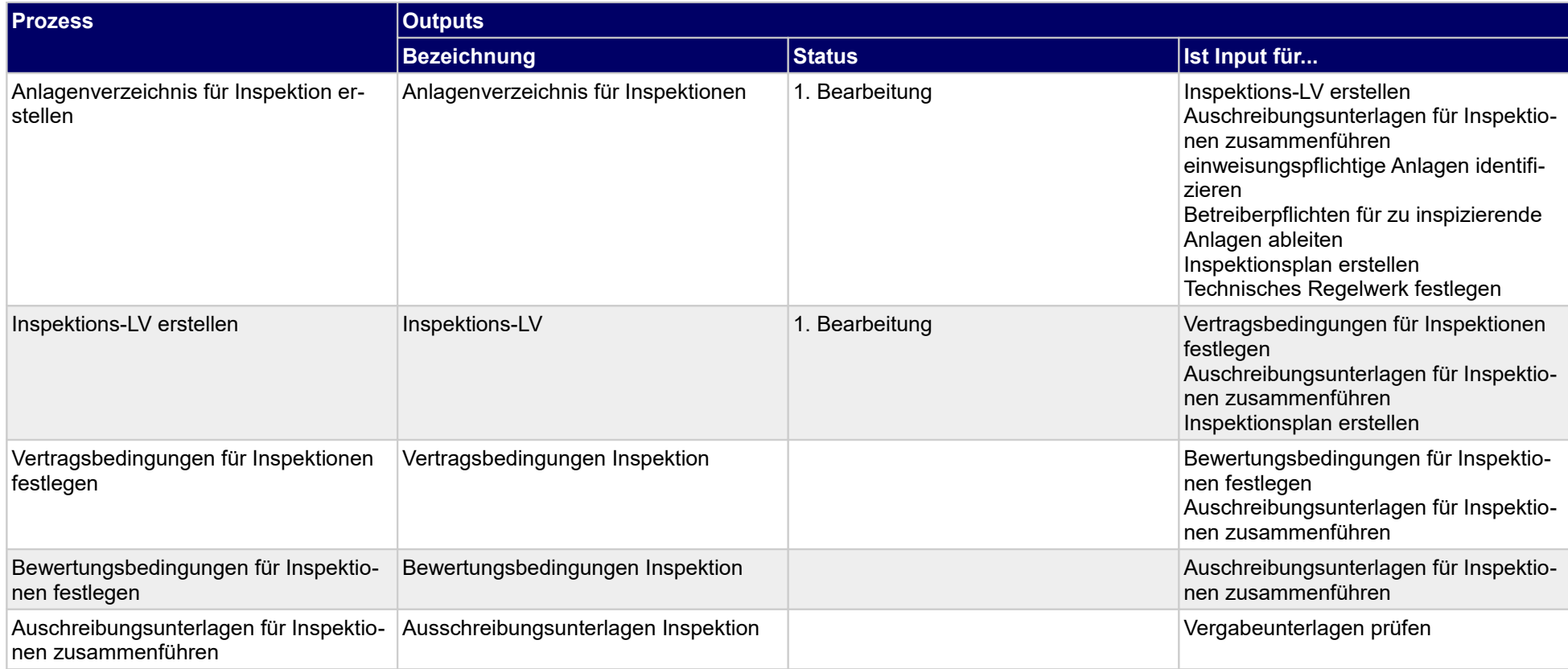

# **1.1.13 Leistungsausschreibung Sonderleistung (TGM/IGM)**

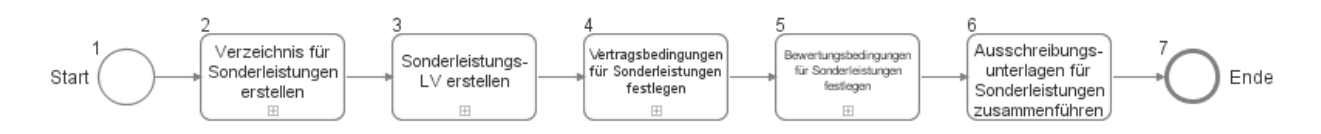

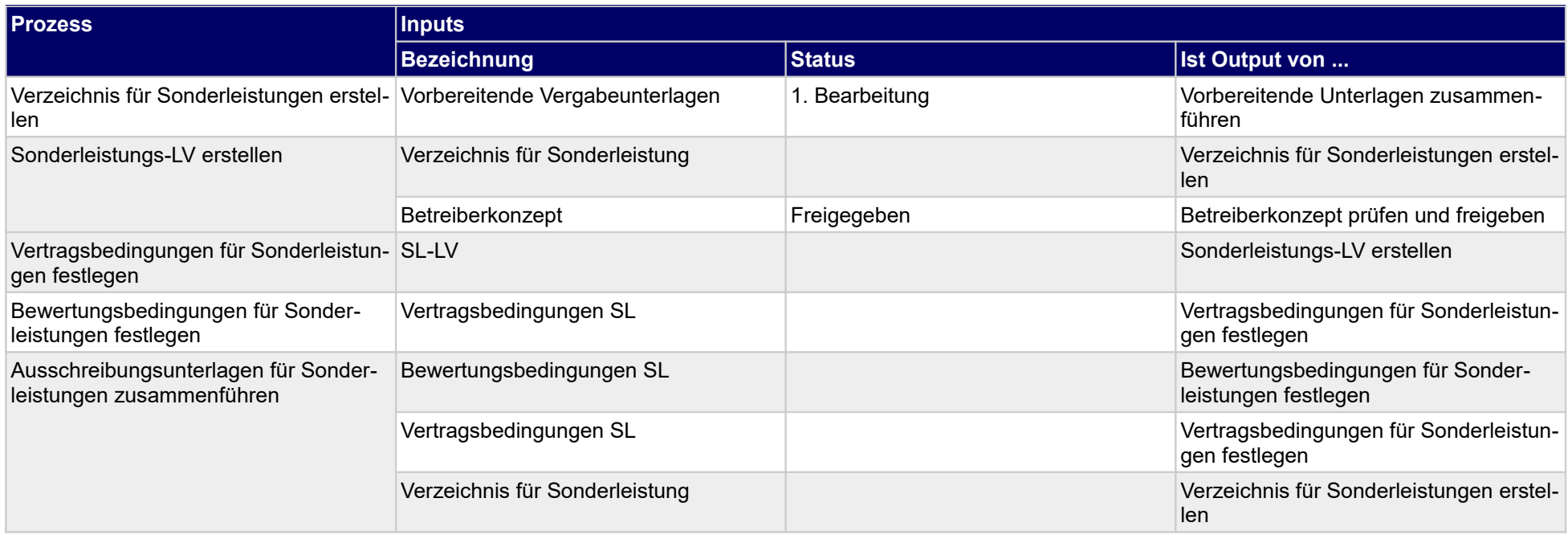

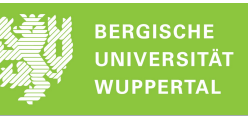

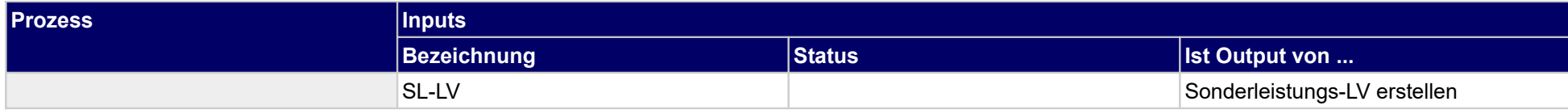

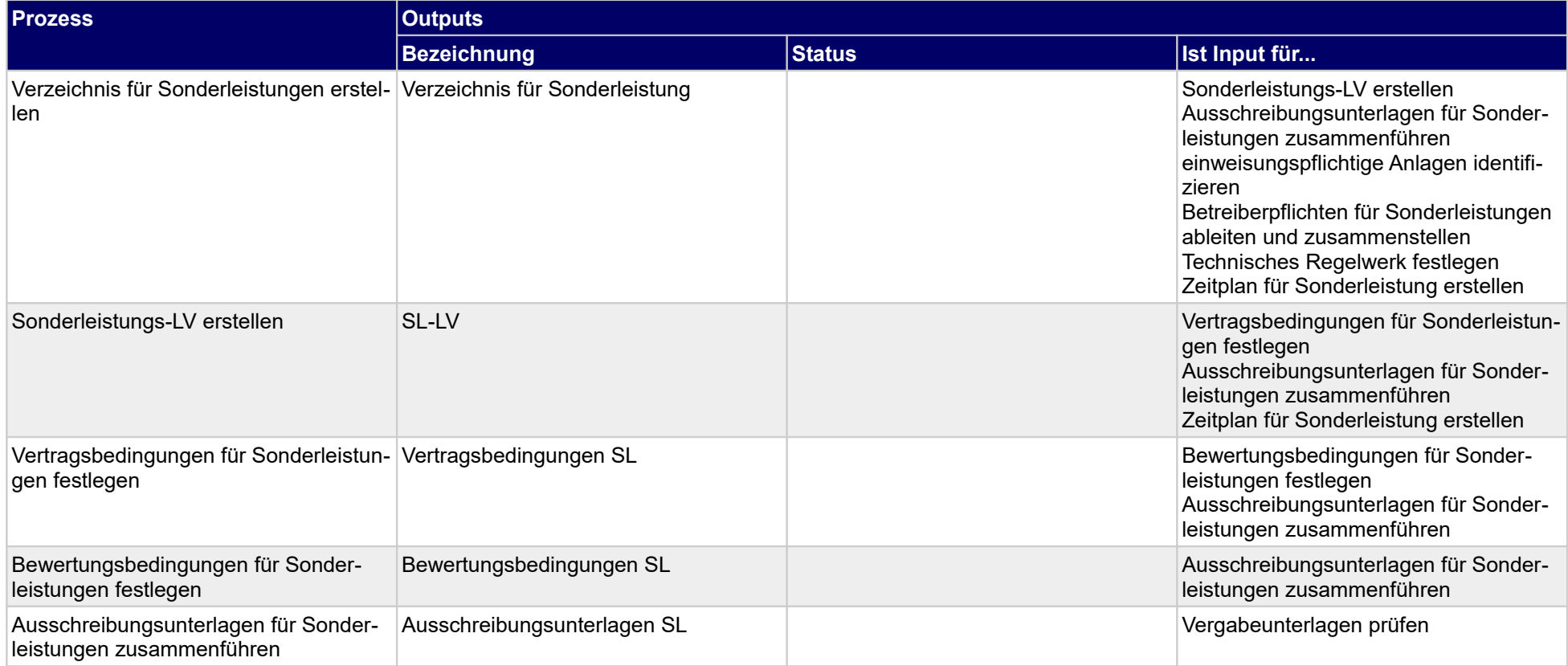

## **1.1.14 Leistungsausschreibung Reinigungsmanagement (IGM)**

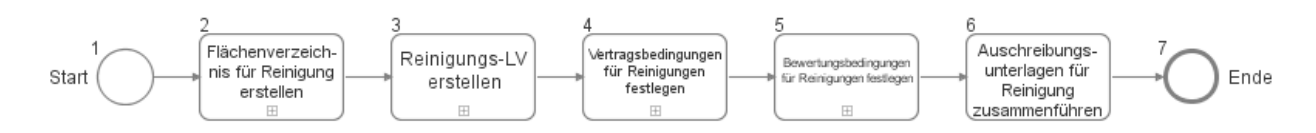

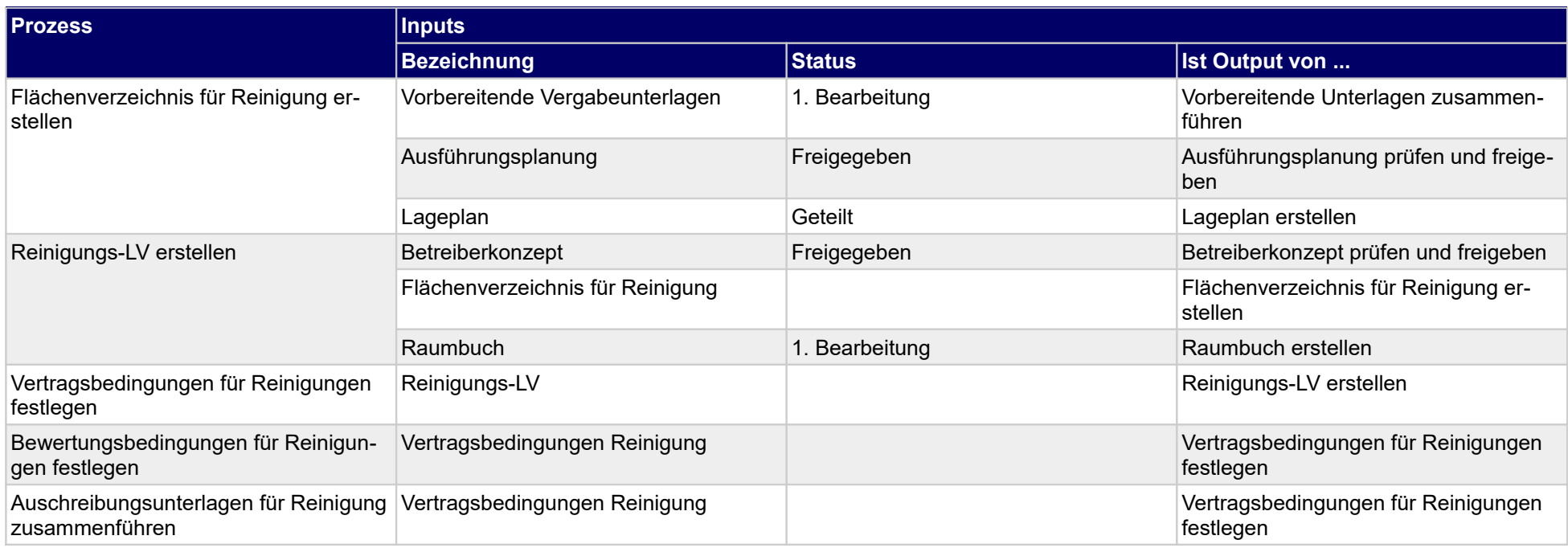

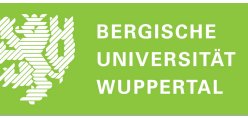

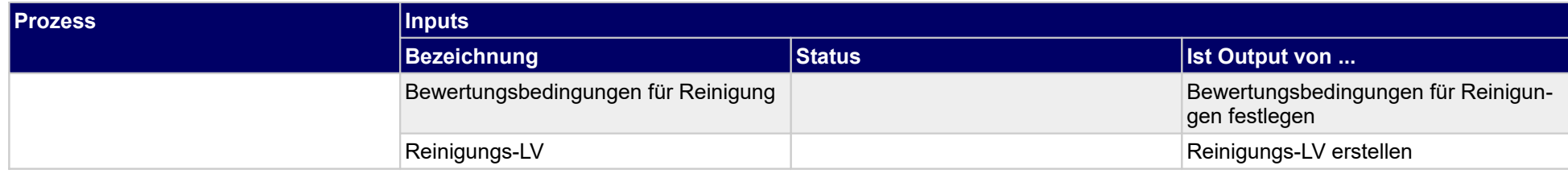

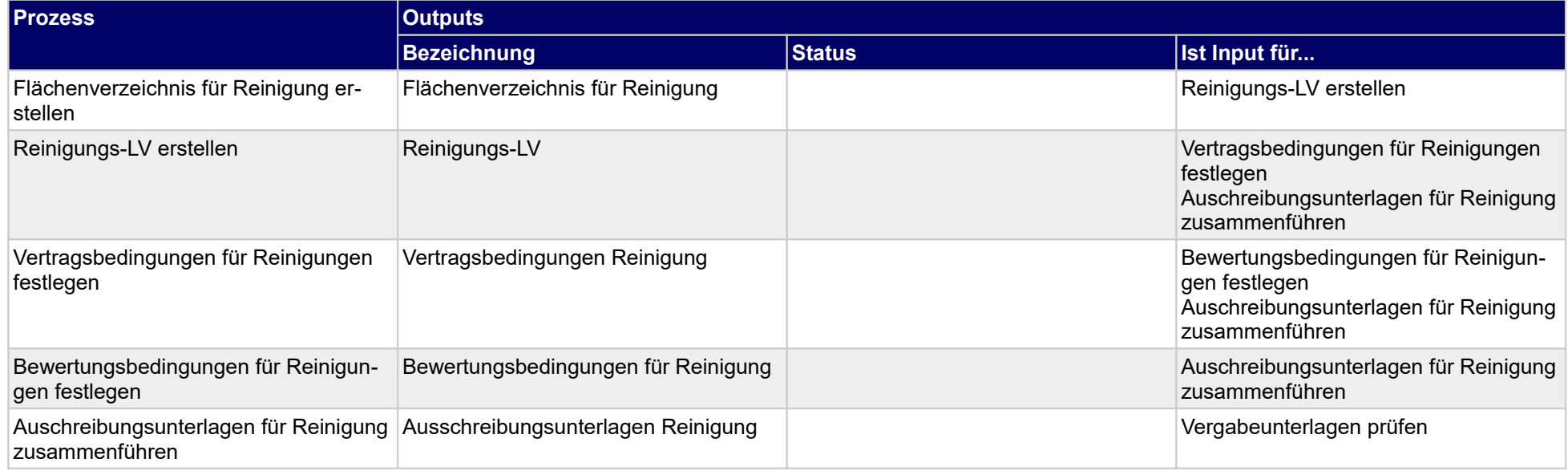

# **1.1.15 Leistungsausschreibung Sicherheitsmanagement (IGM)**

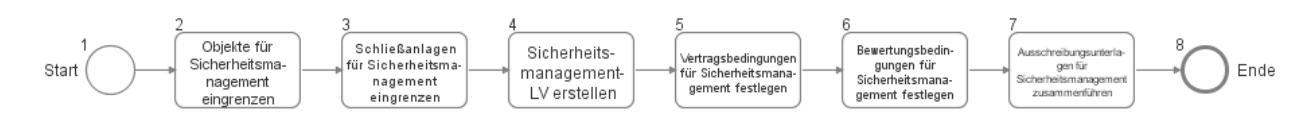

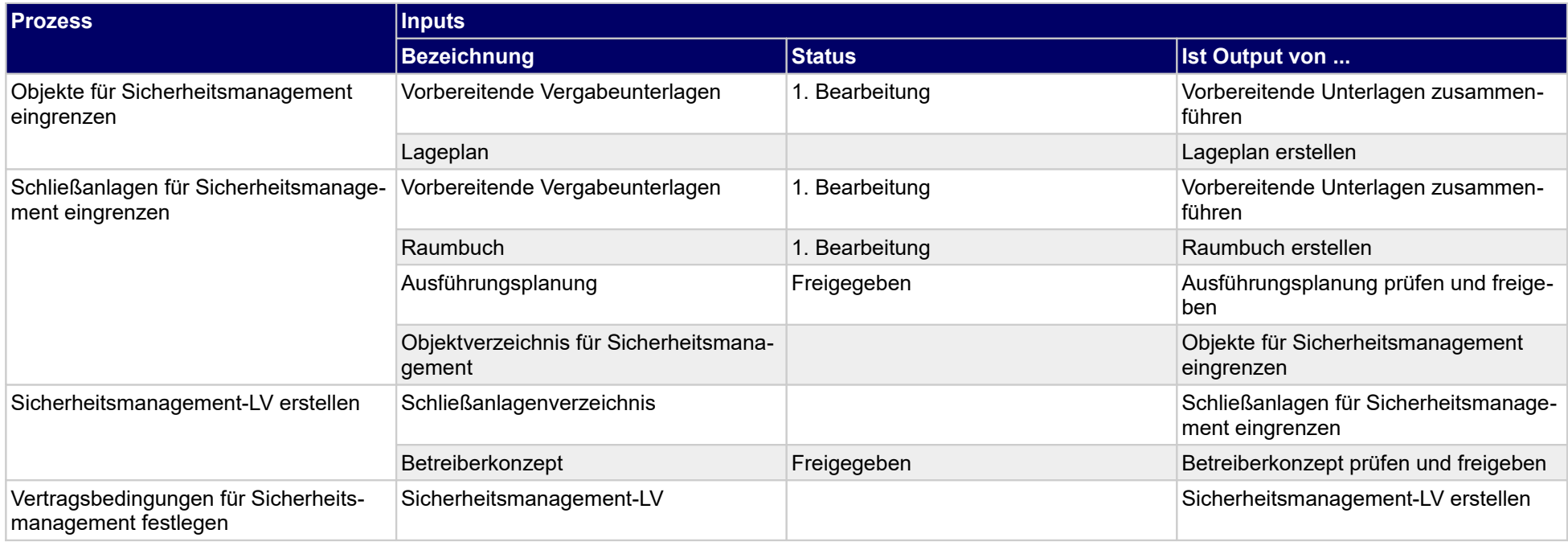

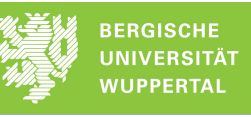

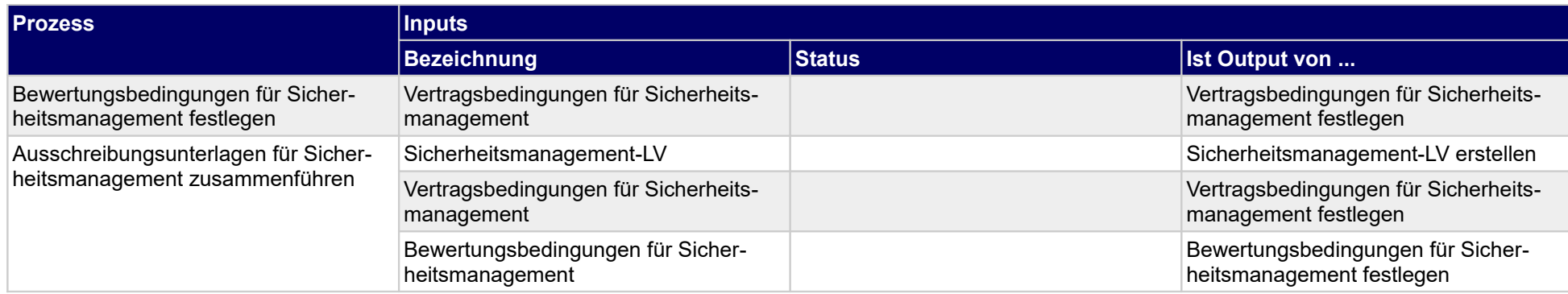

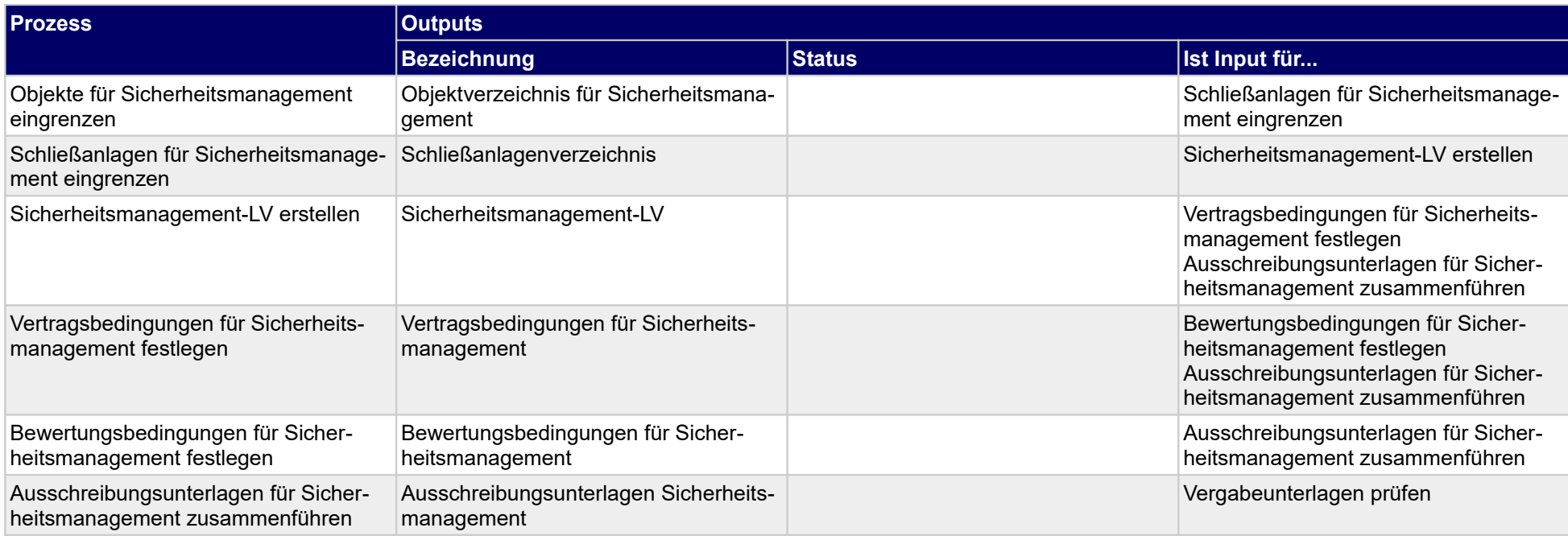

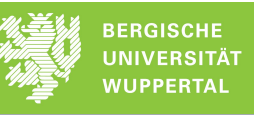

## **1.1.16 Leistungsausschreibung Entsorgungsmanagement (IGM)**

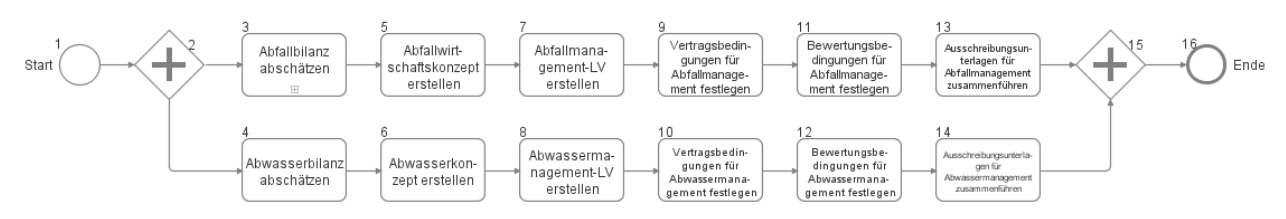

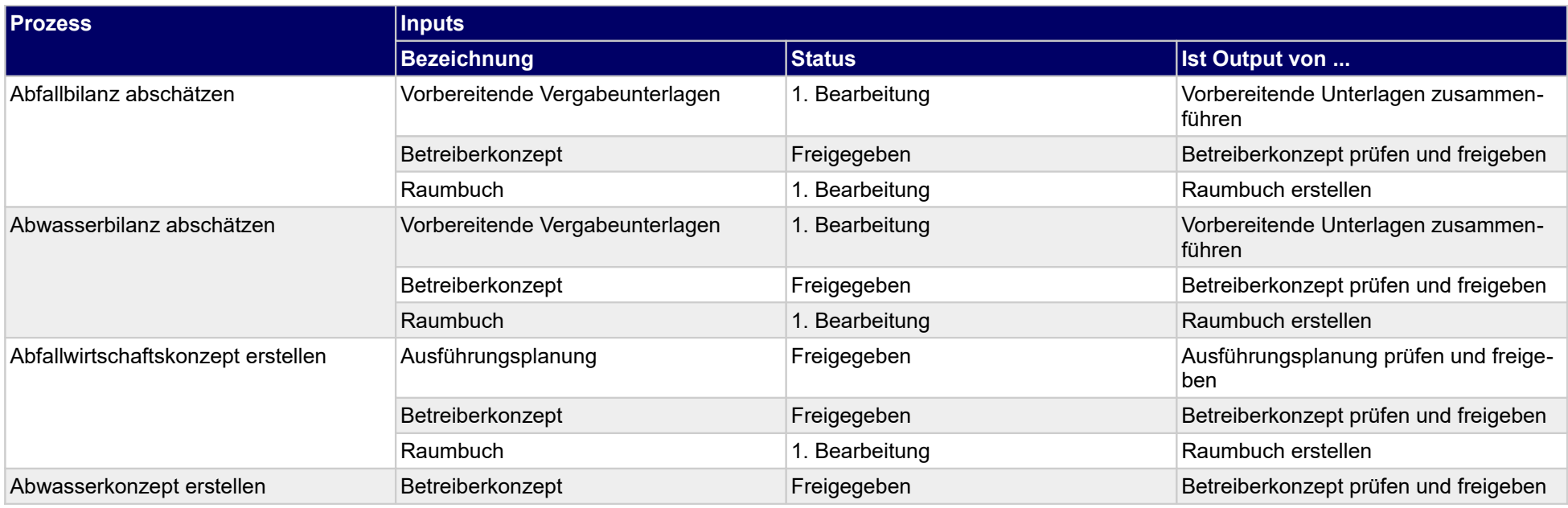

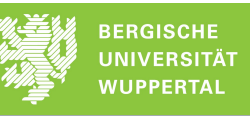

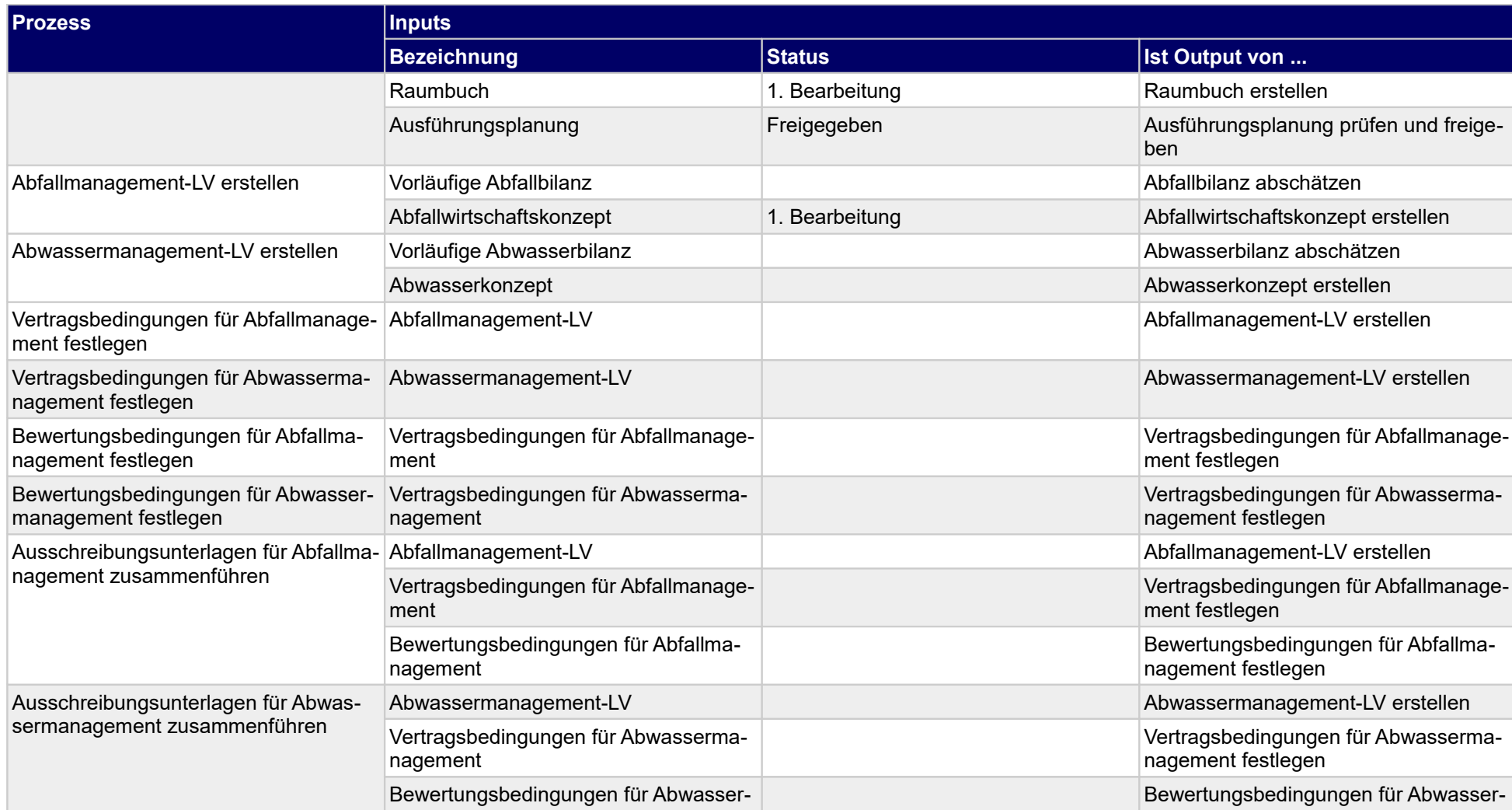

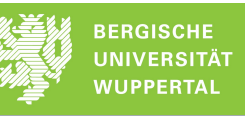

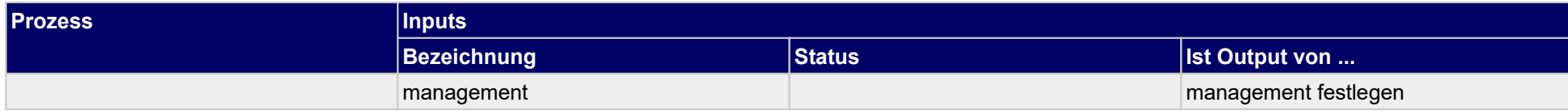

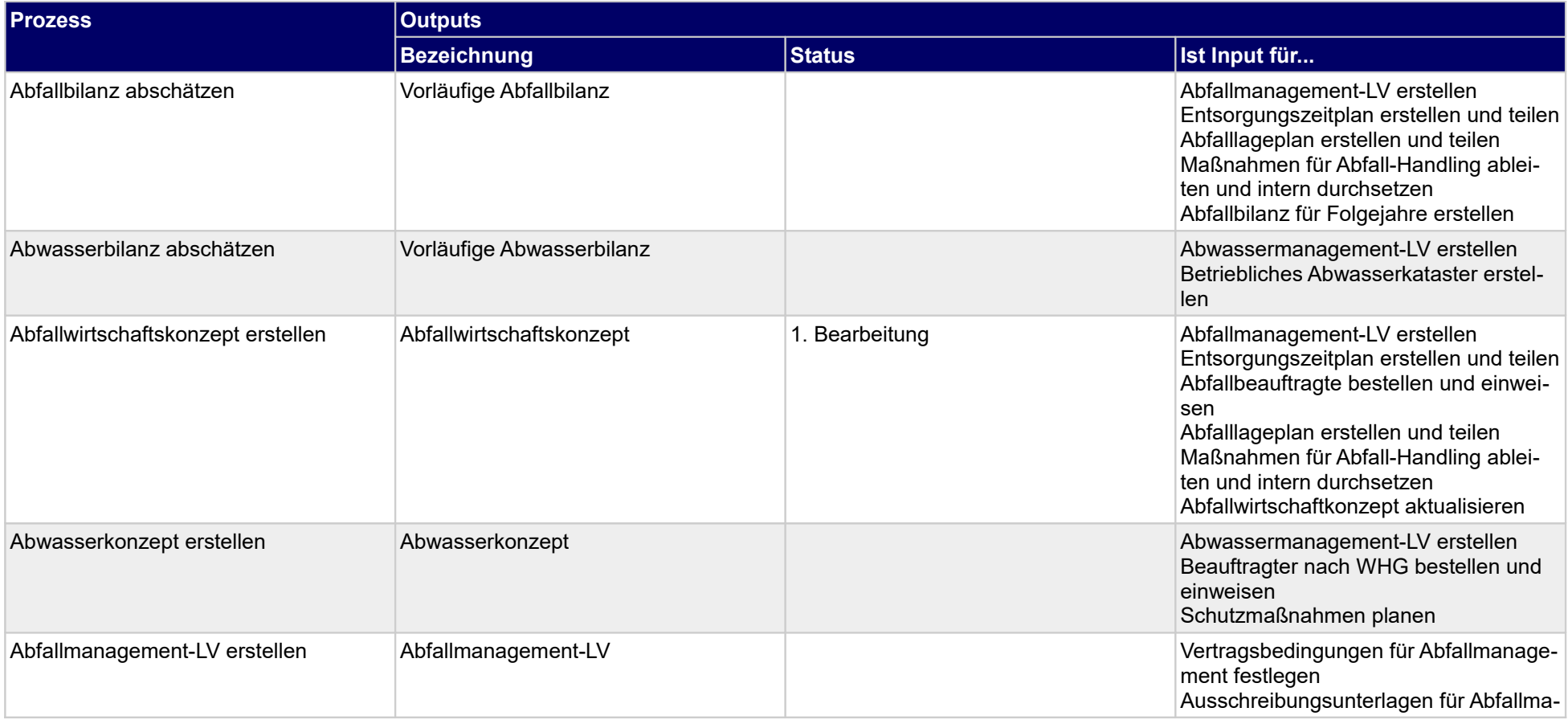

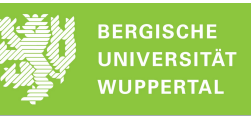

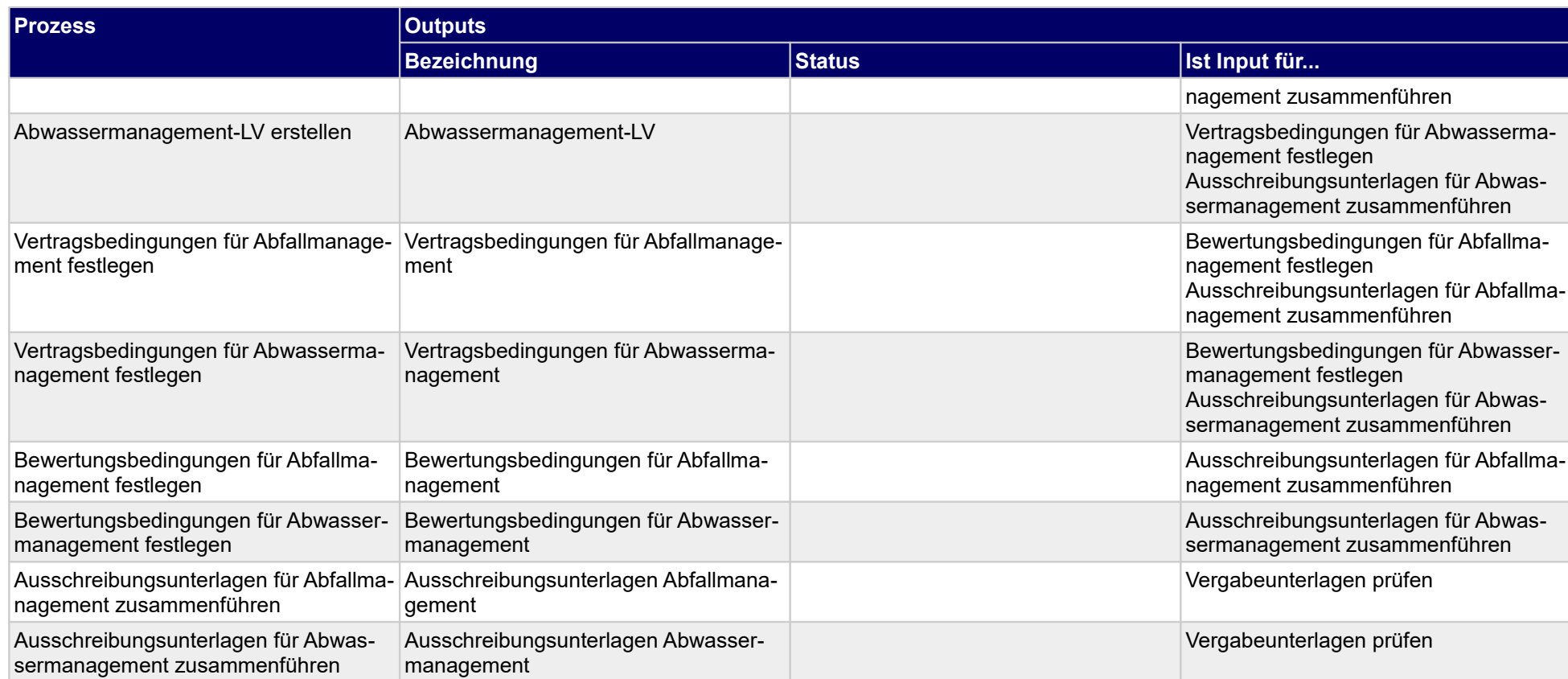

# **1.1.17 Leistungsausschreibung Außenanlagepflege (IGM)**

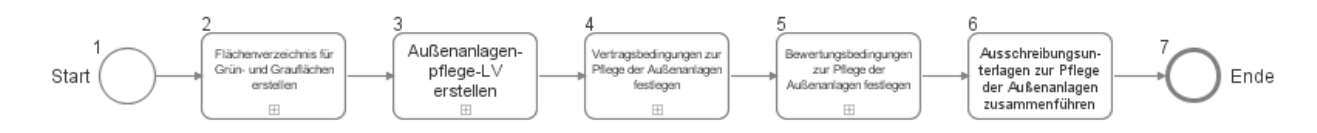

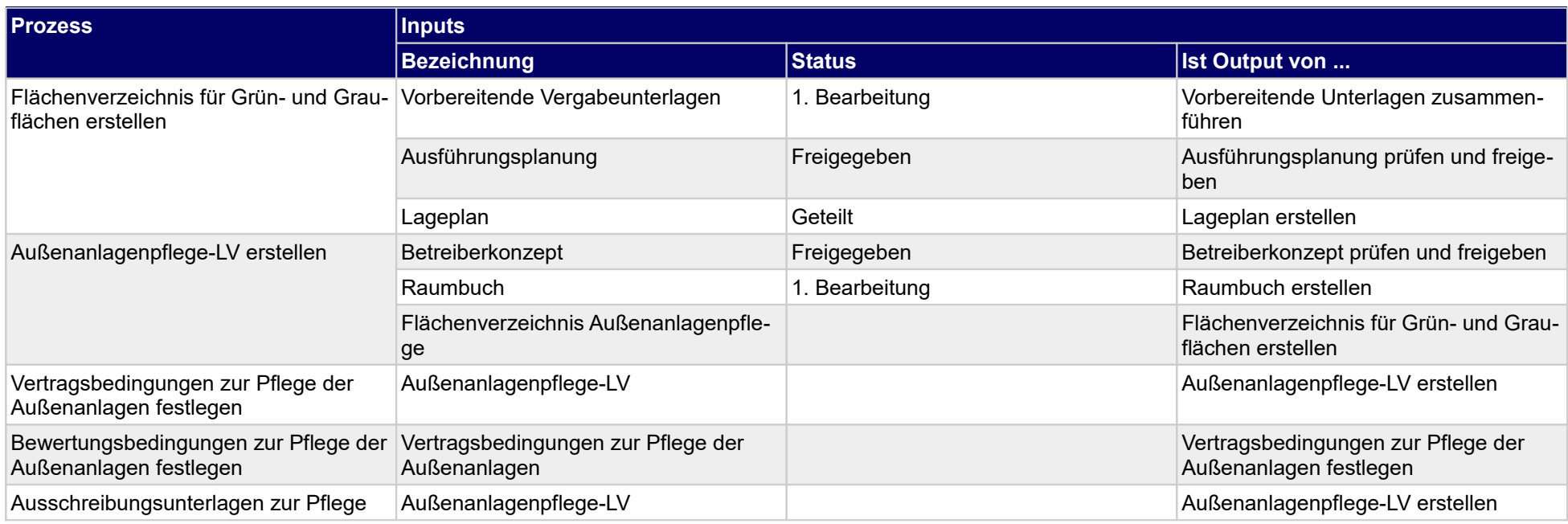

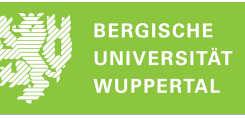

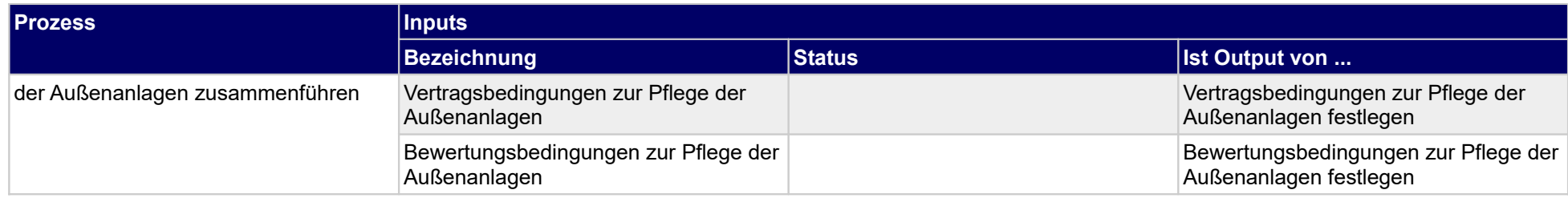

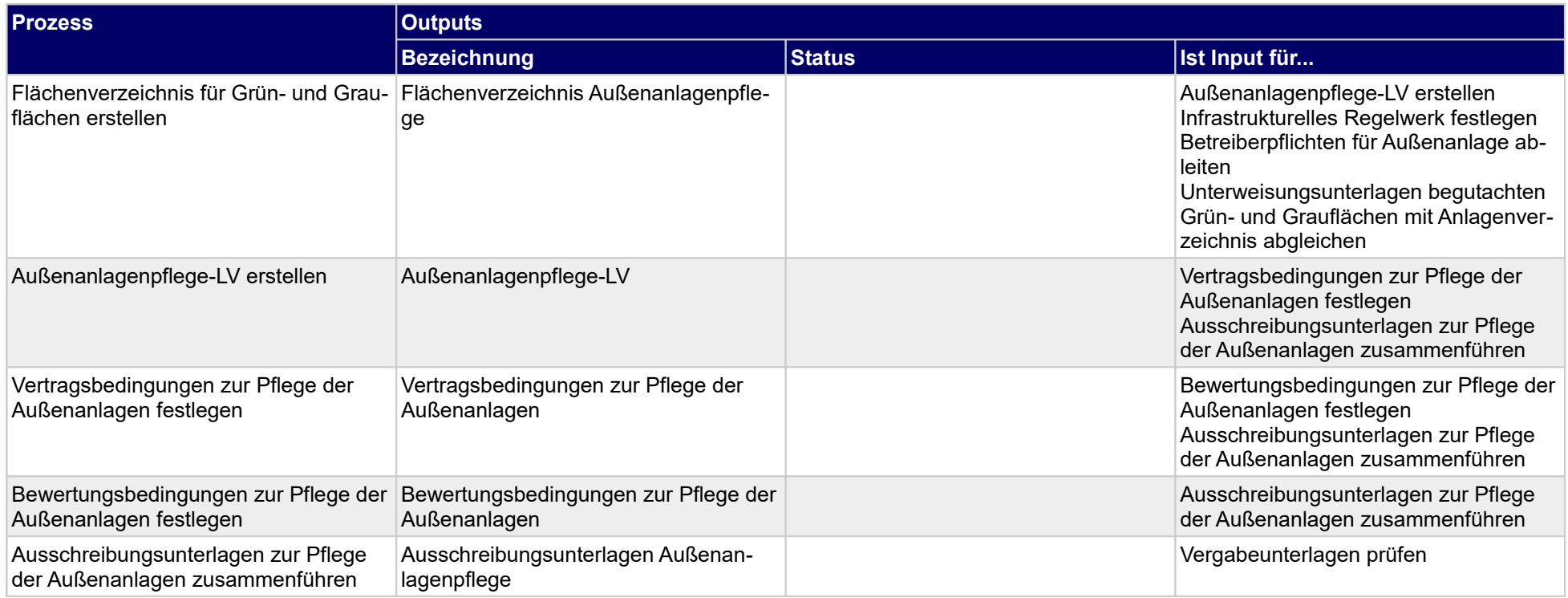

## **1.1.18 Leistungsausschreibung Hausmeisterdienste (IGM)**

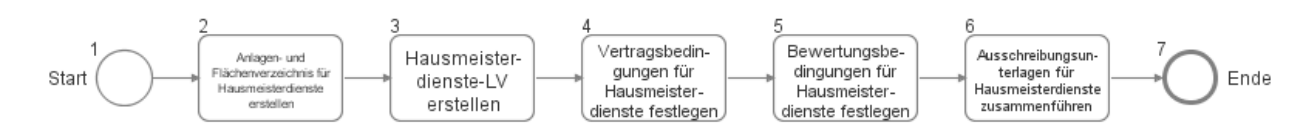

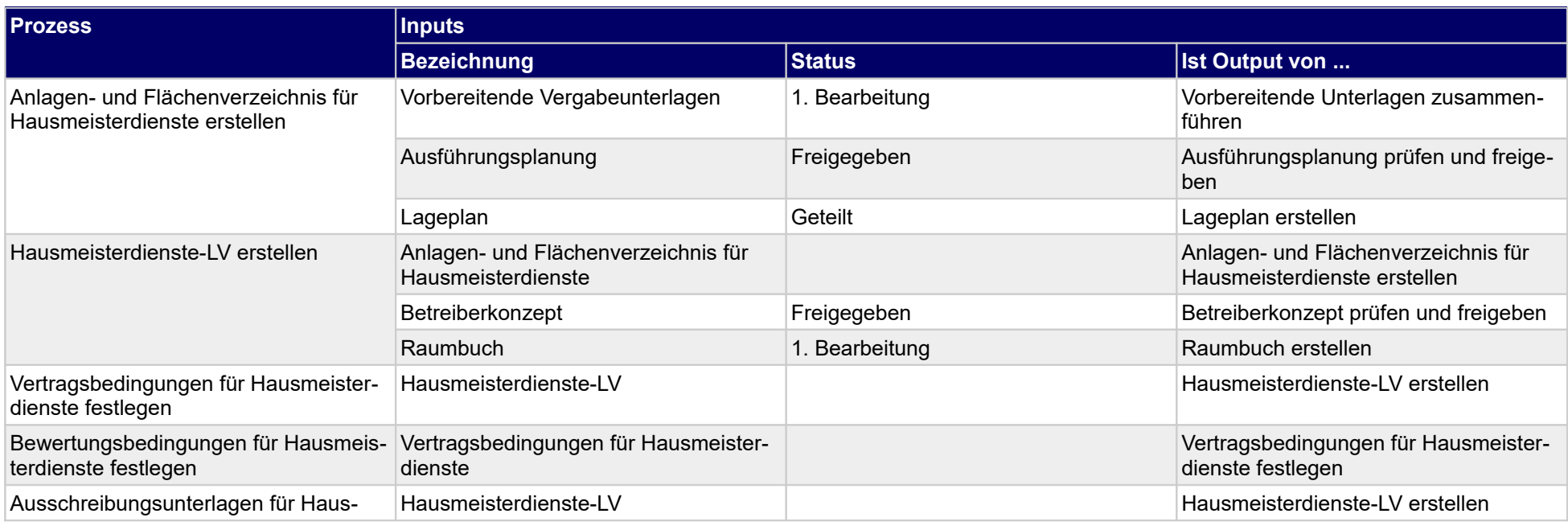

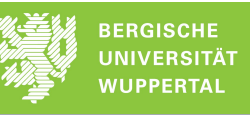

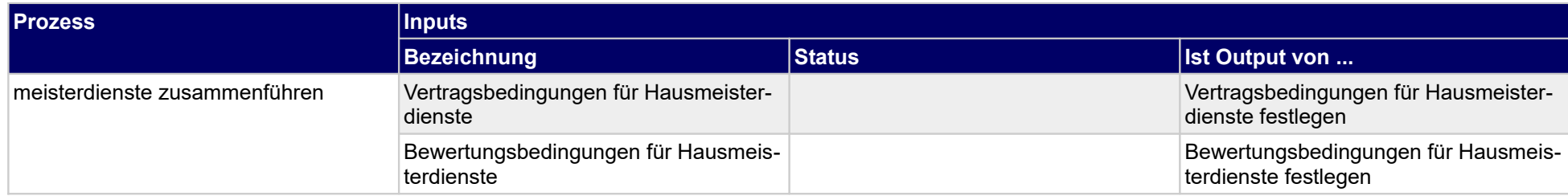

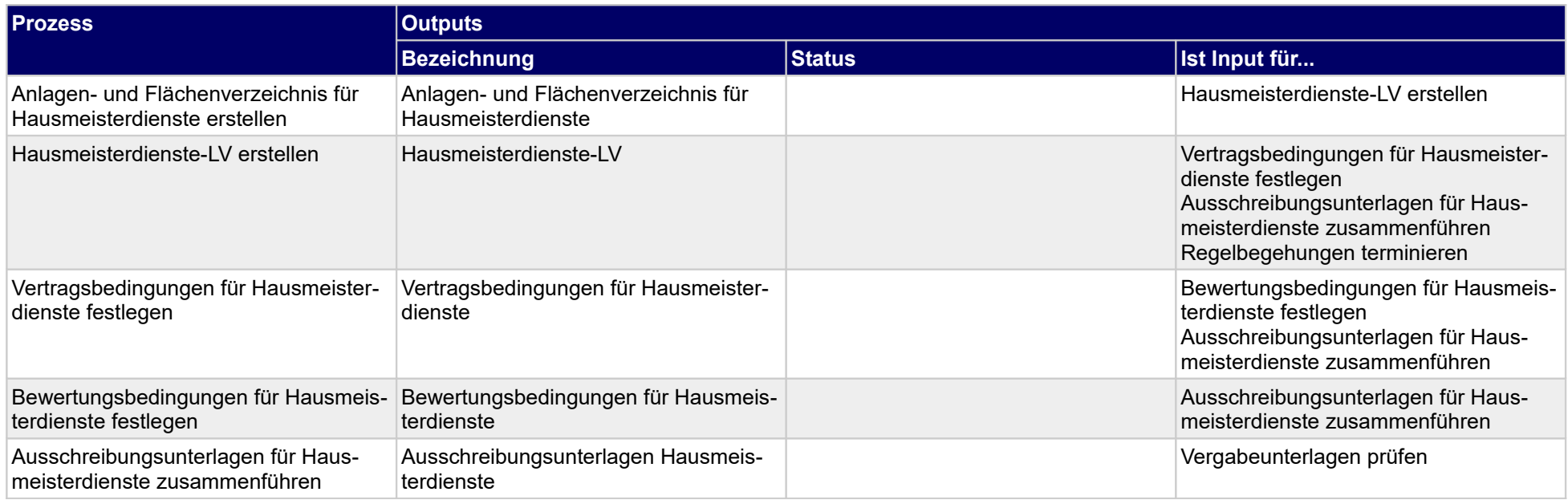

# **1.1.19 Leistungsausschreibung Energiemanagement (TGM)**

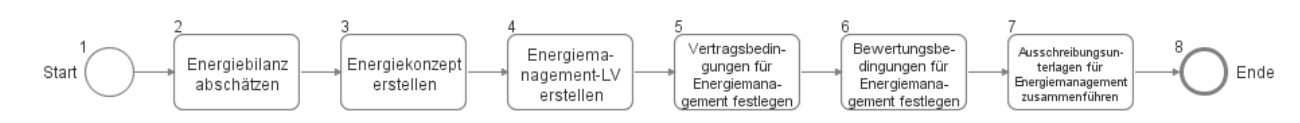

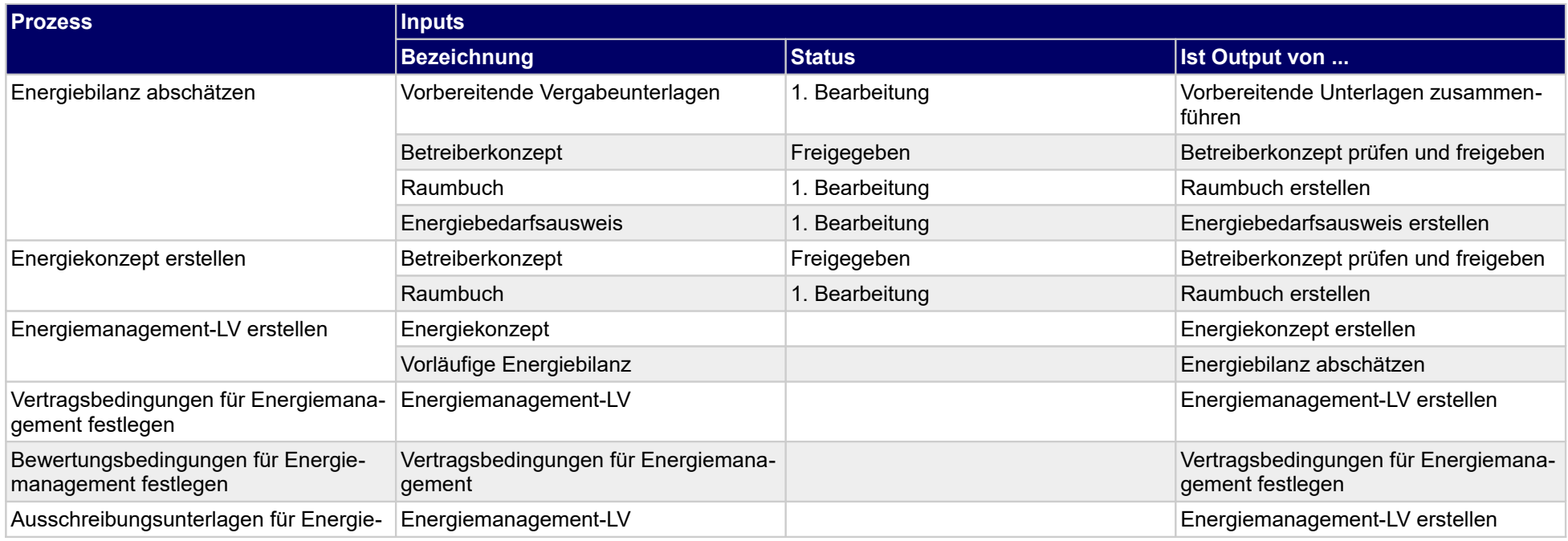

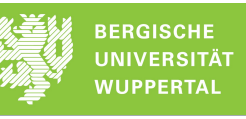

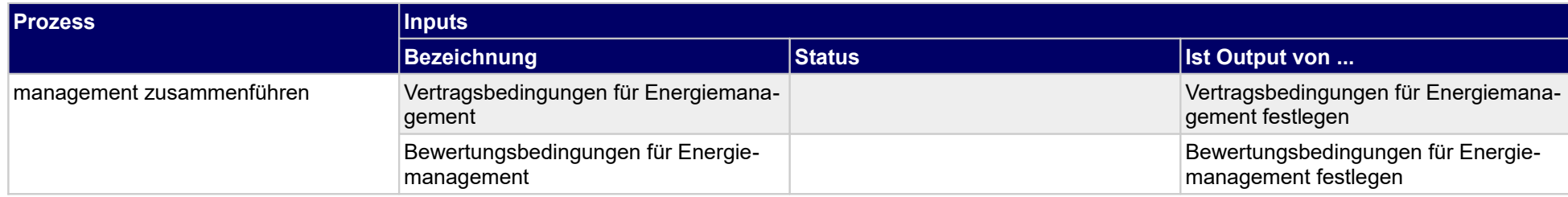

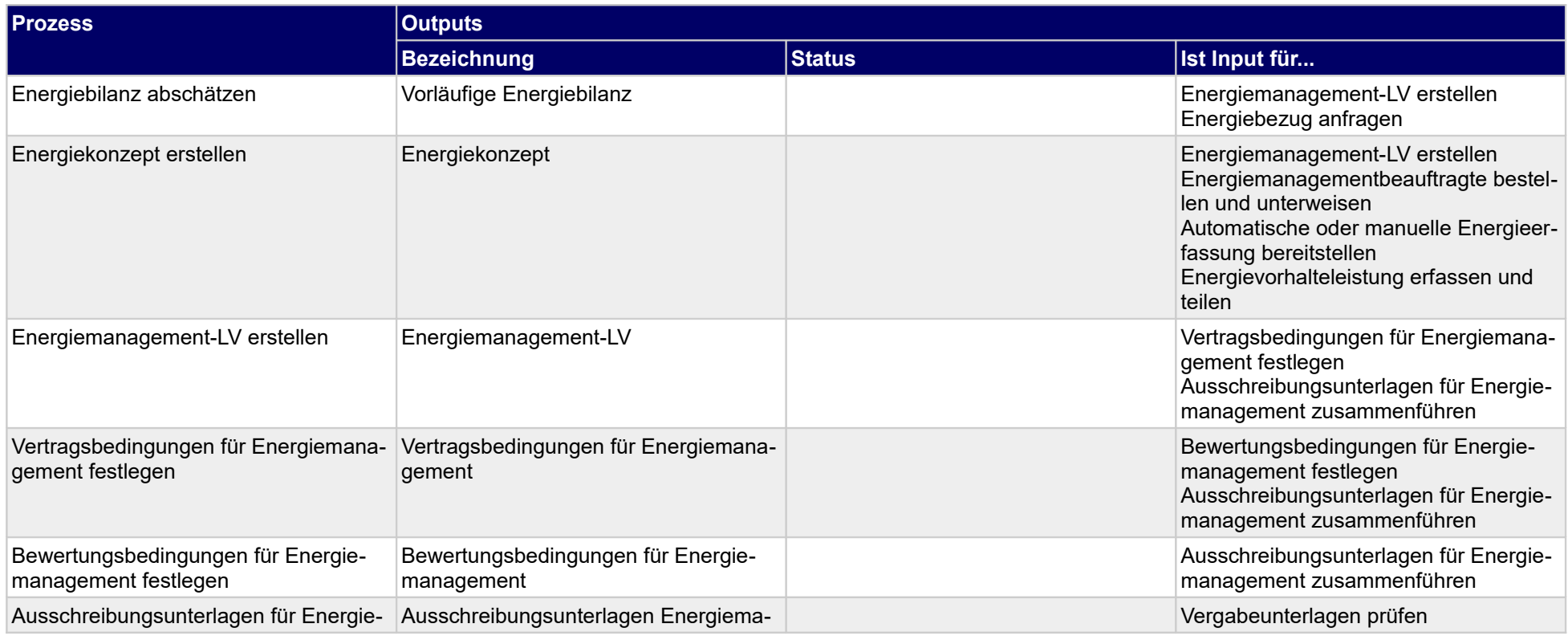

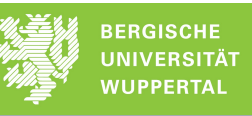

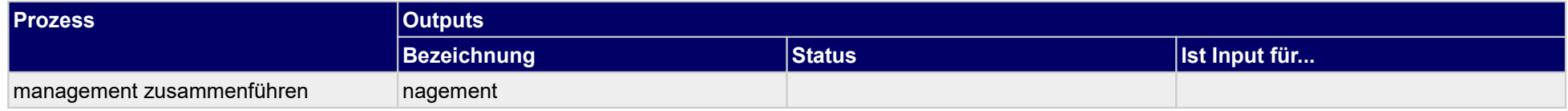

# **1.1.20 Leistungsausschreibung Schädlingsbekämpfung (IGM)**

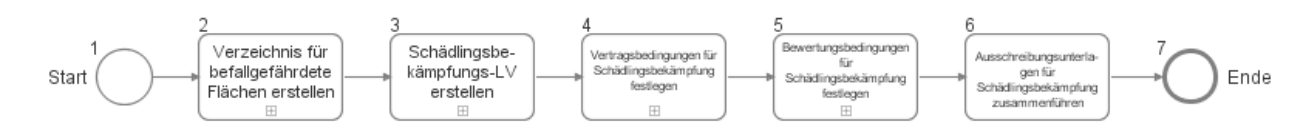

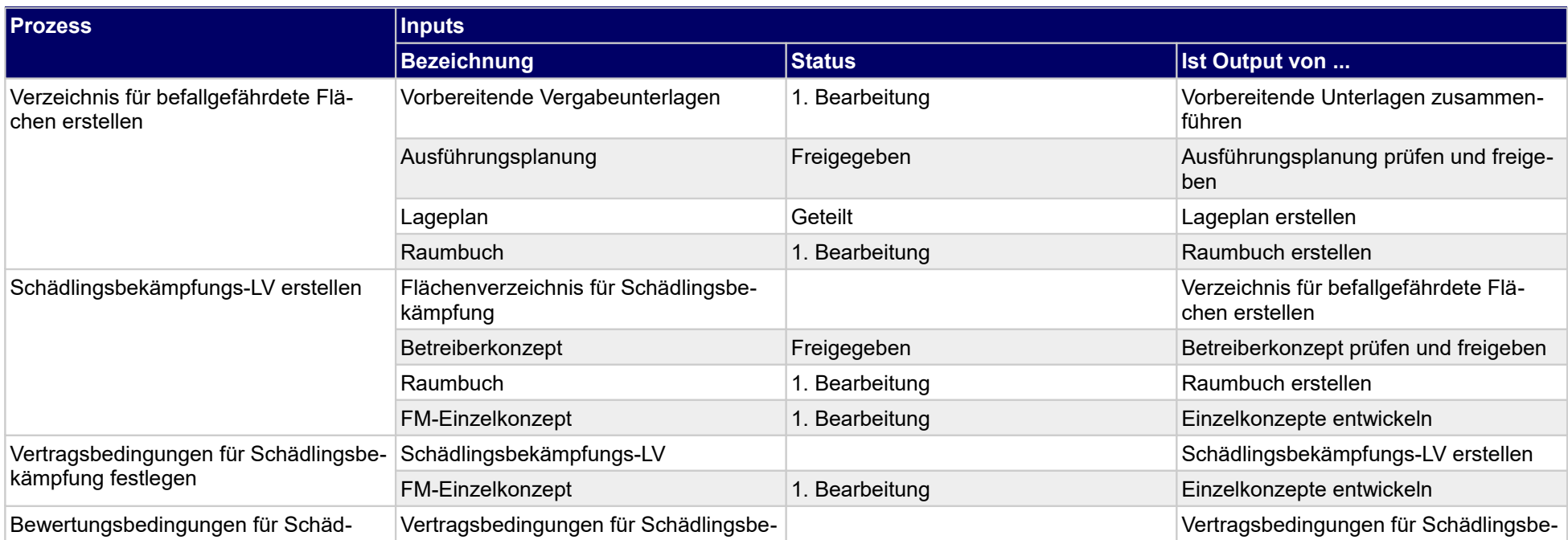

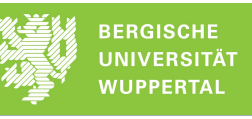

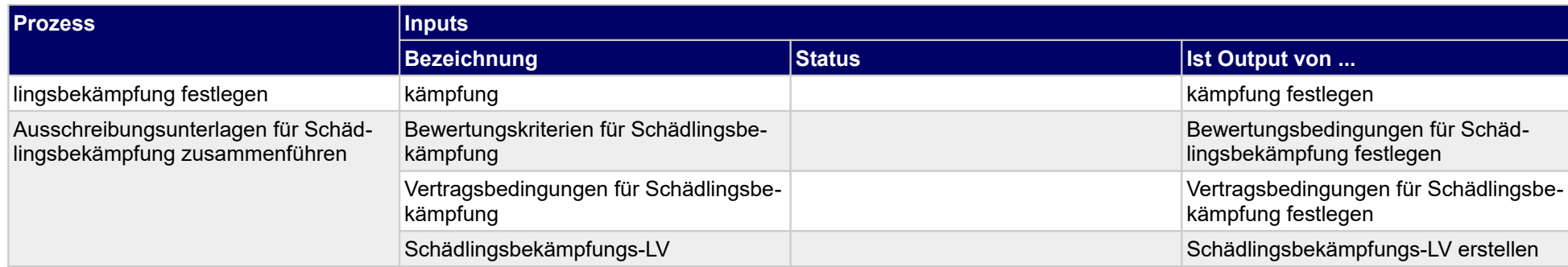

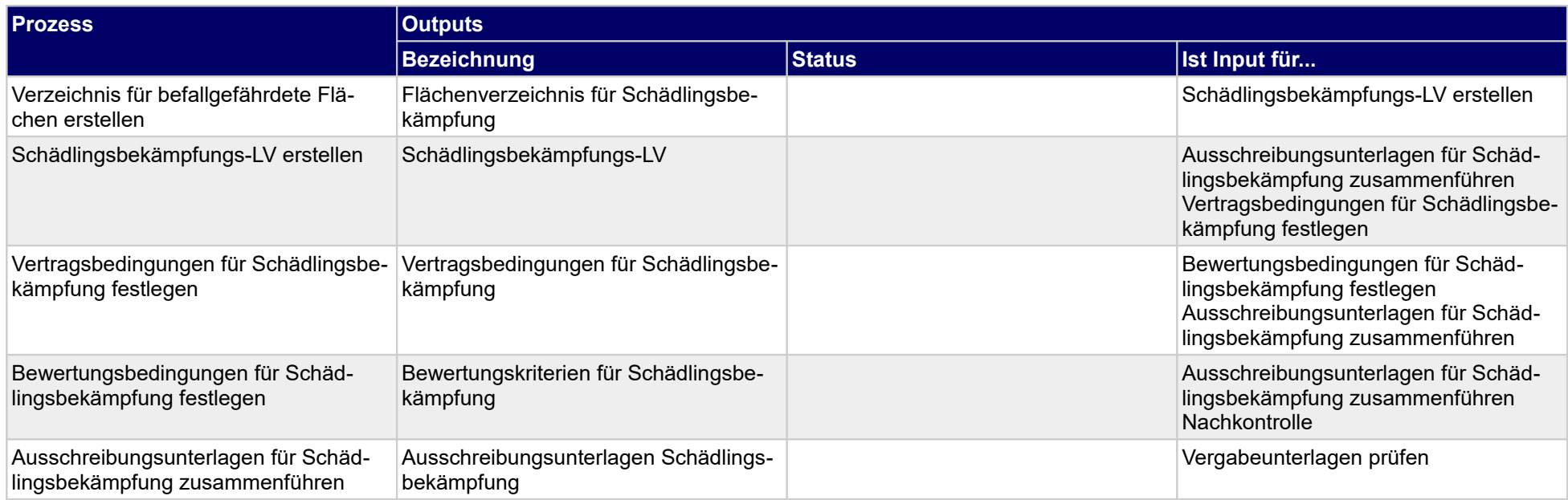

# **1.1.21 Zusätzlich zu erbringende Leistungen**

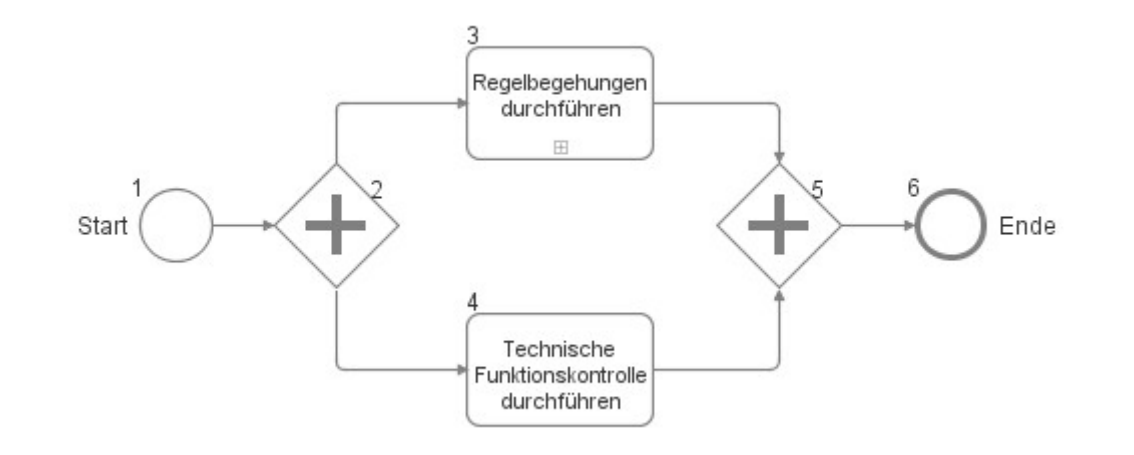

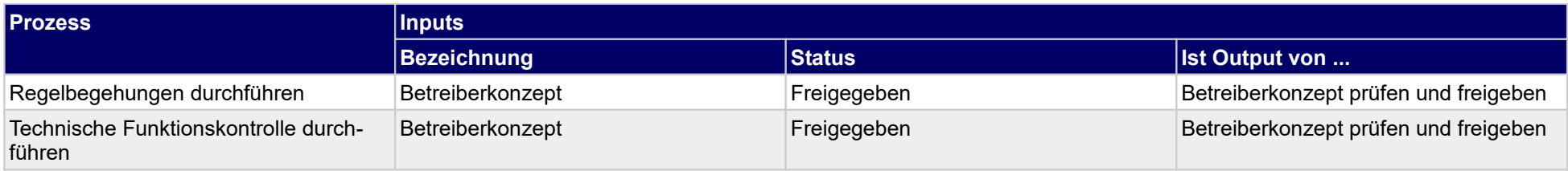

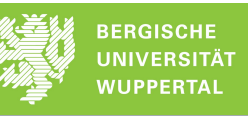

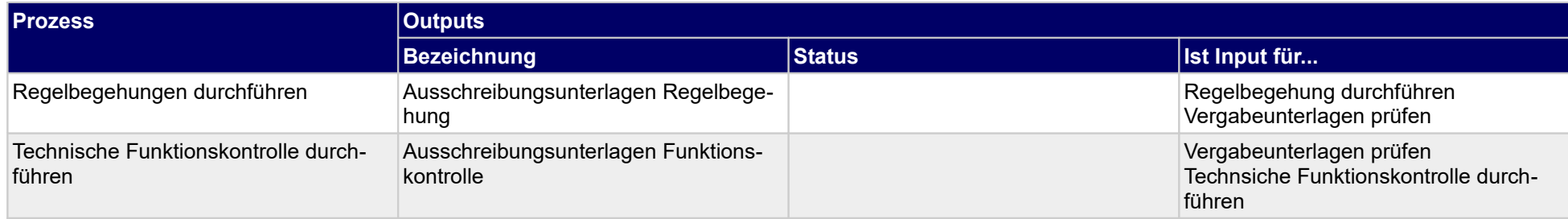

## **1.1.22 Finalisierung Leistungsausschreibung**

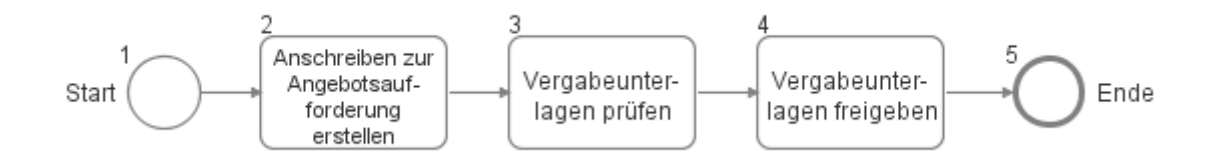

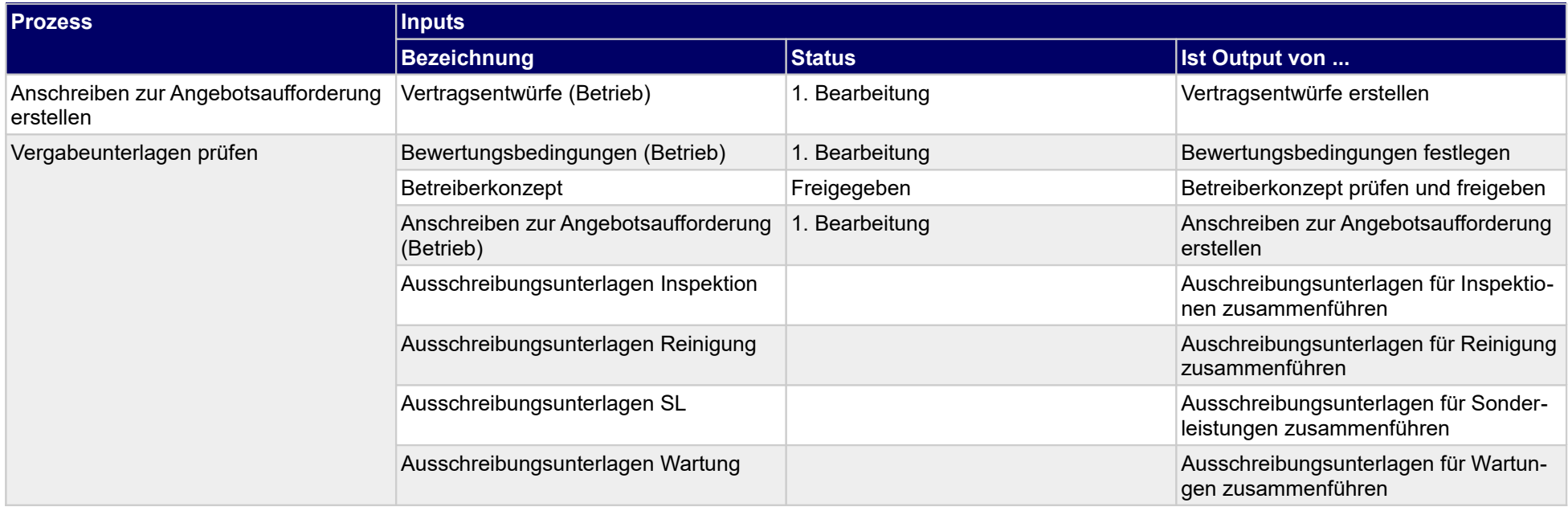

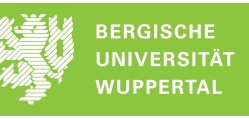

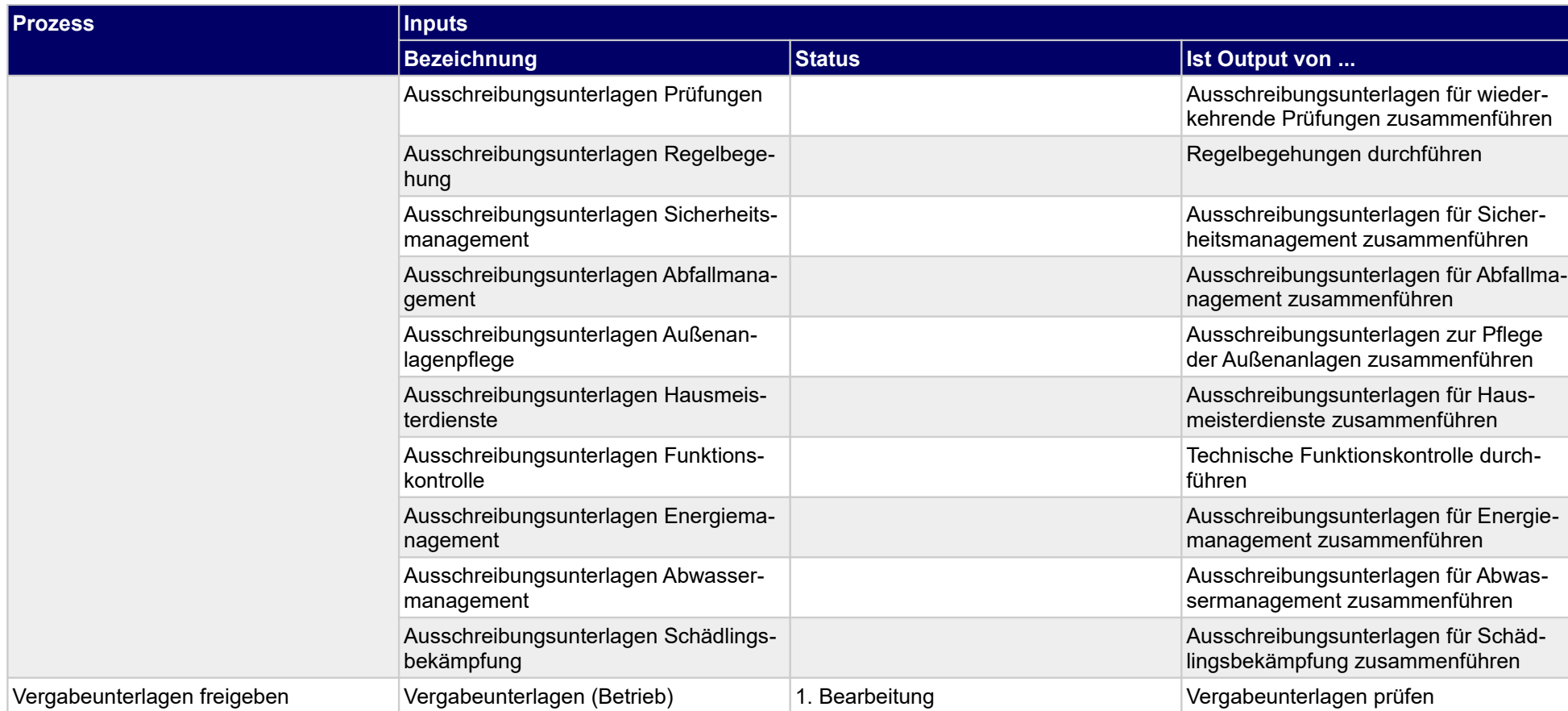

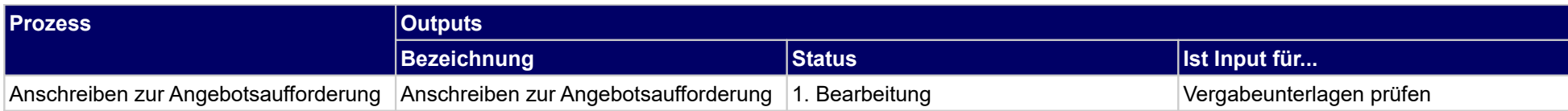

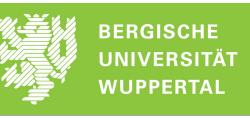

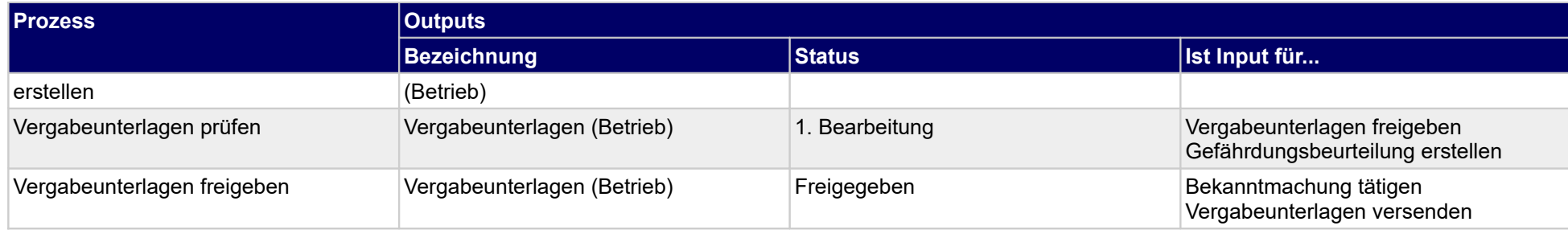

## **1.1.23 Auftrag vergeben**

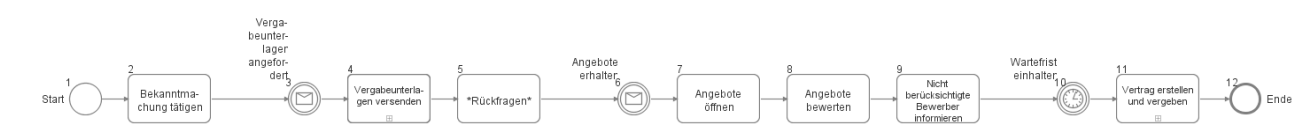

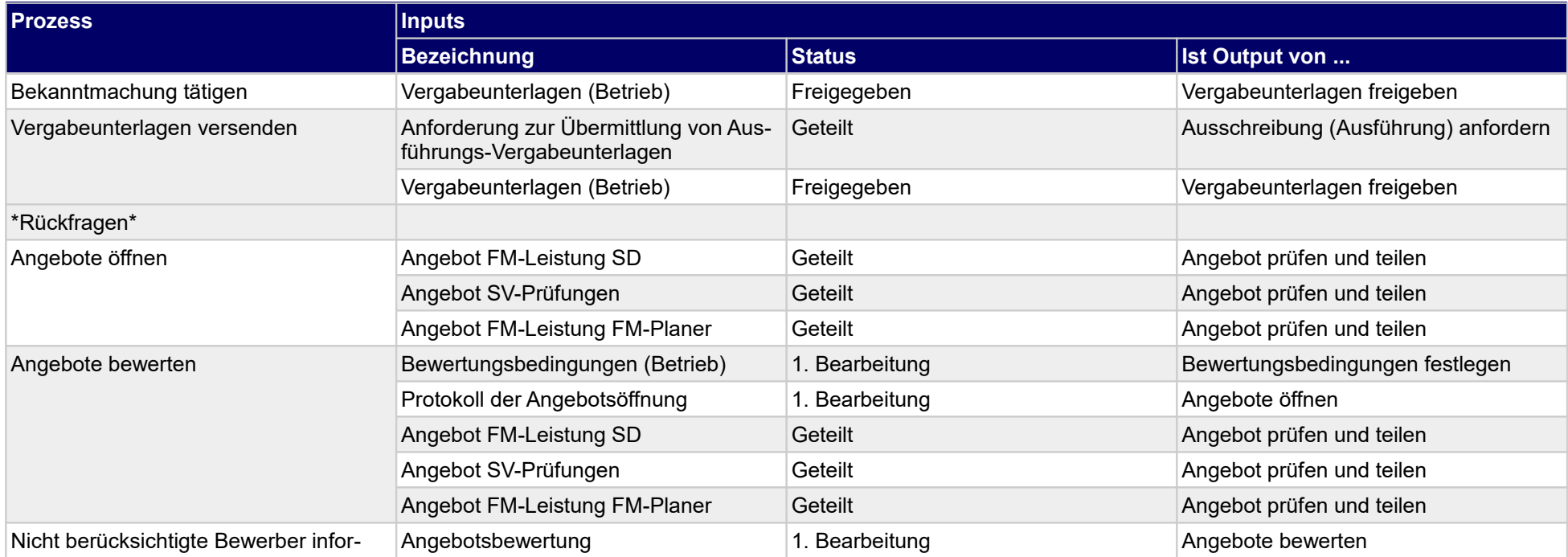

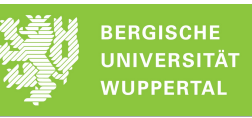

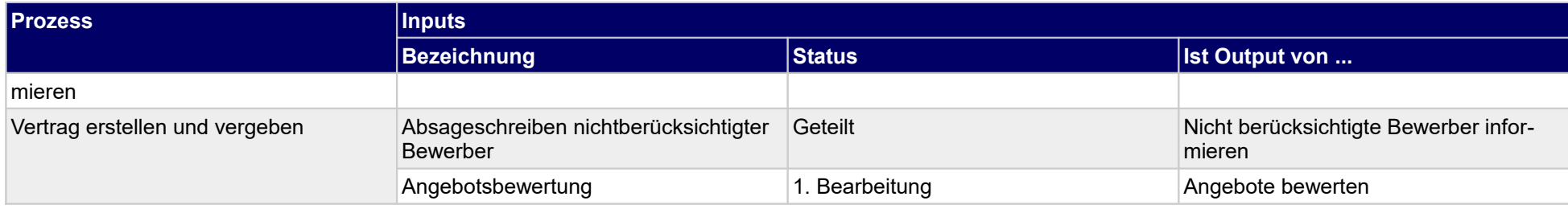

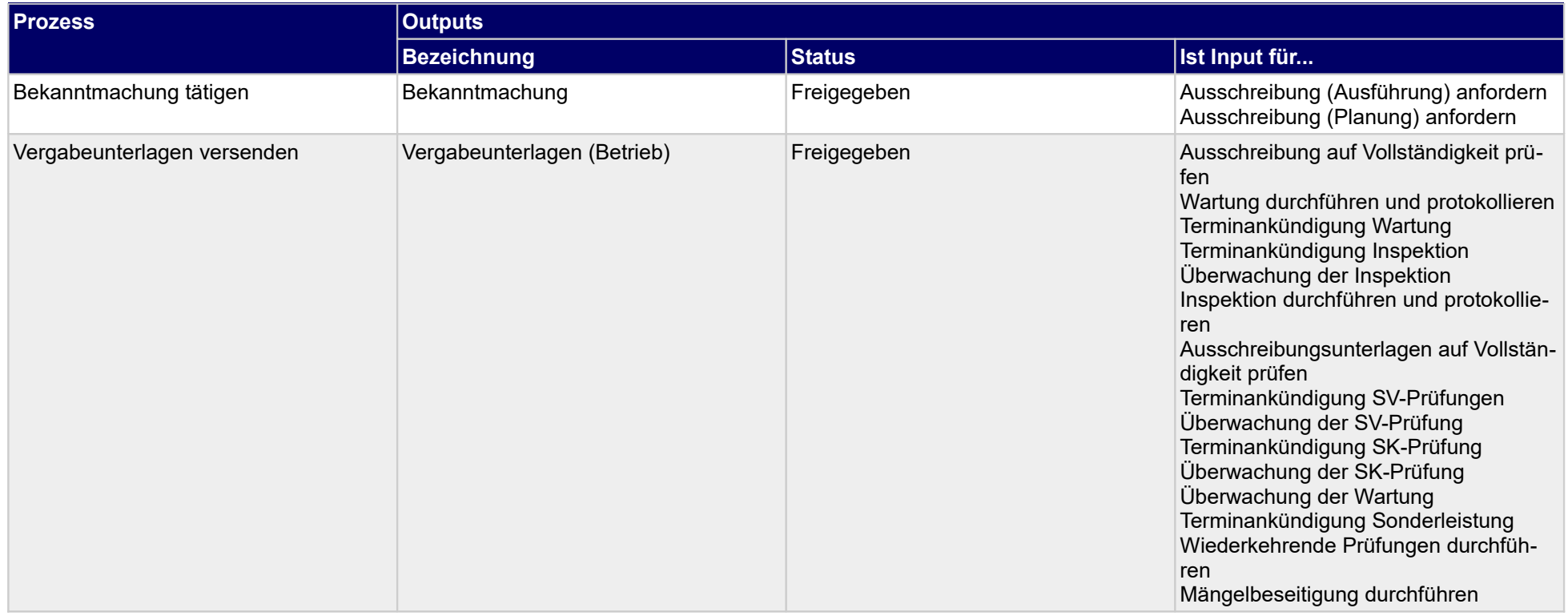

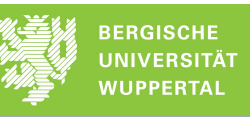

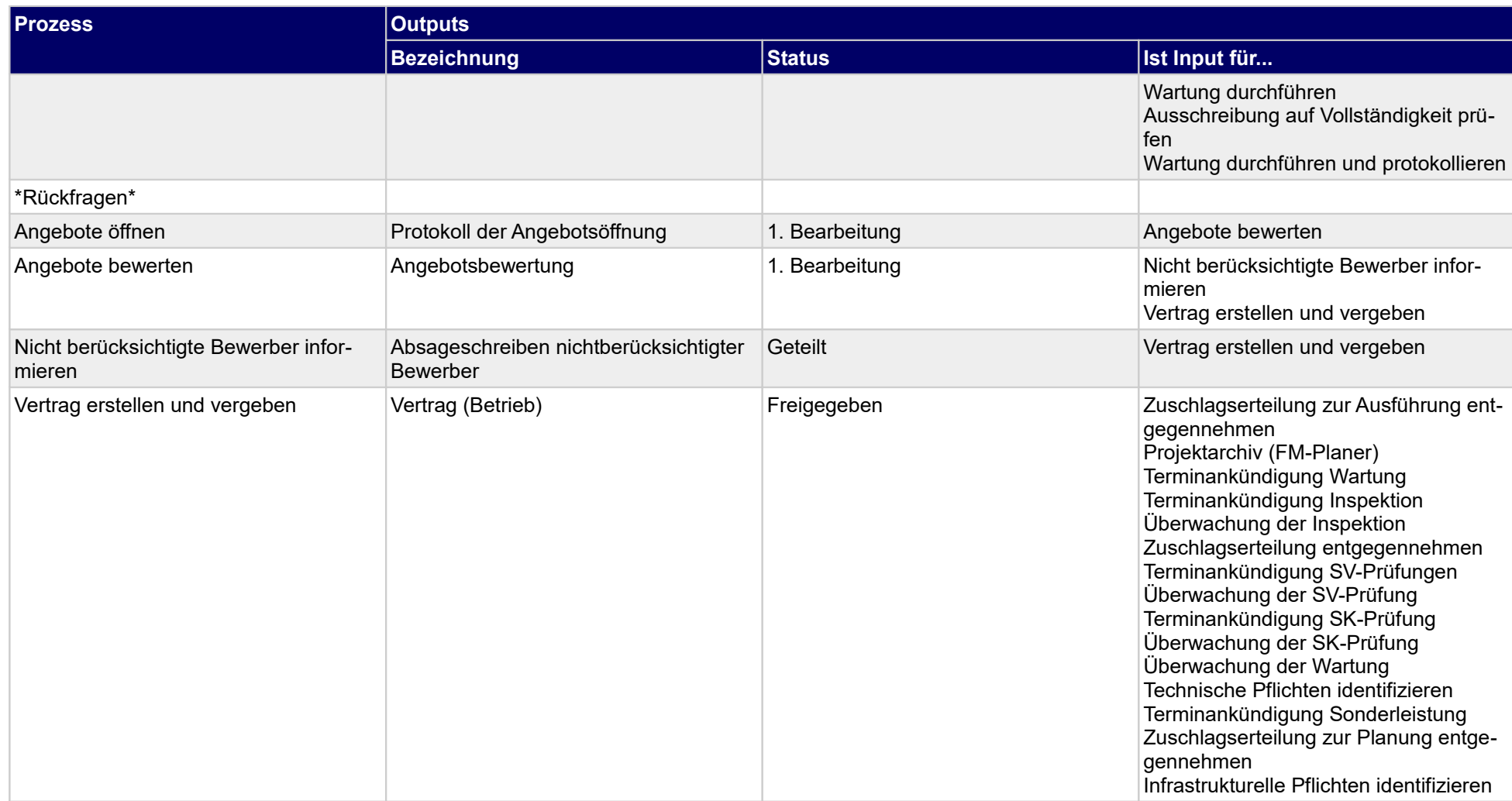

## **1.1.24 Ausschreibung prüfen und zuweisen**

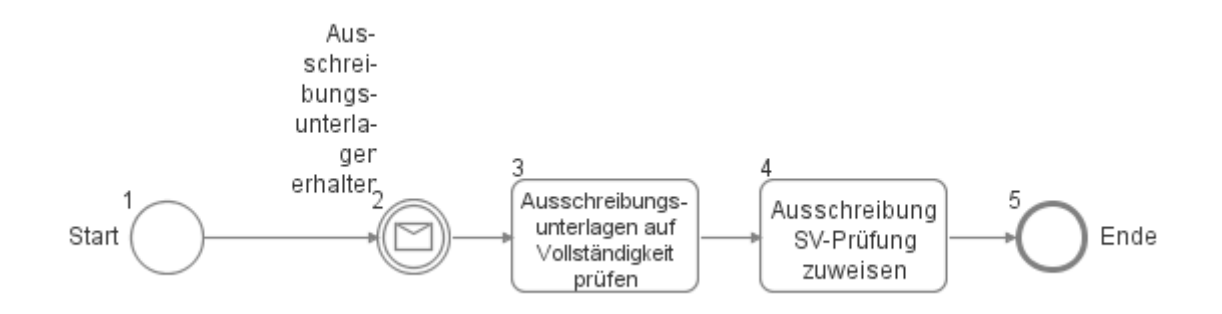

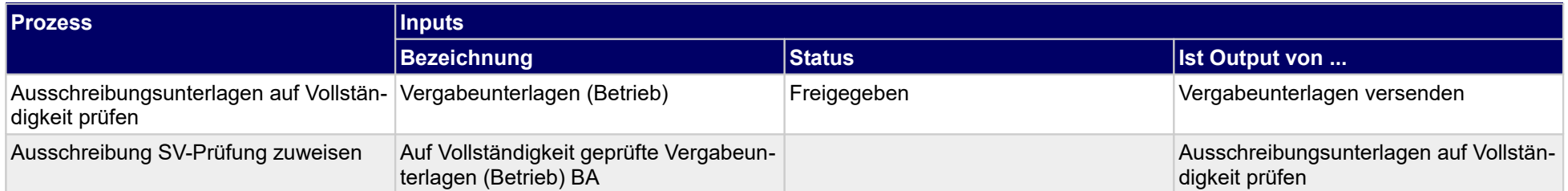

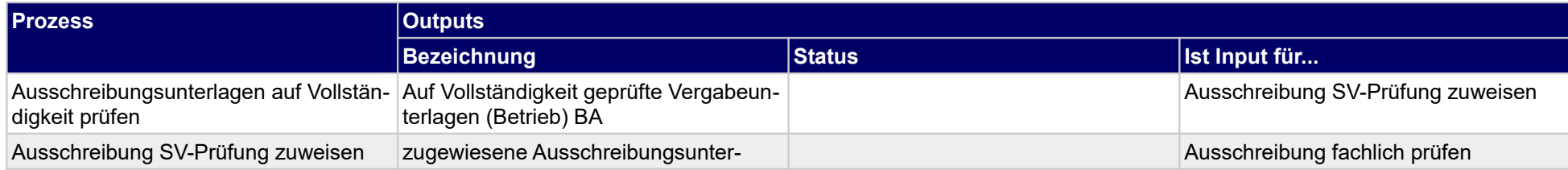

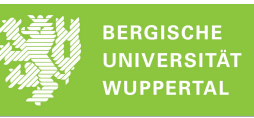

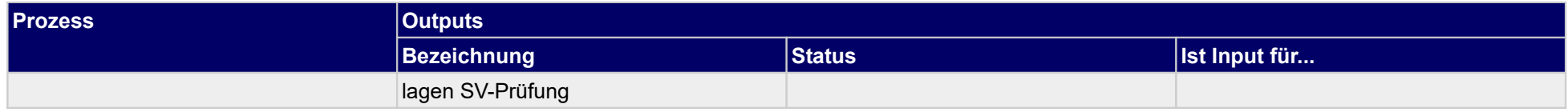

# **1.1.25 SV-Prüfungsangebot erstellen**

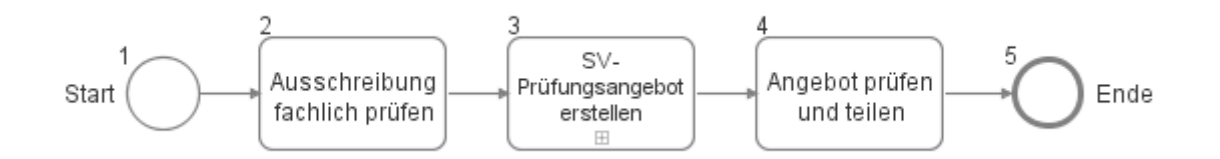

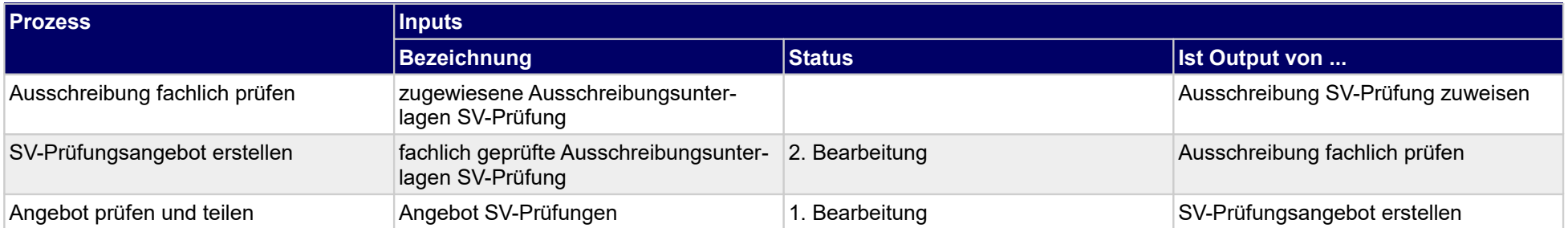

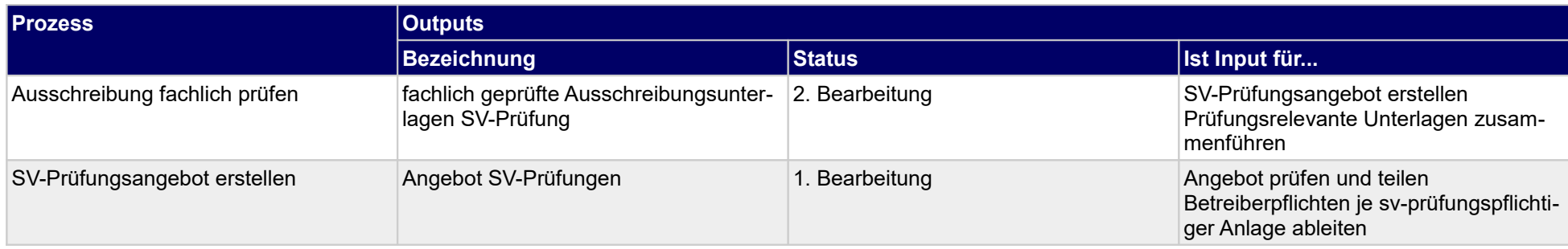
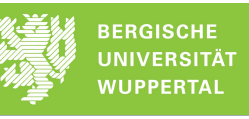

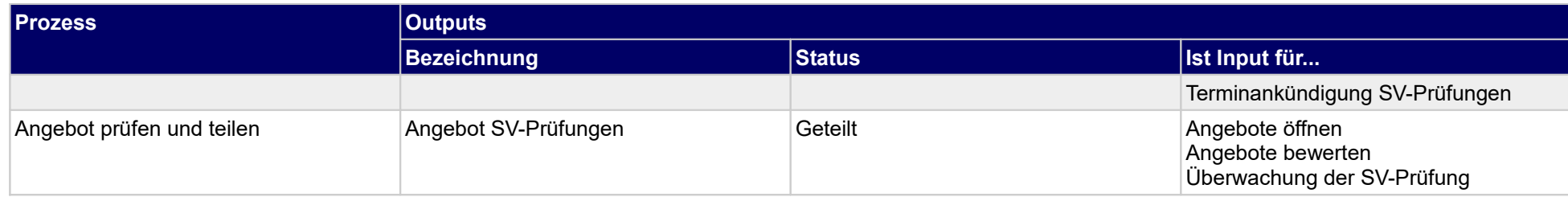

# **1.1.26 Zuschlagserteilung entgegennehmen**

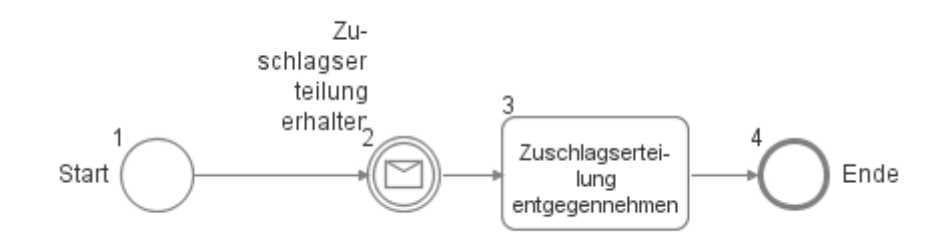

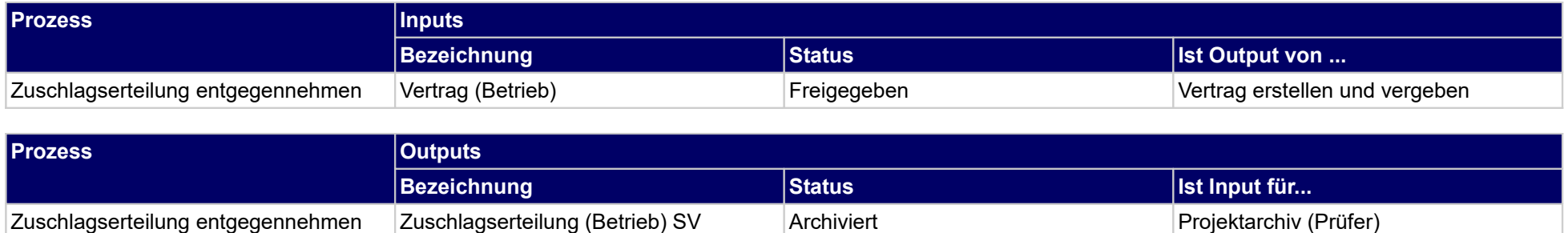

# **1.2 Inbetriebnahmevorbereitung**

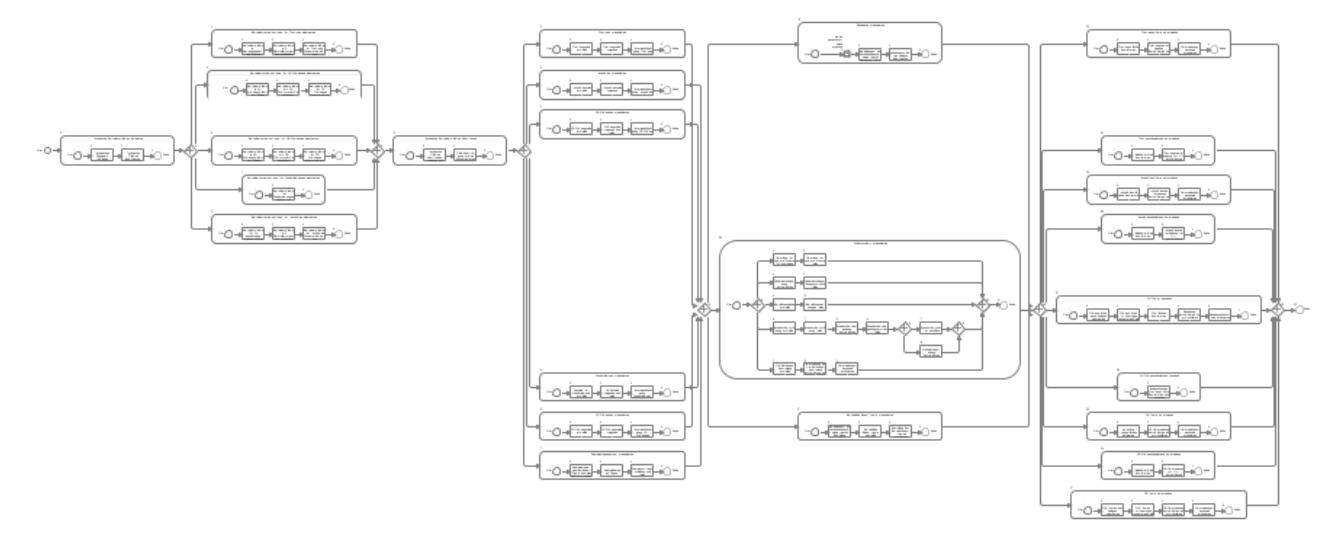

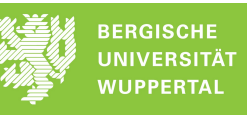

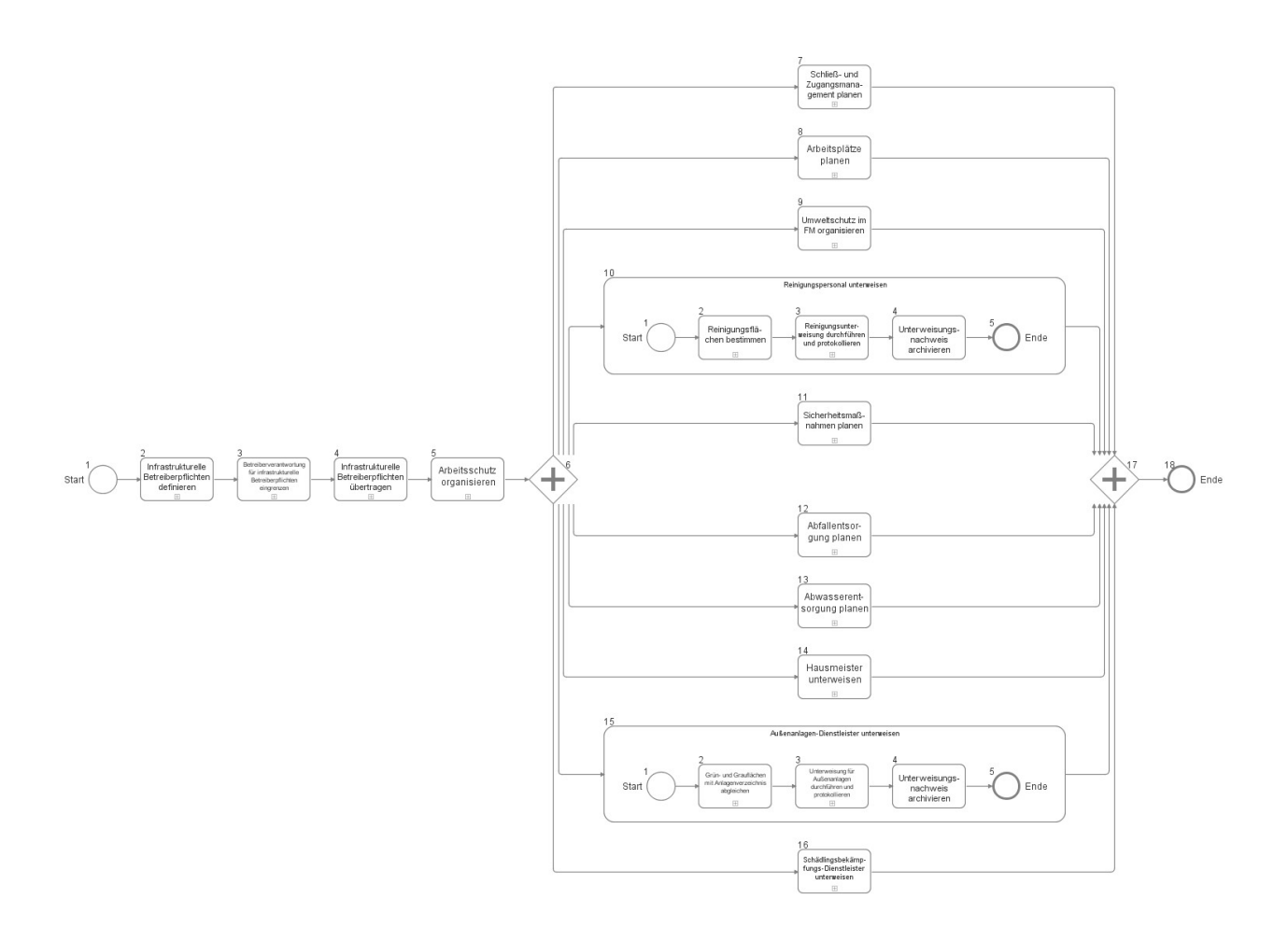

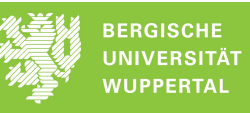

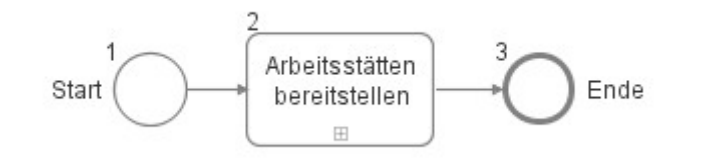

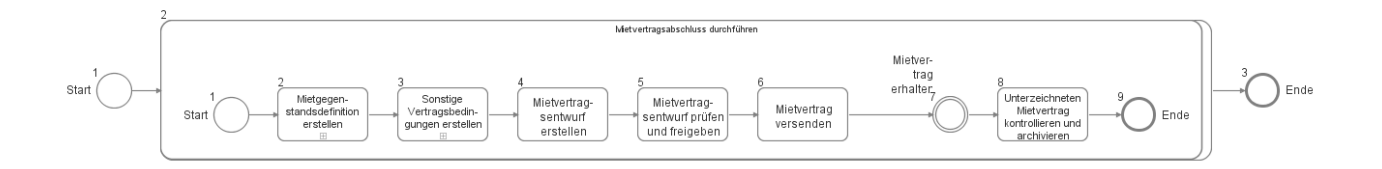

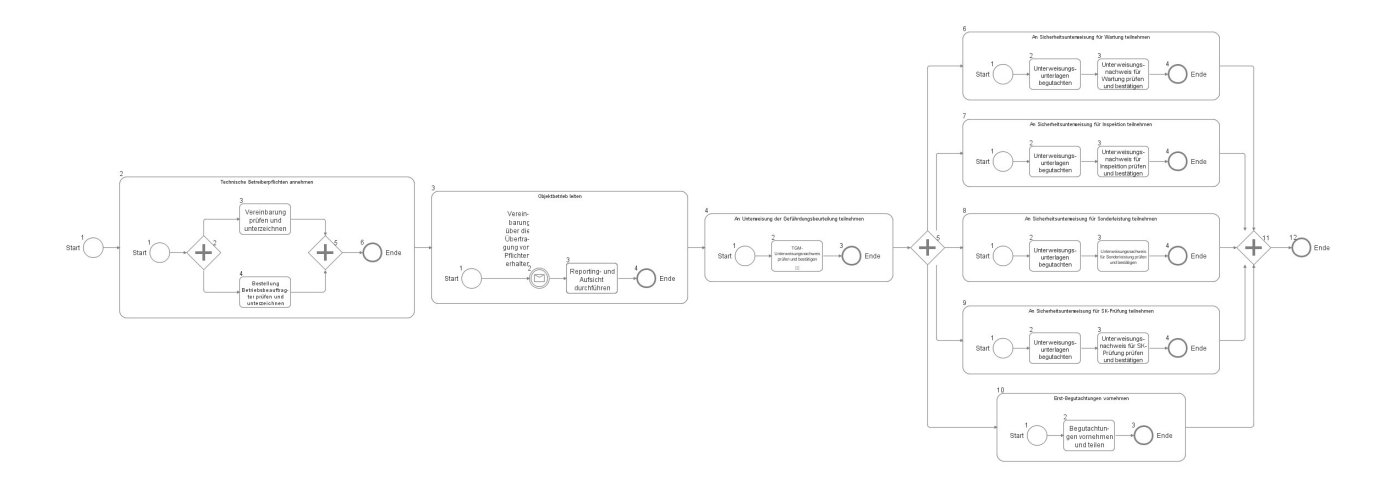

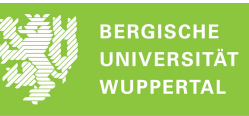

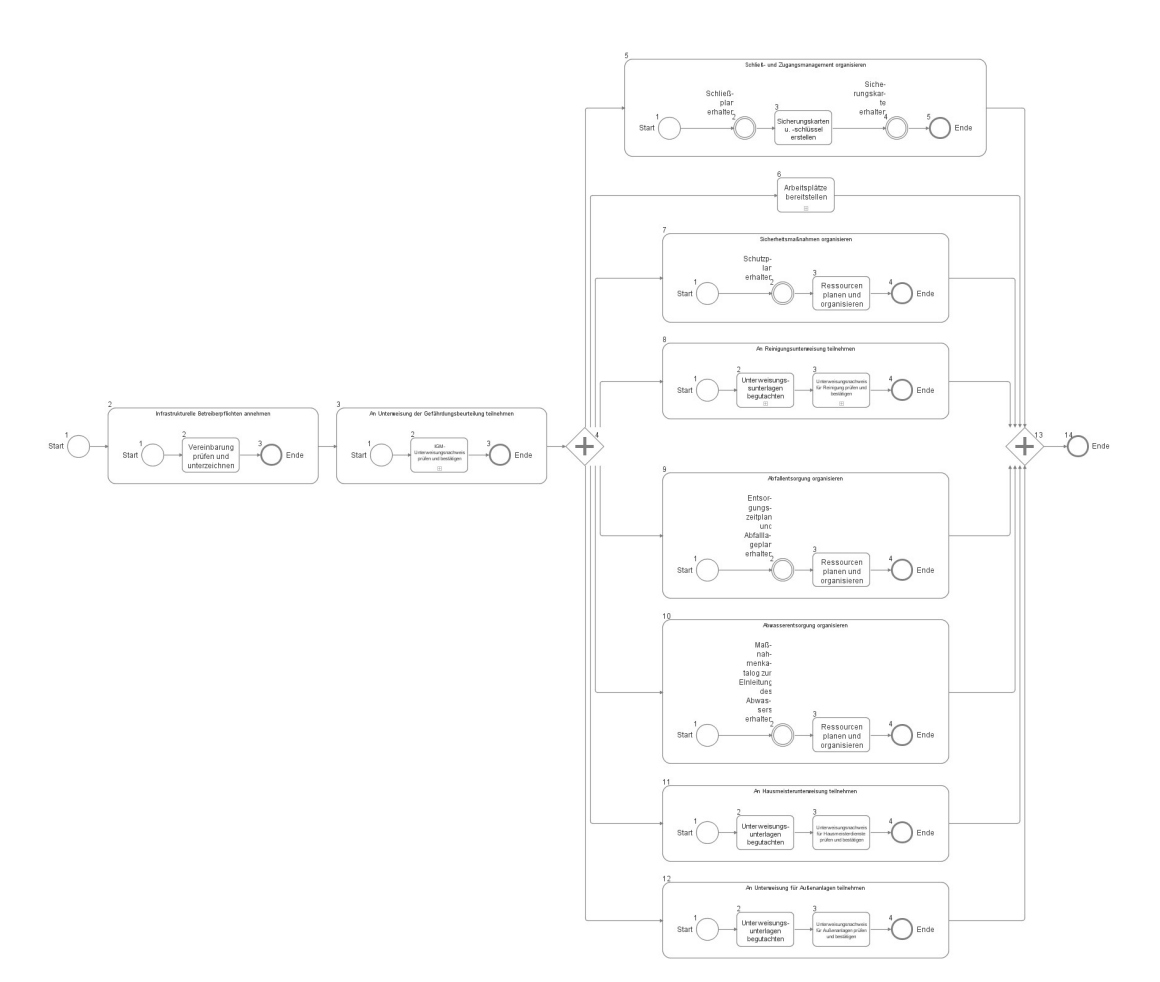

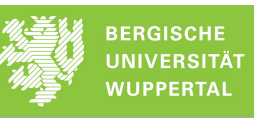

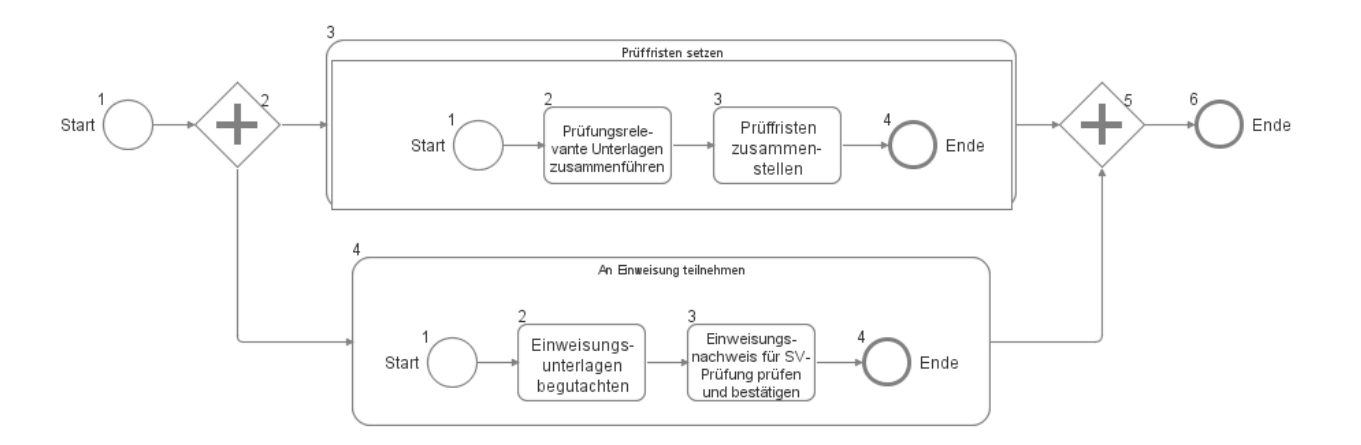

# **1.2.1 Infrastrukturelle Betreiberpflichten definieren**

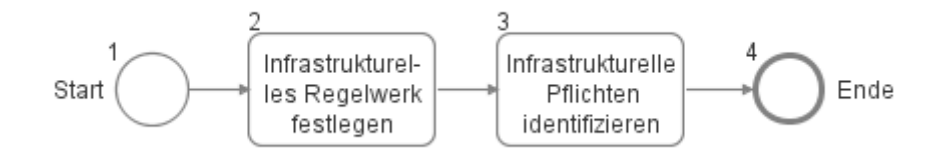

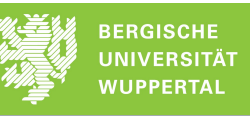

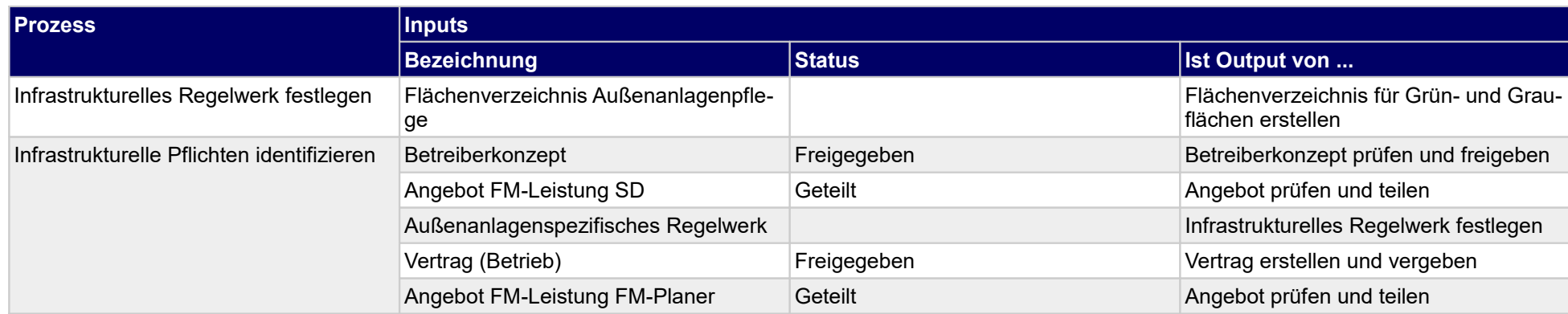

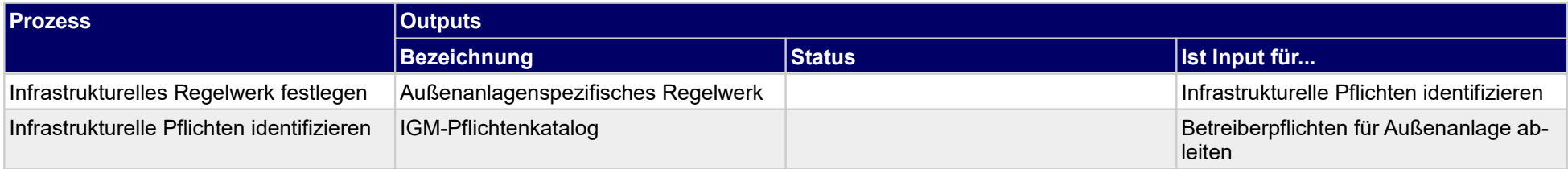

# **1.2.2 Betreiberverantwortung für infrastrukturelle Betreiberpflichten eingrenzen**

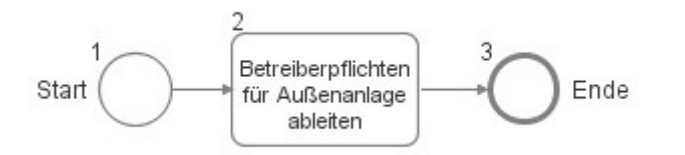

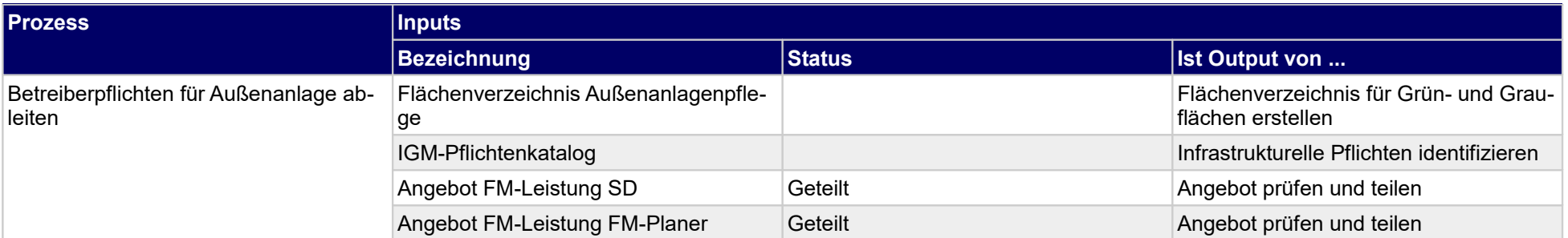

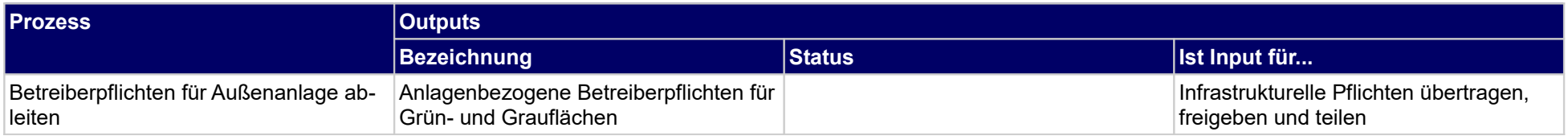

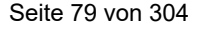

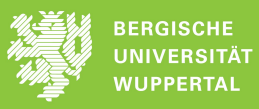

# **1.2.3 Infrastrukturelle Betreiberpflichten übertragen**

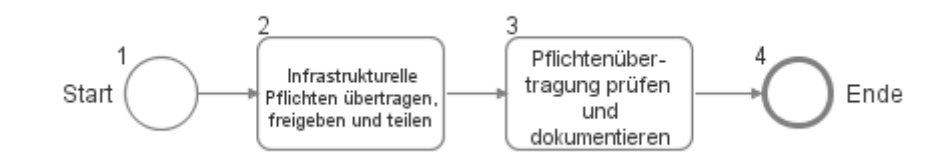

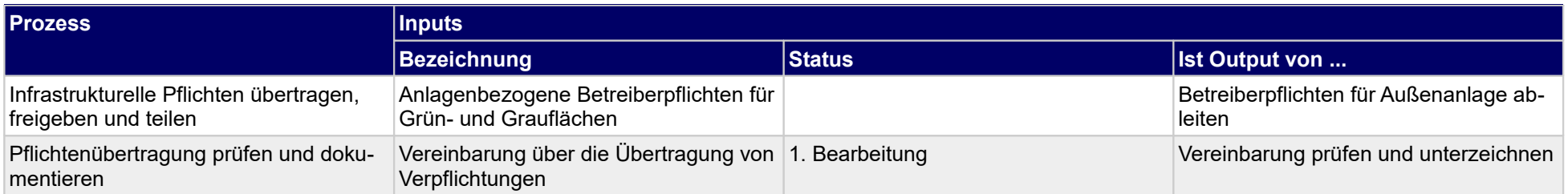

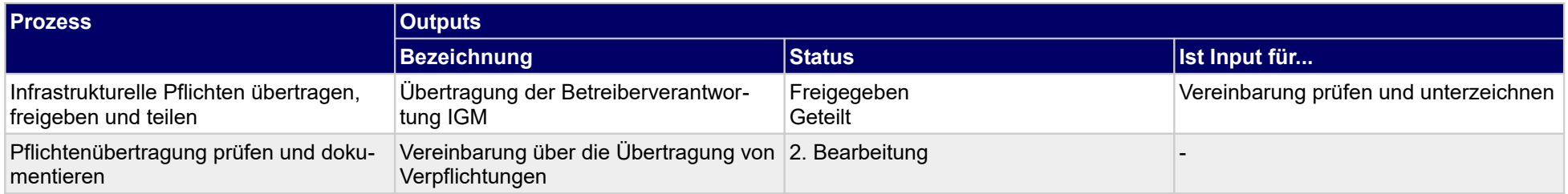

# **1.2.4 Arbeitsschutz organisieren**

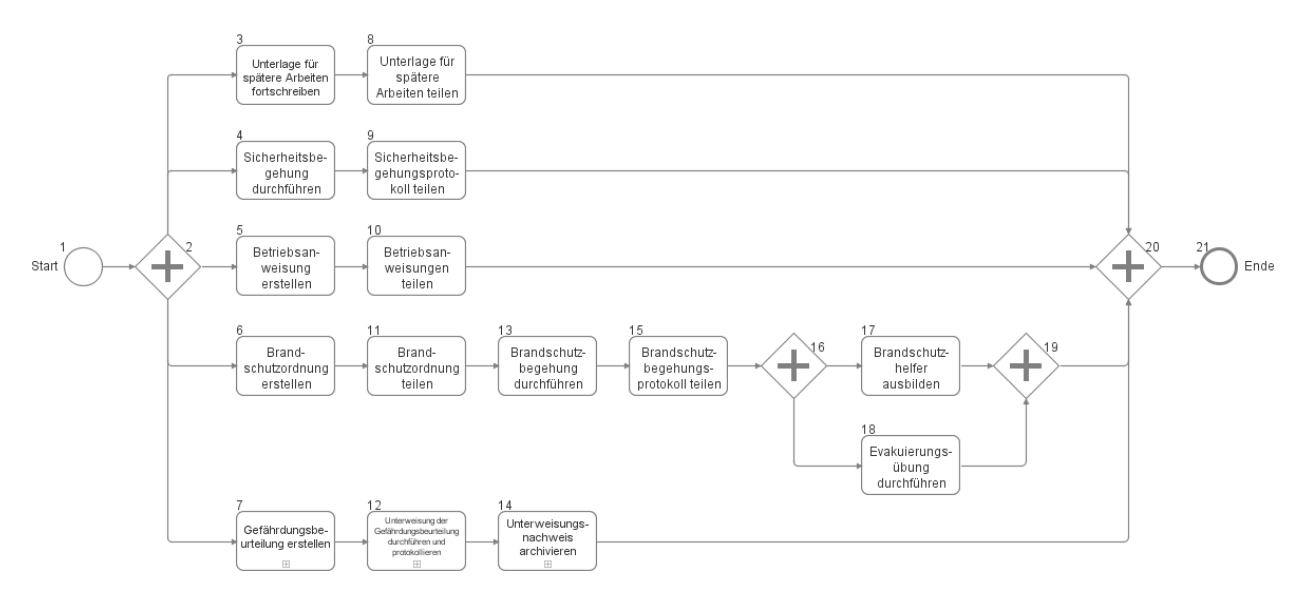

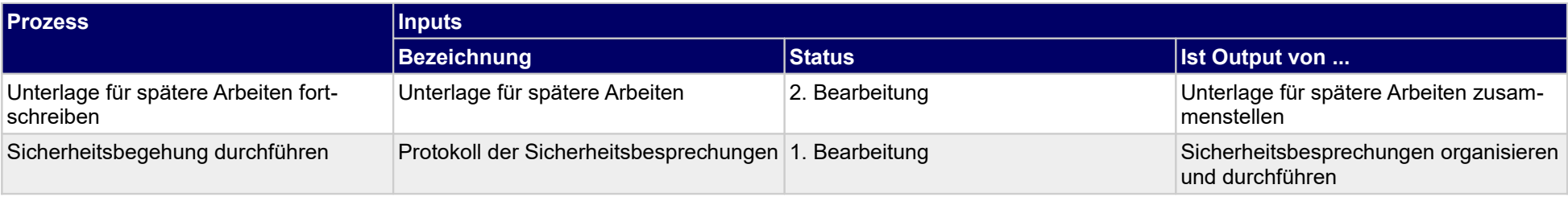

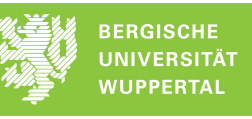

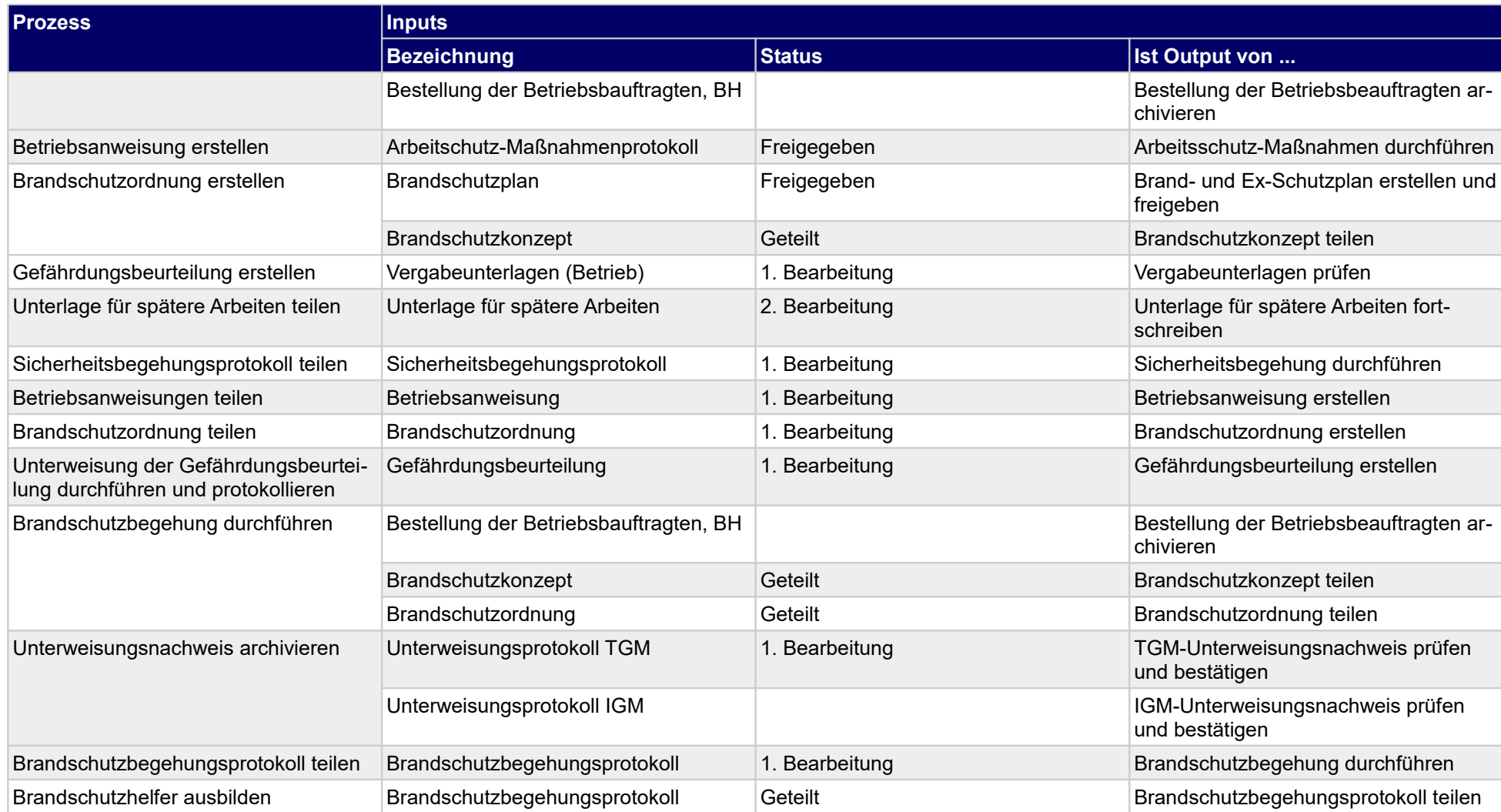

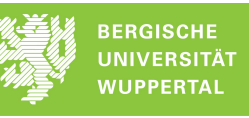

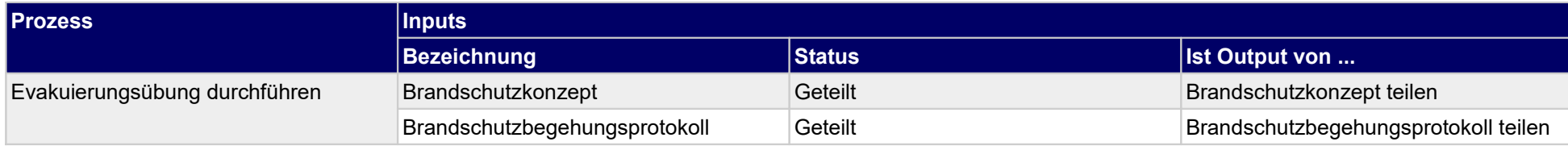

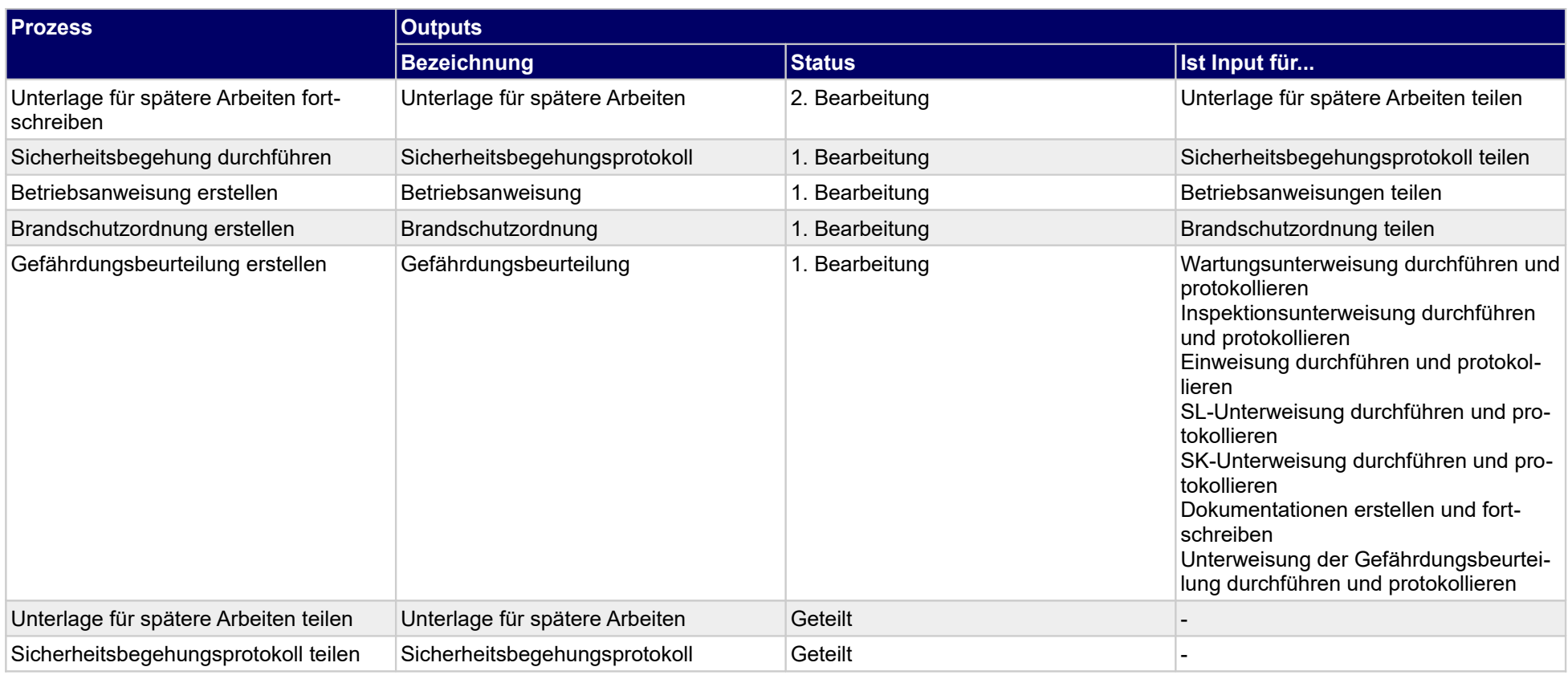

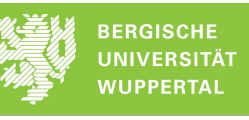

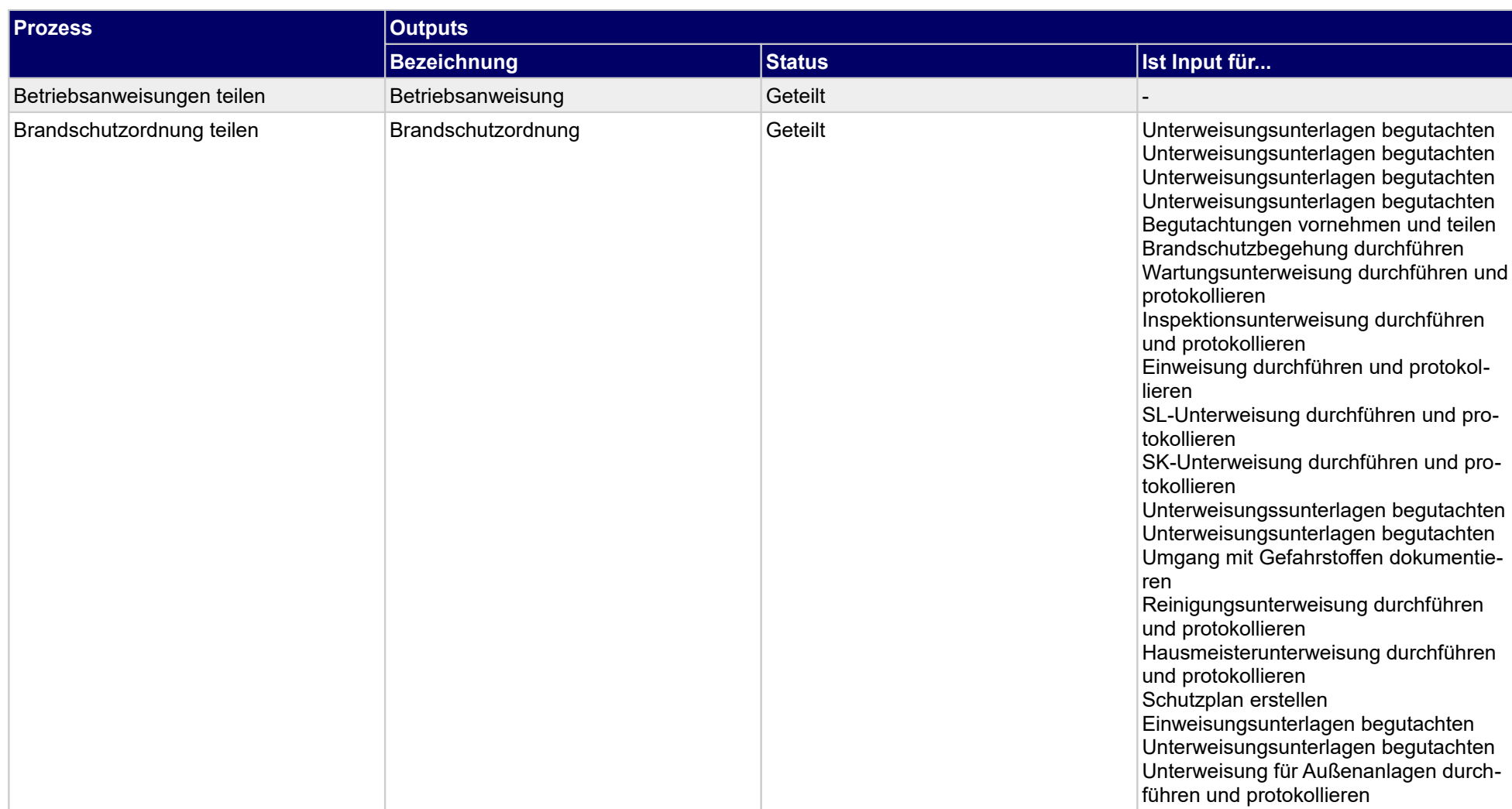

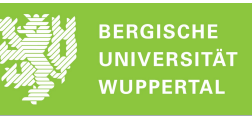

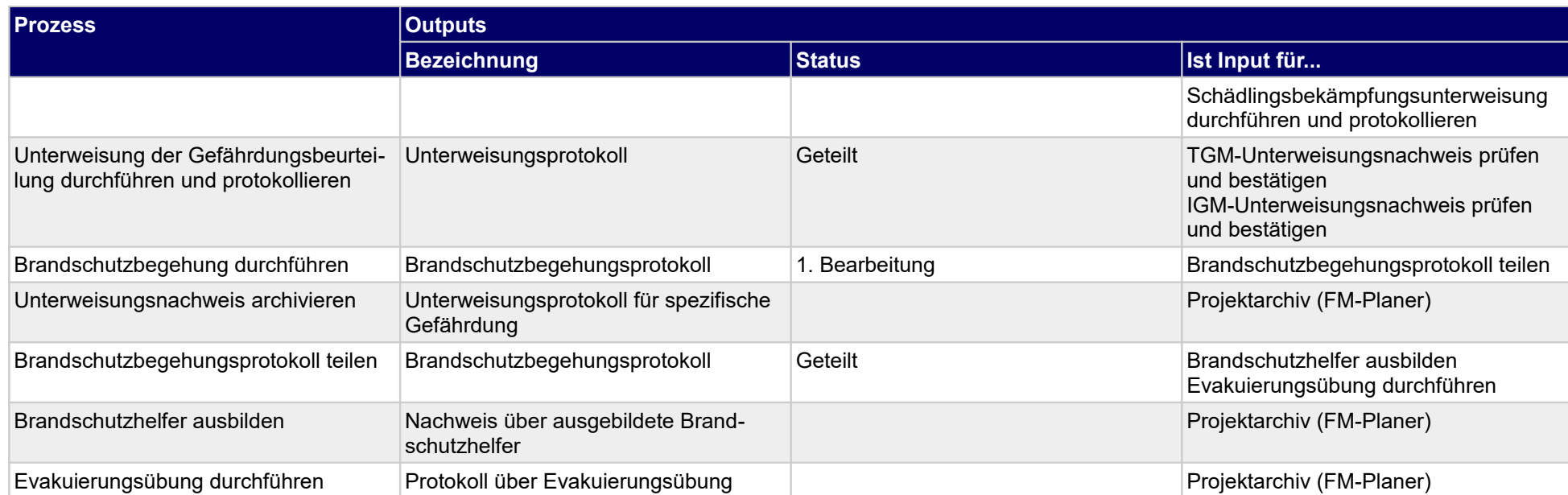

# **1.2.5 Schließ- und Zugangsmanagement planen**

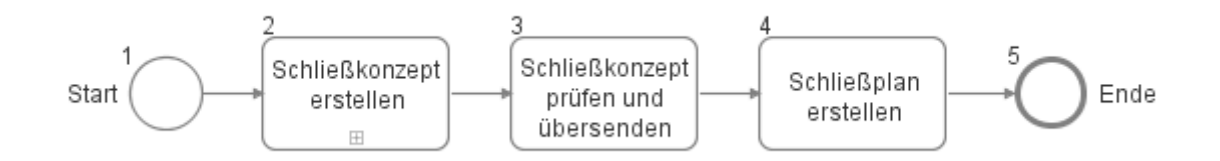

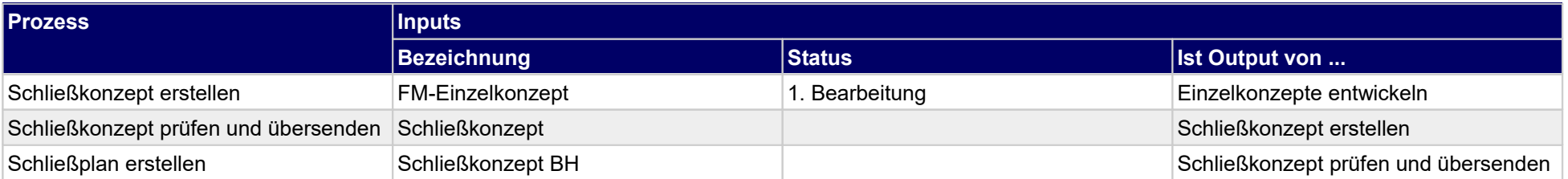

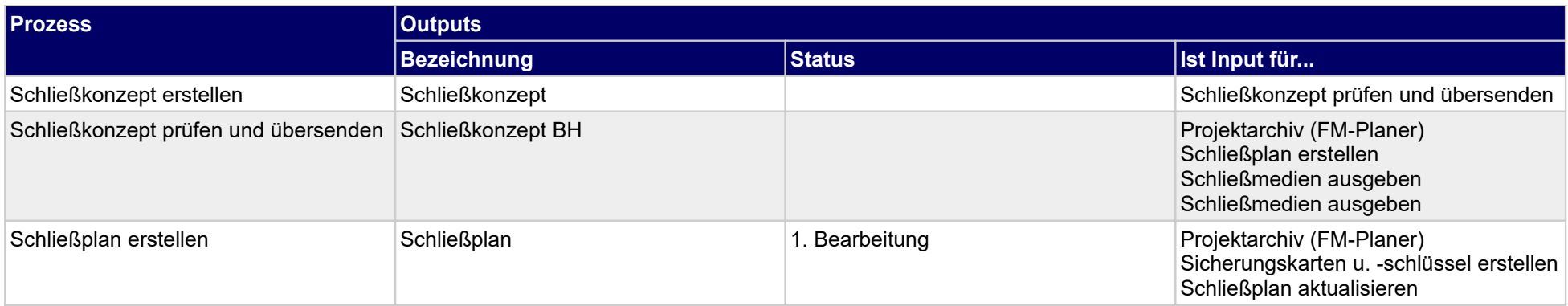

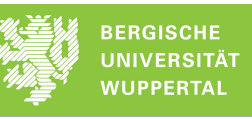

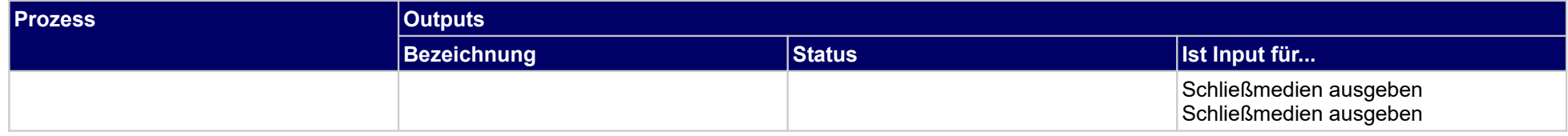

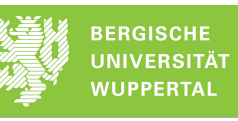

# **1.2.6 Arbeitsplätze planen**

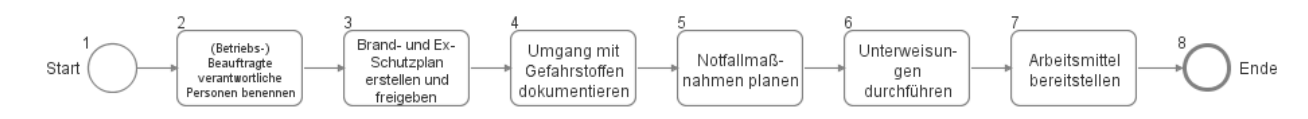

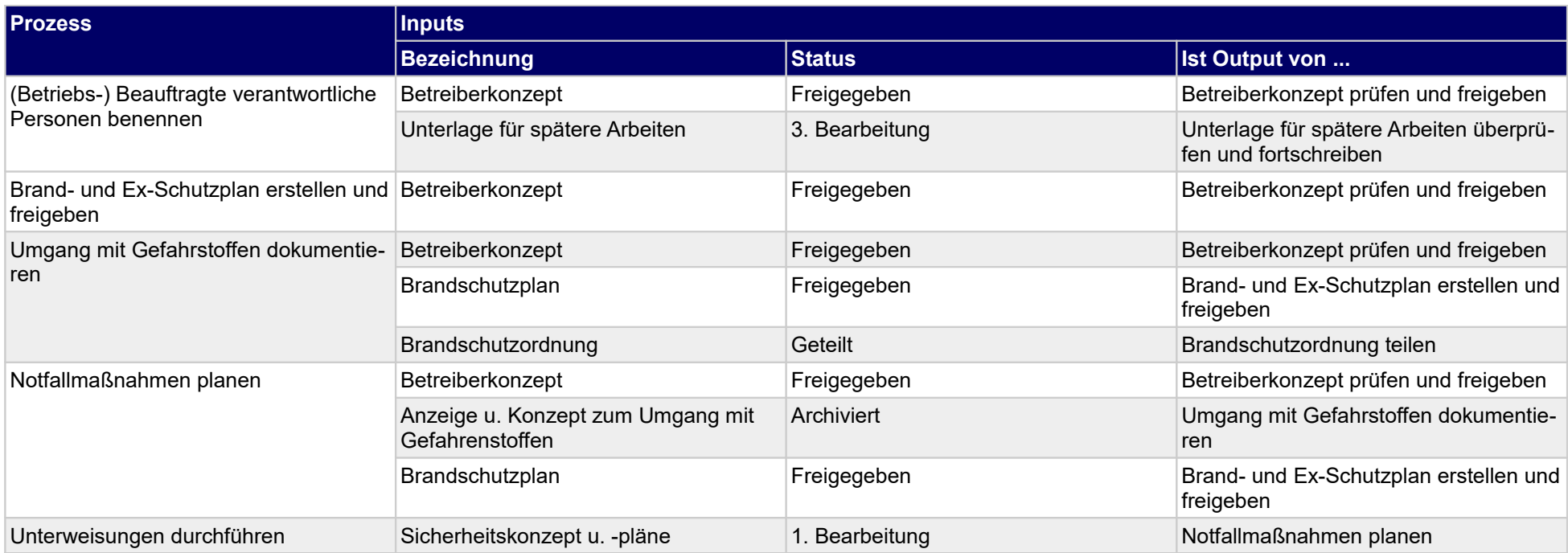

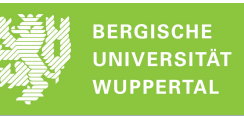

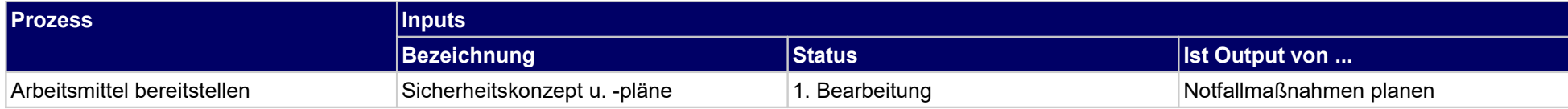

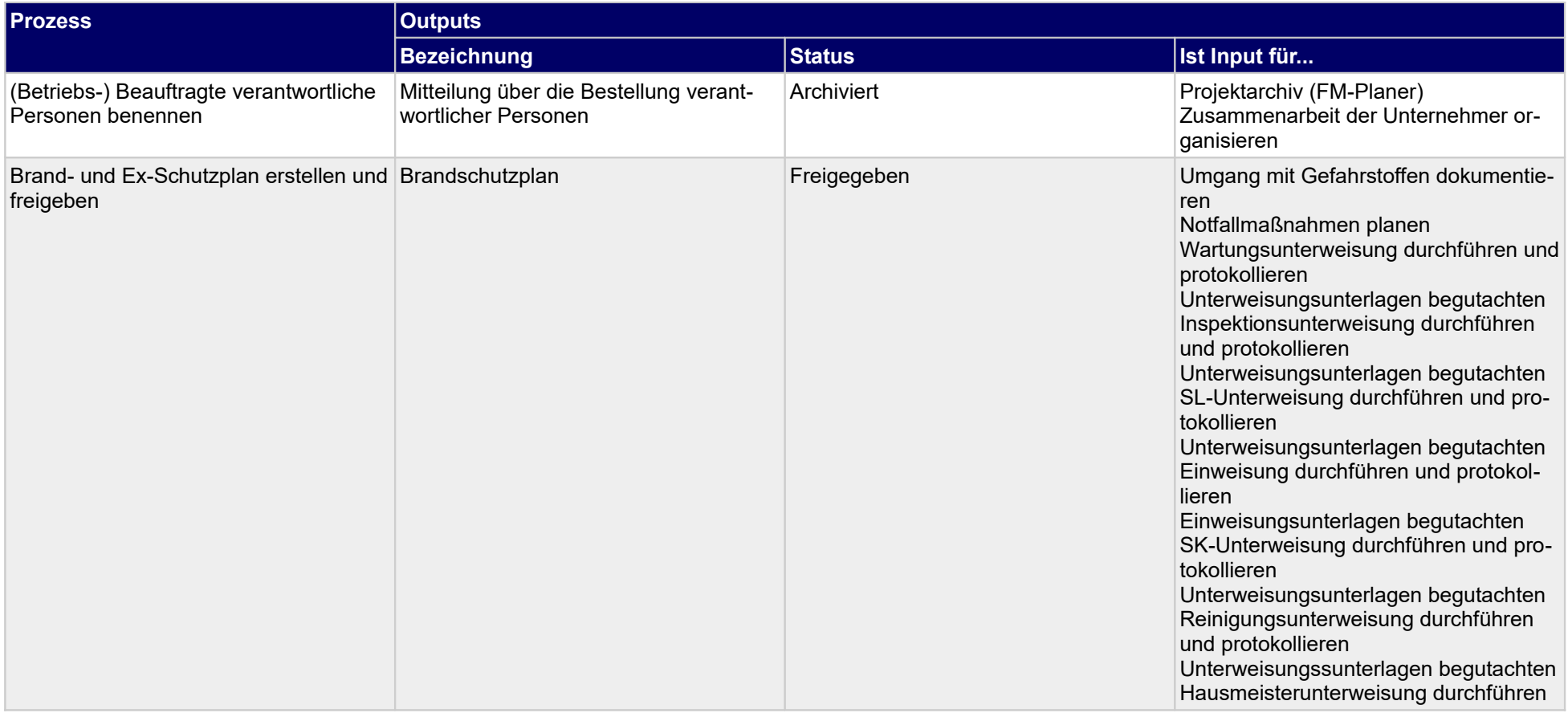

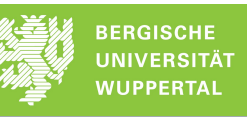

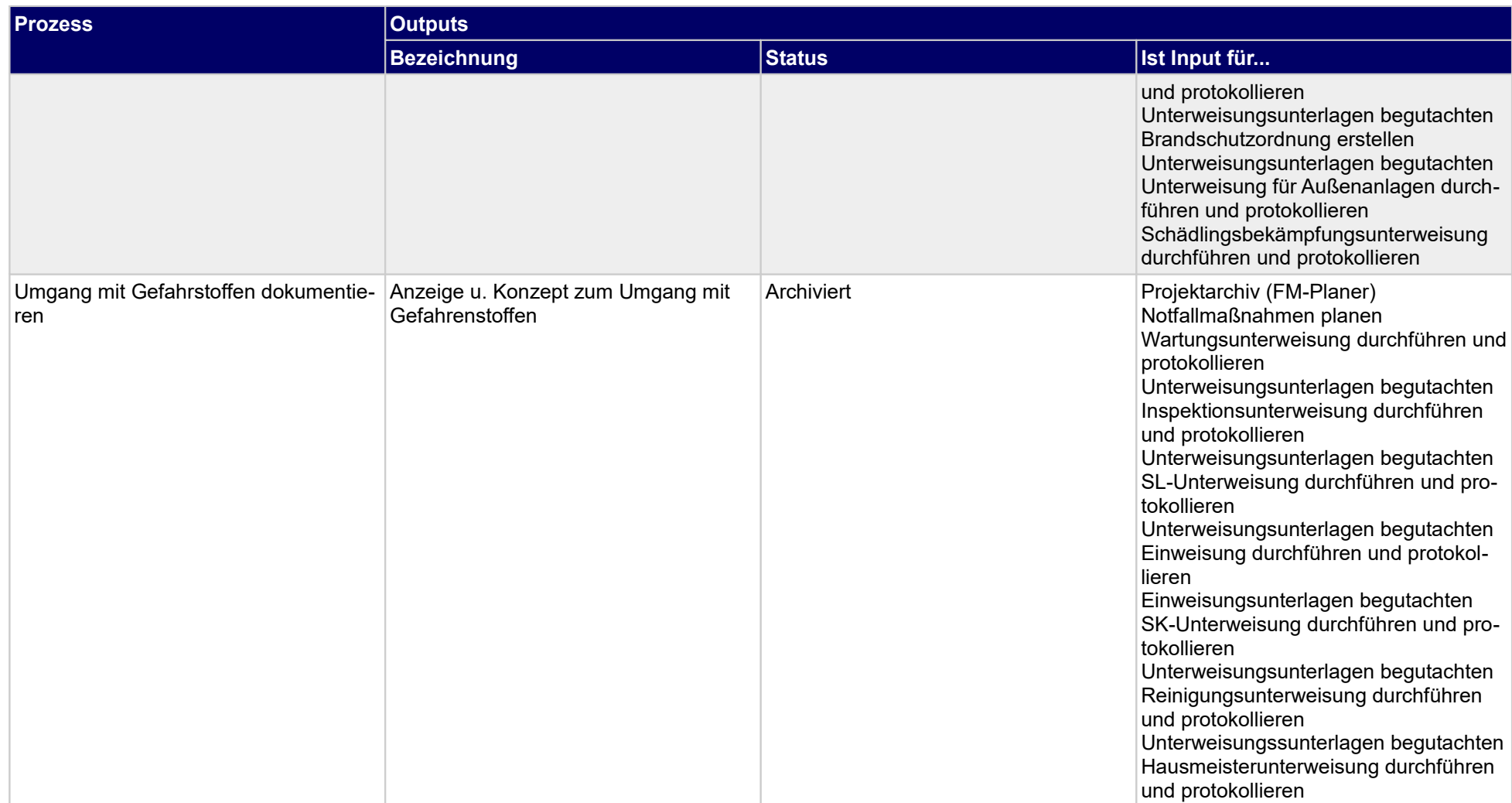

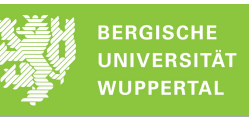

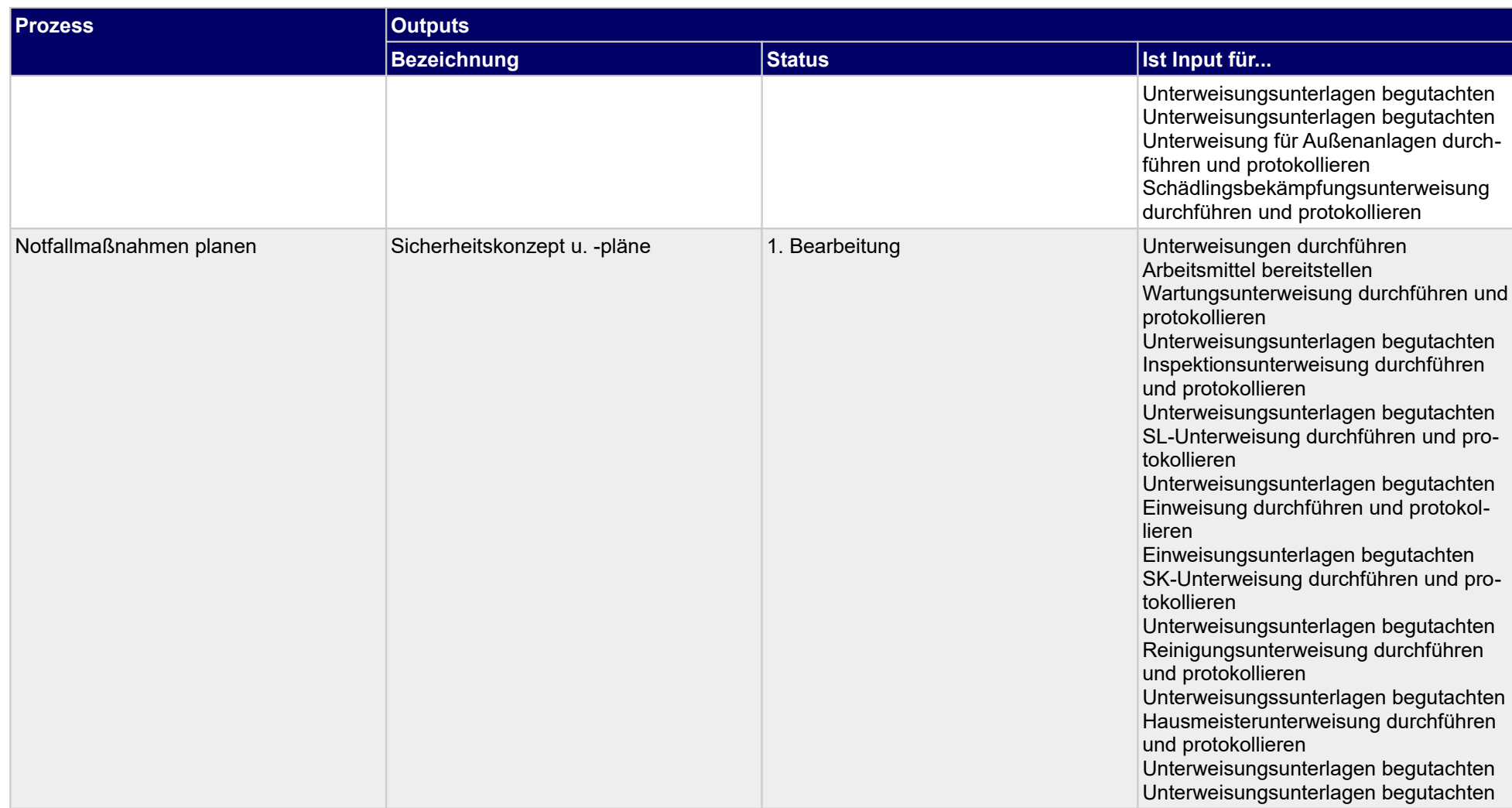

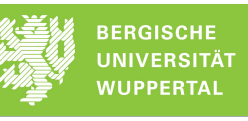

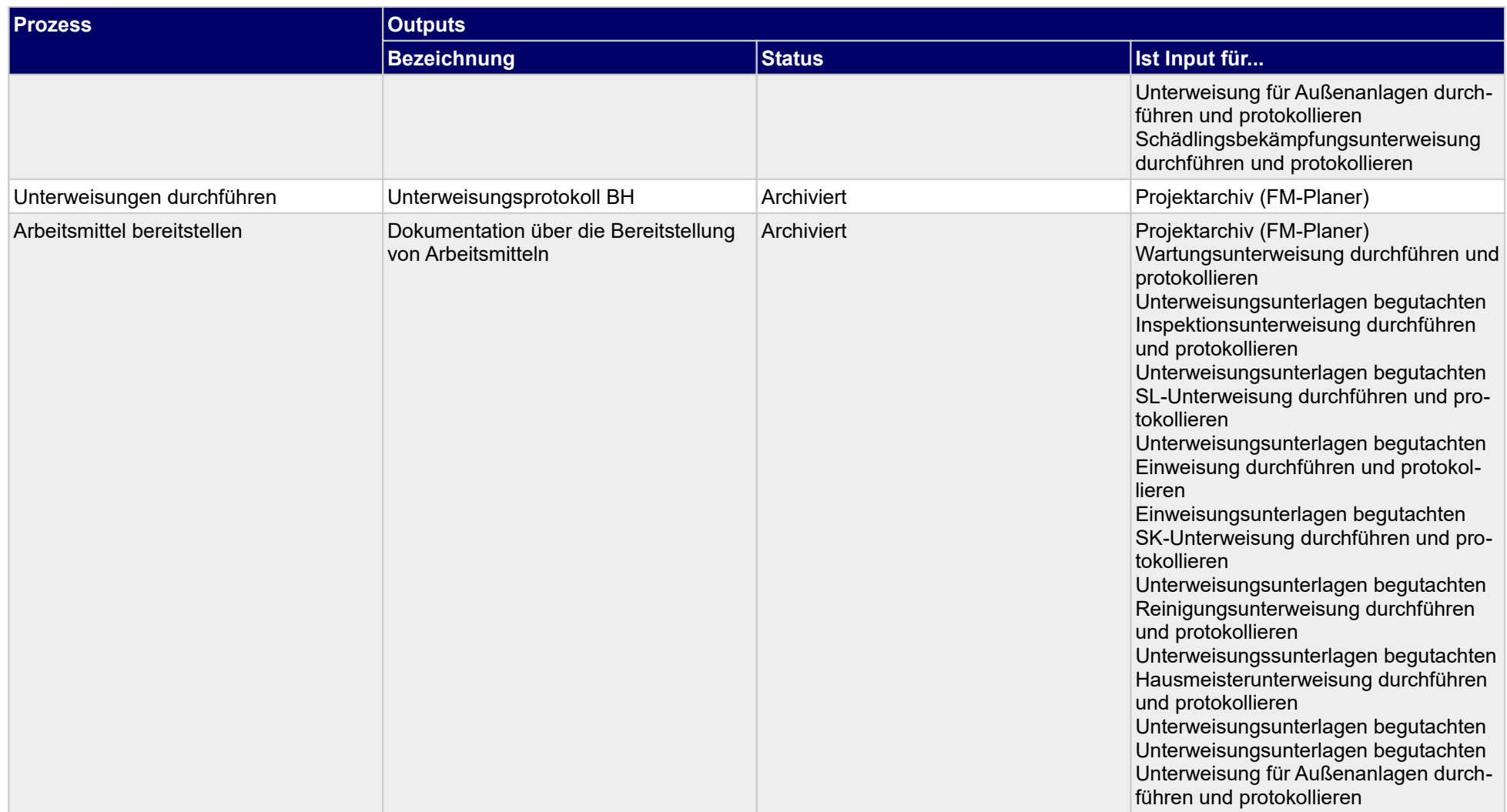

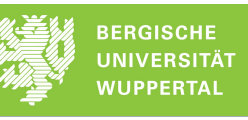

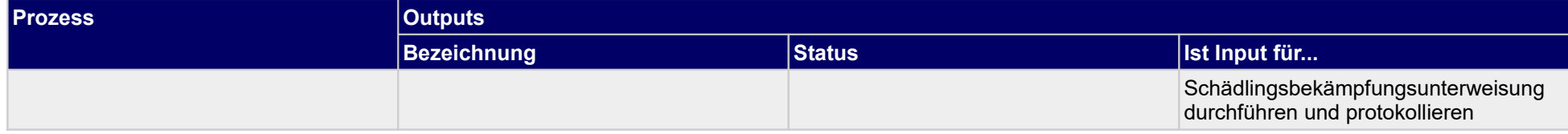

# **1.2.7 Umweltschutz im FM organisieren**

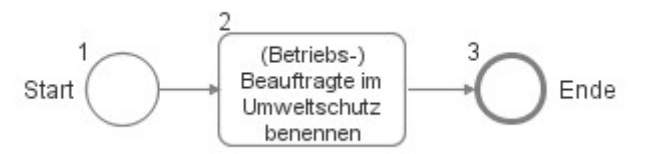

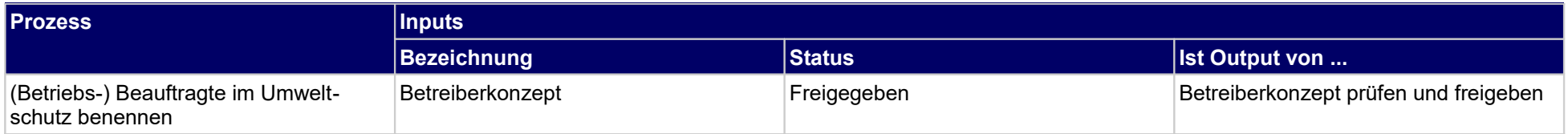

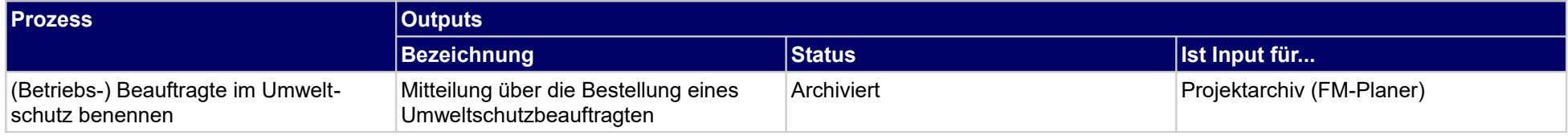

# **1.2.8 Reinigungspersonal unterweisen**

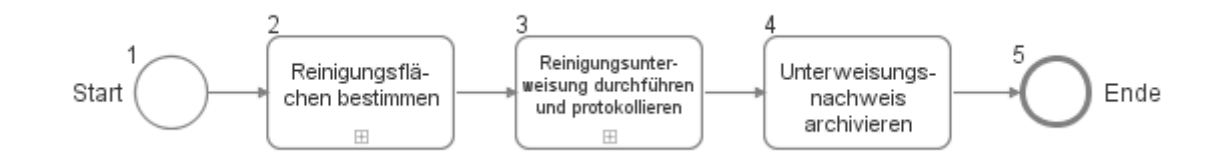

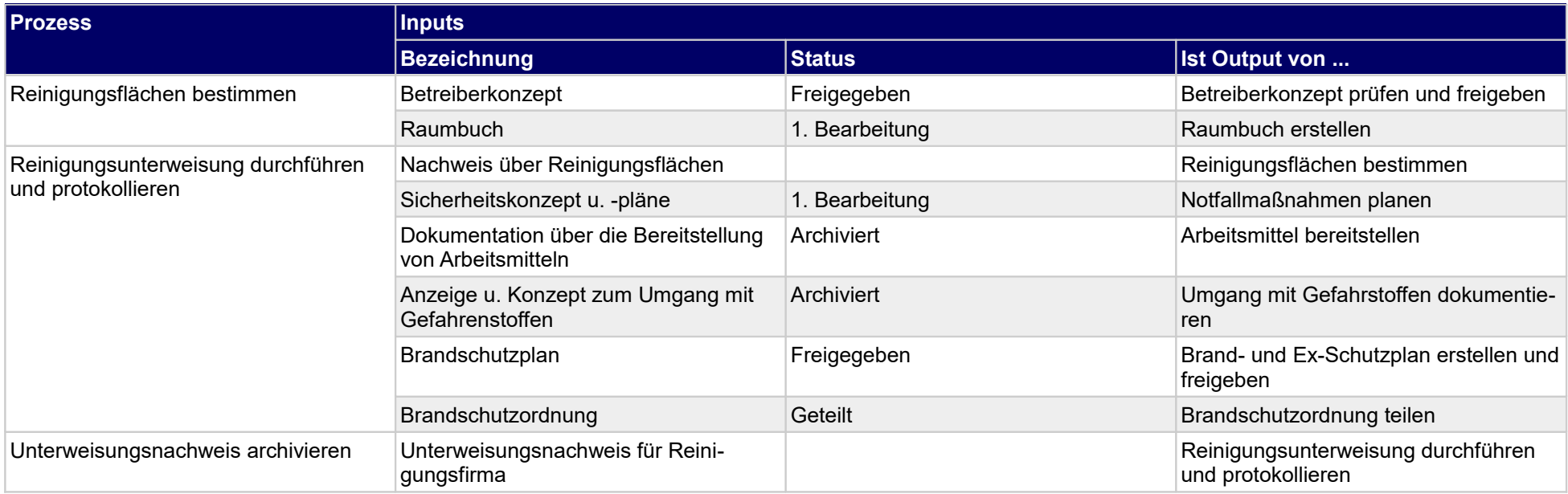

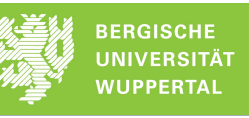

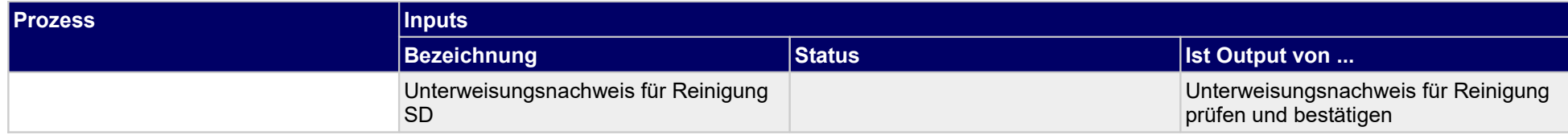

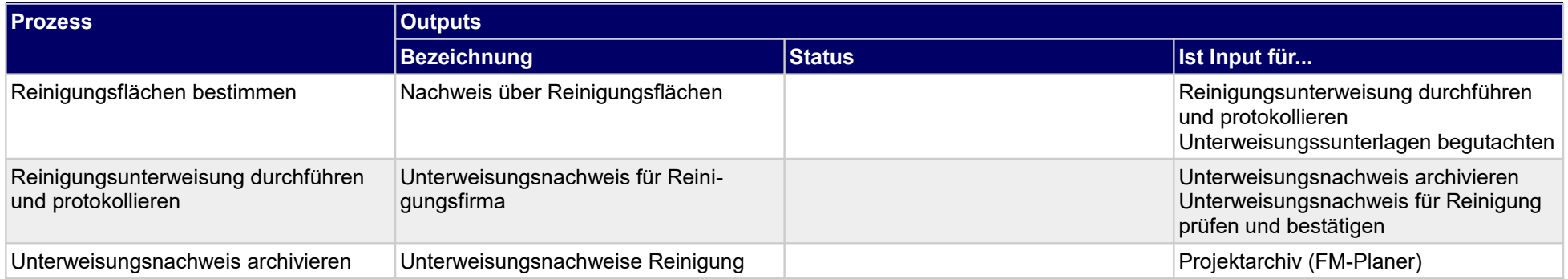

# **1.2.9 Sicherheitsmaßnahmen planen**

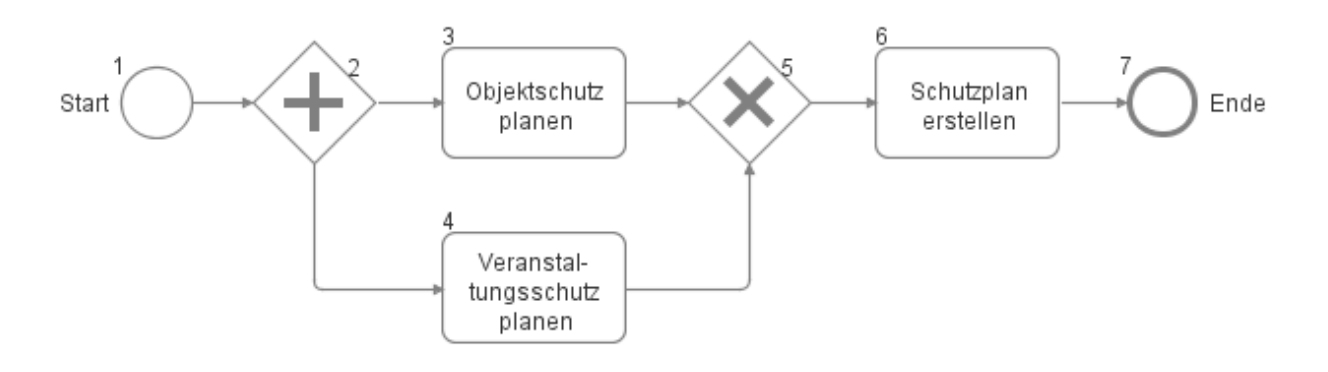

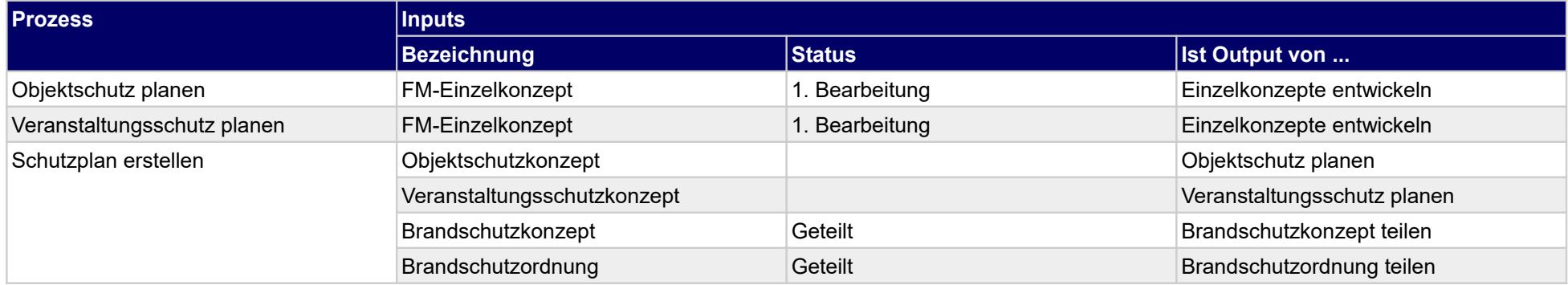

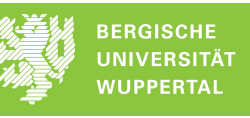

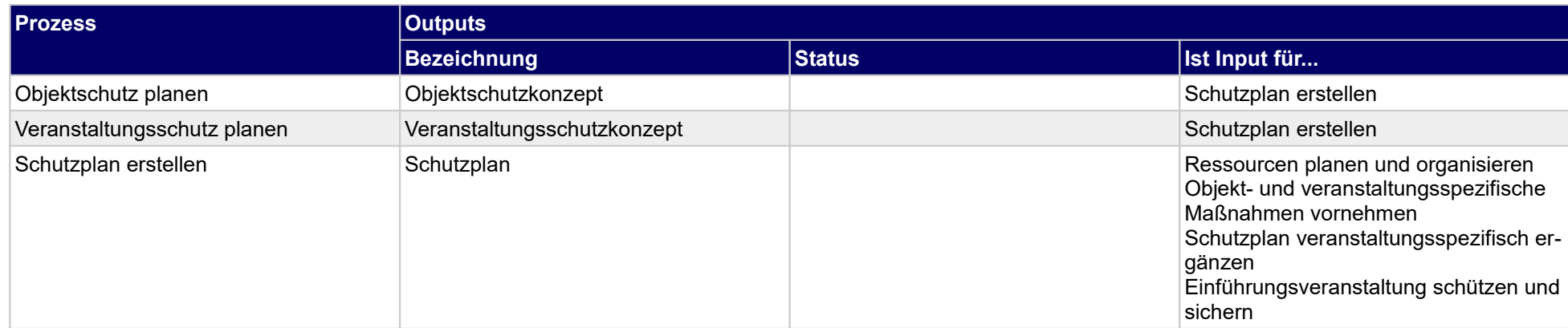

# **1.2.10 Abfallentsorgung planen**

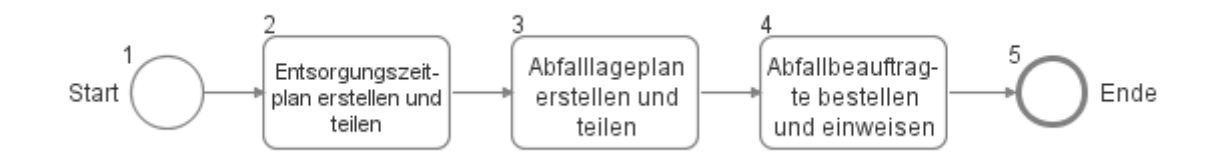

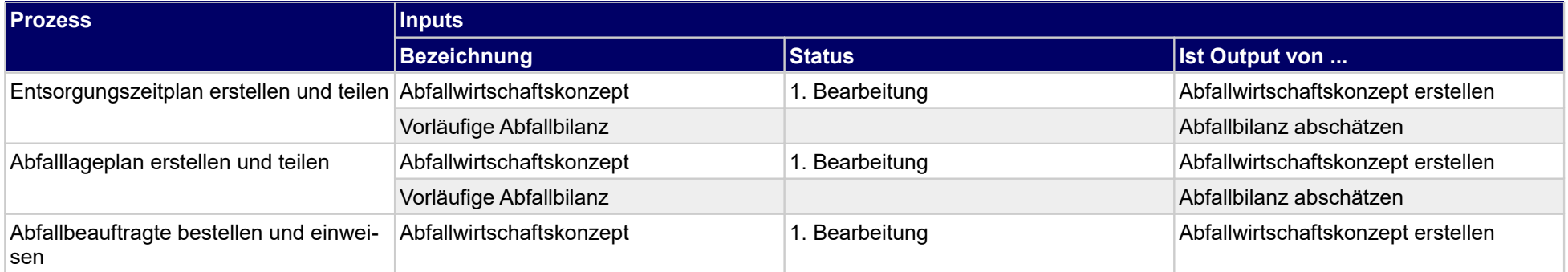

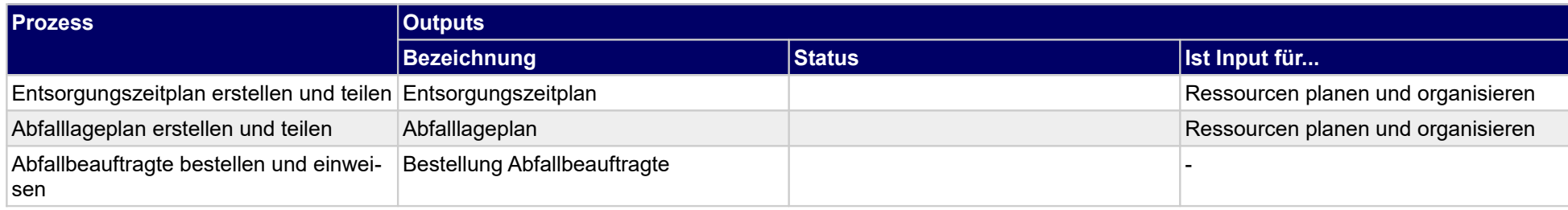

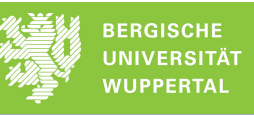

# **1.2.11Abwasserentsorgung planen**

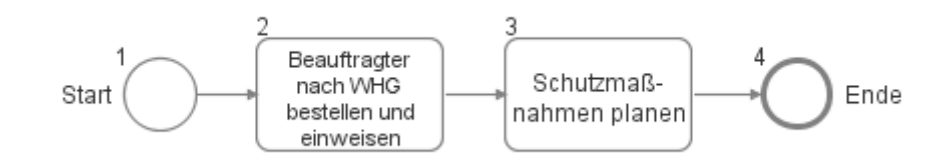

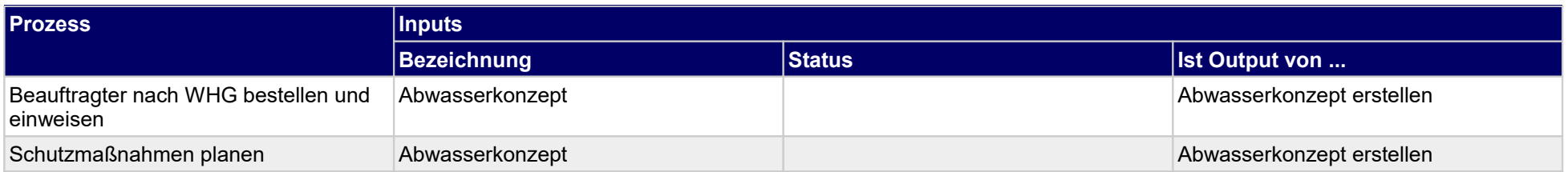

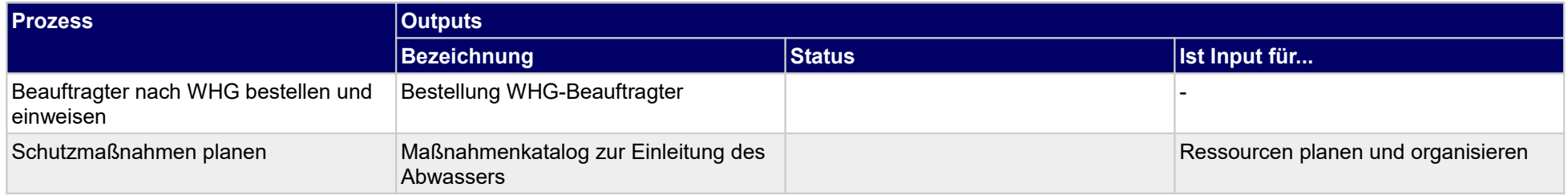

### **1.2.12 Hausmeister unterweisen**

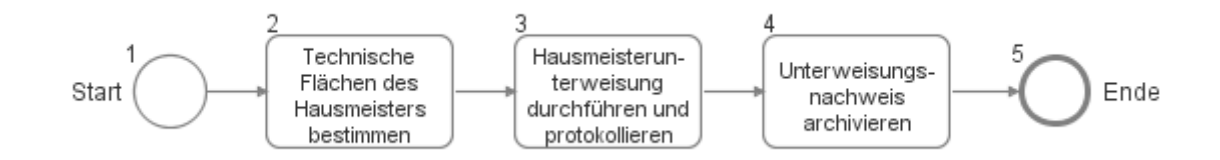

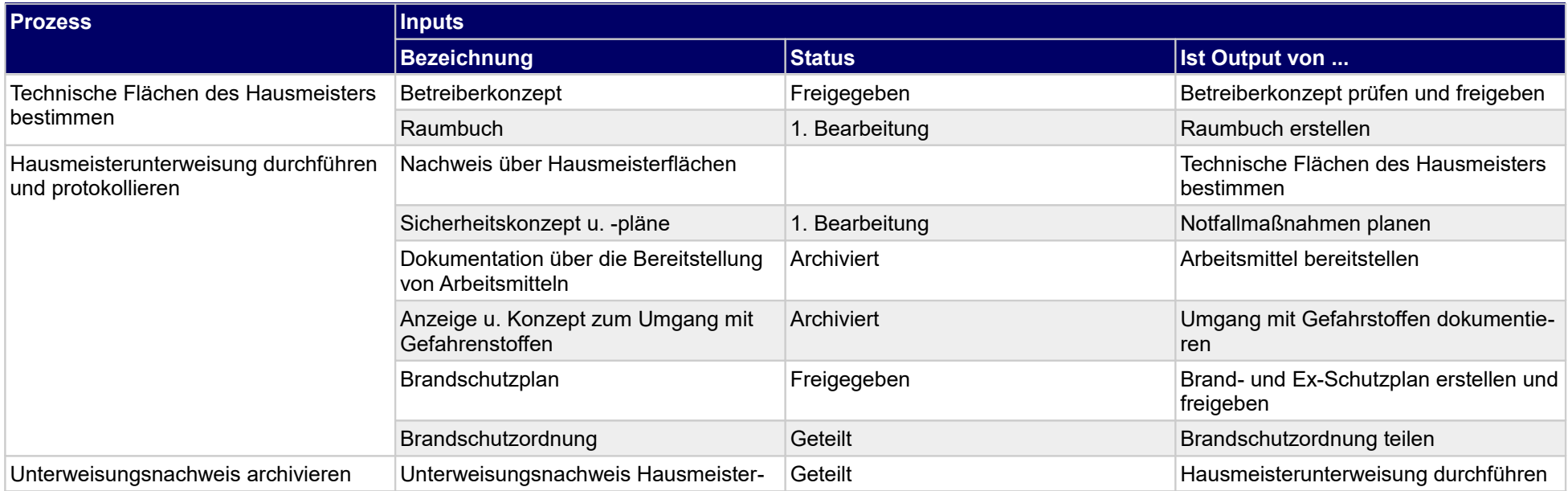

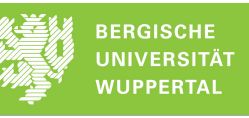

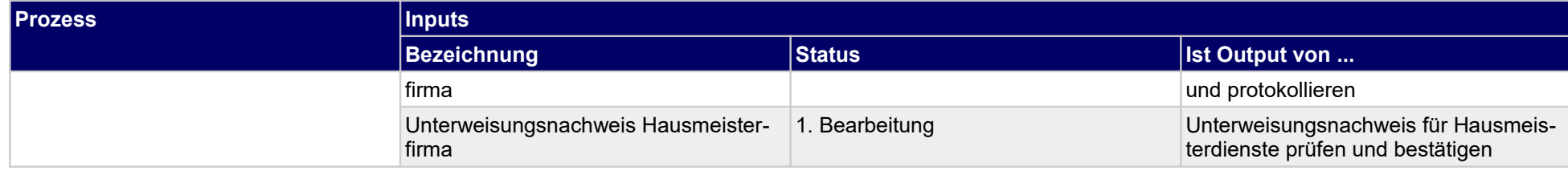

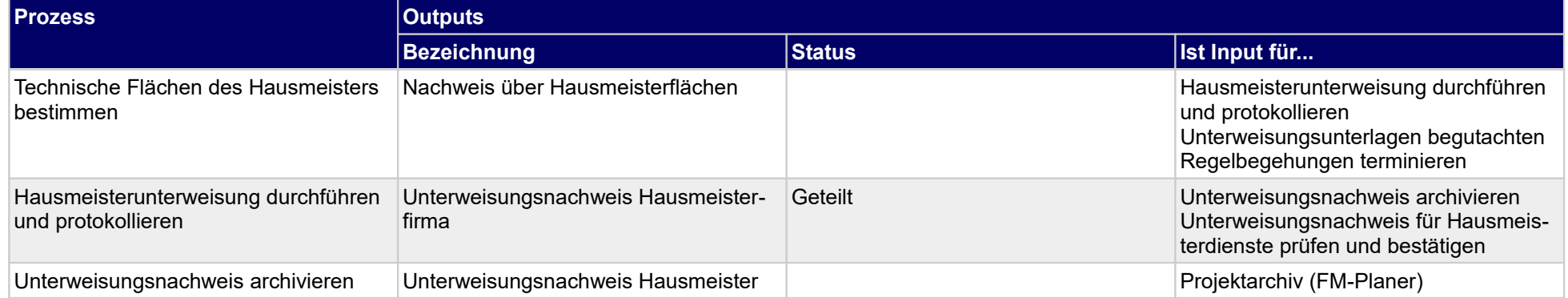

# **1.2.13 Außenanlagen-Dienstleister unterweisen**

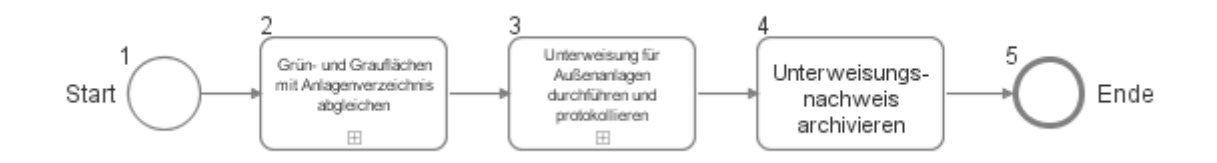

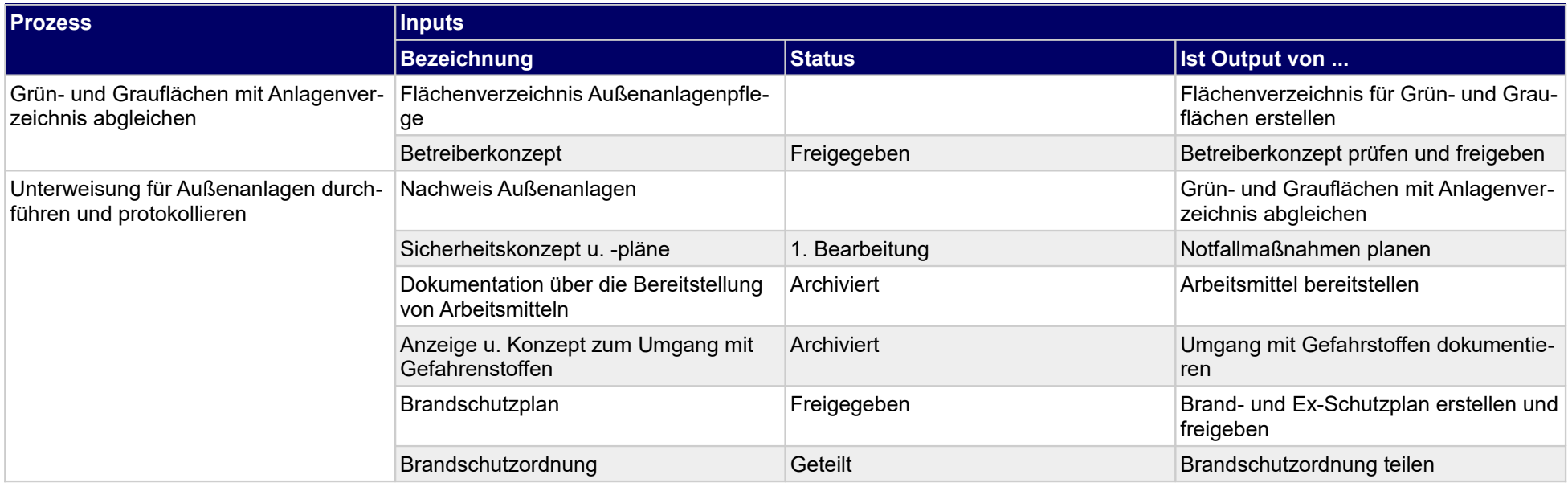

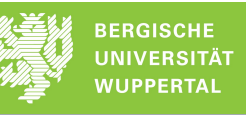

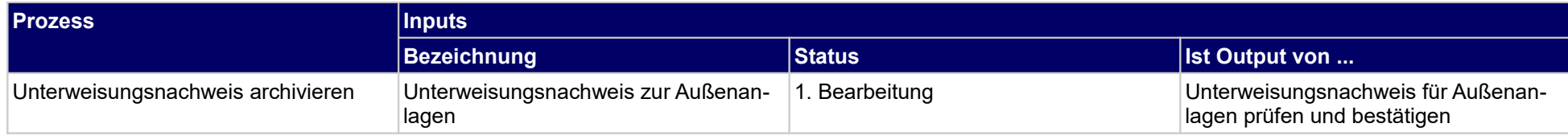

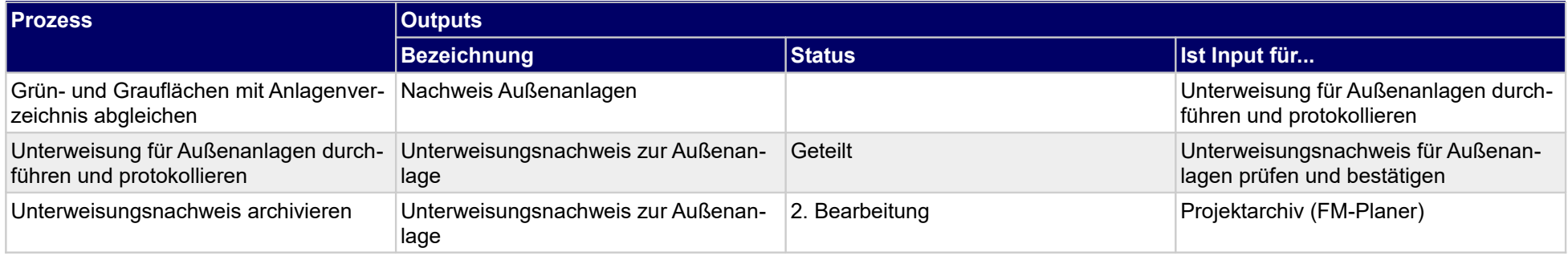

# **1.2.14 Schädlingsbekämpfungs-Dienstleister unterweisen**

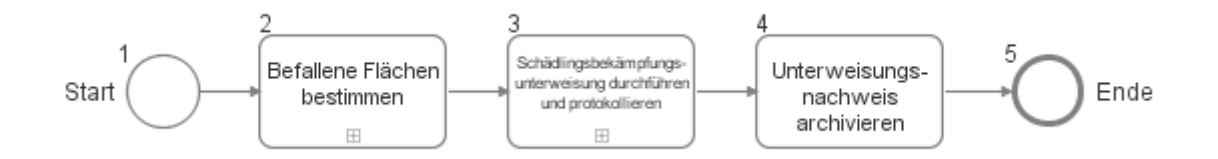

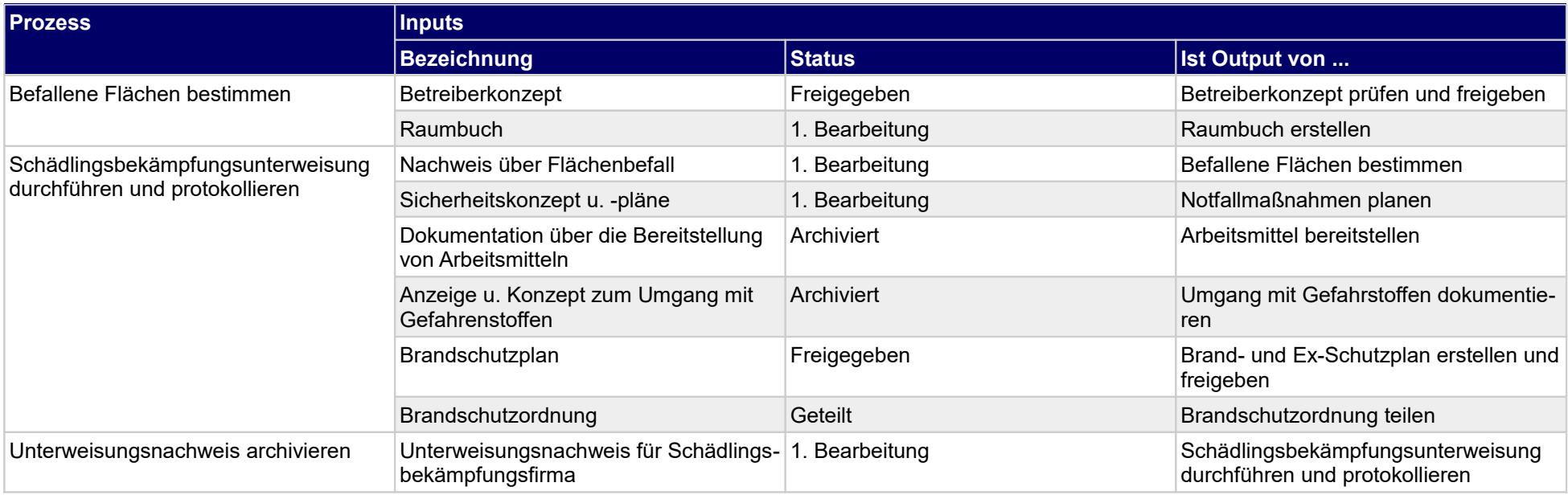
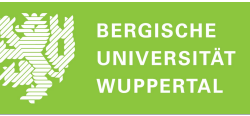

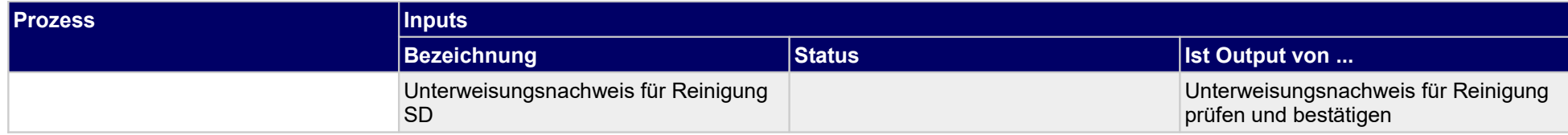

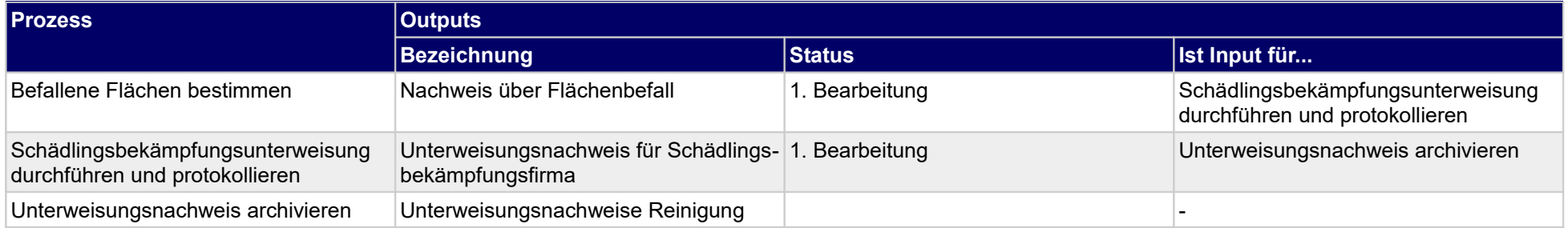

## **1.2.15 Technische Betreiberpflichten definieren**

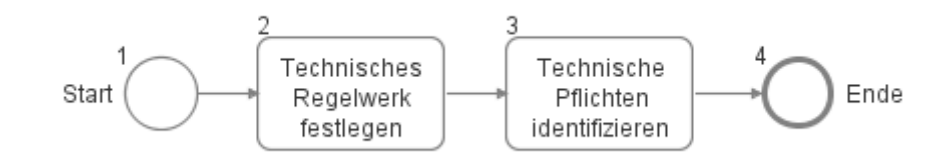

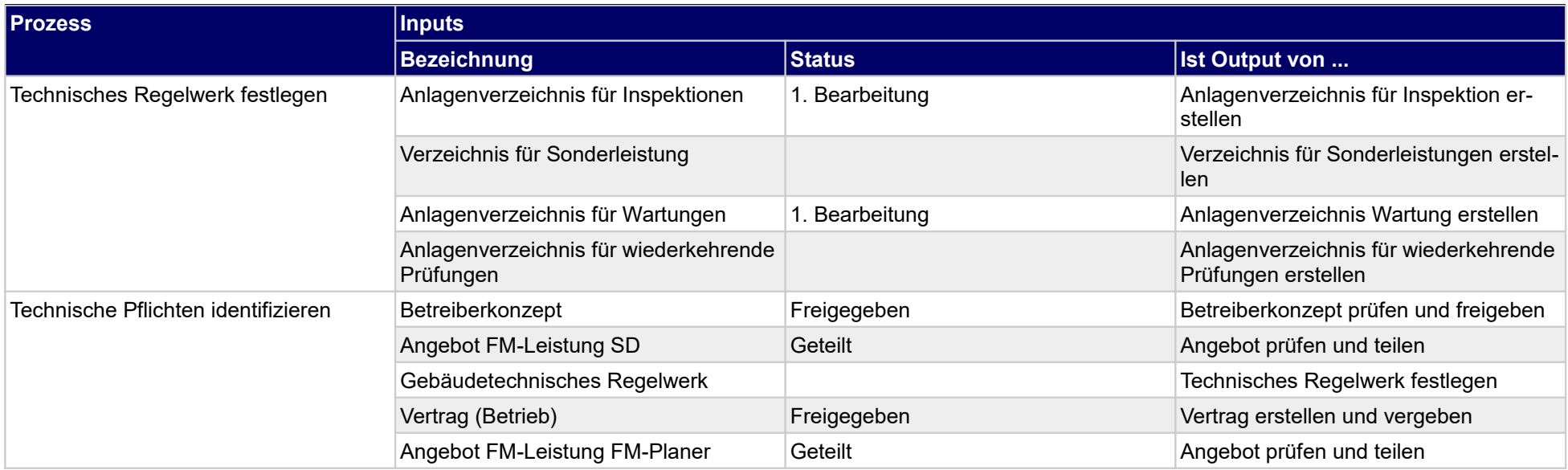

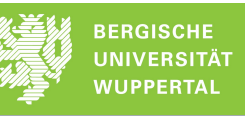

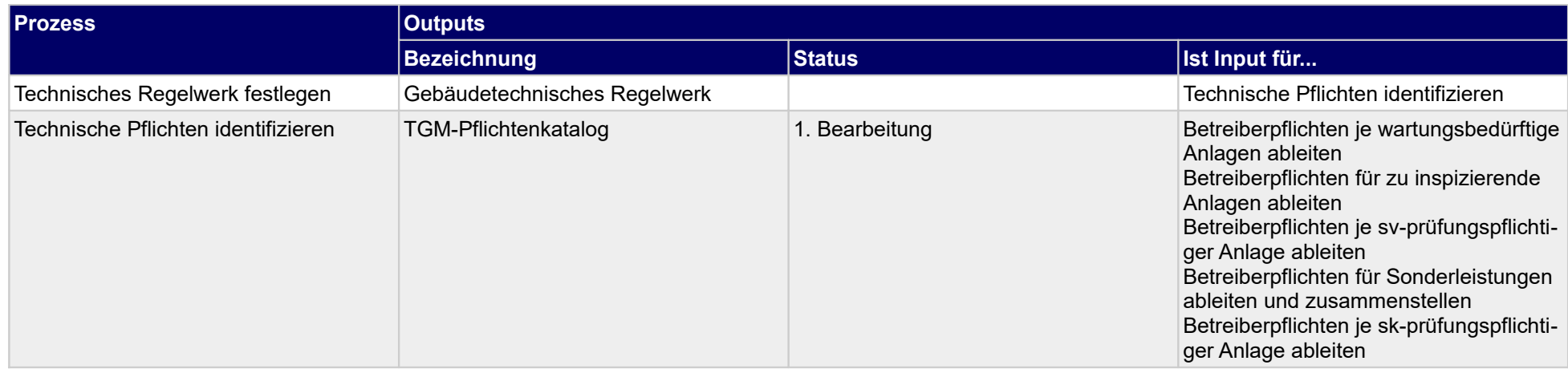

## **1.2.16 Betreiberverantwortung für Wartung eingrenzen**

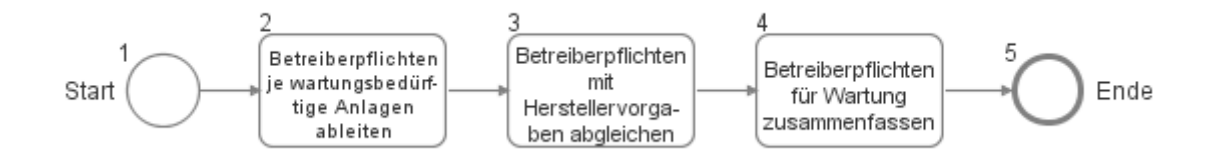

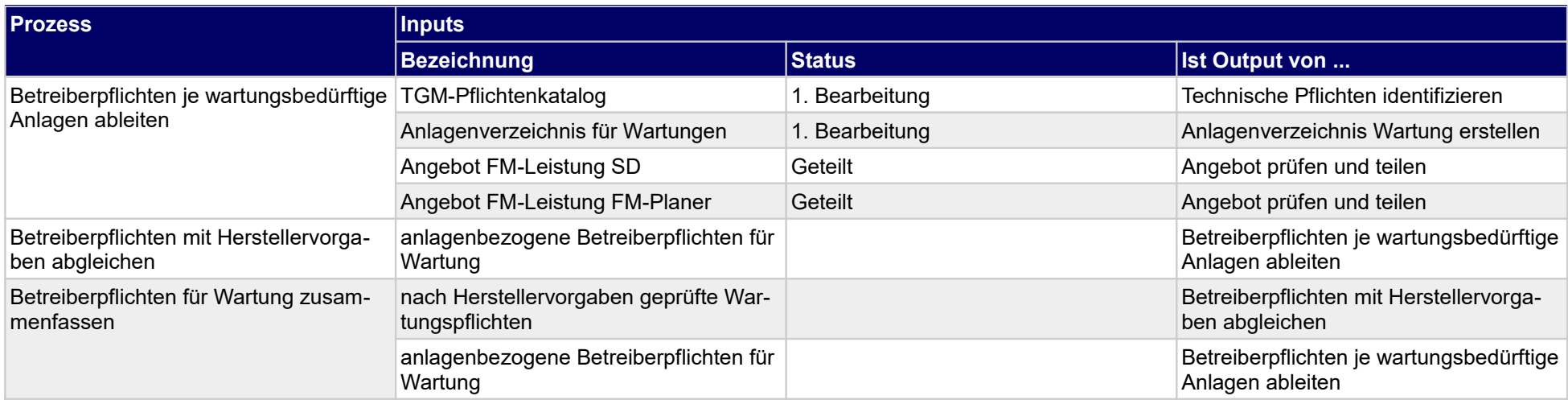

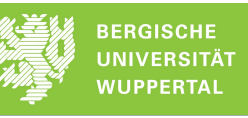

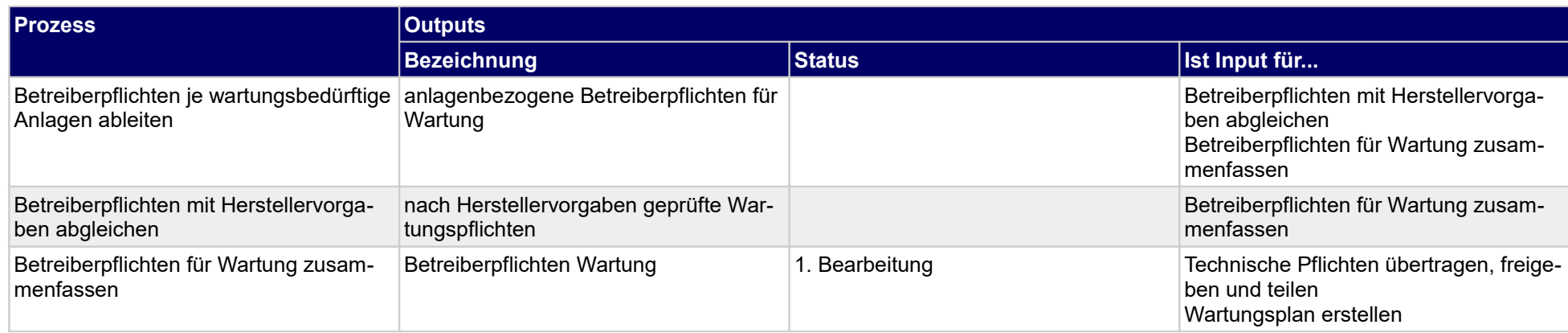

## **1.2.17 Betreiberverantwortung für SV-Prüfungen eingrenzen**

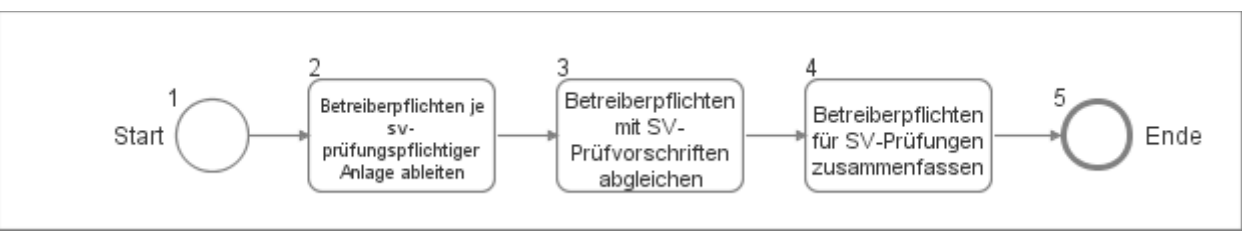

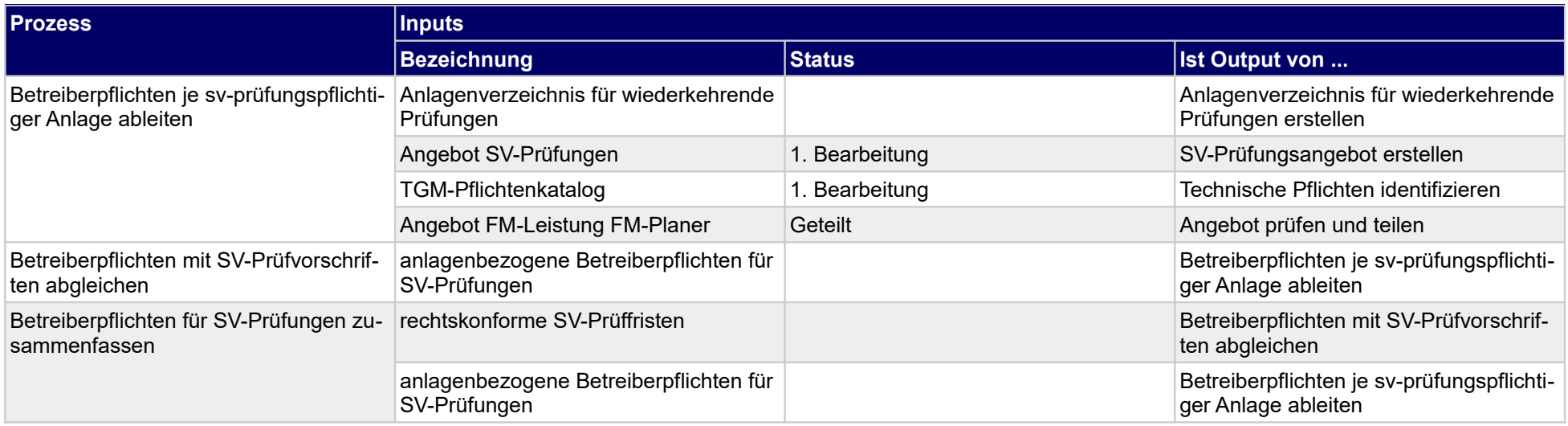

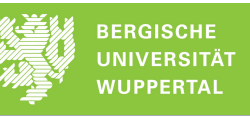

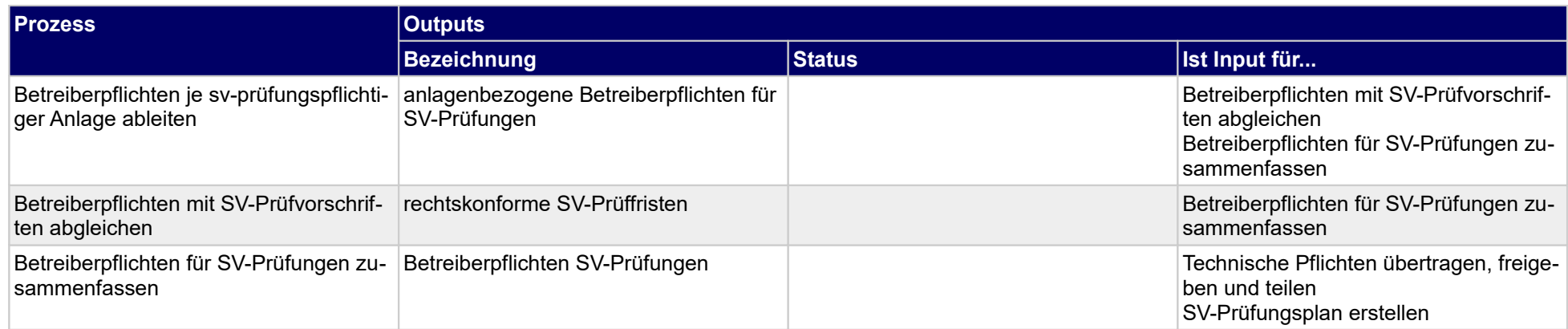

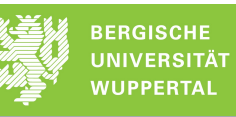

## **1.2.18 Betreiberverantwortung für SK-Prüfungen eingrenzen**

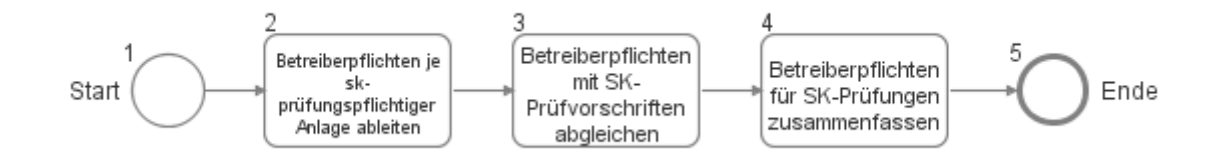

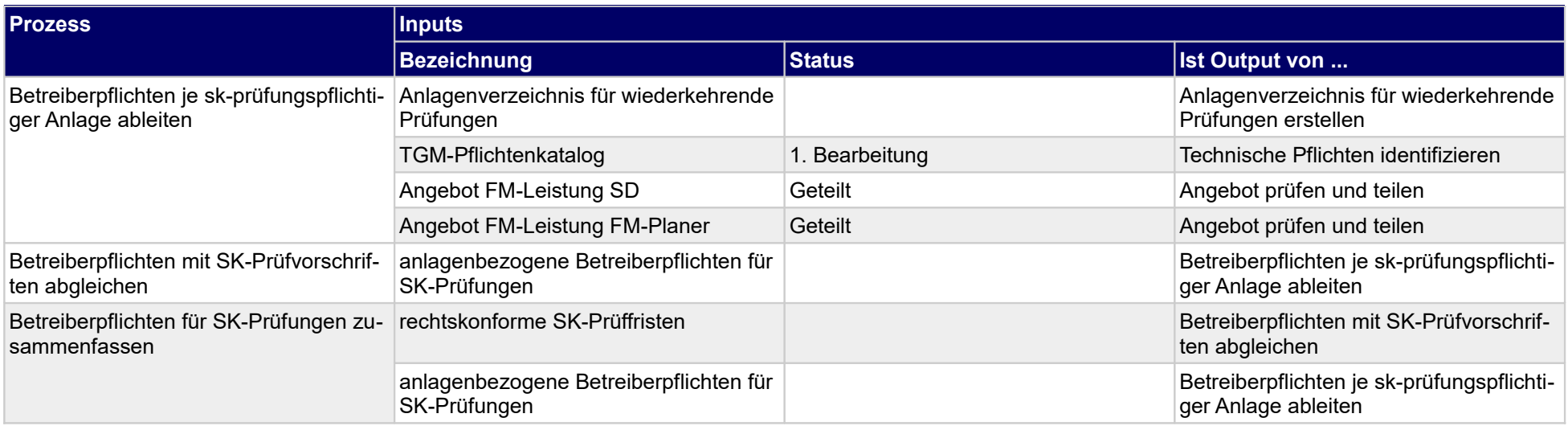

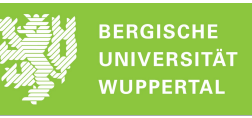

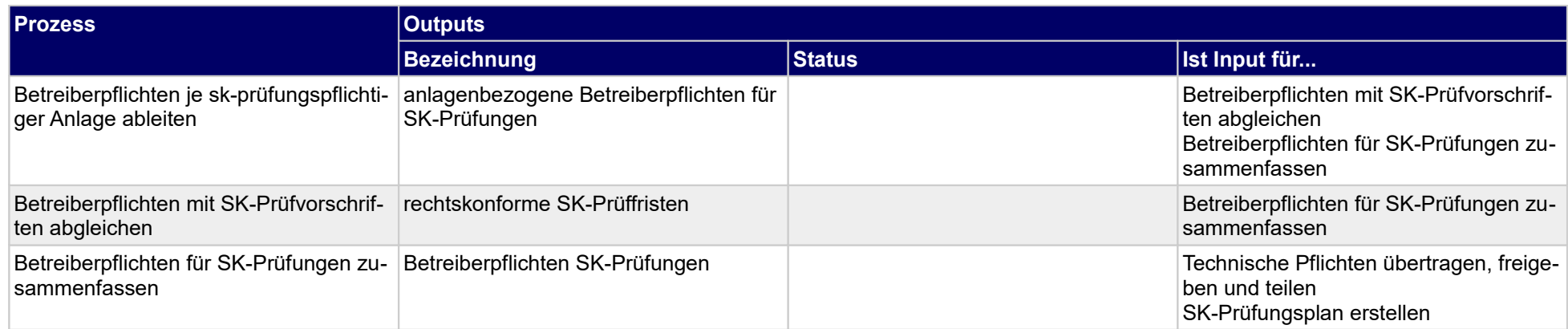

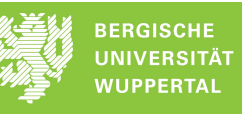

## **1.2.19 Betreiberverantwortung für Sonderleistungen eingrenzen**

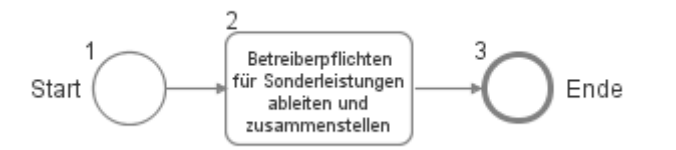

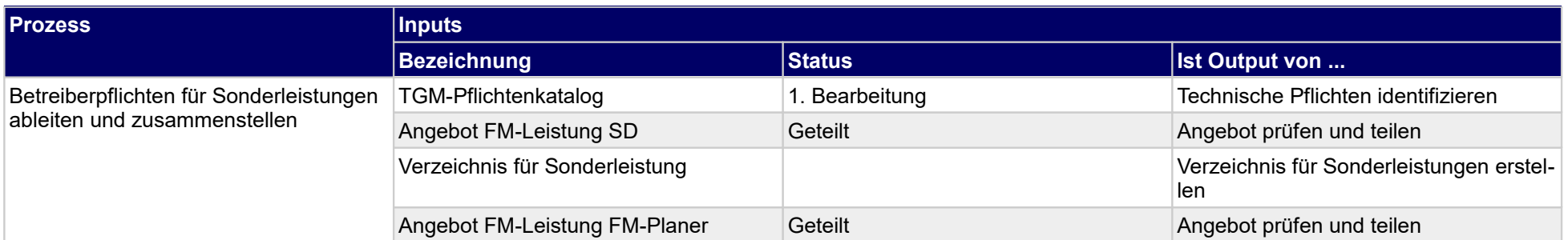

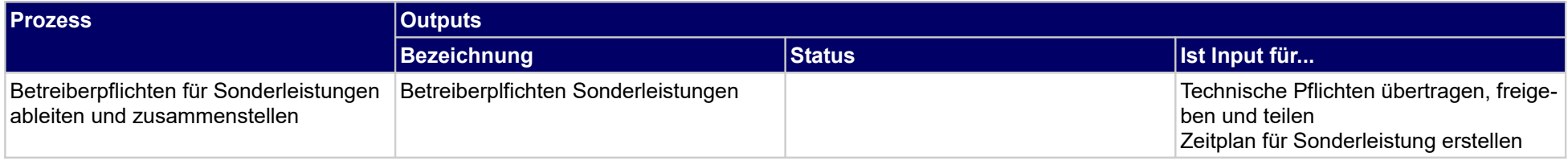

## **1.2.20 Betreiberverantwortung für Inspektion eingrenzen**

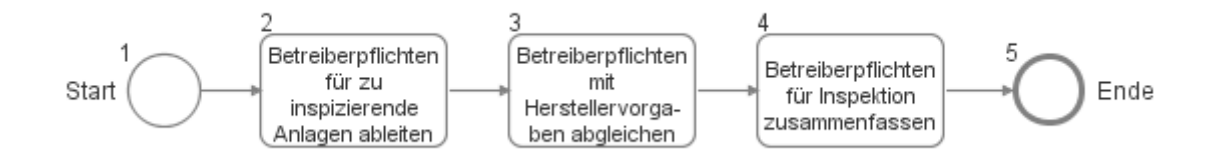

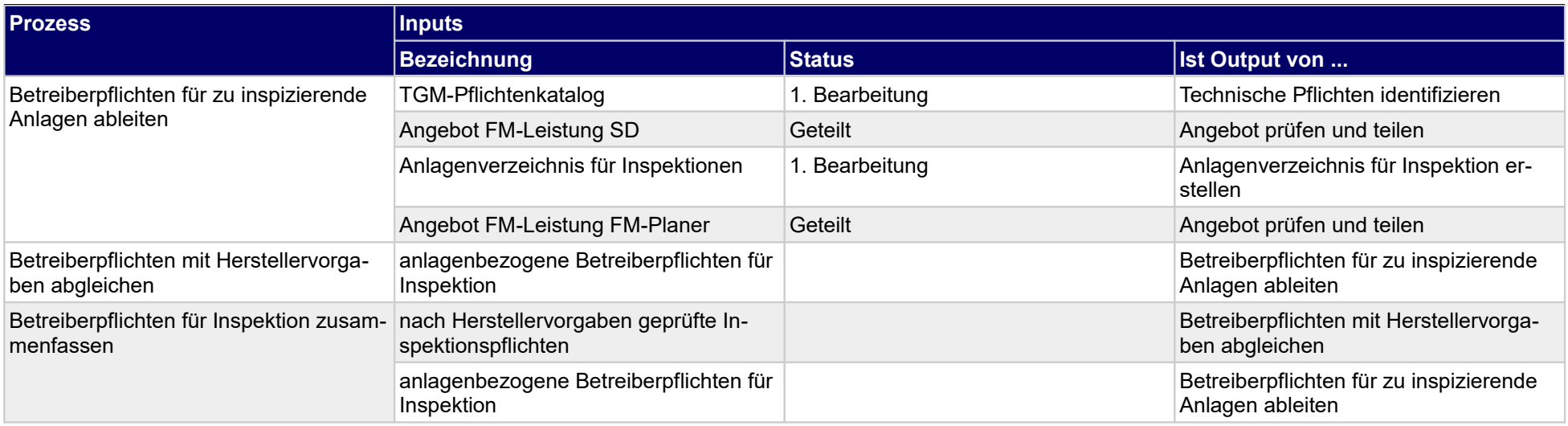

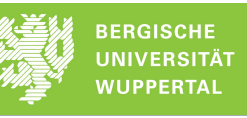

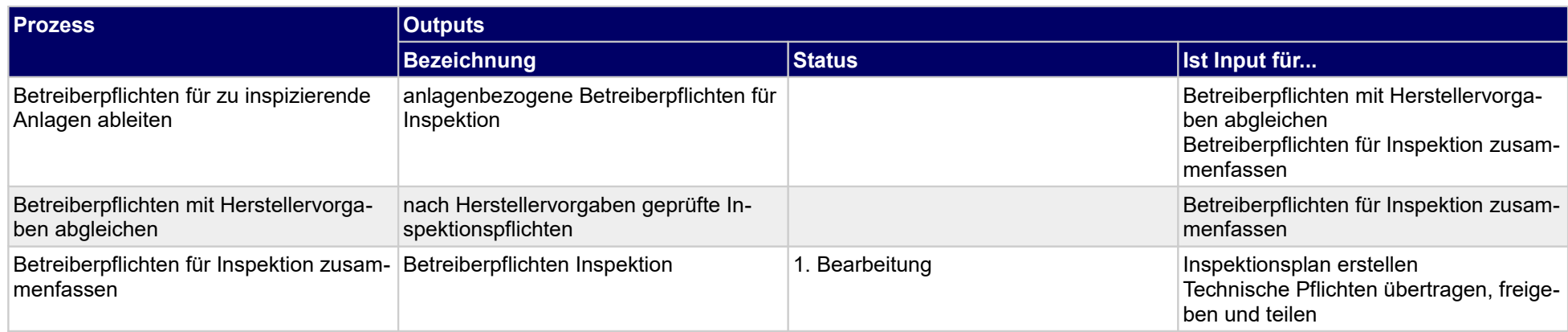

## **1.2.21 Technische Betreiberpflichten übertragen**

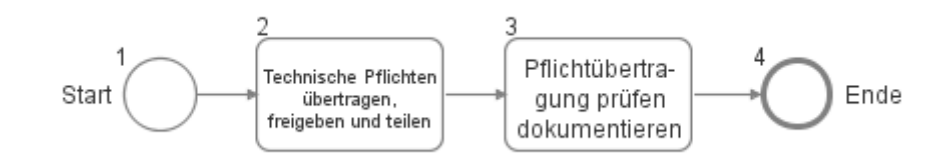

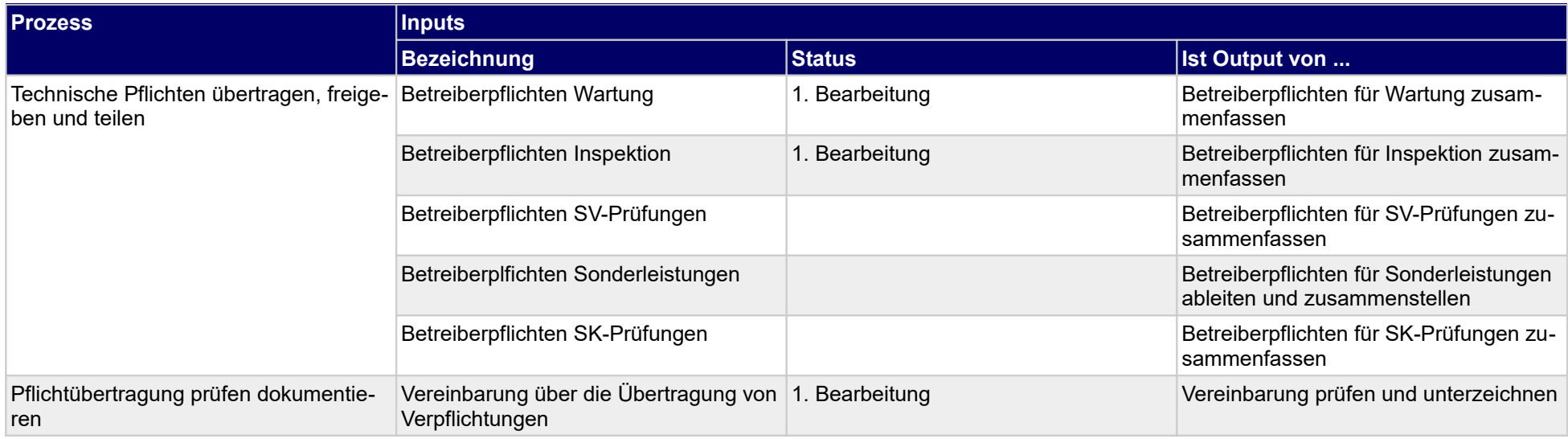

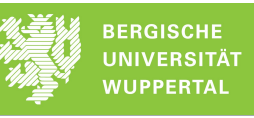

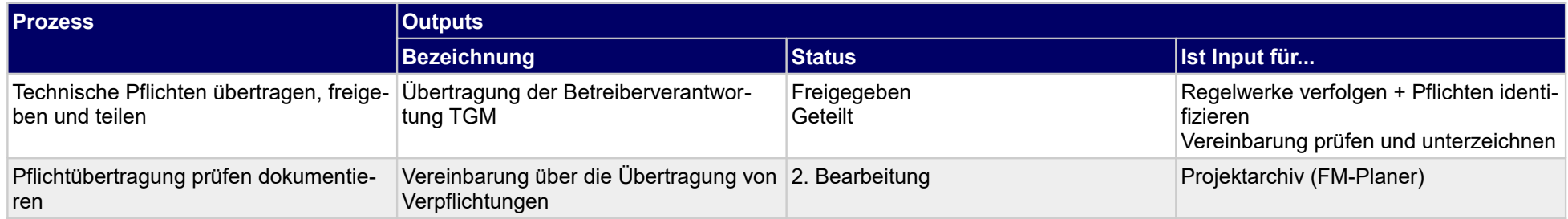

## **1.2.22 Wartung organisieren**

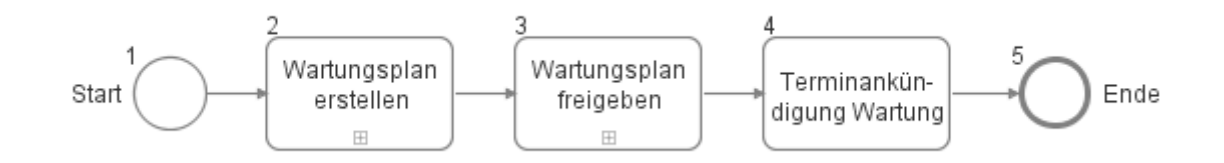

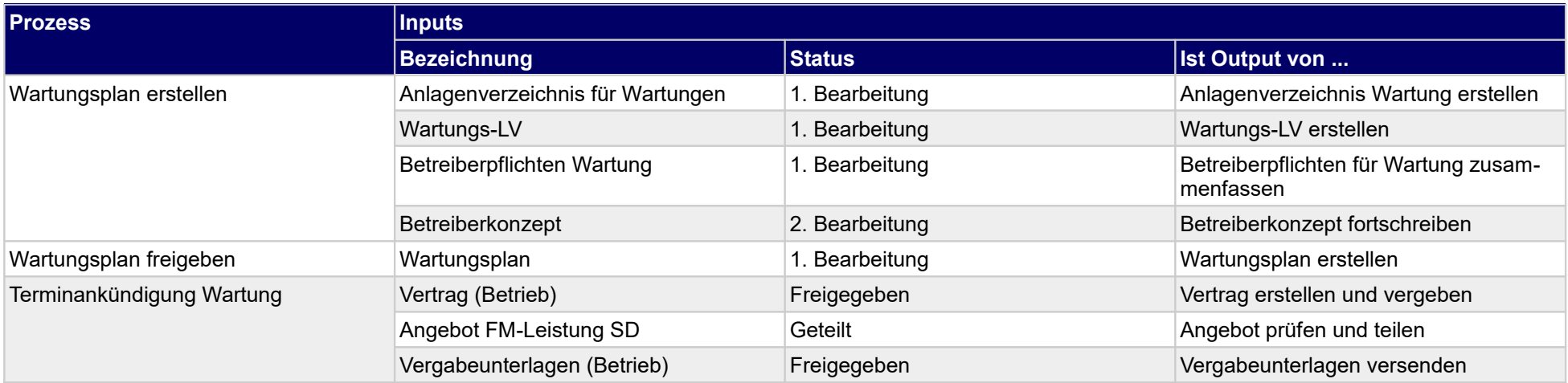

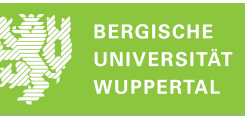

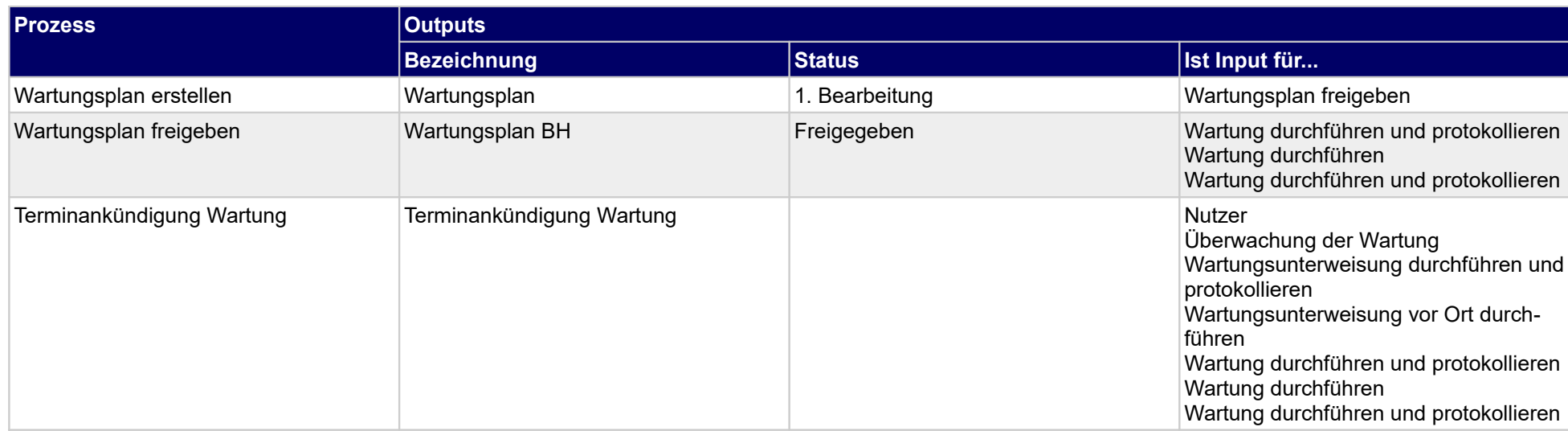

## **1.2.23 Inspektion organisieren**

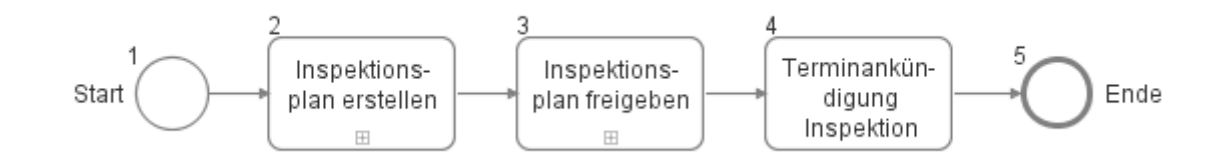

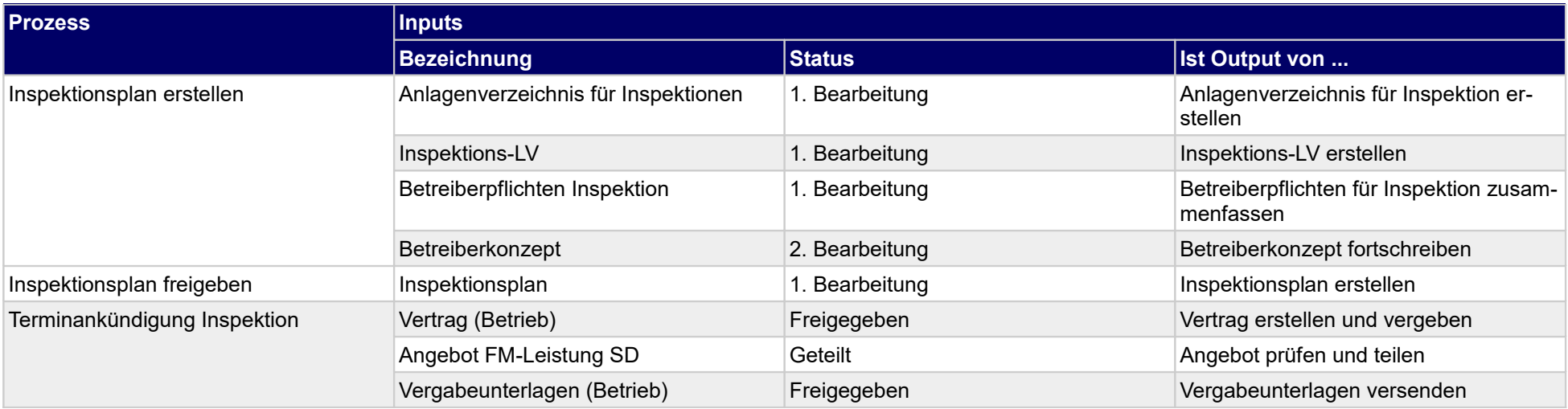

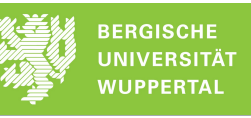

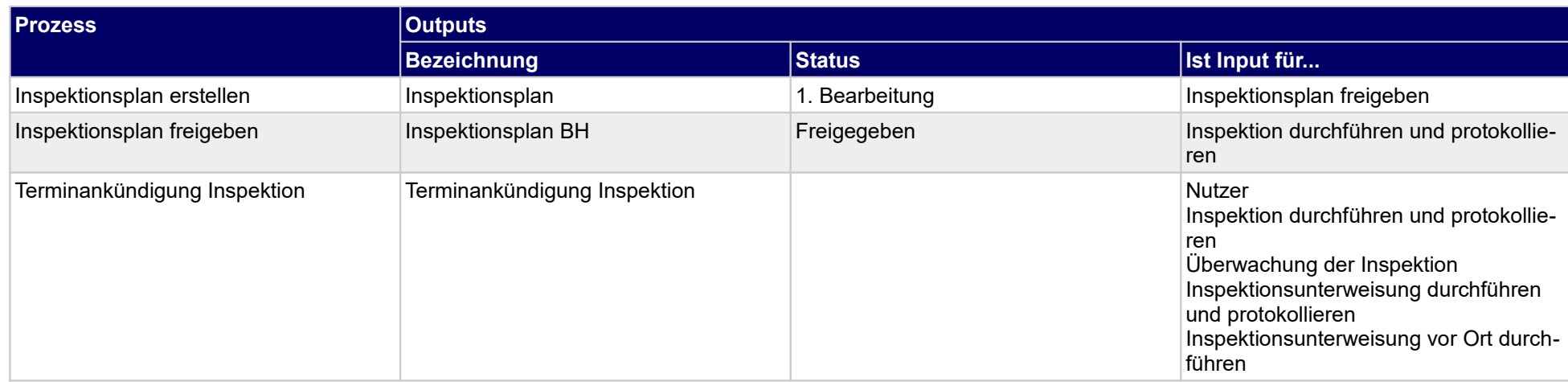

## **1.2.24 SK-Prüfungen organisieren**

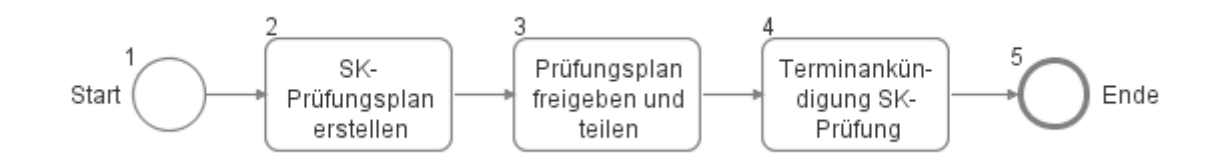

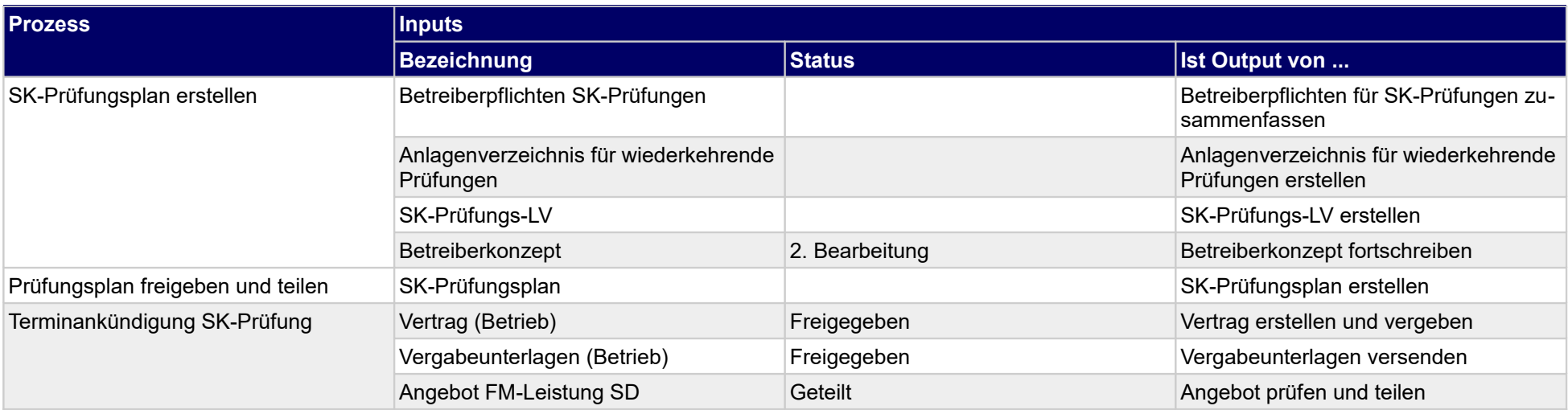

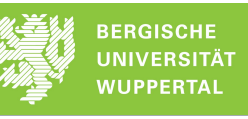

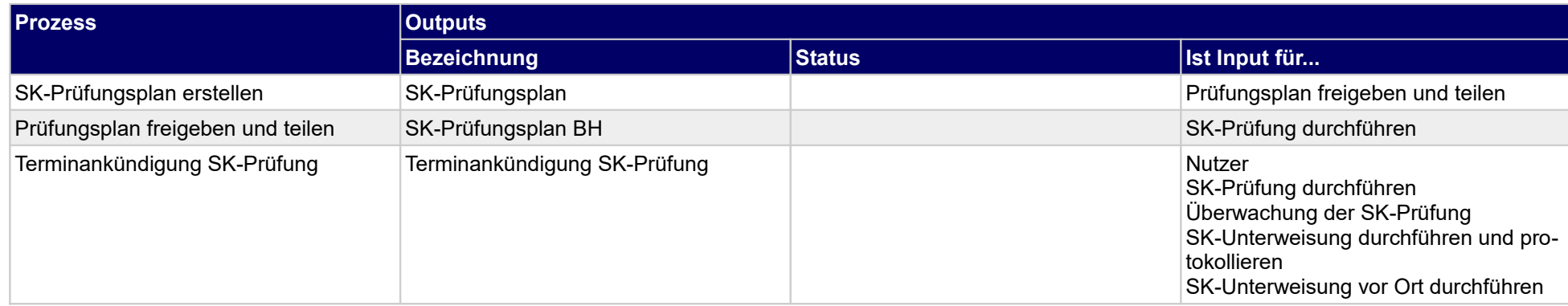

## **1.2.25 Sonderleistung organisieren**

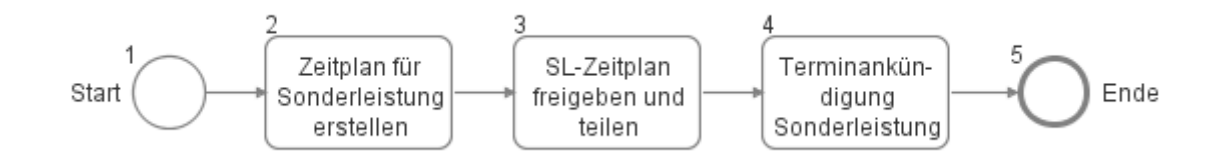

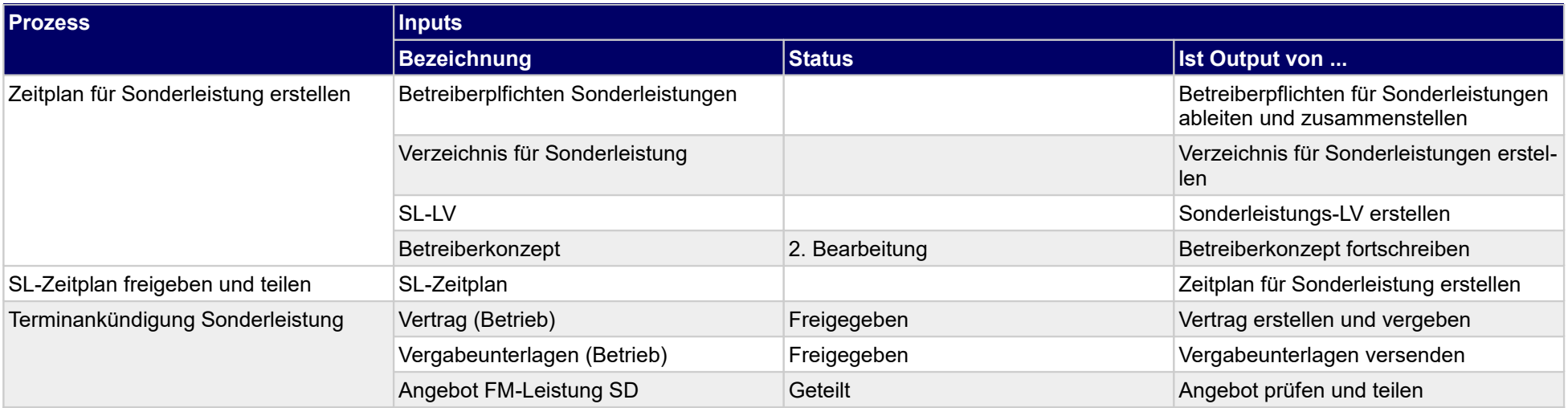

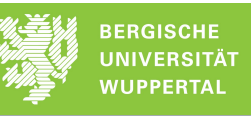

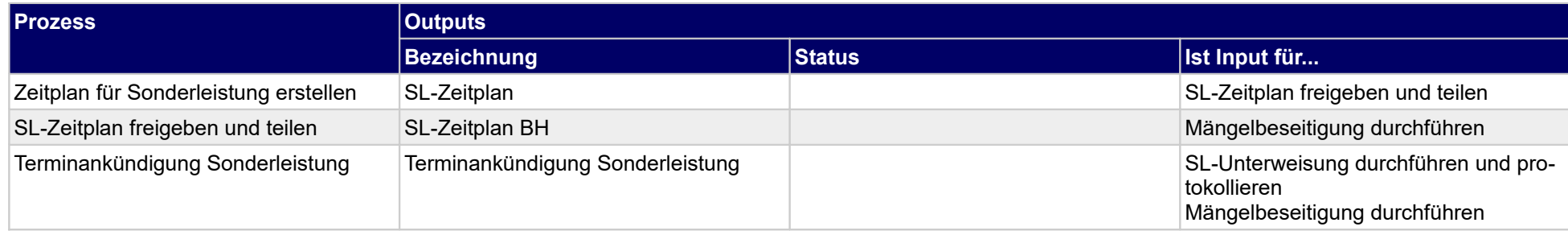

# **1.2.26 SV-Prüfungen organisieren**

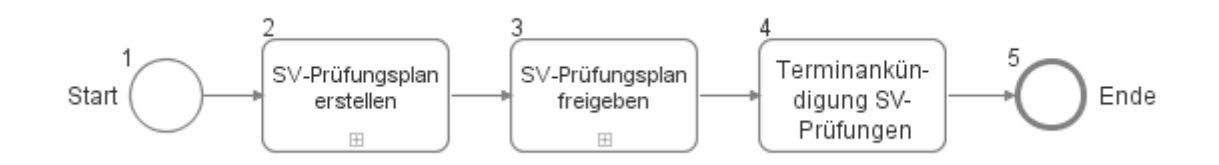

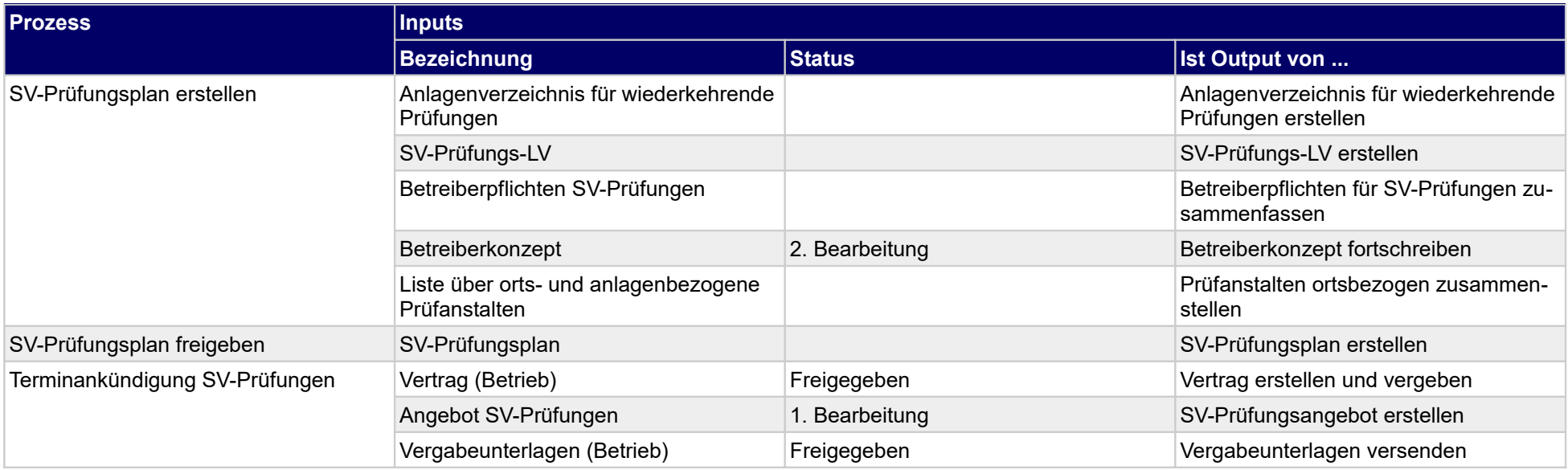

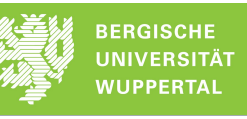

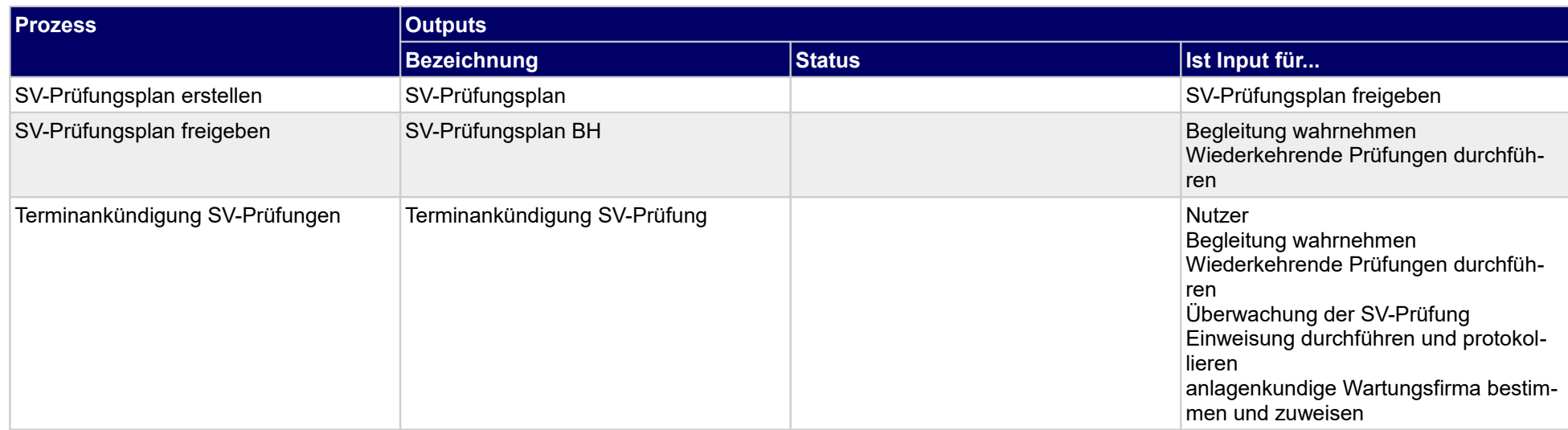

## **1.2.27 Energiemanagement organisieren**

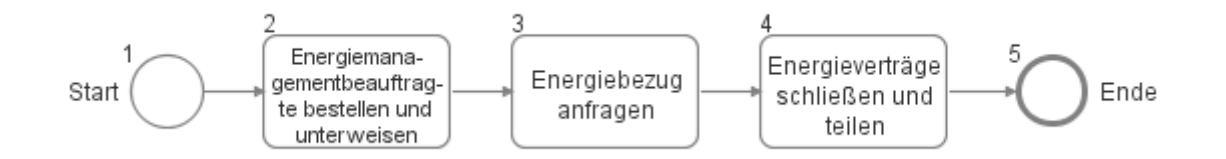

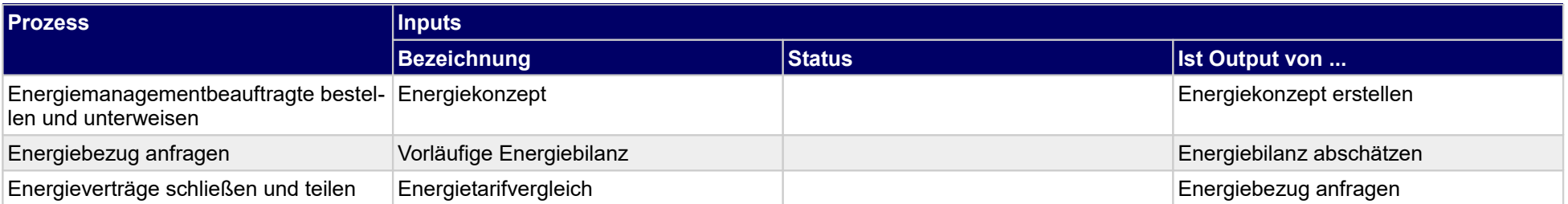

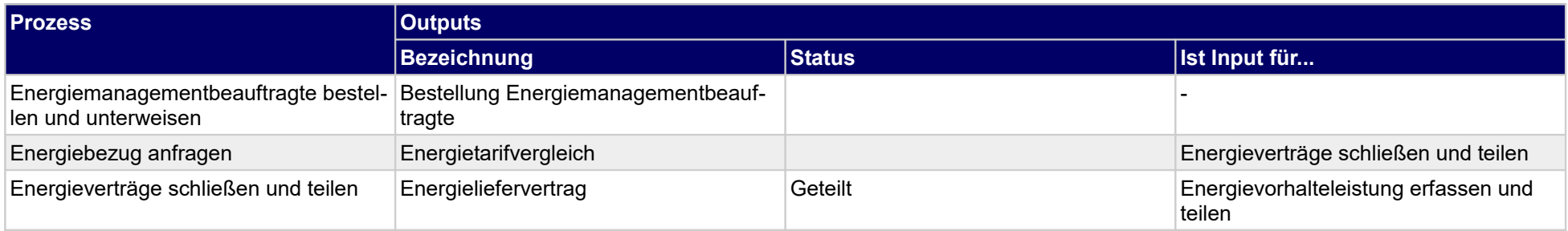

## **1.2.28 Einweisung organisieren**

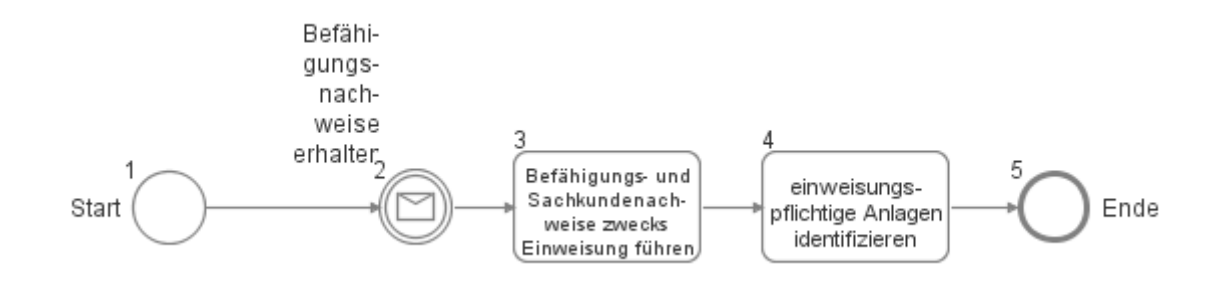

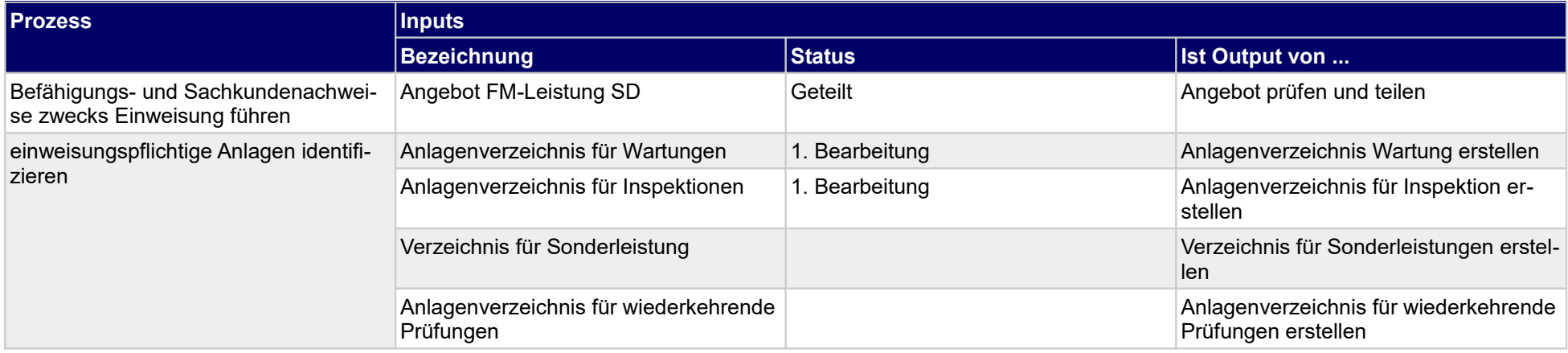

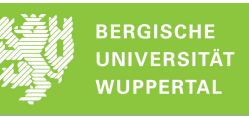

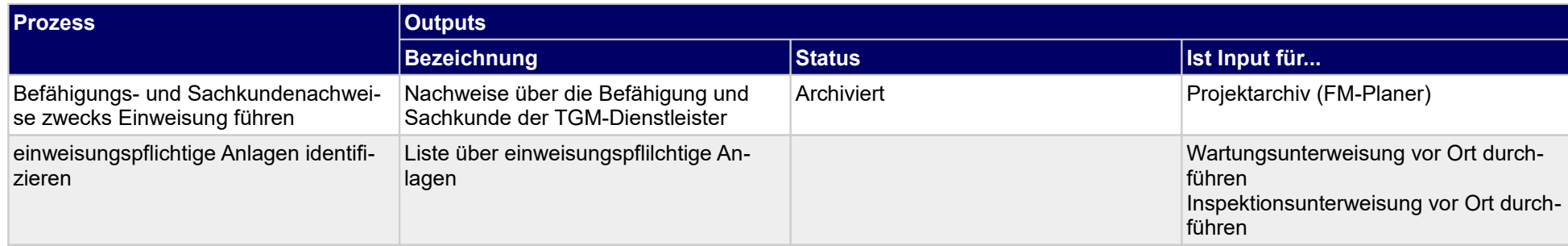

## **1.2.29 Betriebliche Beauftragte organisieren**

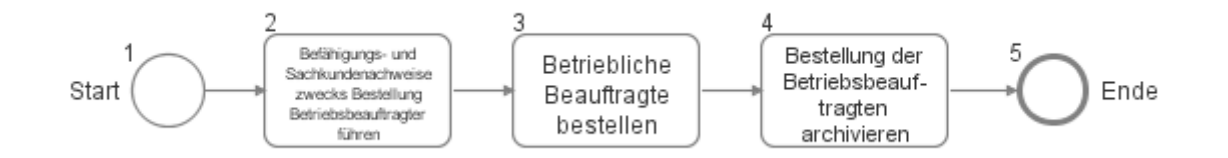

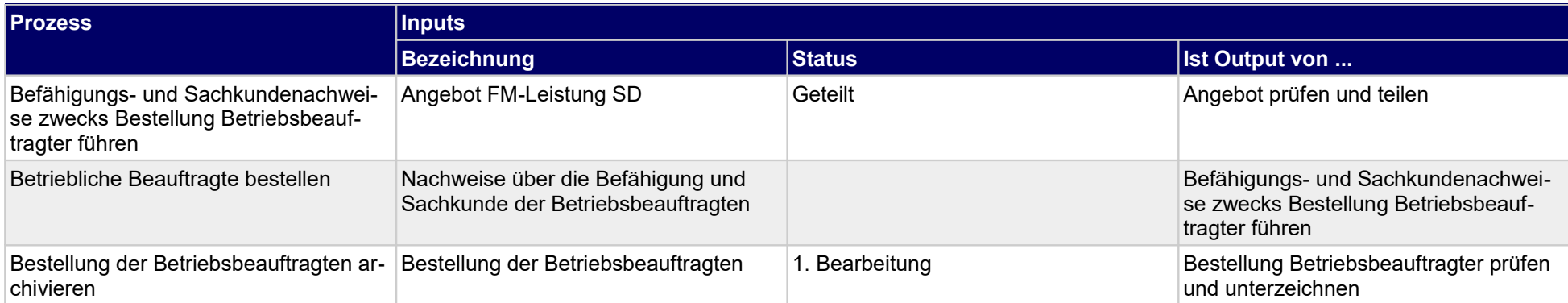

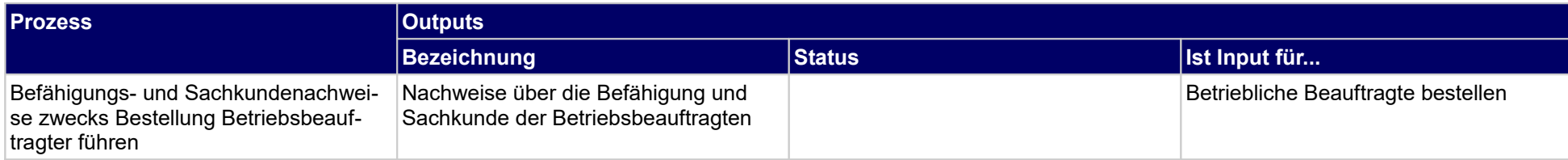

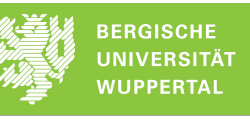

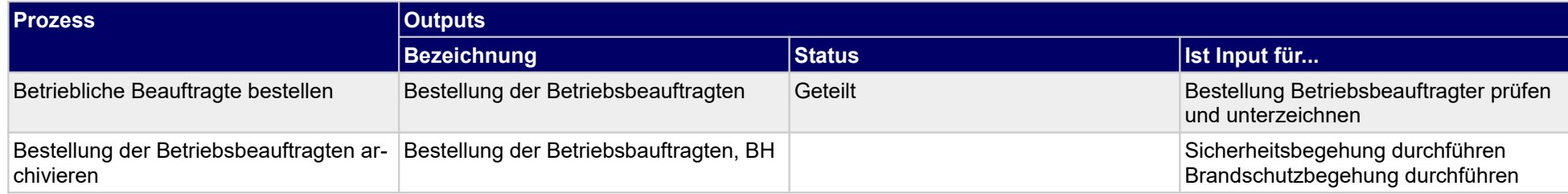

## **1.2.30 Wartungsfirma unterweisen**

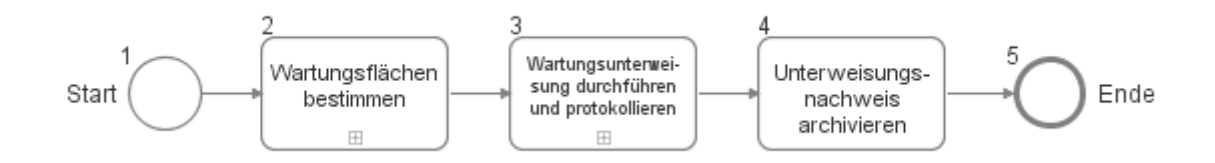

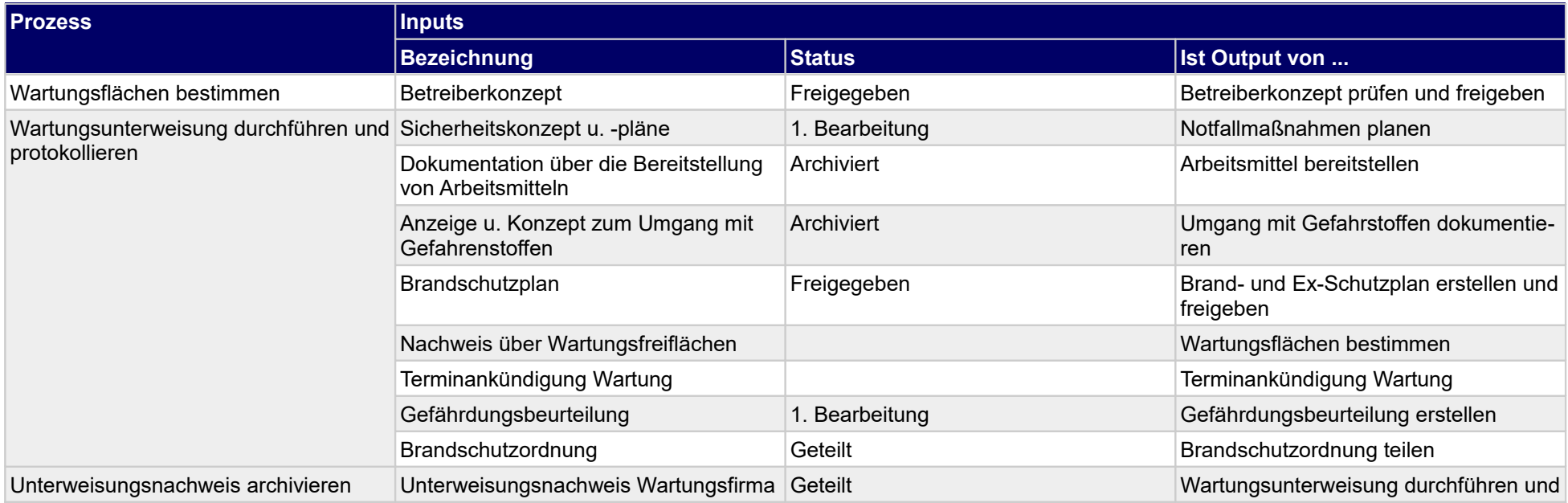

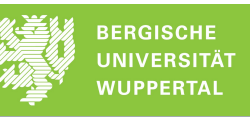

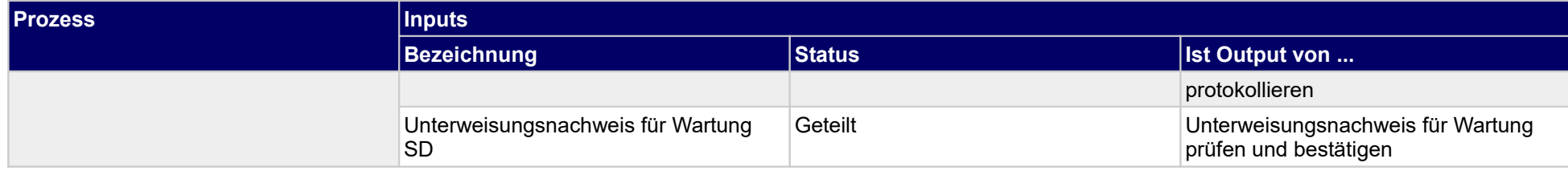

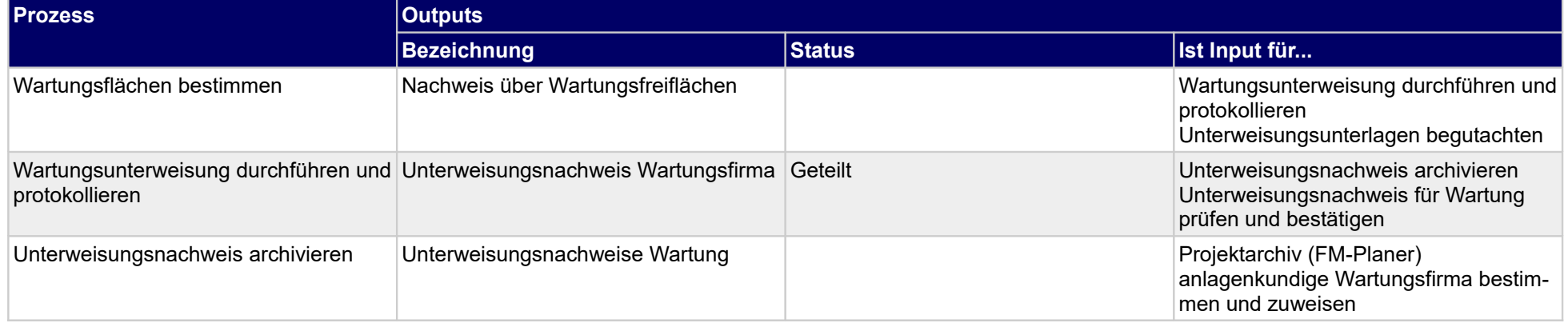

## **1.2.31 Wartungsbegleitung unterweisen**

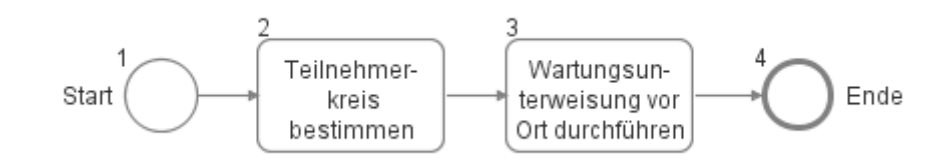

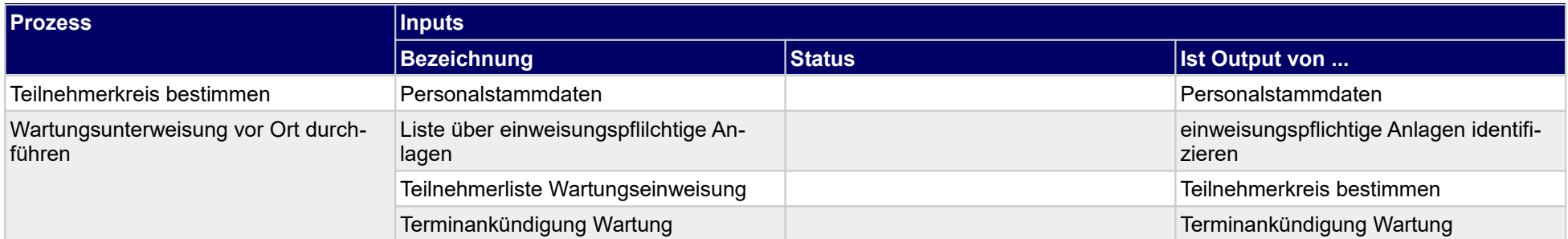

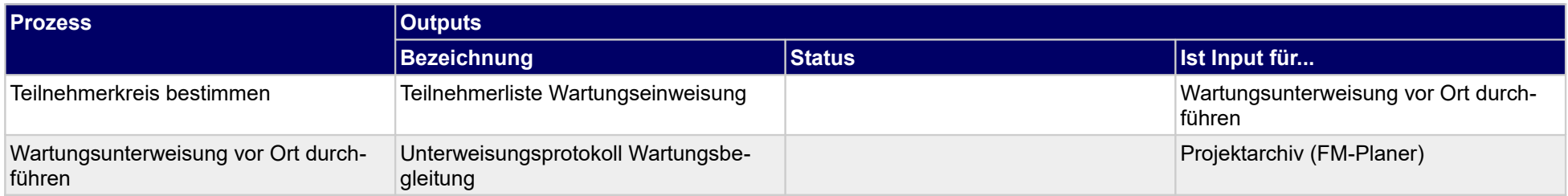

## **1.2.32 Inspektionsfirma unterweisen**

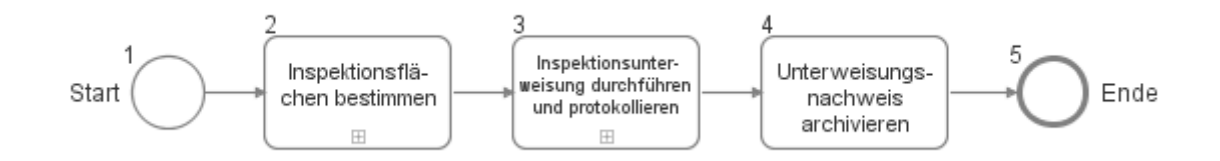

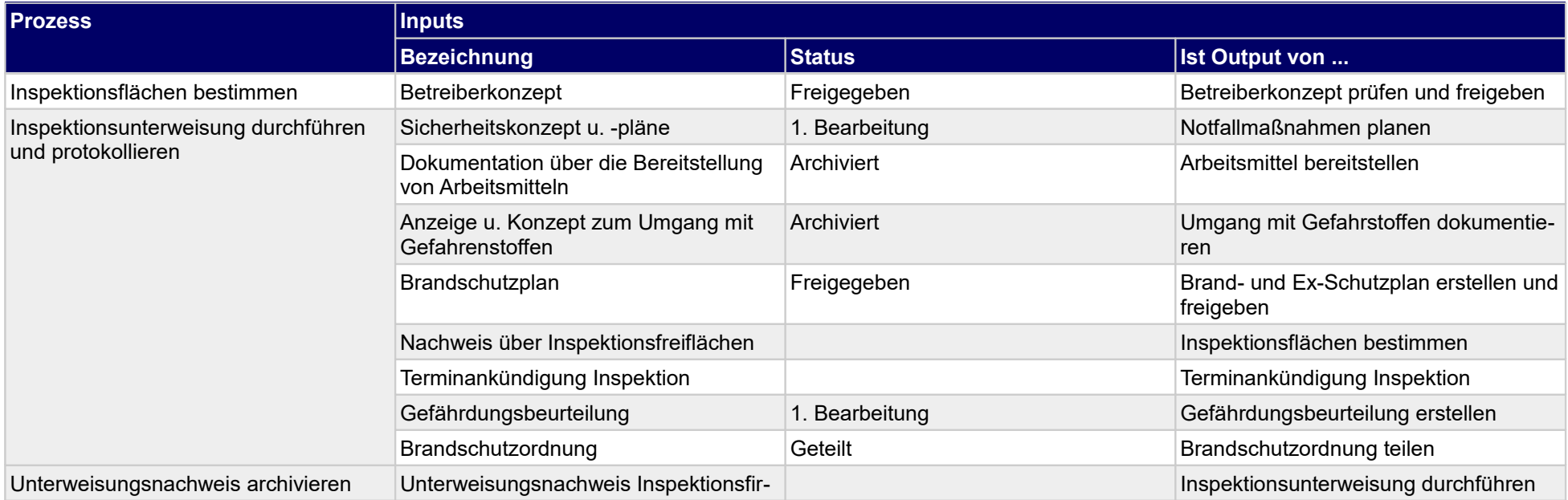

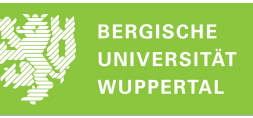

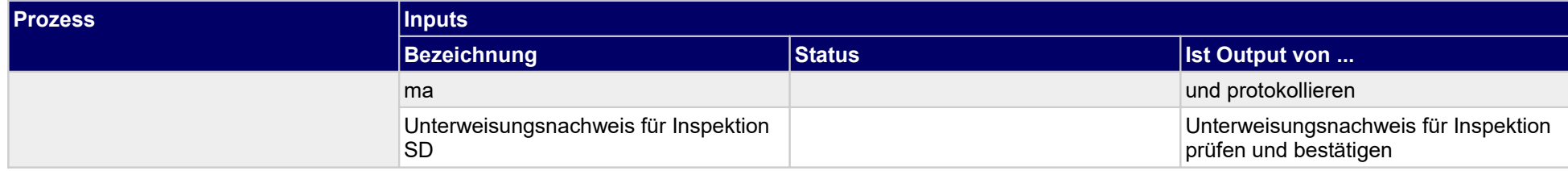

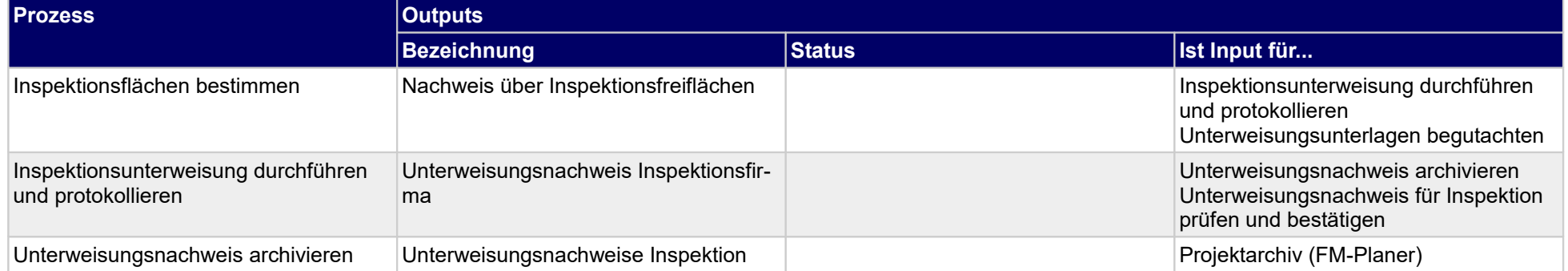

## **1.2.33 Inspektionsbegleitung unterweisen**

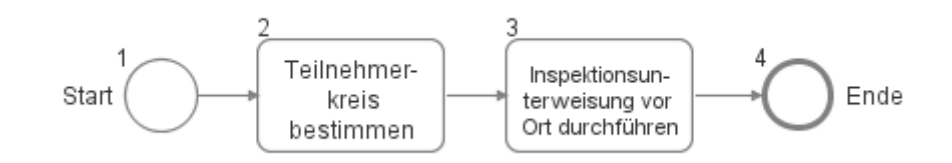

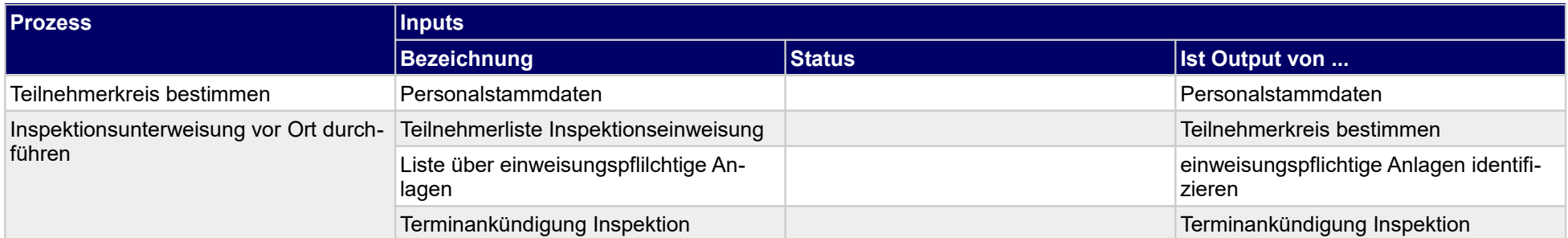

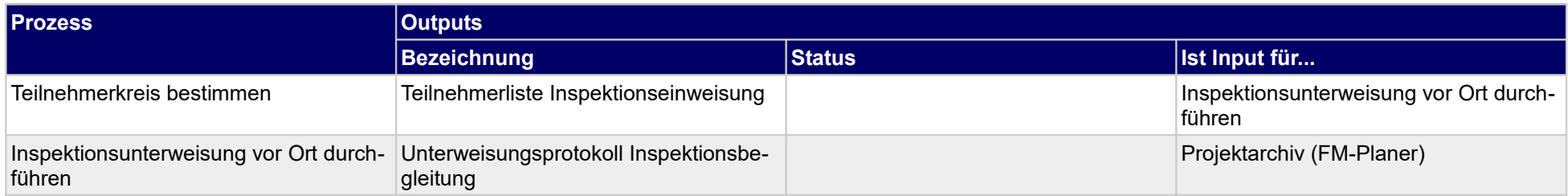

#### **1.2.34 SV-Prüfer einweisen**

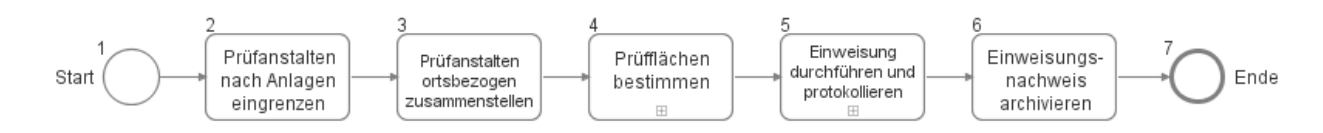

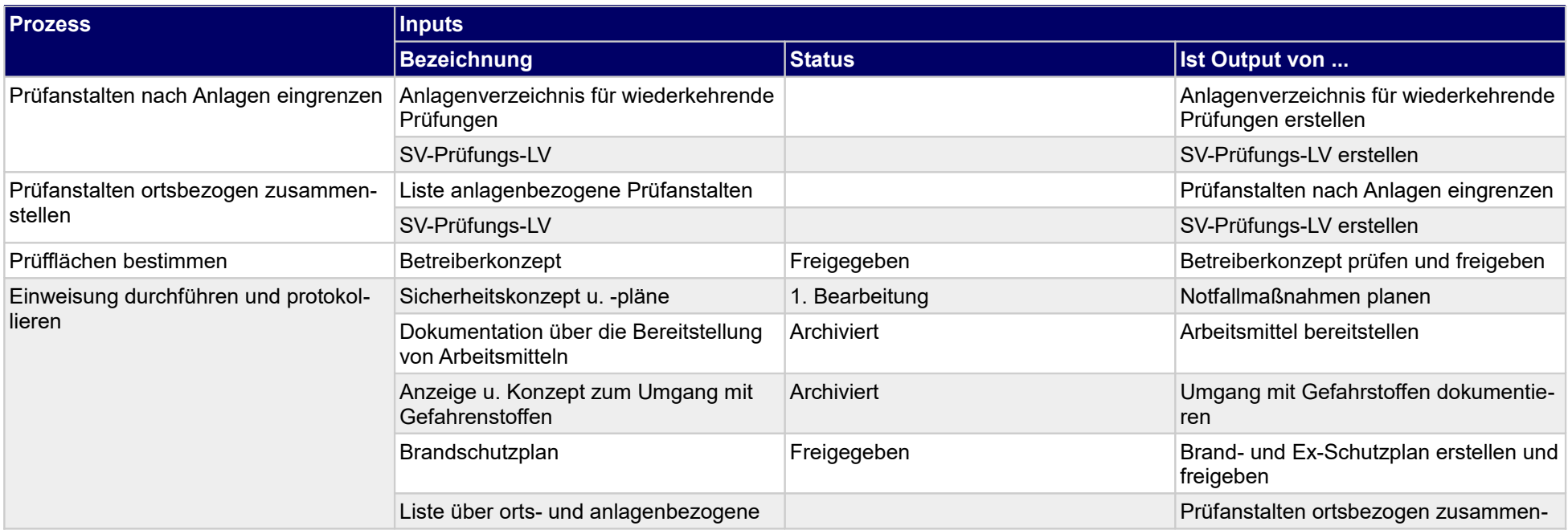
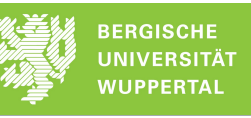

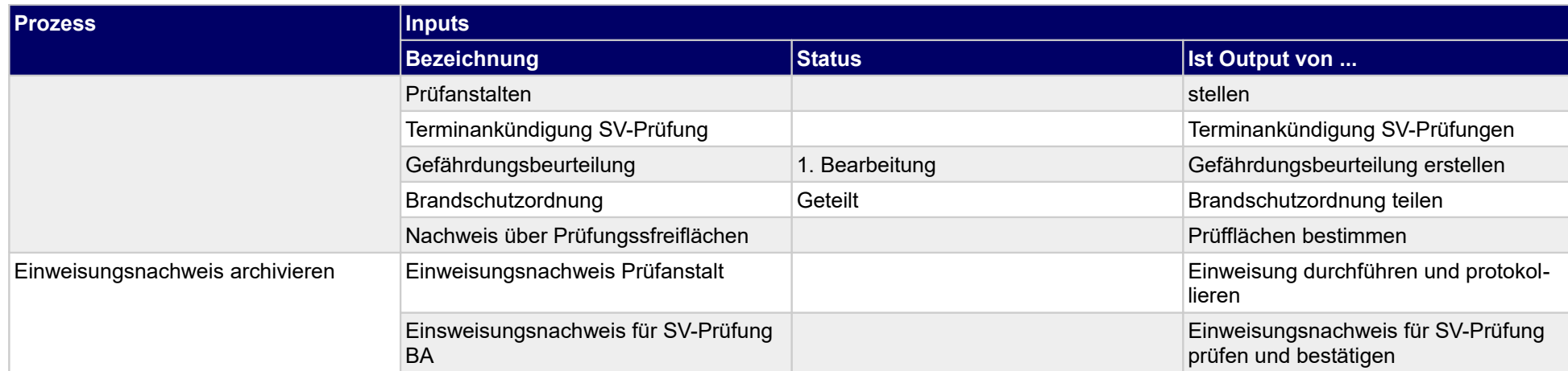

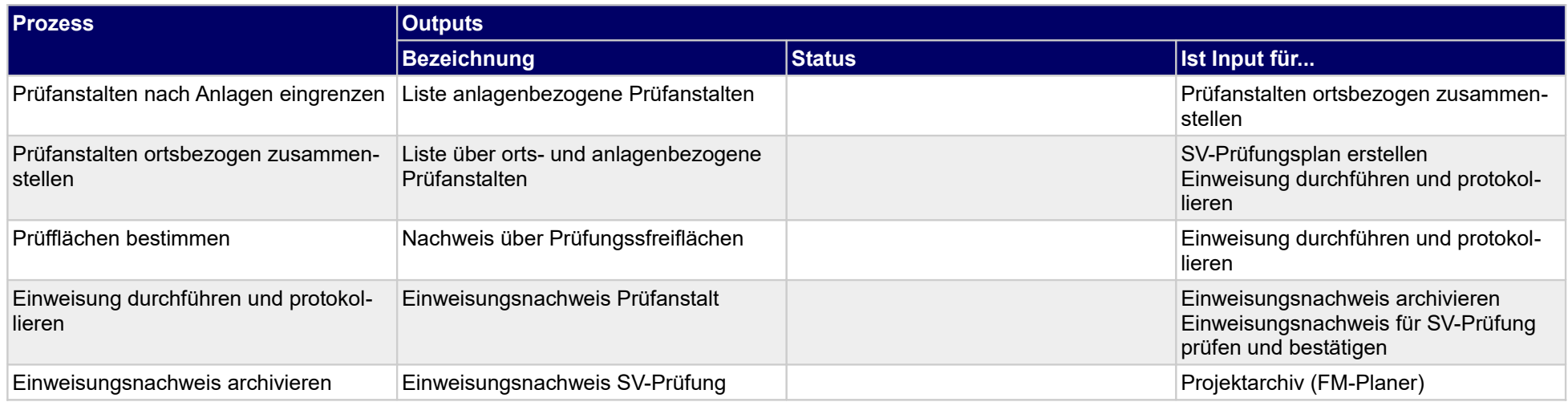

# **1.2.35 SV-Prüfungsbegleitung zuweisen**

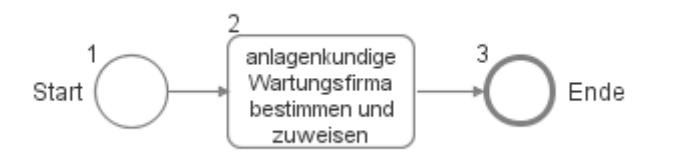

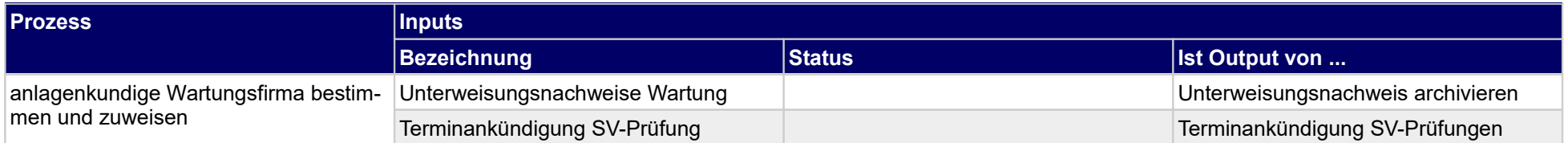

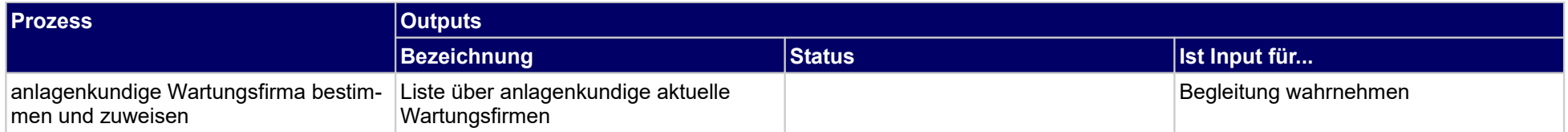

### **1.2.36 SL-Firma unterweisen**

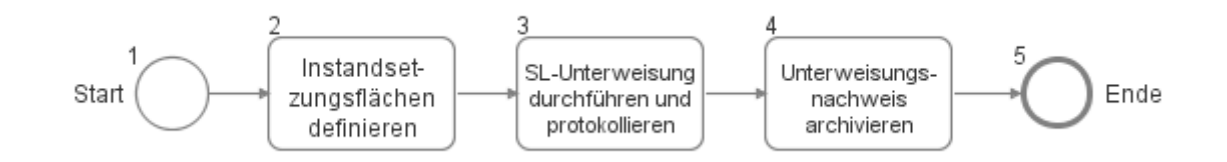

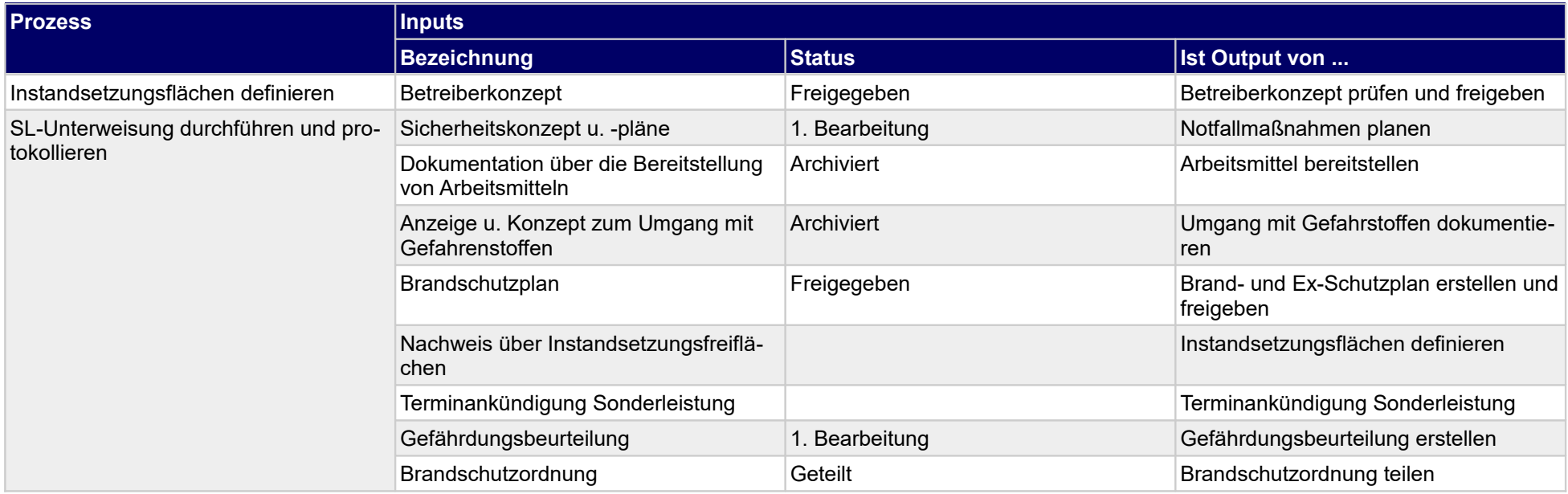

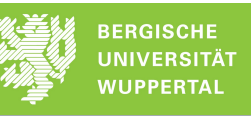

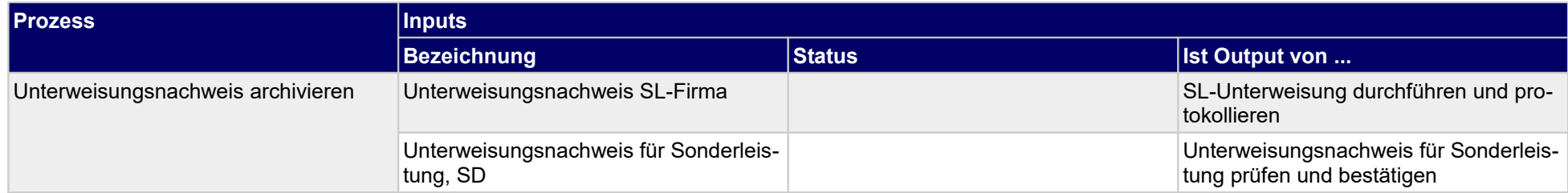

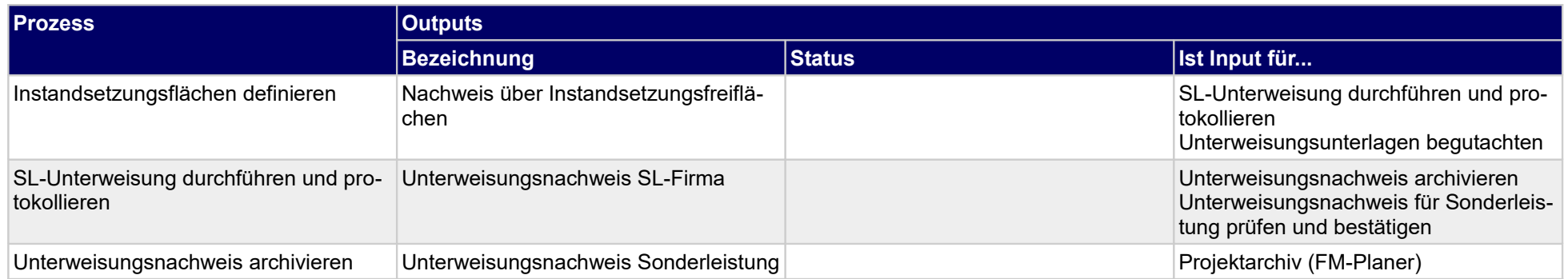

# **1.2.37 SK-Prüfungsbegleitung unterweisen**

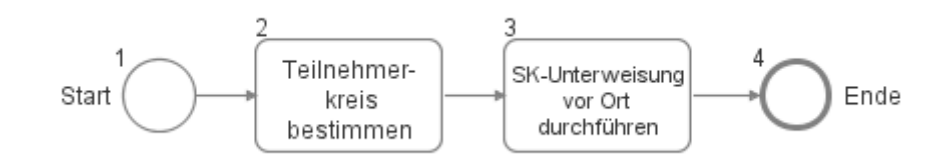

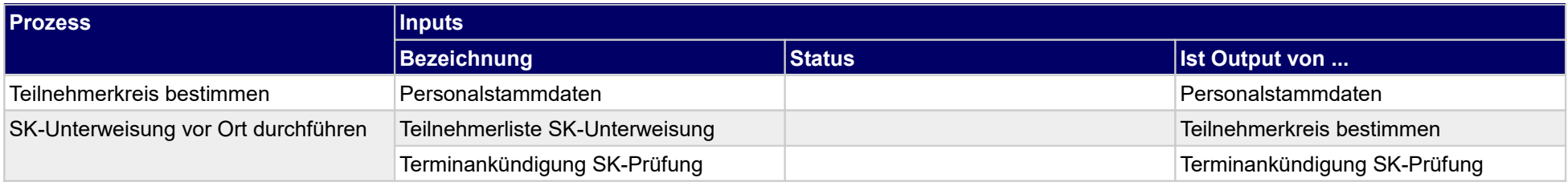

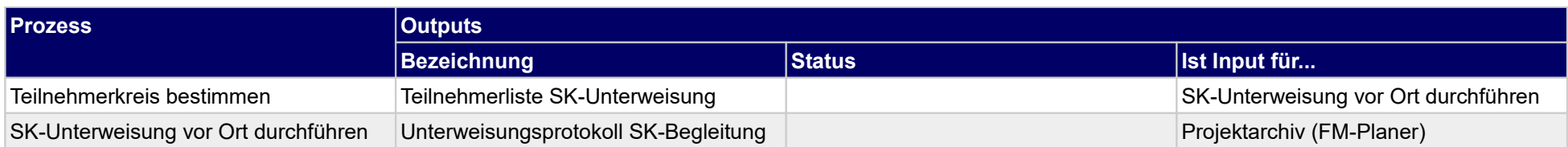

### **1.2.38 SK-Firma unterweisen**

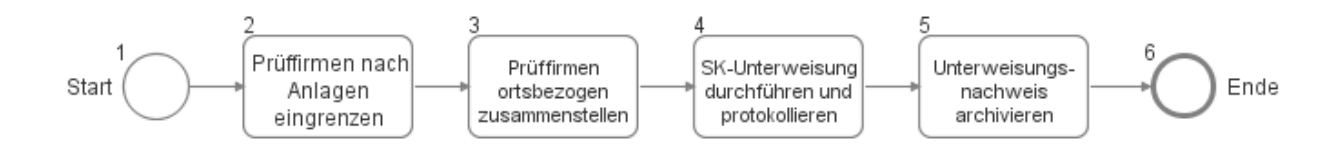

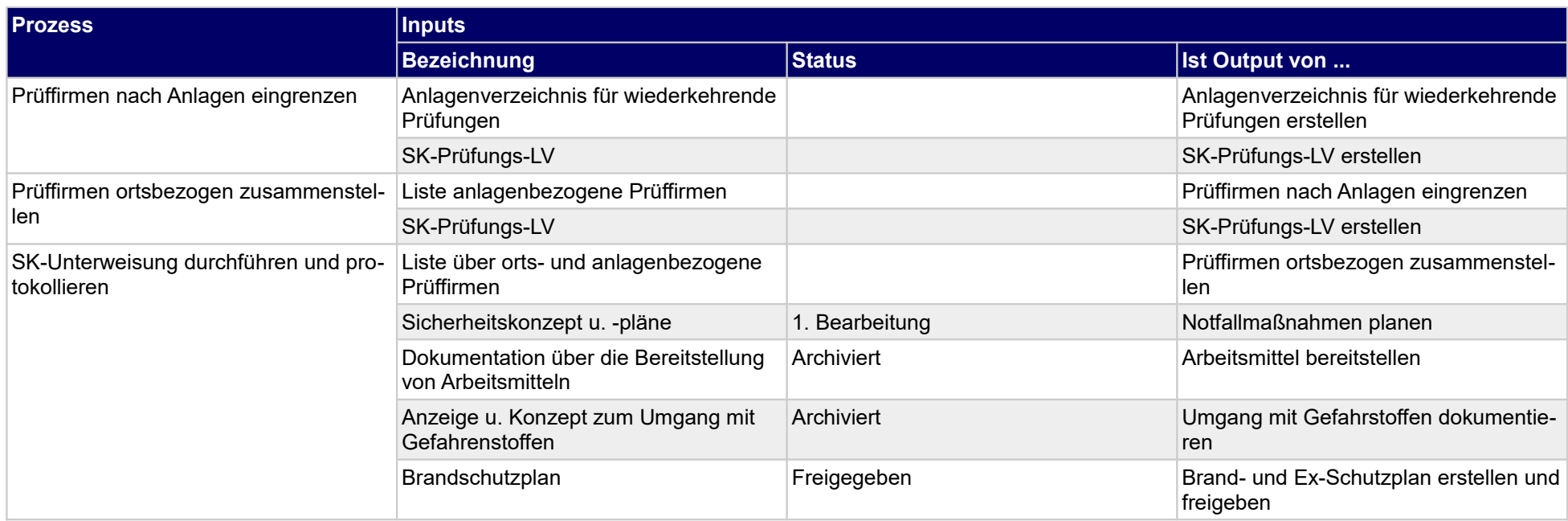

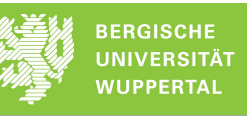

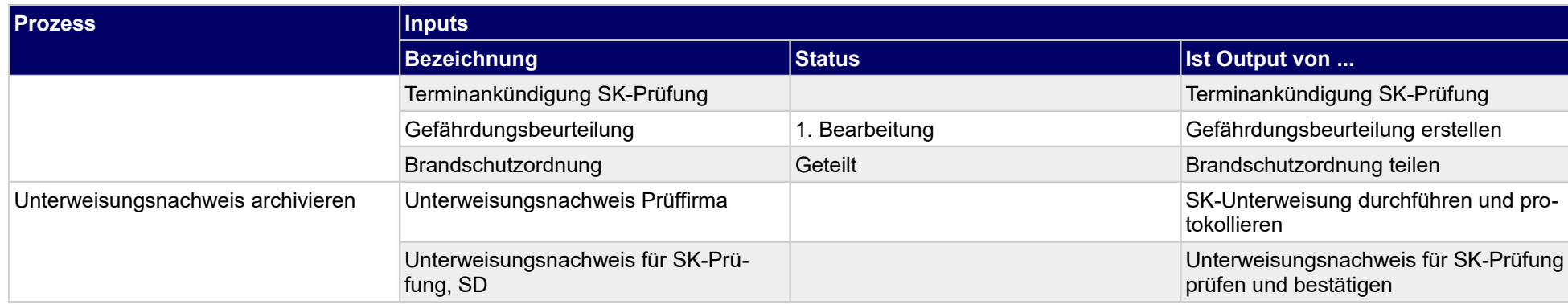

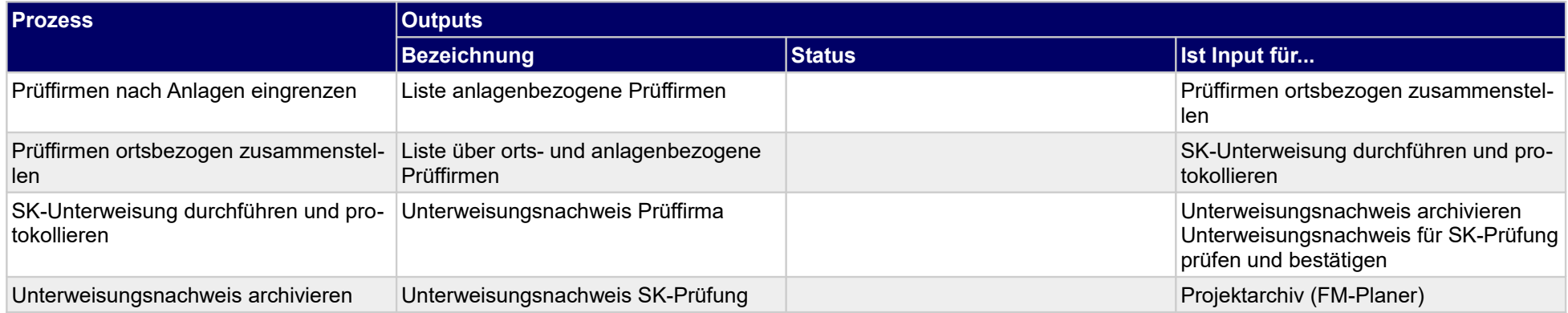

### **1.2.39 Prüffristen setzen**

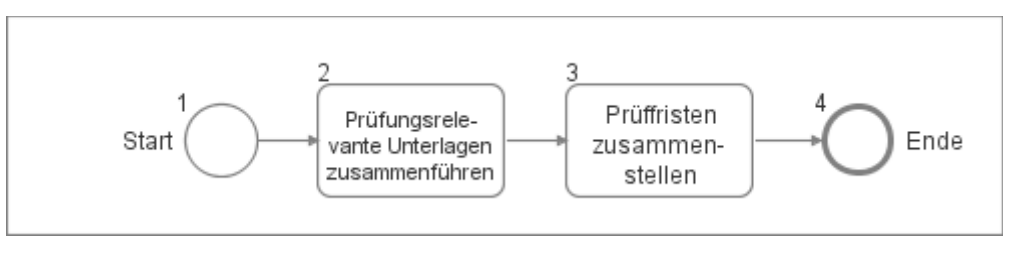

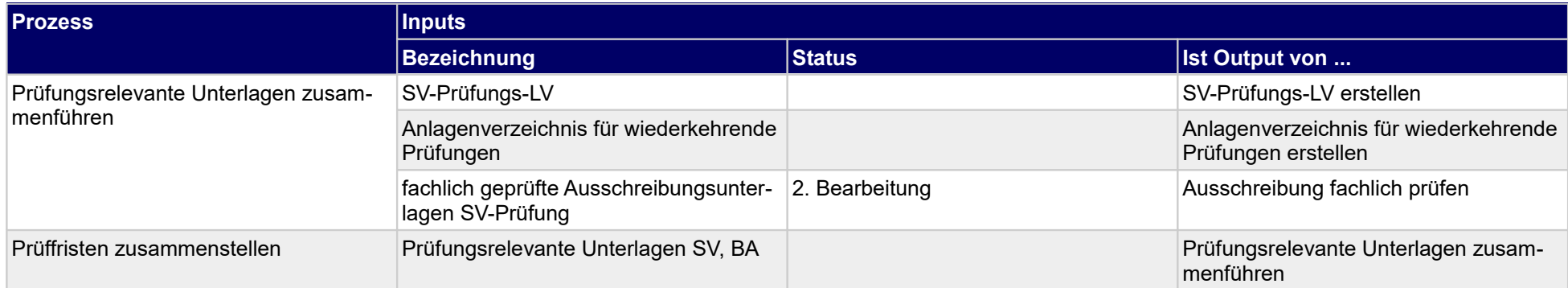

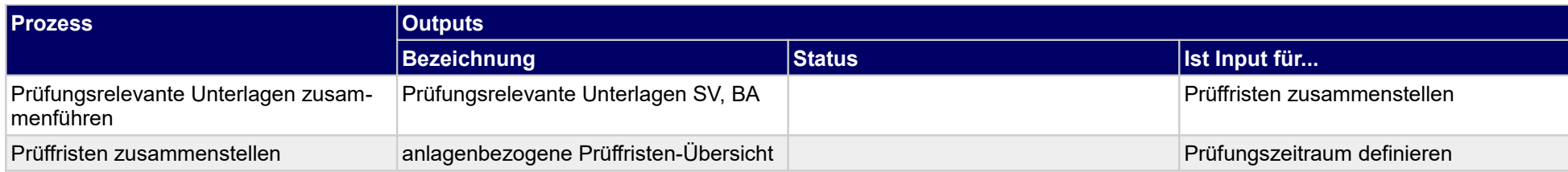

# **1.2.40 An Einweisung teilnehmen**

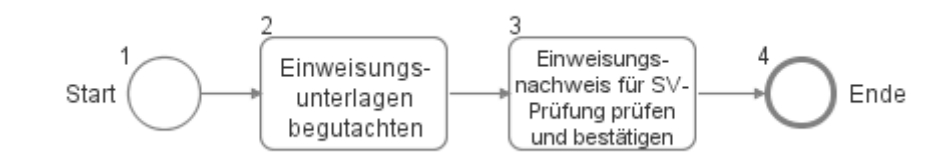

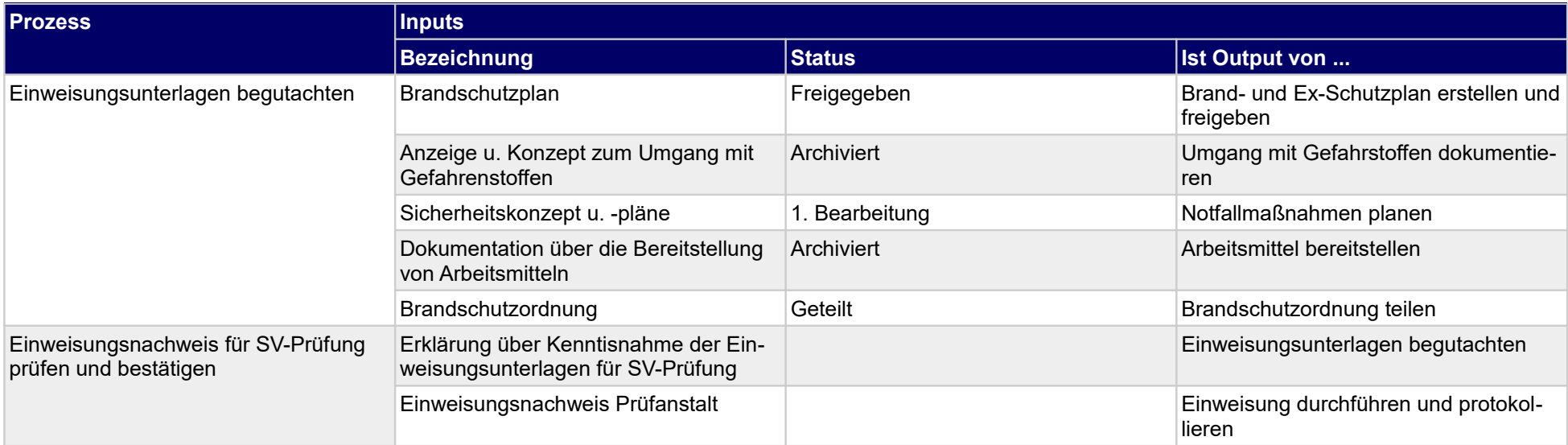

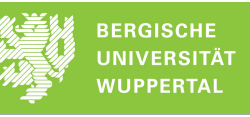

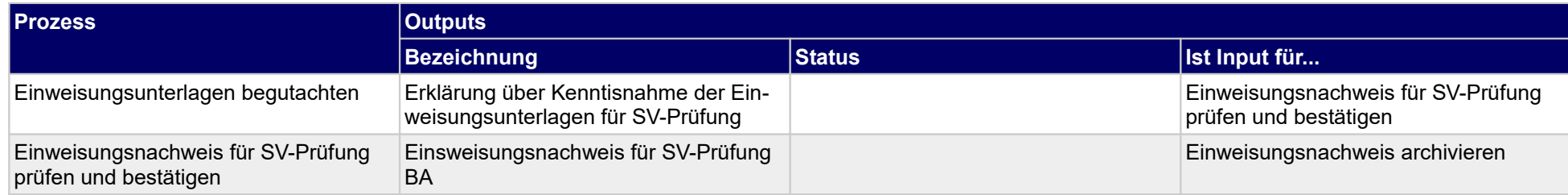

# **1.2.41 Technische Betreiberpflichten annehmen**

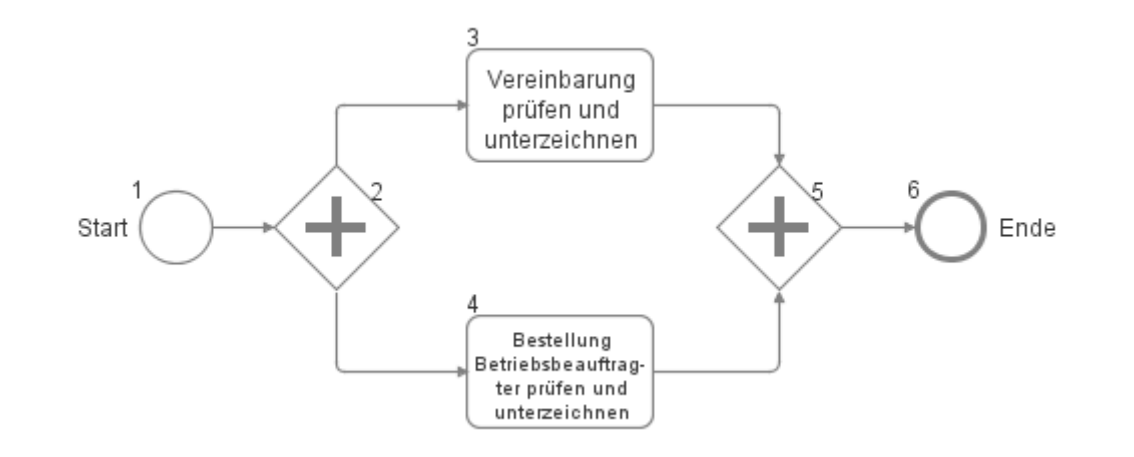

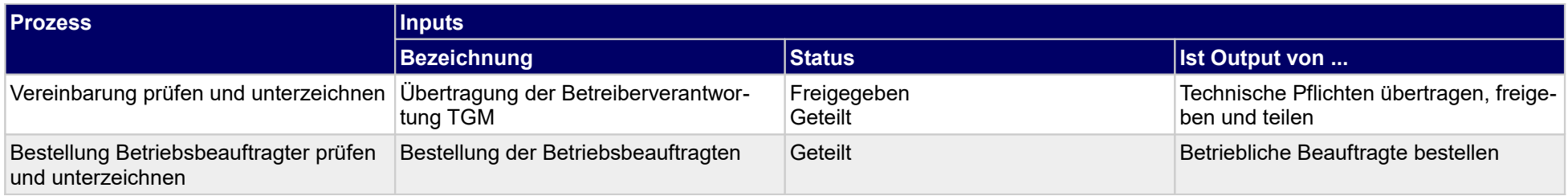

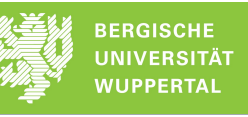

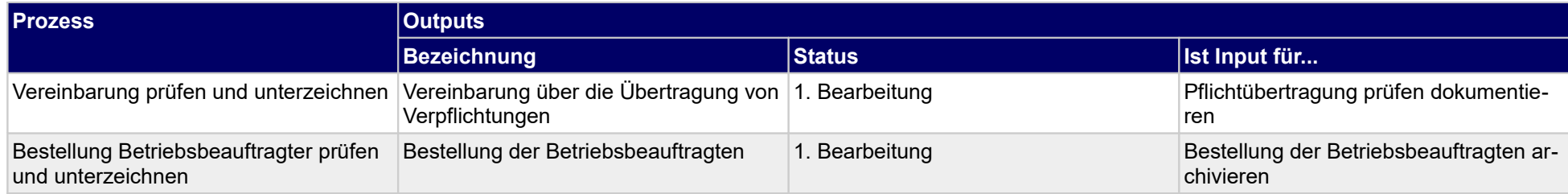

# **1.2.42 Objektbetrieb leiten**

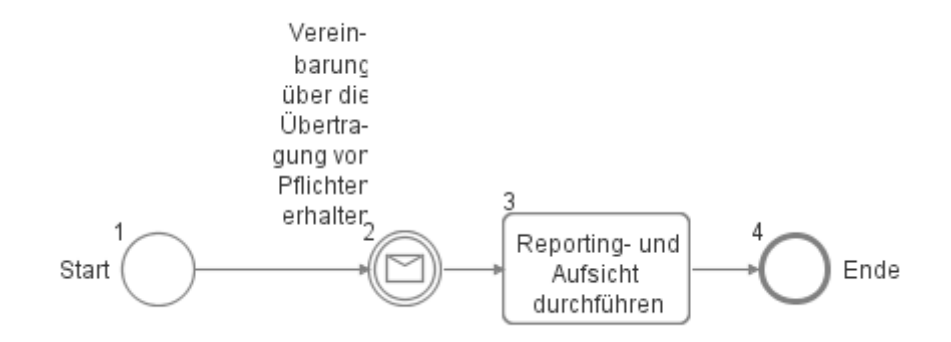

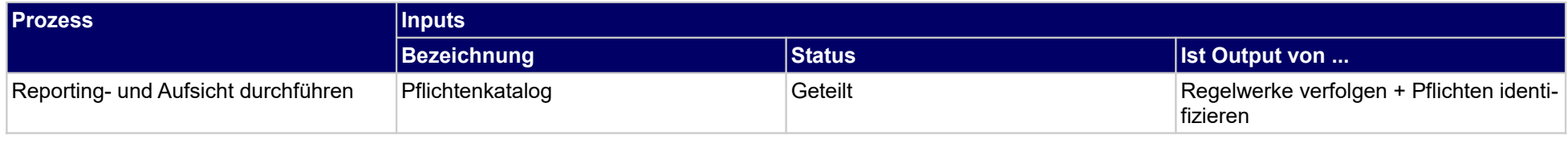

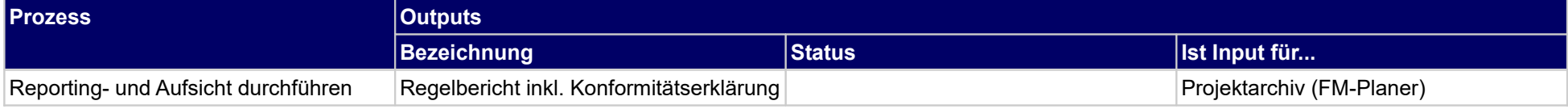

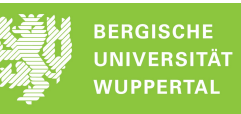

# **1.2.43 An Unterweisung der Gefährdungsbeurteilung teilnehmen**

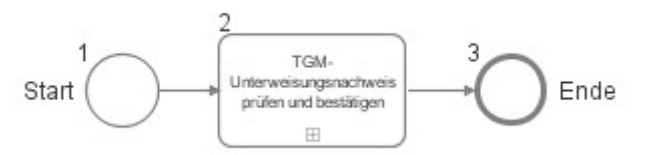

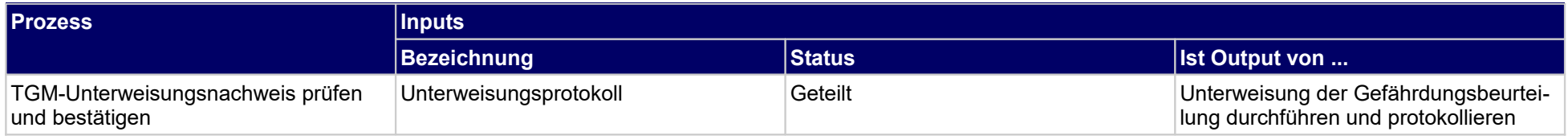

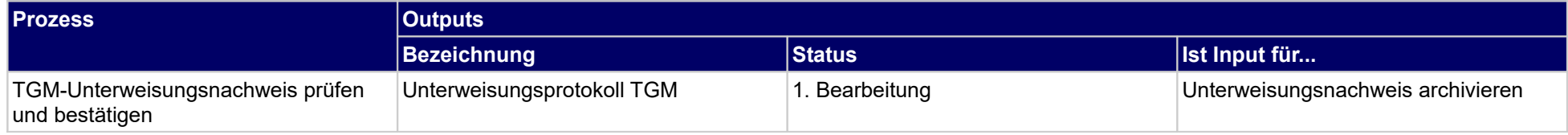

# **1.2.44 An Sicherheitsunterweisung für Wartung teilnehmen**

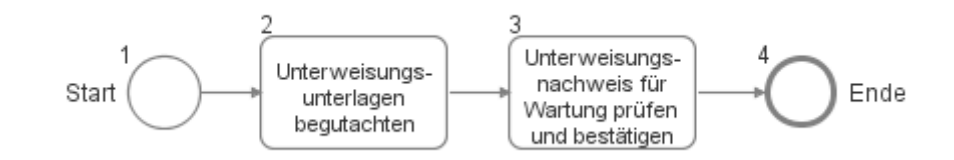

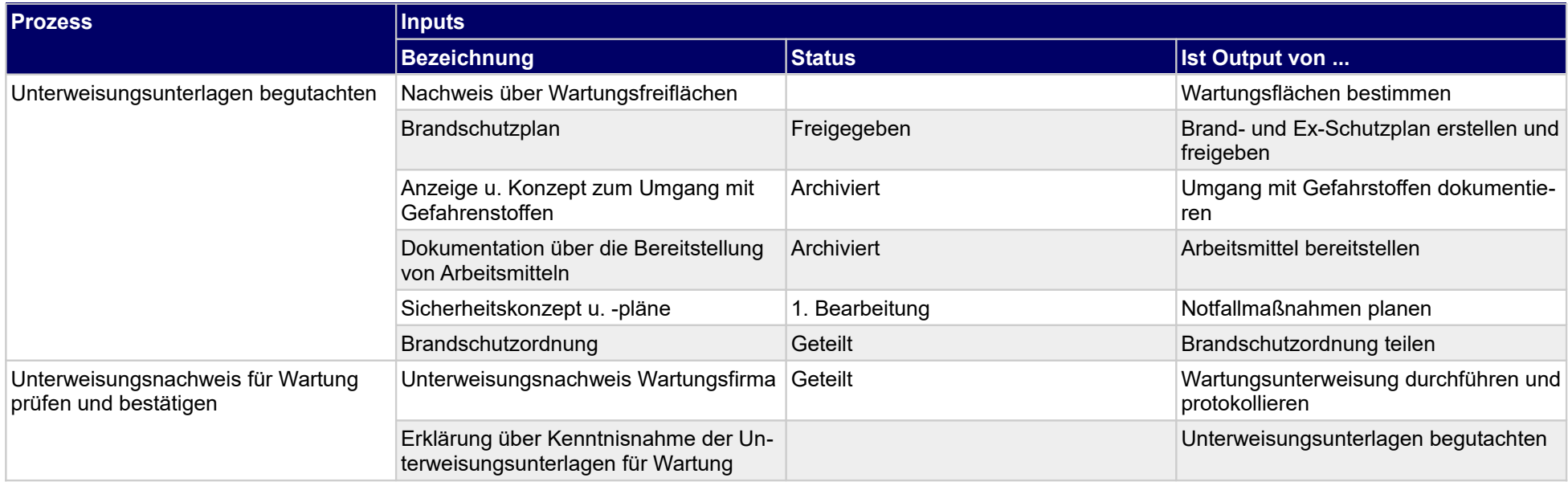

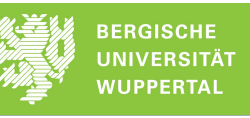

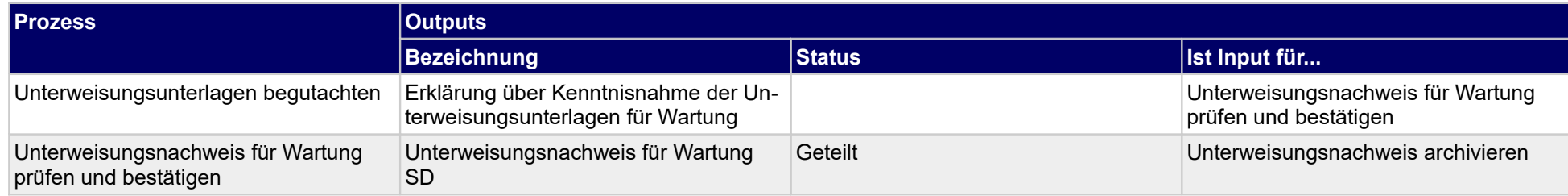

# **1.2.45 An Sicherheitsunterweisung für Inspektion teilnehmen**

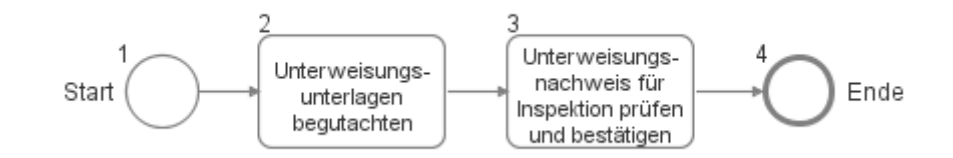

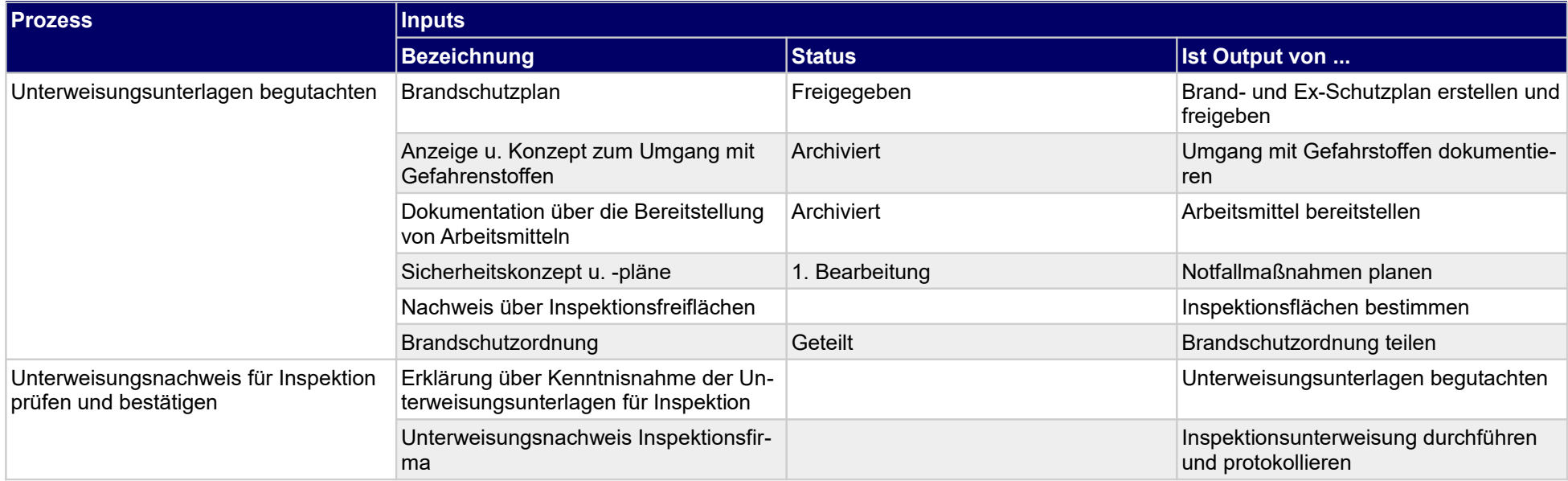

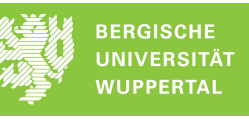

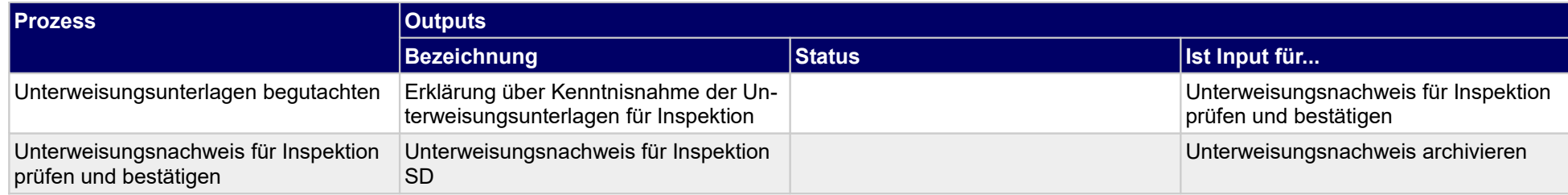

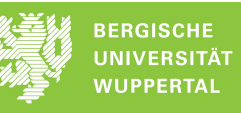

# **1.2.46 An Sicherheitsunterweisung für Sonderleistung teilnehmen**

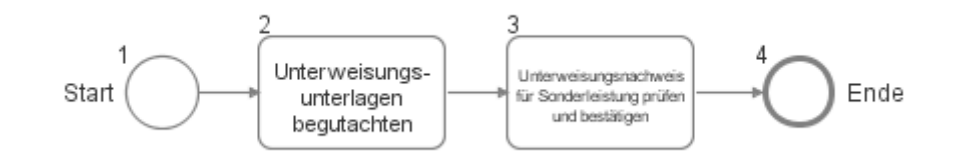

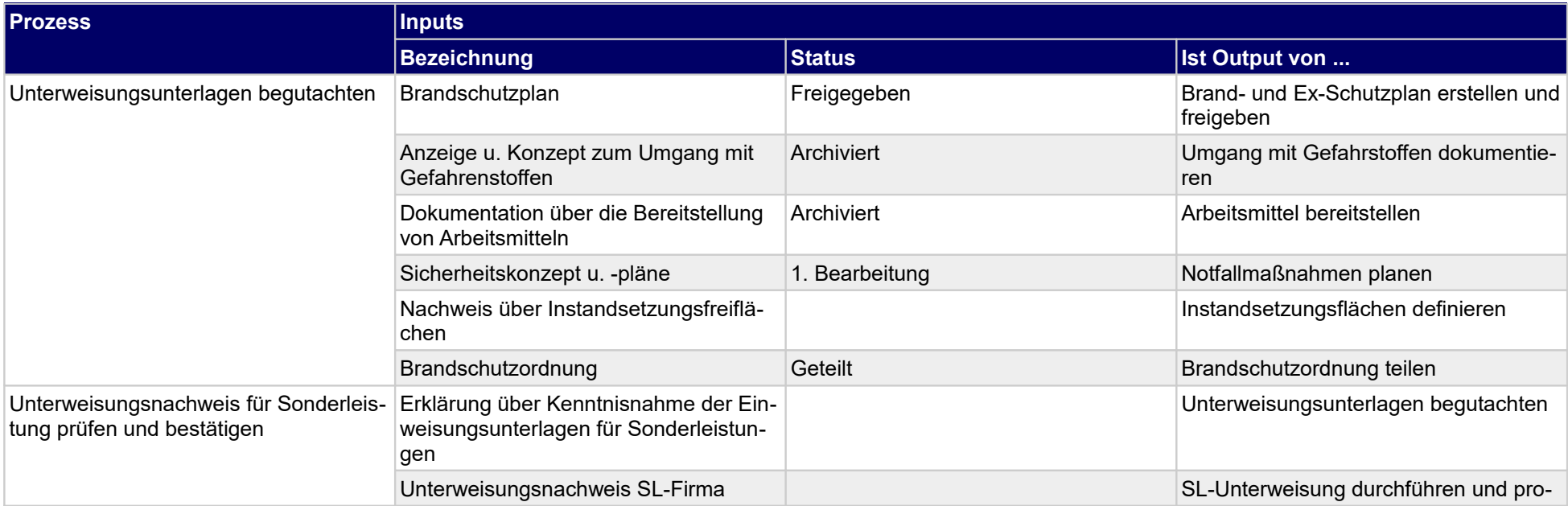

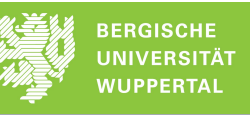

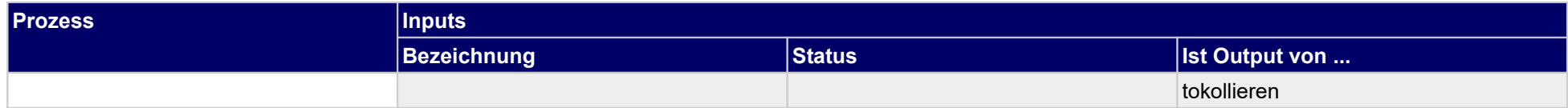

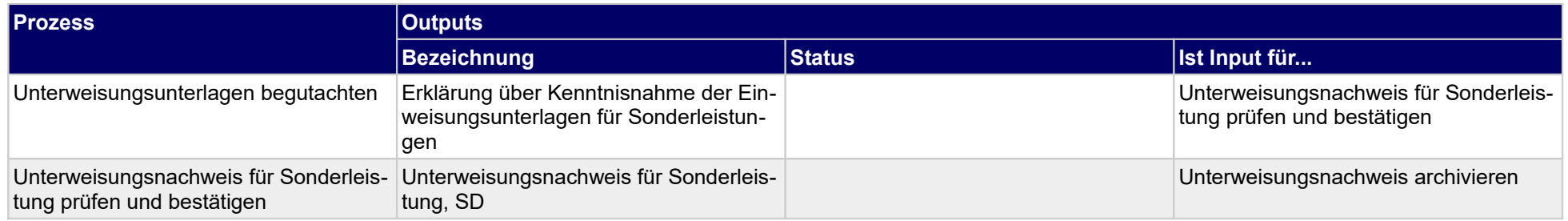

# **1.2.47 An Sicherheitsunterweisung für SK-Prüfung teilnehmen**

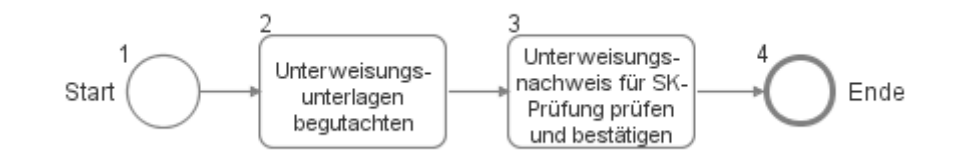

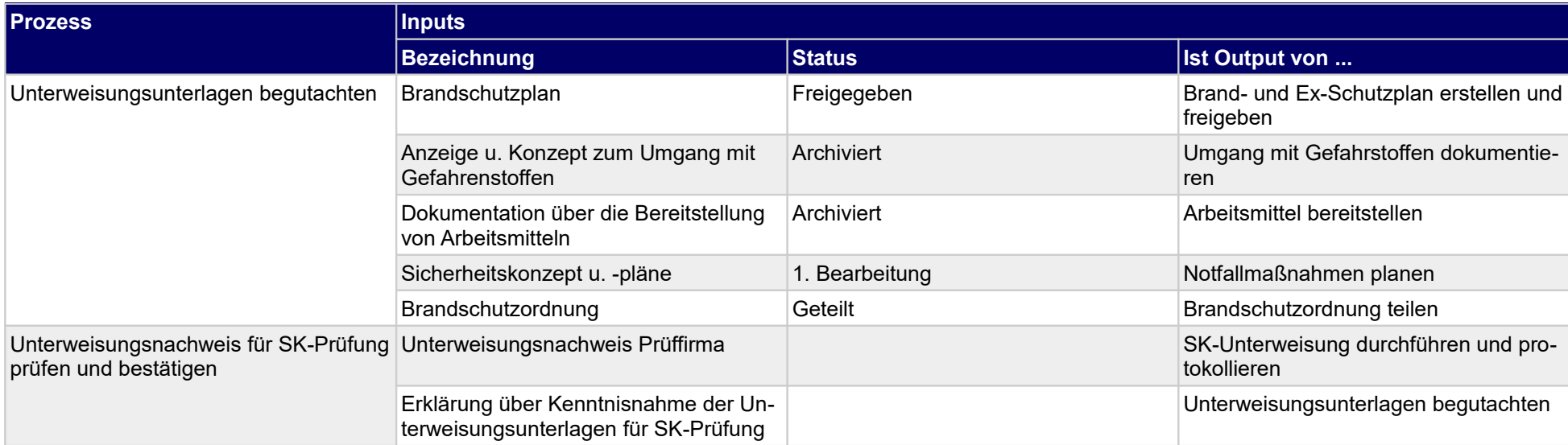

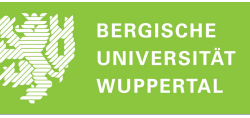

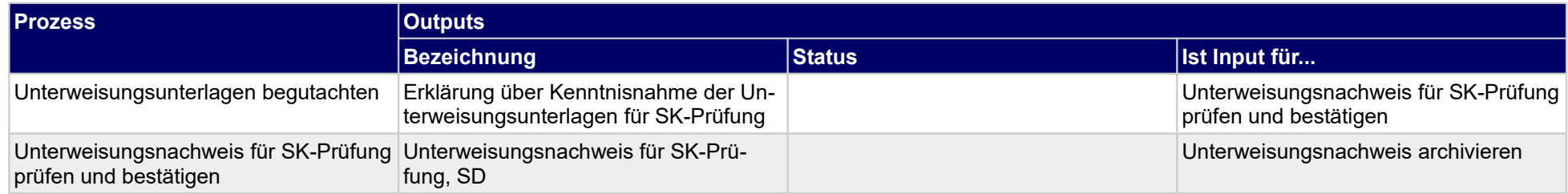

# **1.2.48 Erst-Begutachtungen vornehmen**

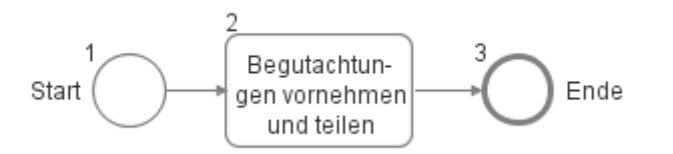

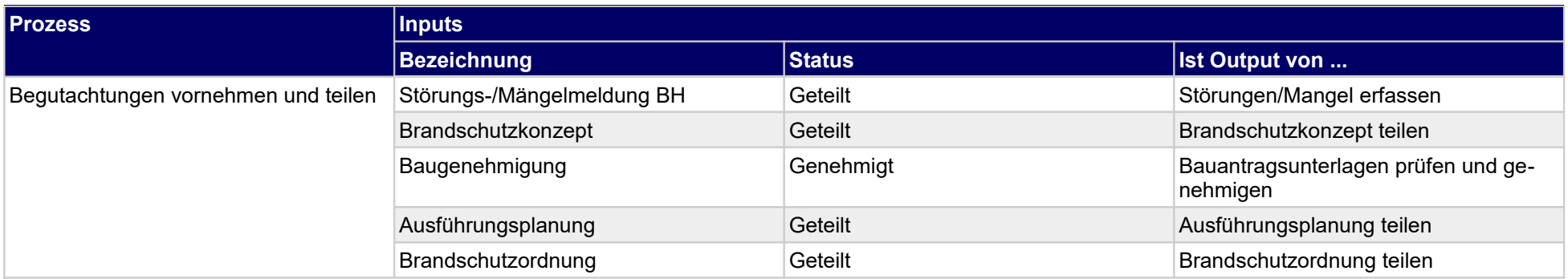

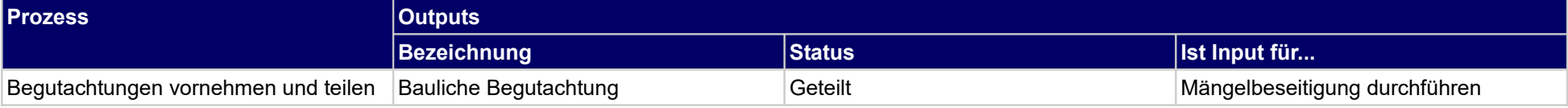

# **1.2.49 Infrastrukturelle Betreiberpflichten annehmen**

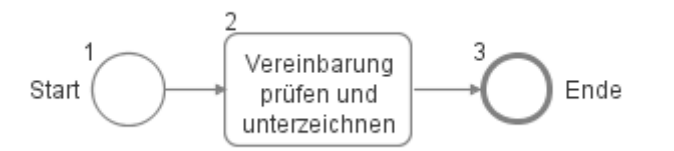

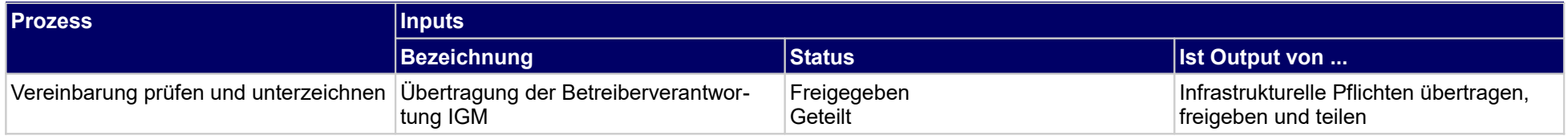

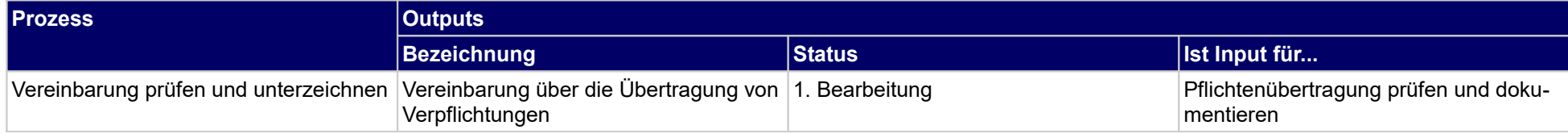

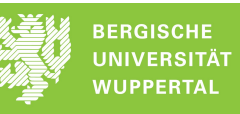

# **1.2.50 An Unterweisung der Gefährdungsbeurteilung teilnehmen**

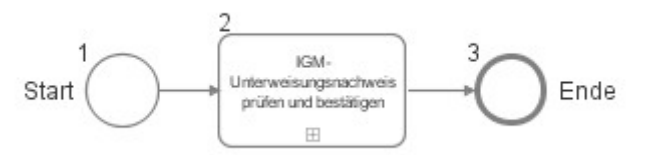

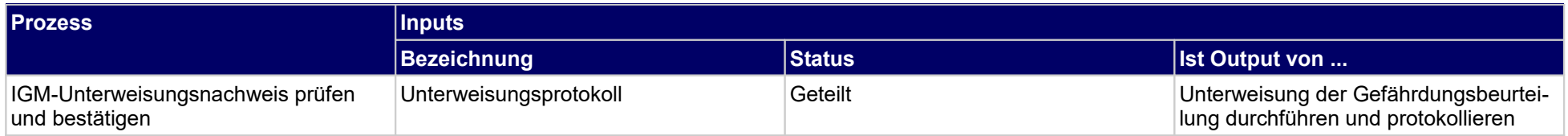

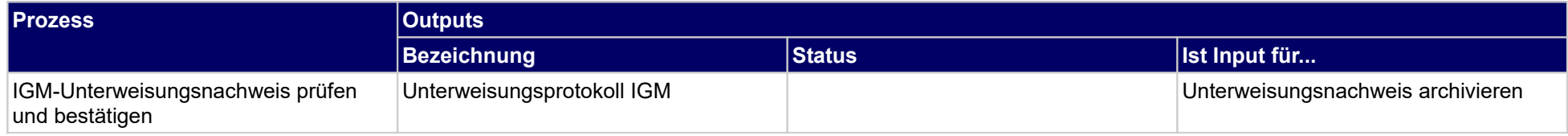

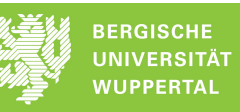

# **1.2.51 Schließ- und Zugangsmanagement organisieren**

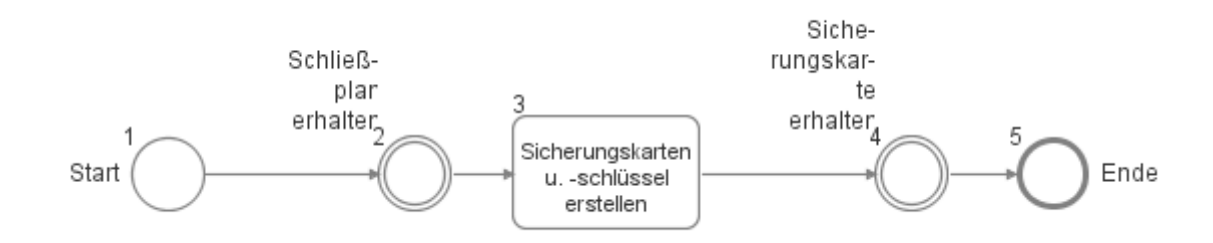

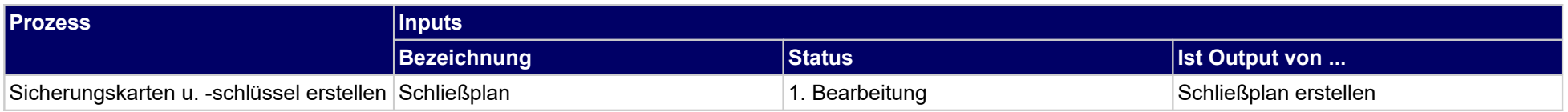

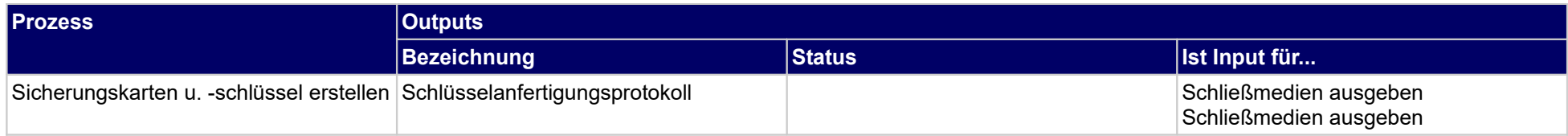

# **1.2.52 Arbeitsplätze bereitstellen**

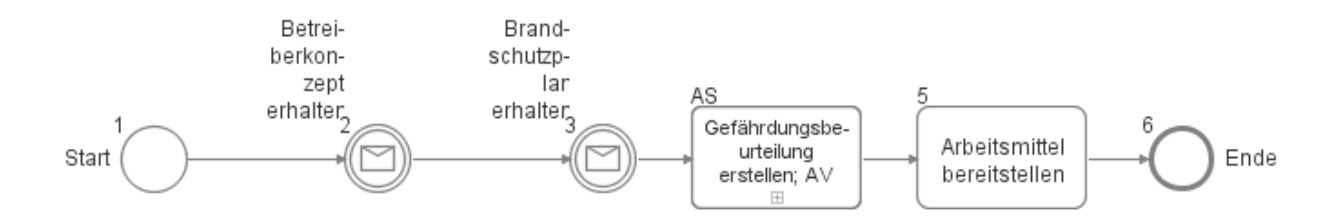

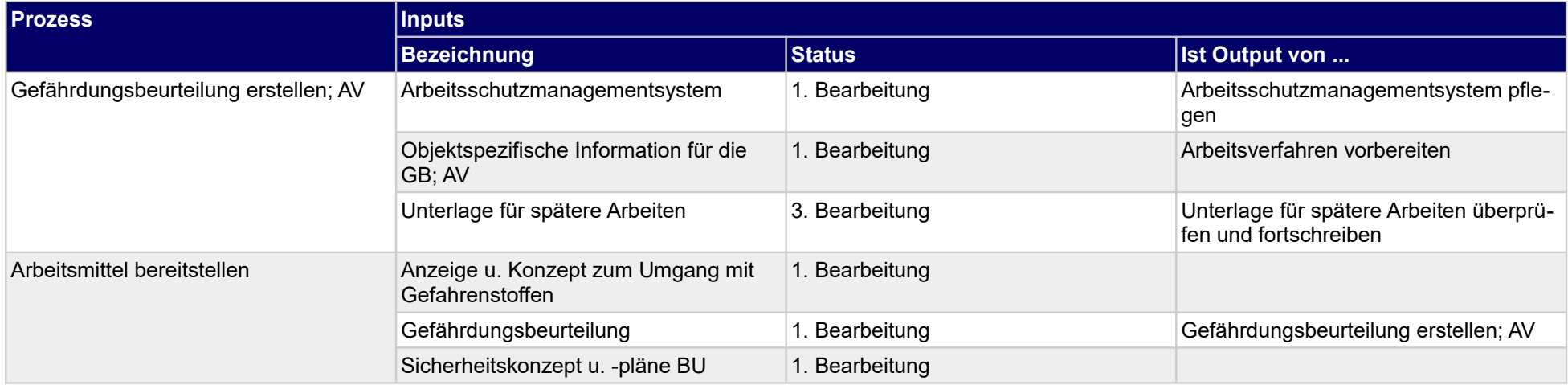

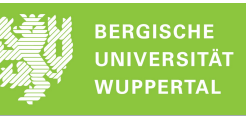

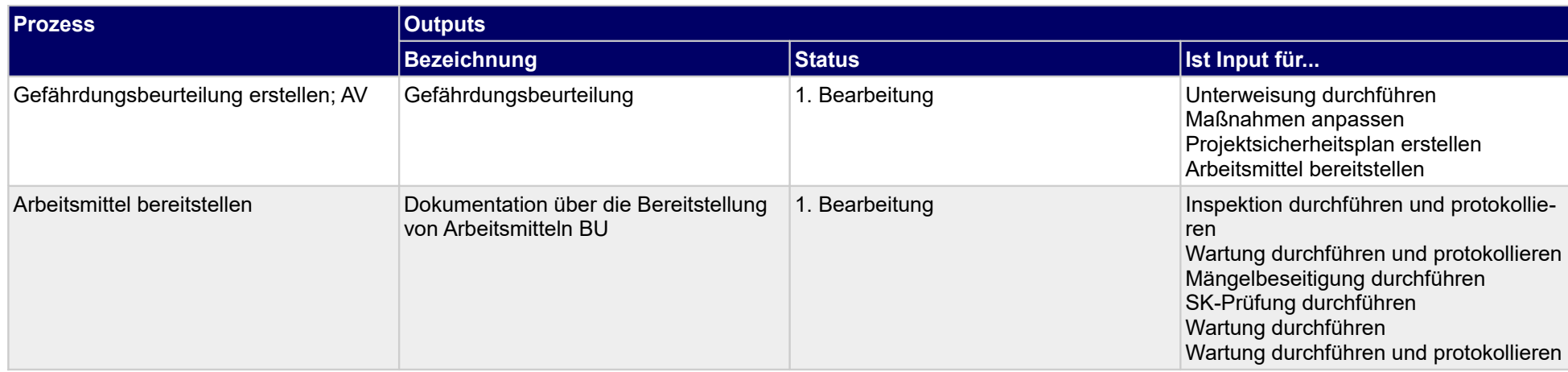

# **1.2.53 Sicherheitsmaßnahmen organisieren**

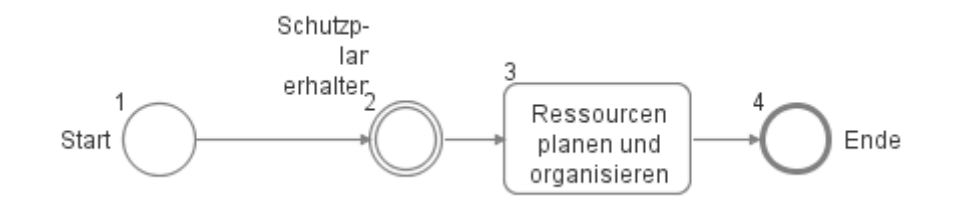

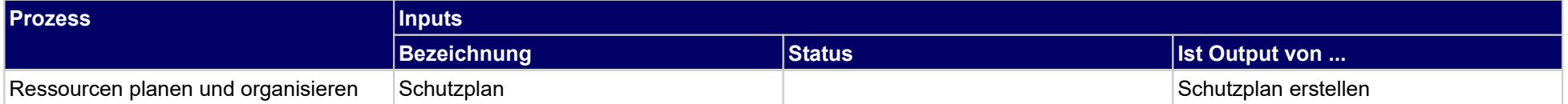

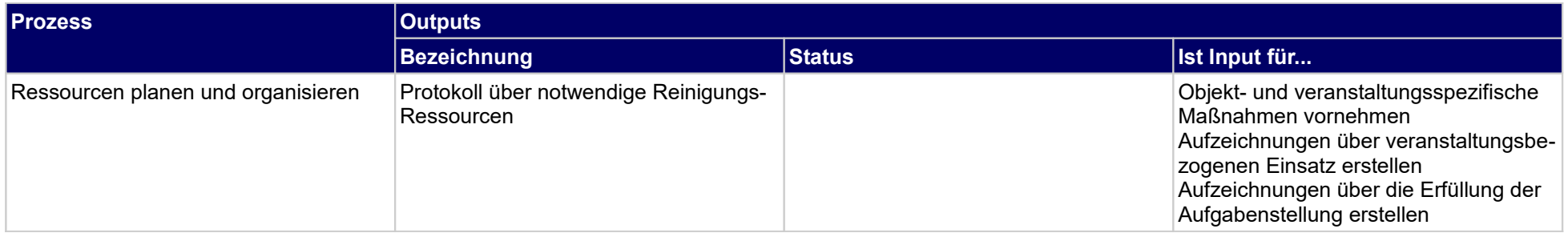

# **1.2.54 An Reinigungsunterweisung teilnehmen**

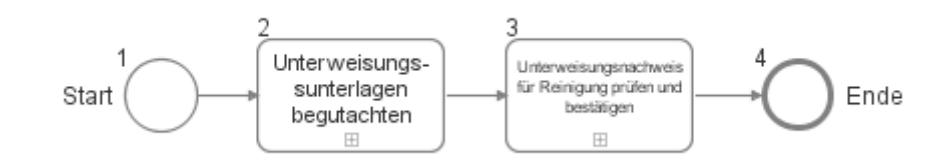

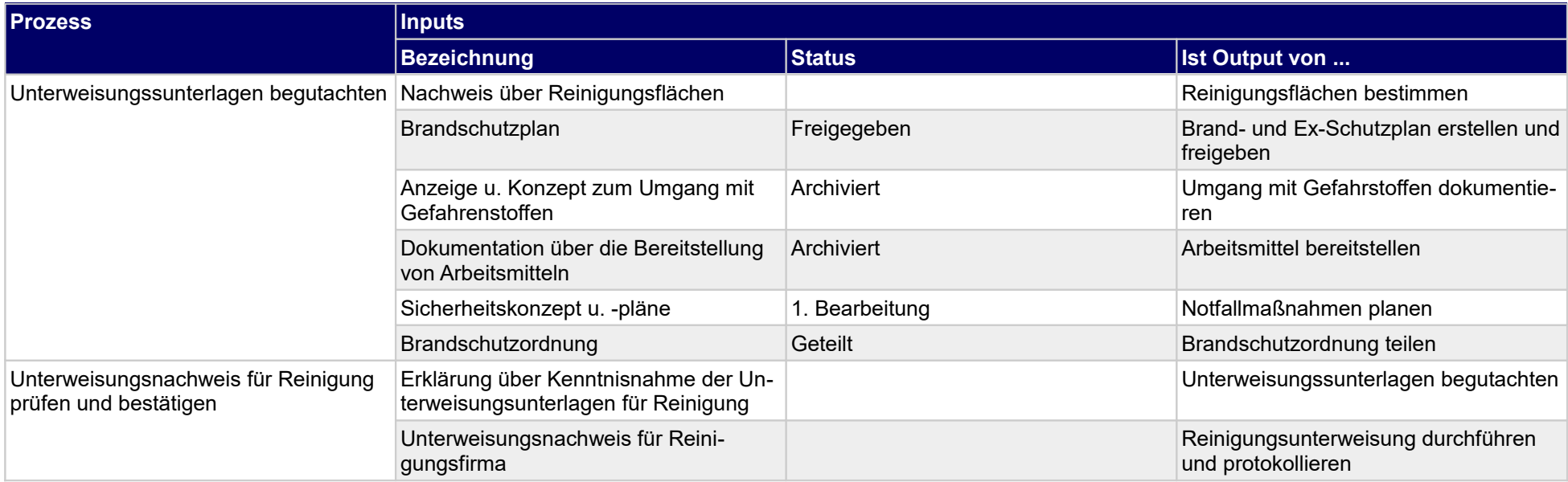

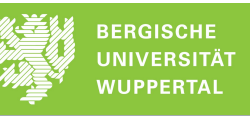

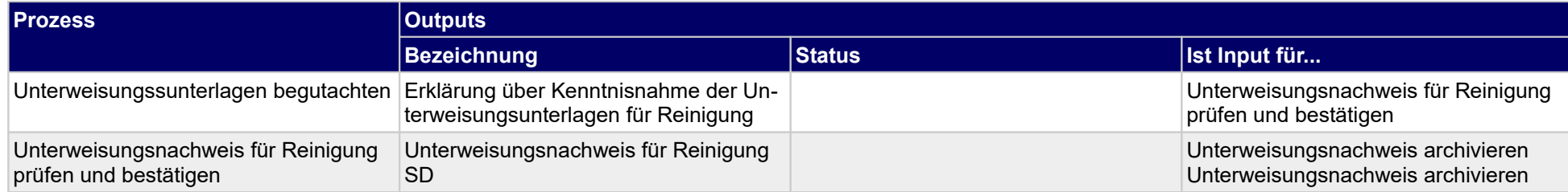

# **1.2.55 Abfallentsorgung organisieren**

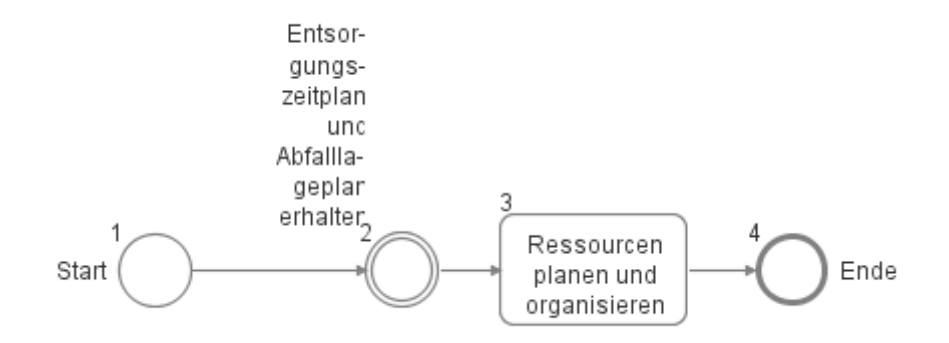

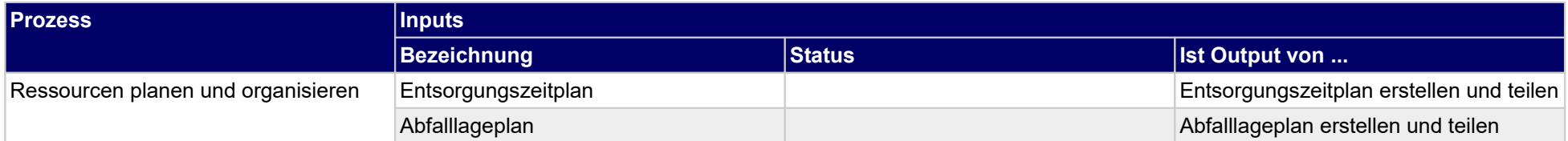

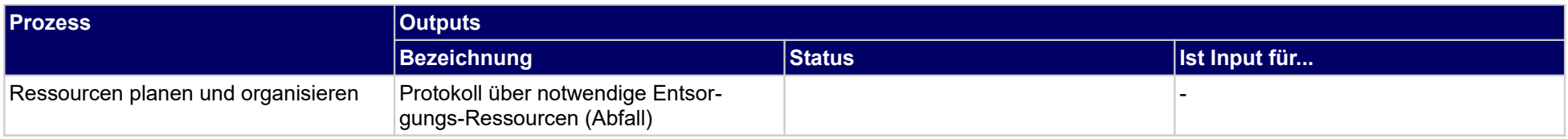

# **1.2.56 Abwasserentsorgung organisieren**

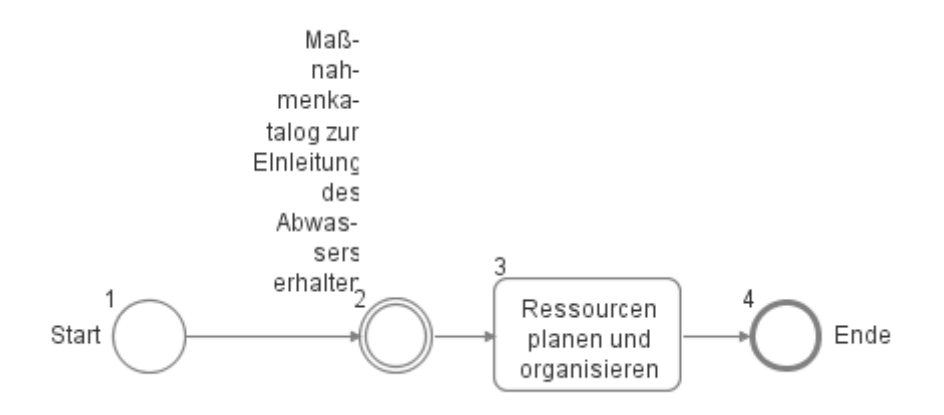

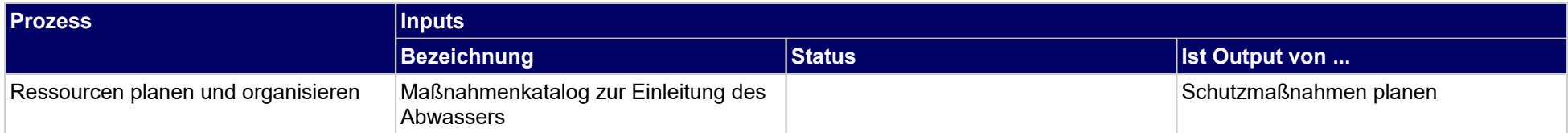

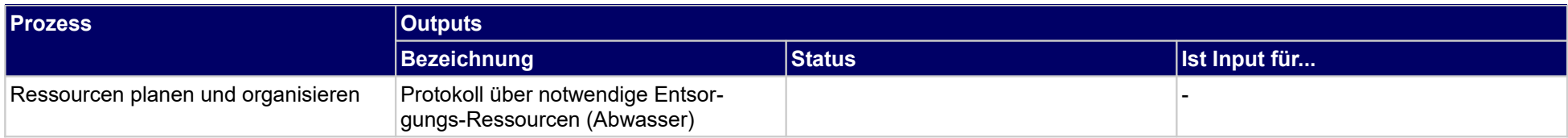

# **1.2.57 An Hausmeisterunterweisung teilnehmen**

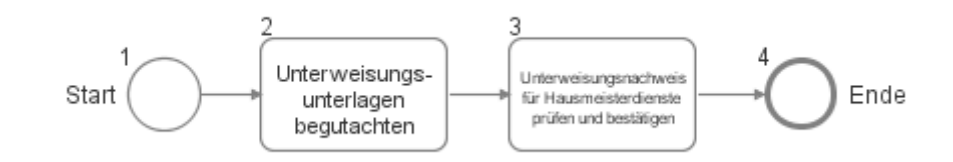

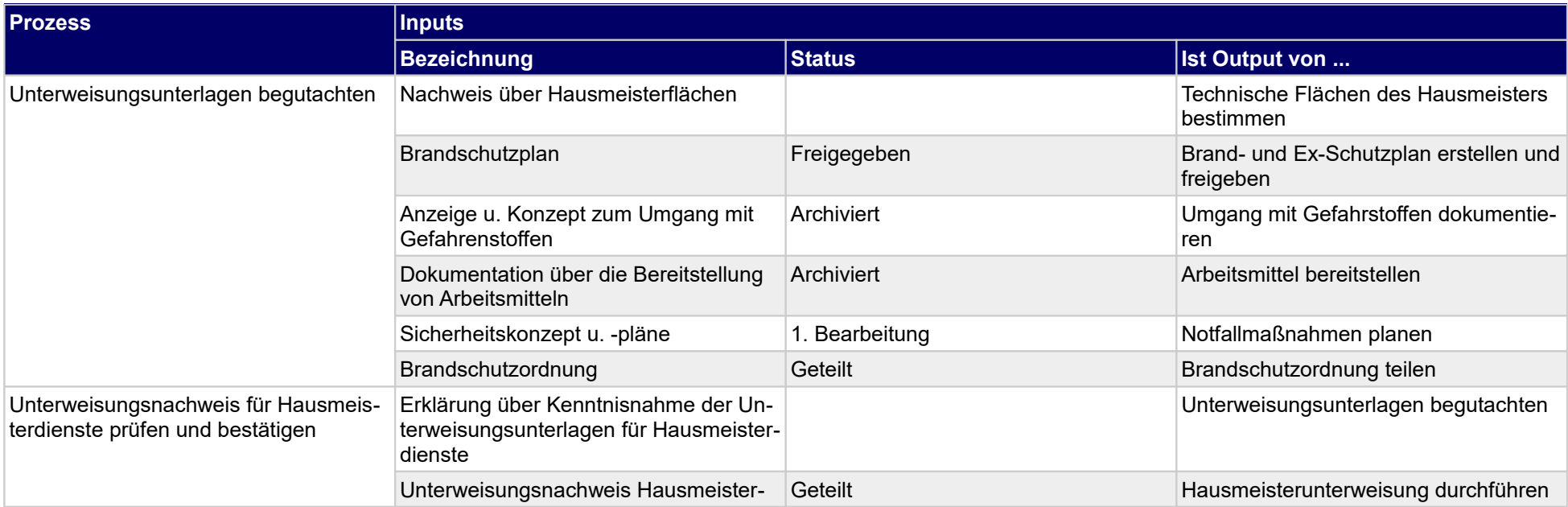

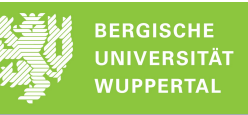

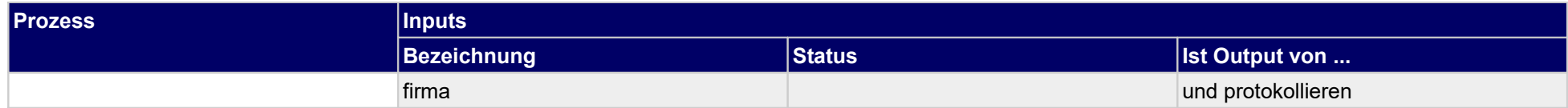

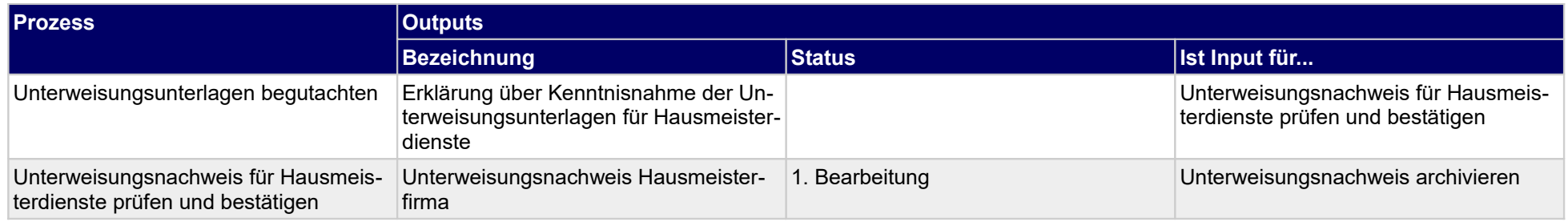

# **1.2.58 An Unterweisung für Außenanlagen teilnehmen**

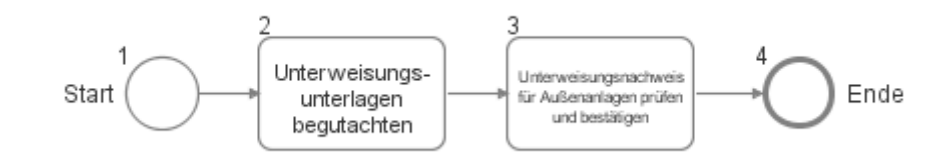

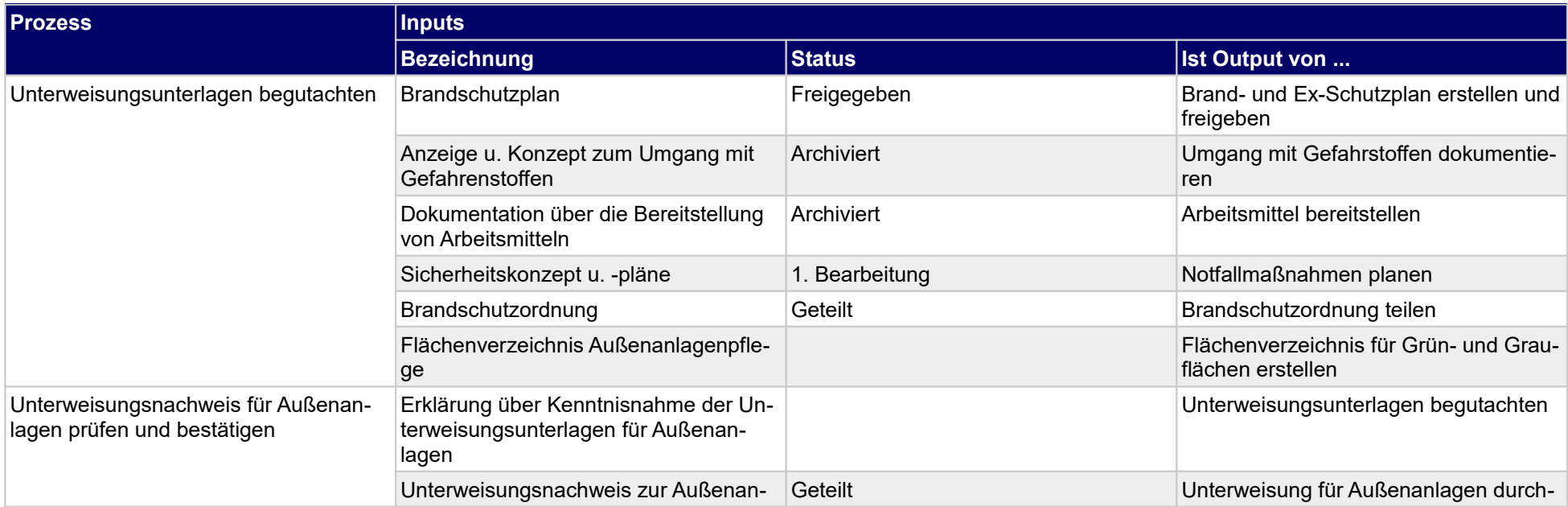
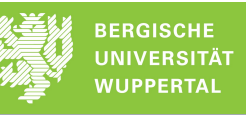

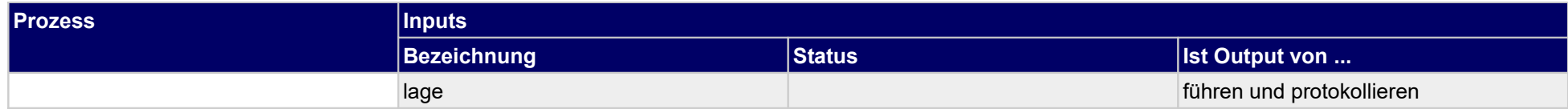

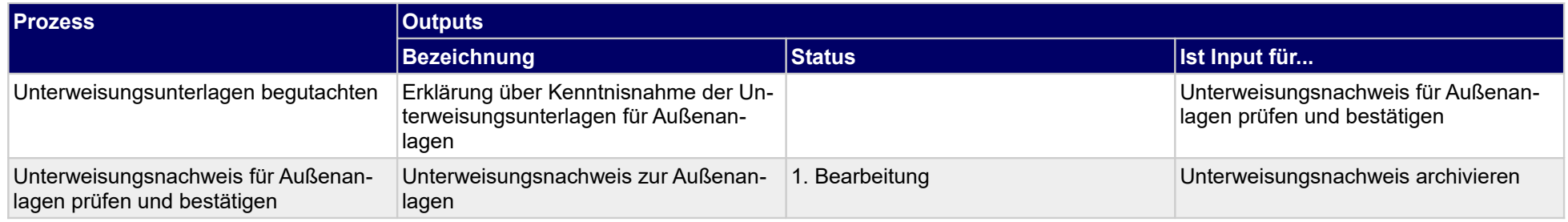

## **1.2.59 Mietvertragsabschluss durchführen**

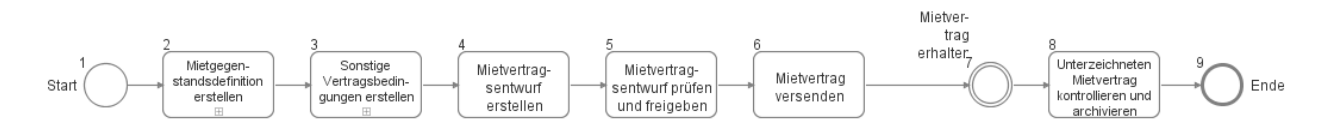

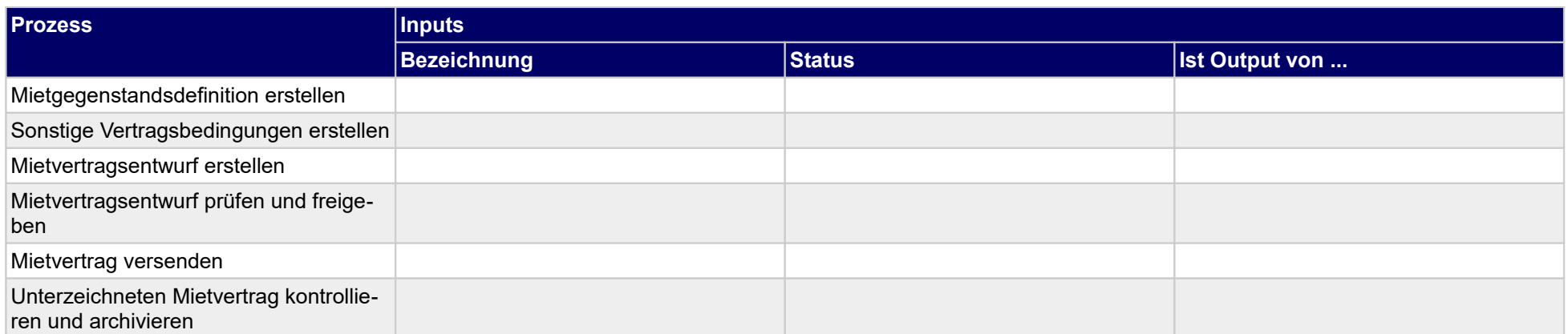

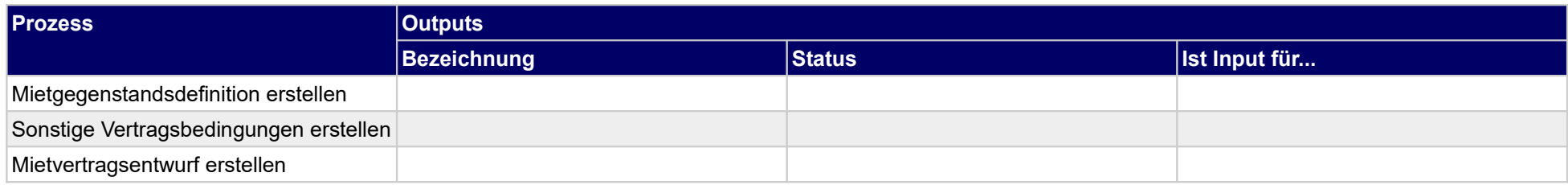

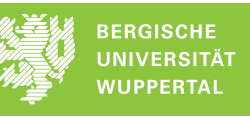

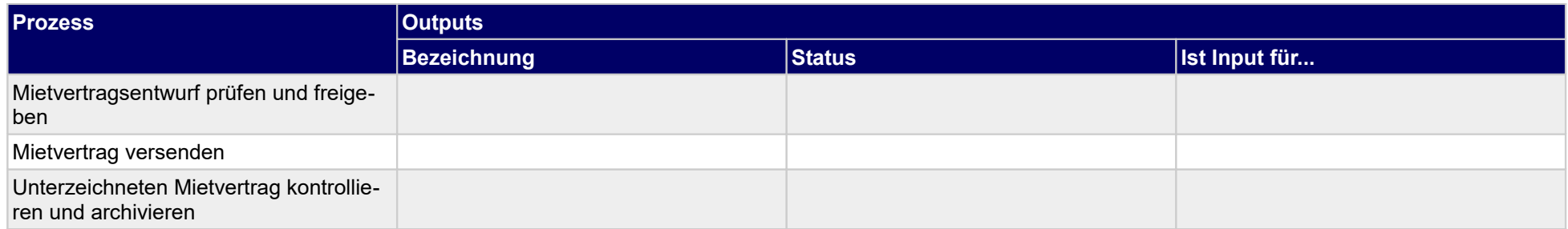

#### **1.2.60 Arbeitsstätten bereitstellen**

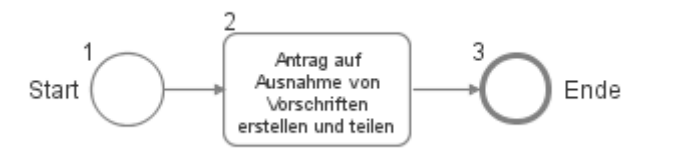

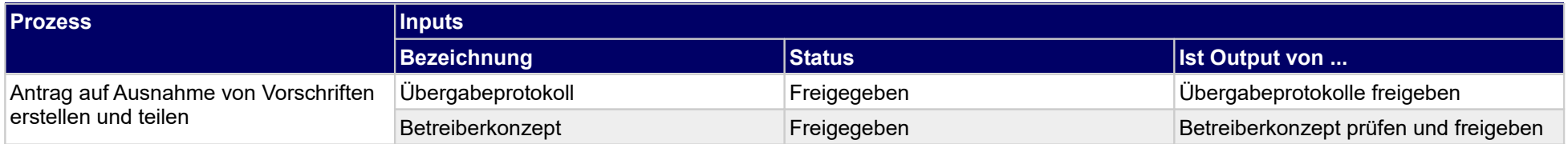

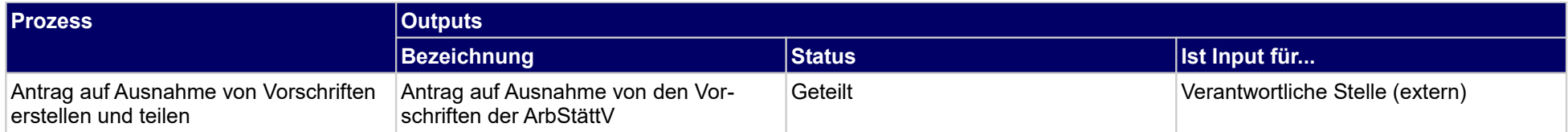

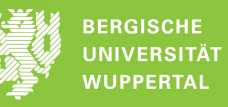

#### **1.3 Inbetriebnahme**

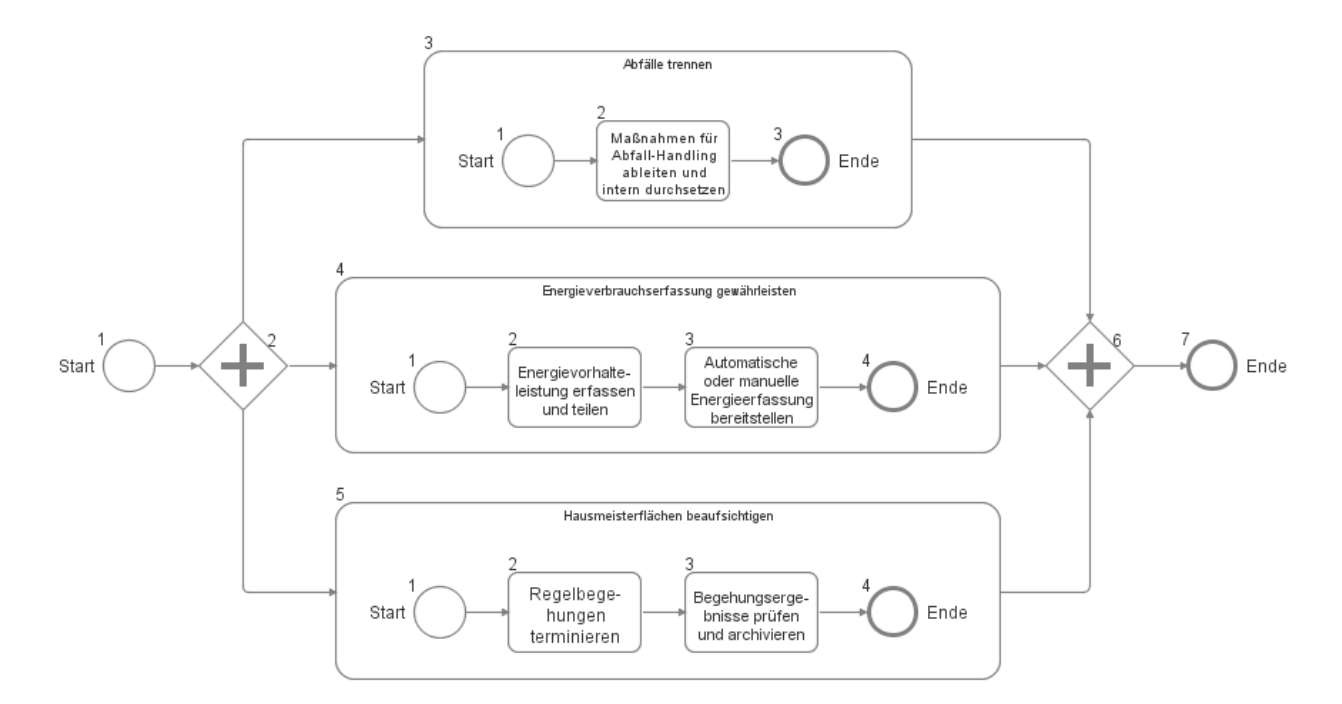

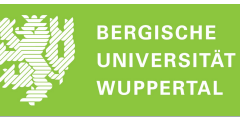

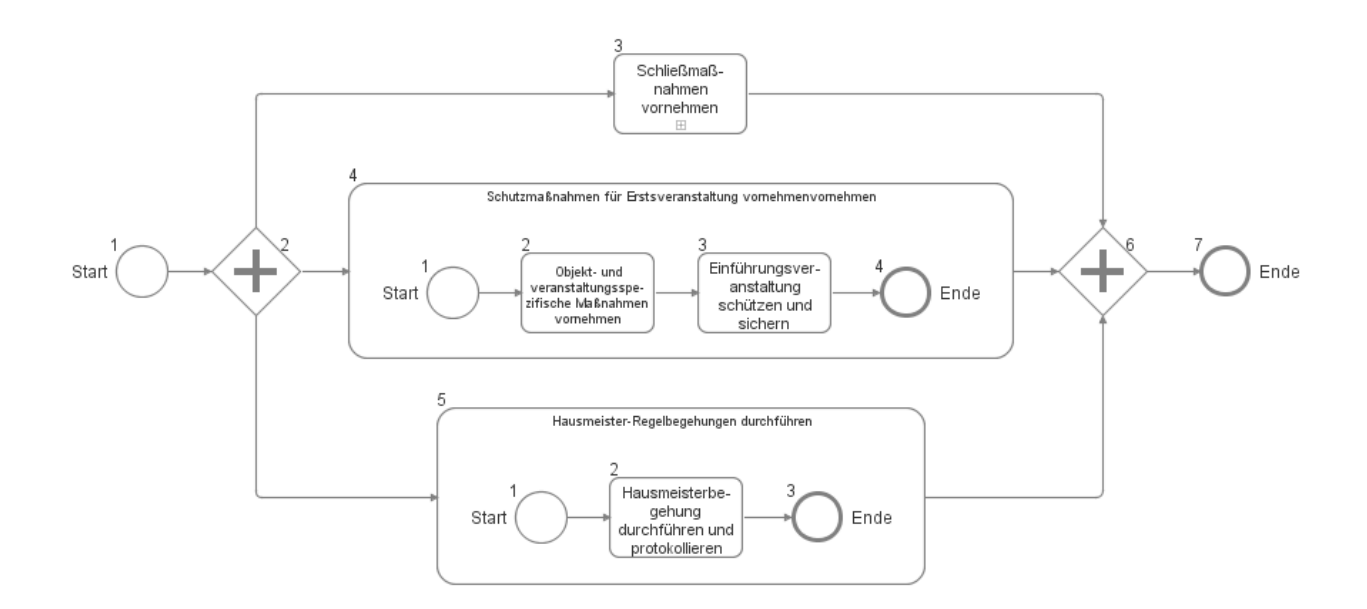

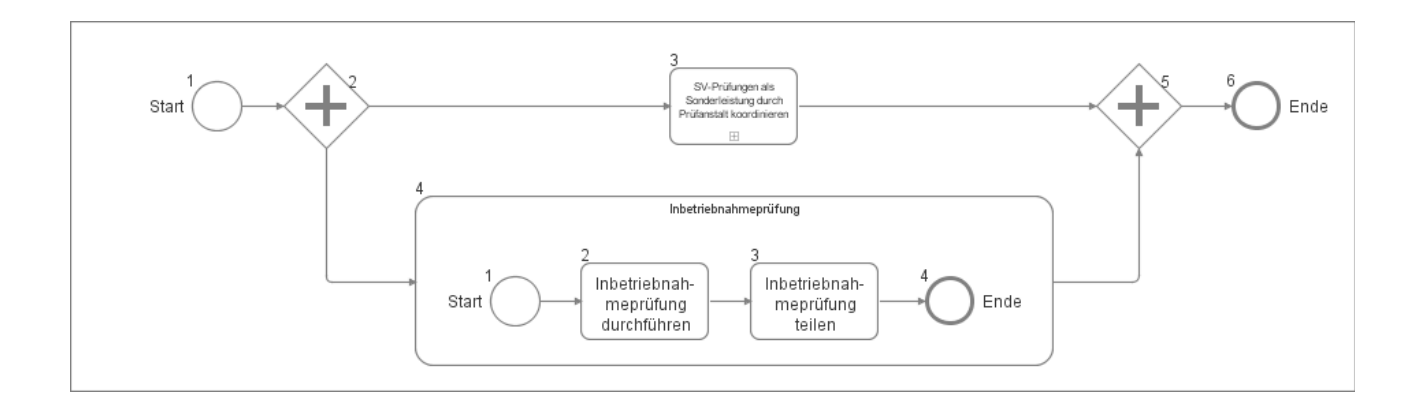

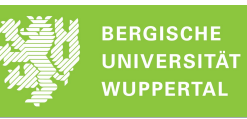

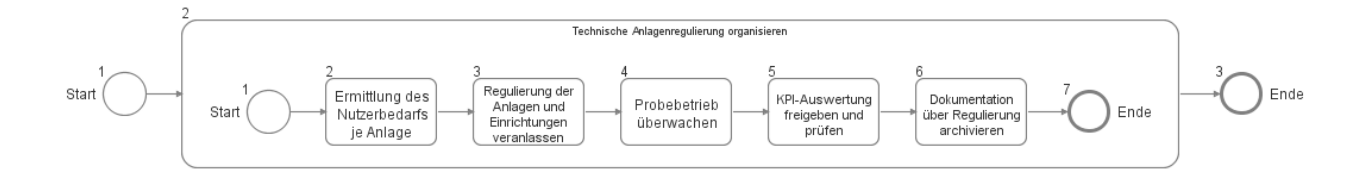

#### **1.3.1 Abfälle trennen**

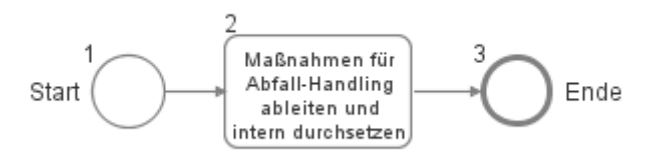

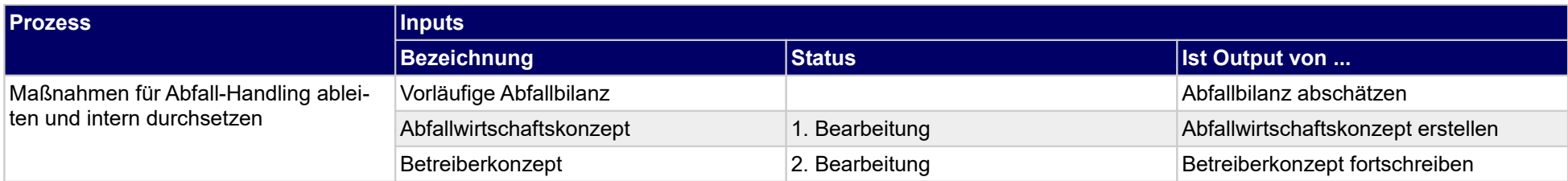

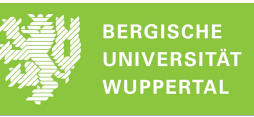

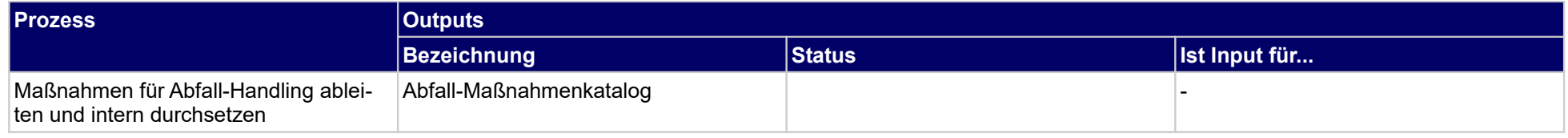

## **1.3.2 Energieverbrauchserfassung gewährleisten**

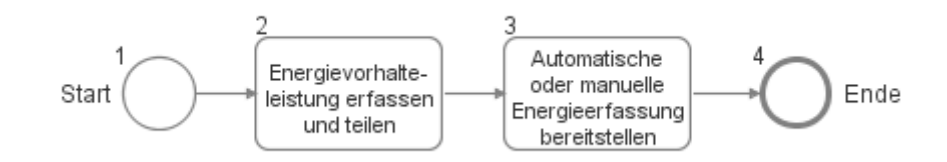

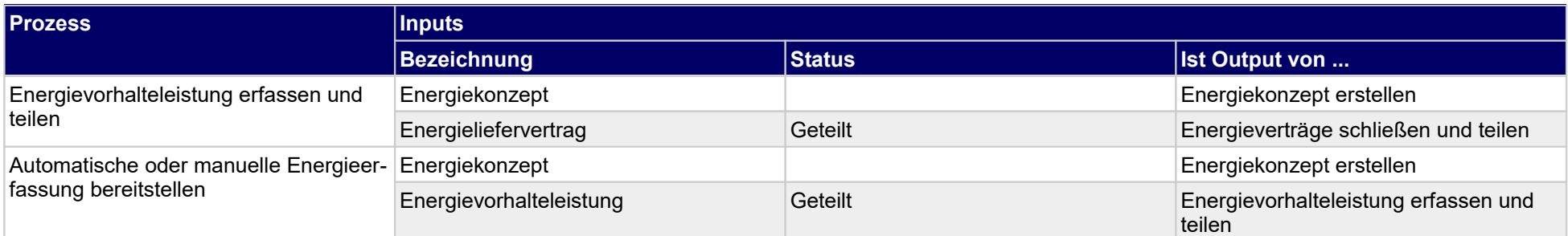

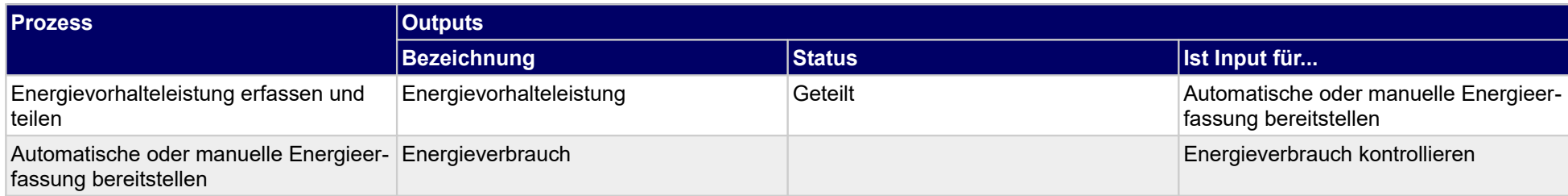

# **1.3.3 Hausmeisterflächen beaufsichtigen**

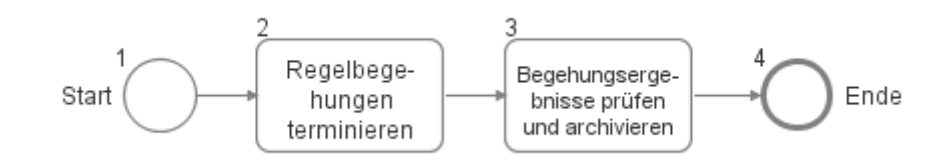

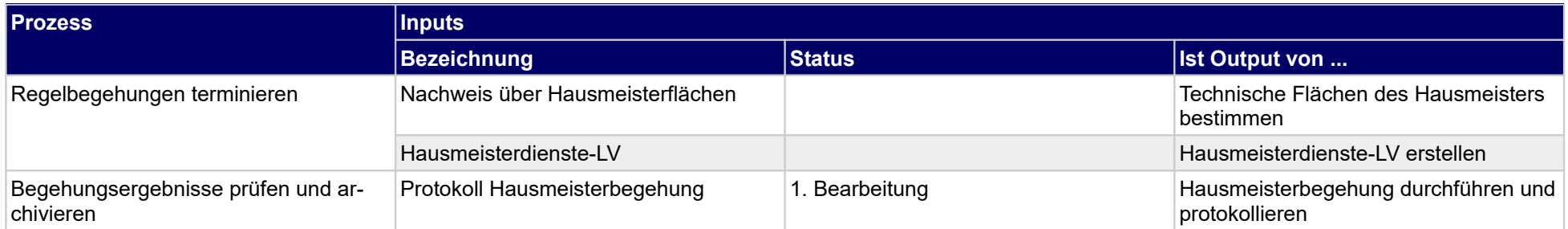

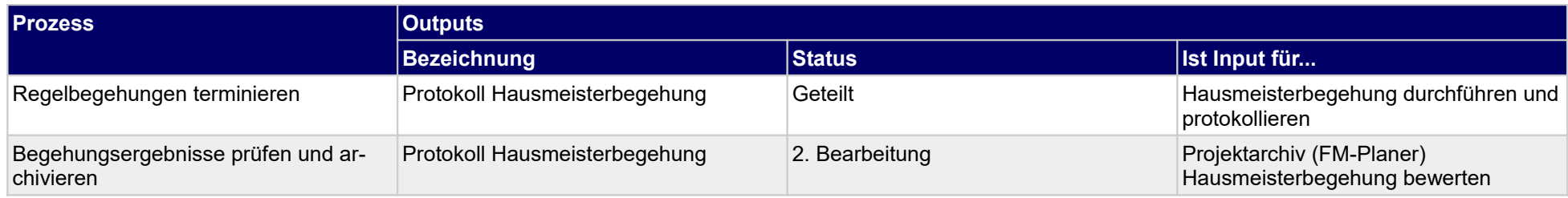

#### **1.3.4 Schließmaßnahmen vornehmen**

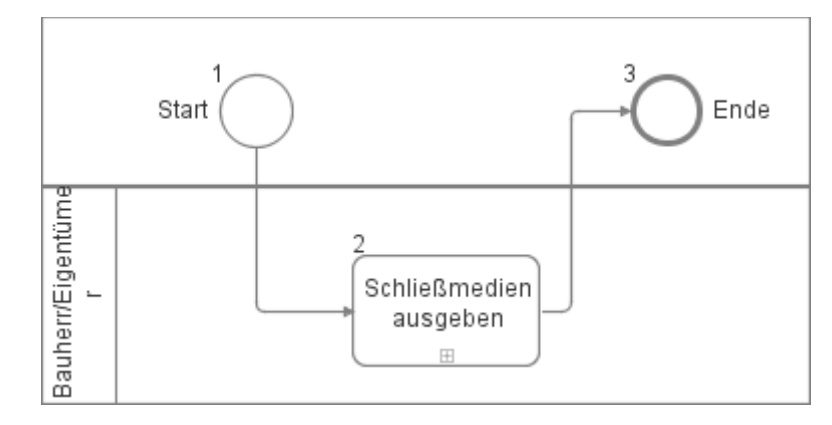

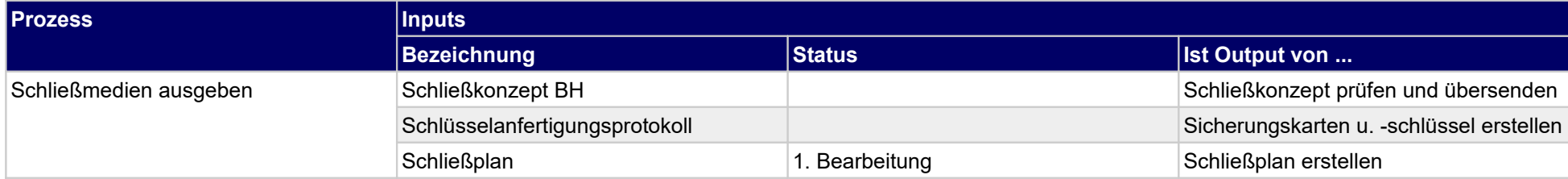

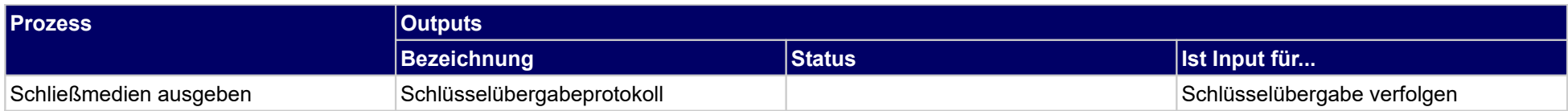

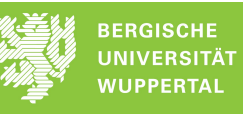

## **1.3.5 Schutzmaßnahmen für Erstsveranstaltung vornehmenvornehmen**

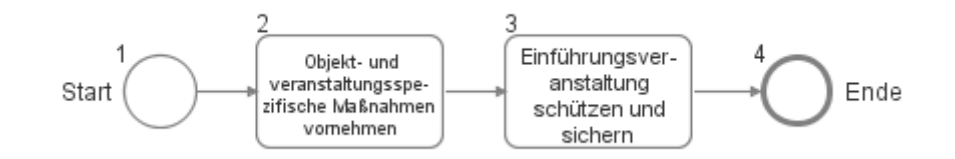

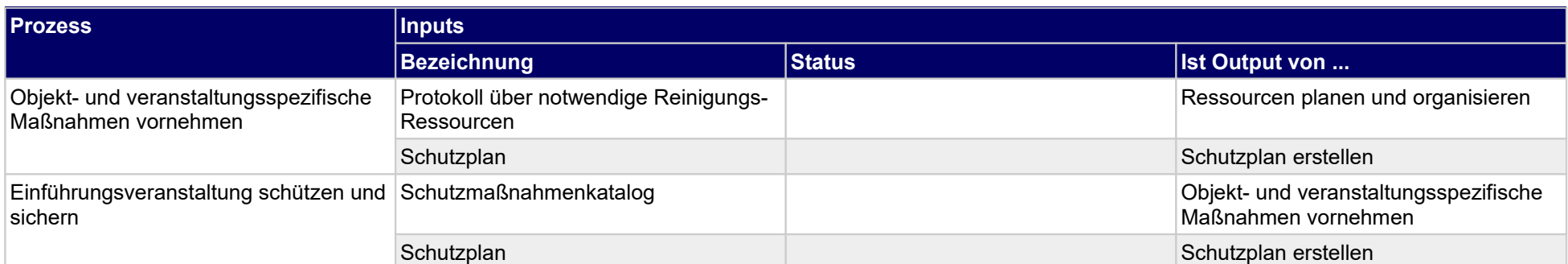

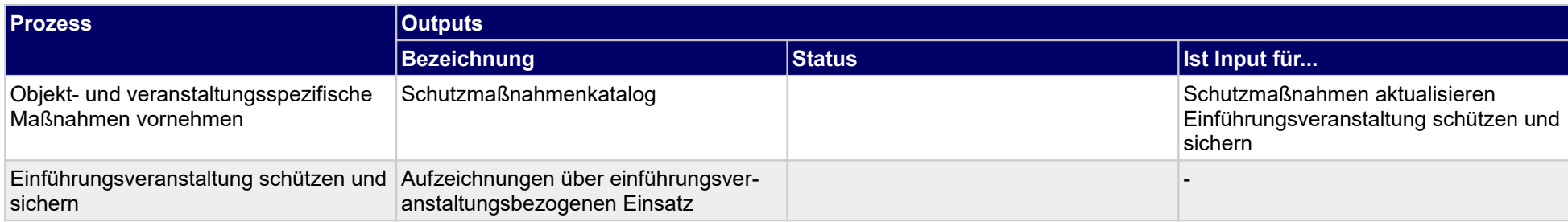

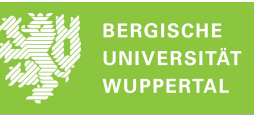

## **1.3.6 Hausmeister-Regelbegehungen durchführen**

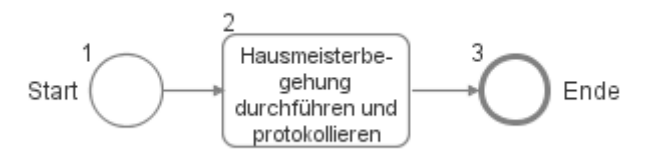

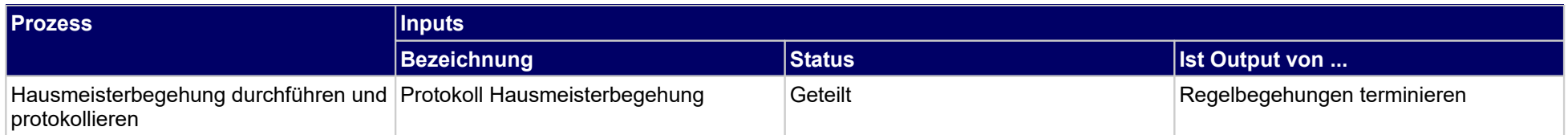

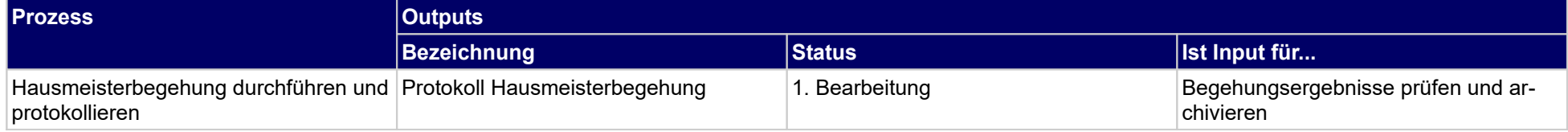

## **1.3.7 Technische Anlagenregulierung organisieren**

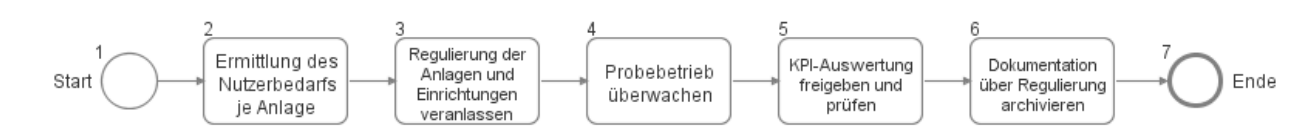

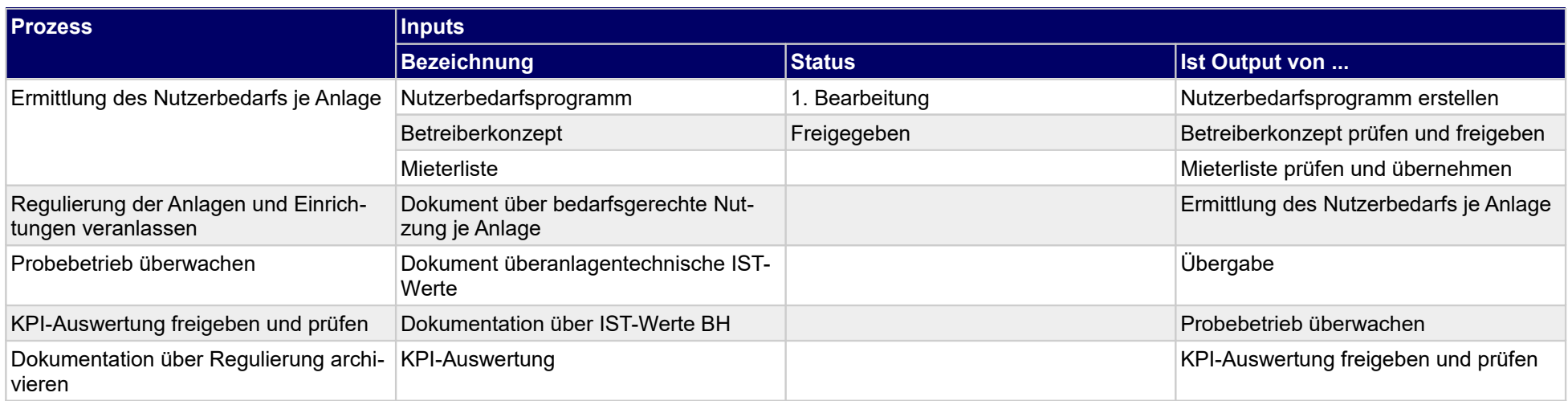

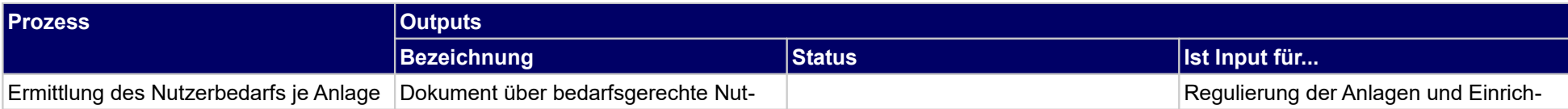

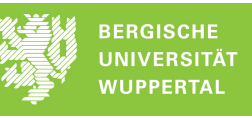

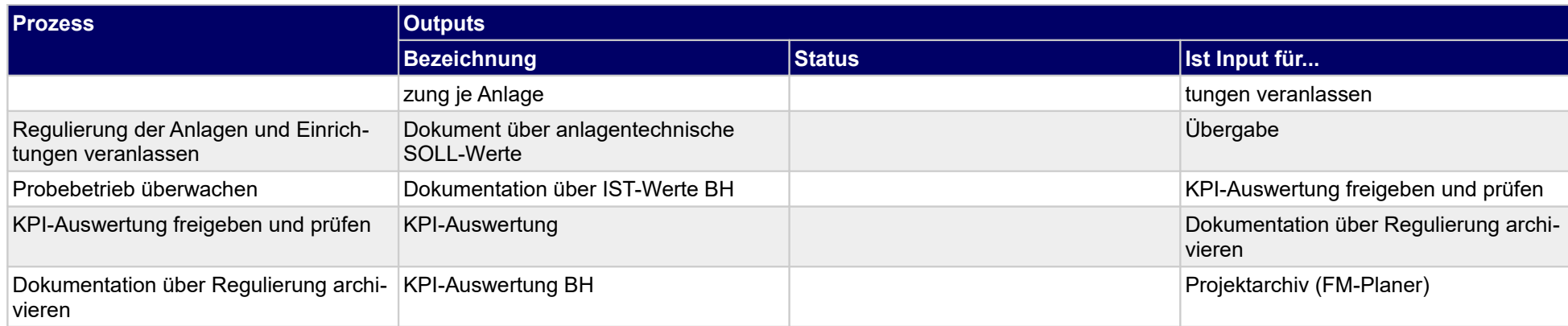

## **1.3.8 SV-Prüfungen als Sonderleistung durch Prüfanstalt koordinieren**

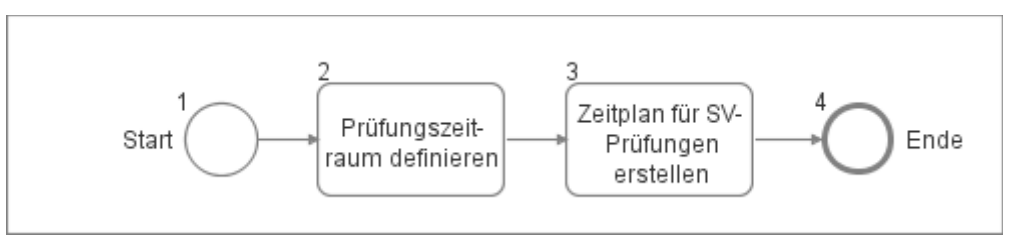

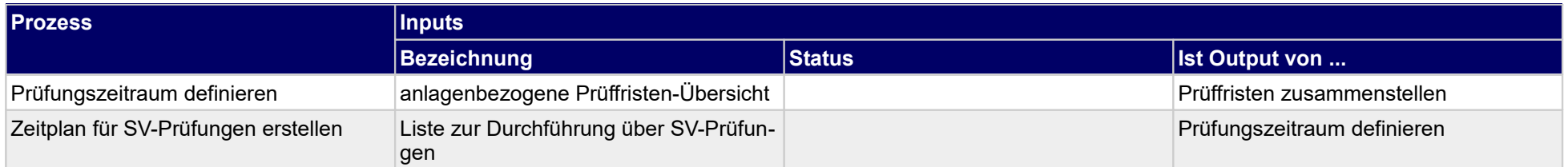

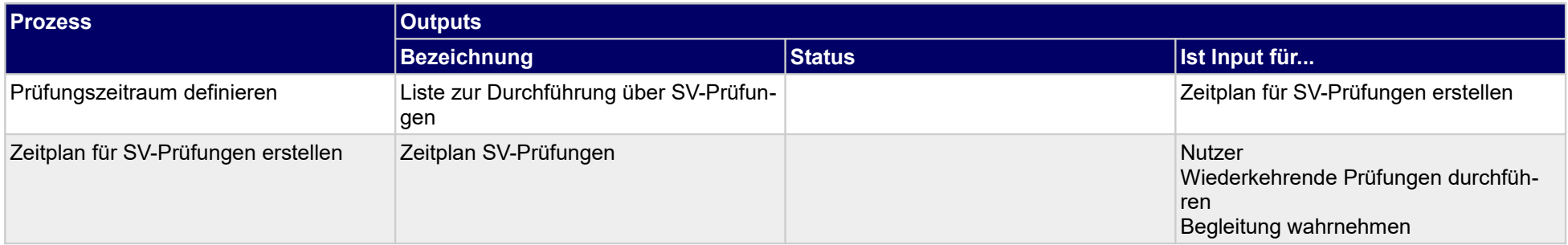

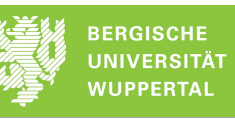

## **1.3.9 Inbetriebnahmeprüfung**

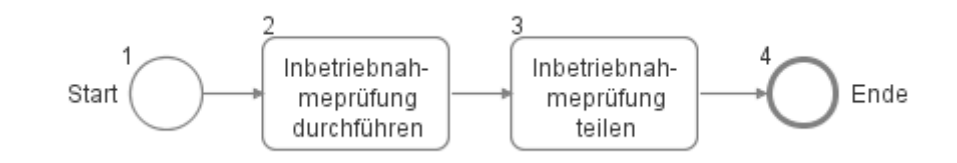

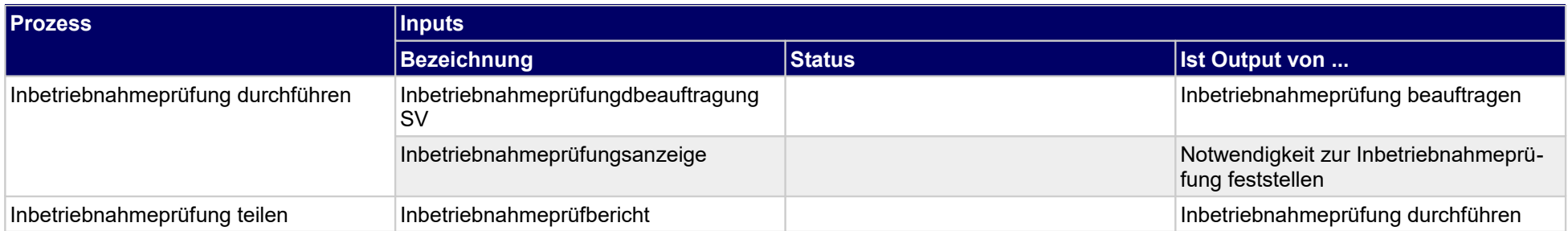

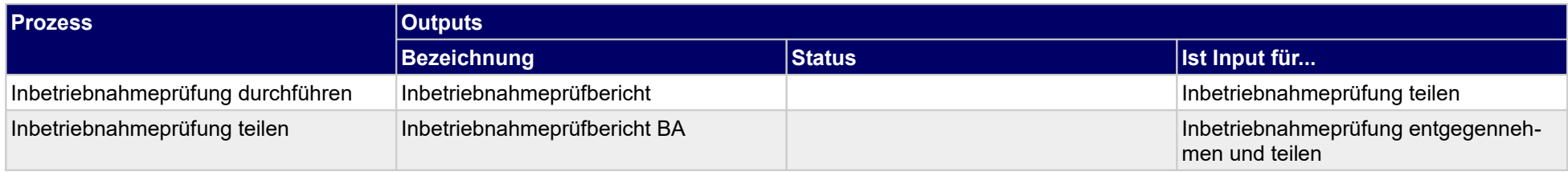

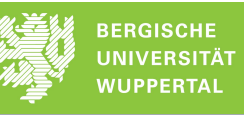

#### **1.4 Laufender Betrieb**

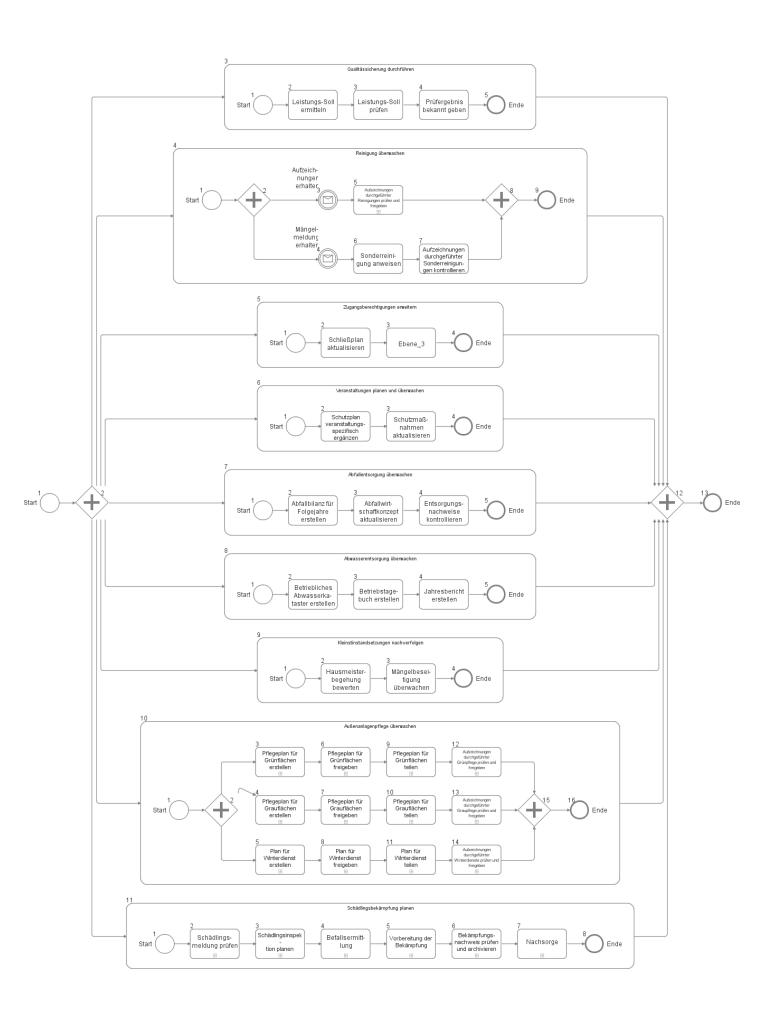

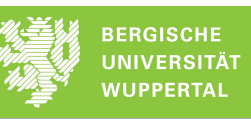

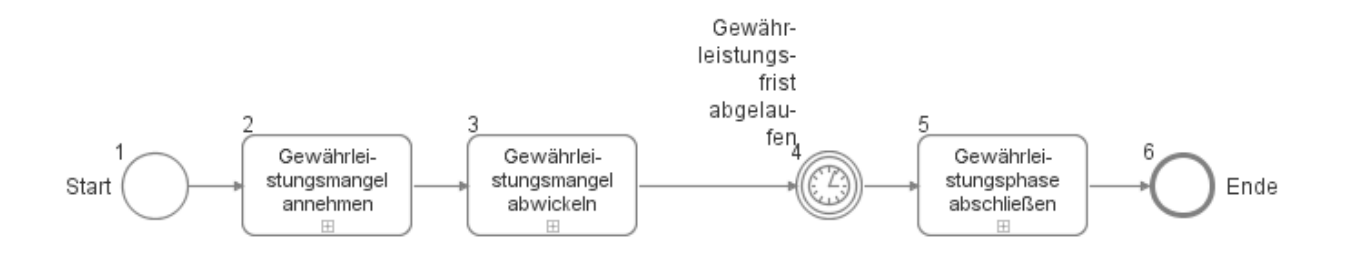

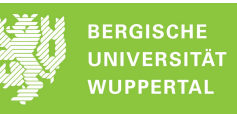

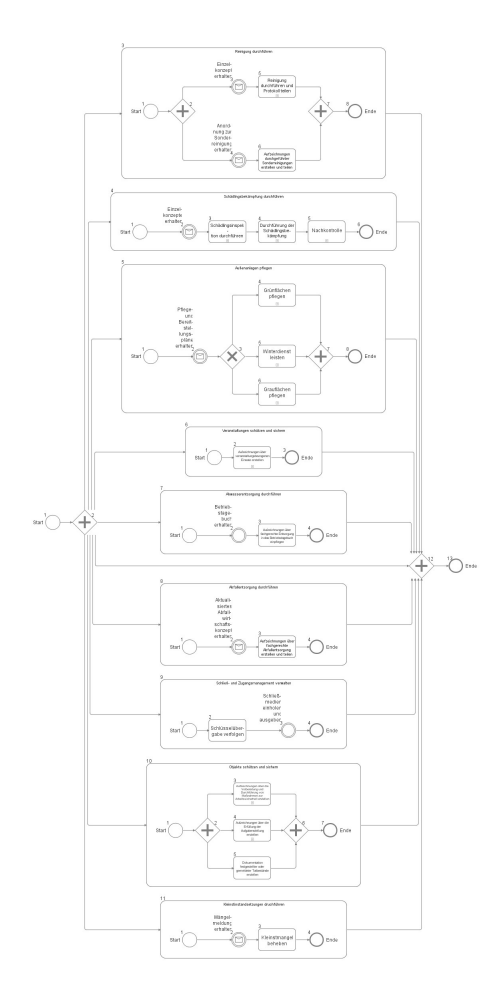

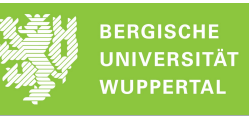

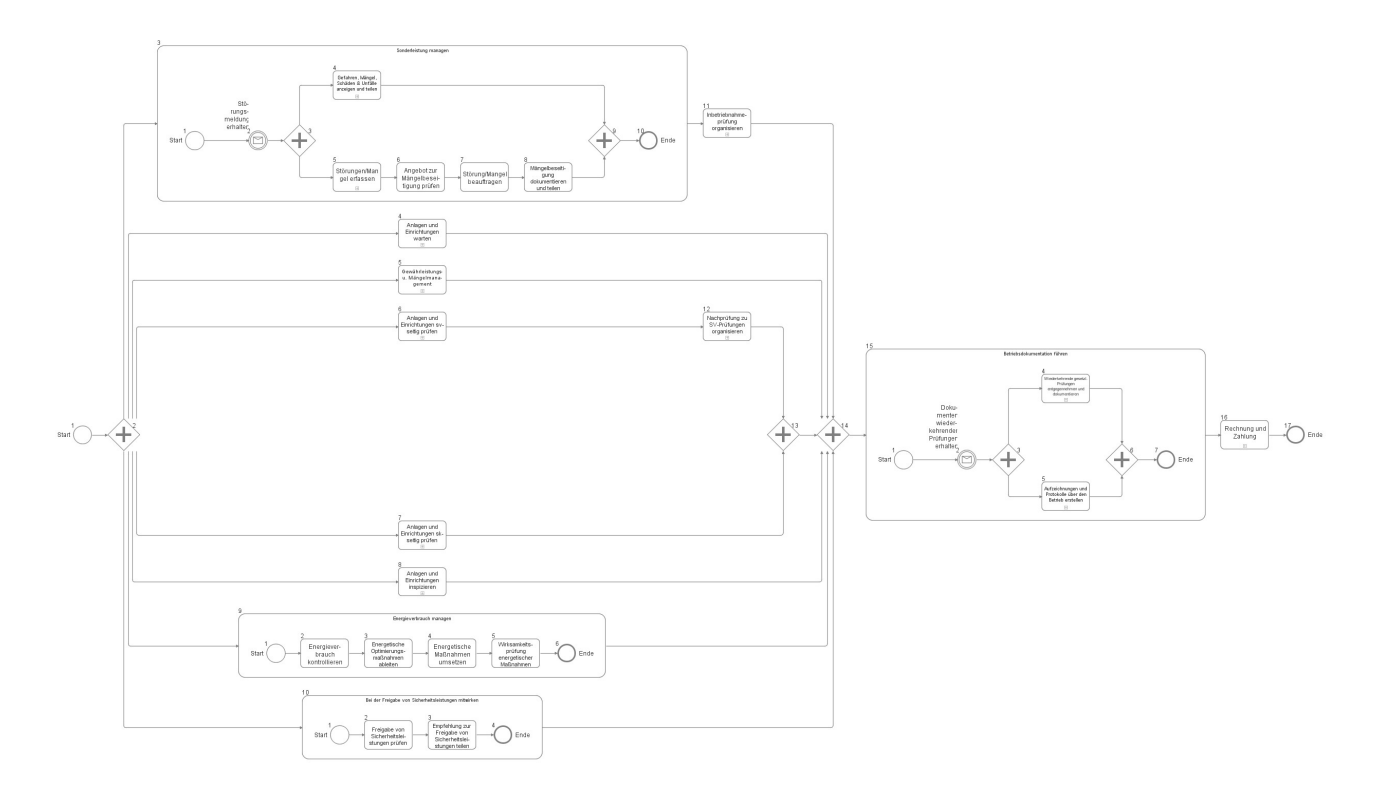

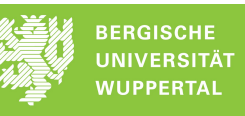

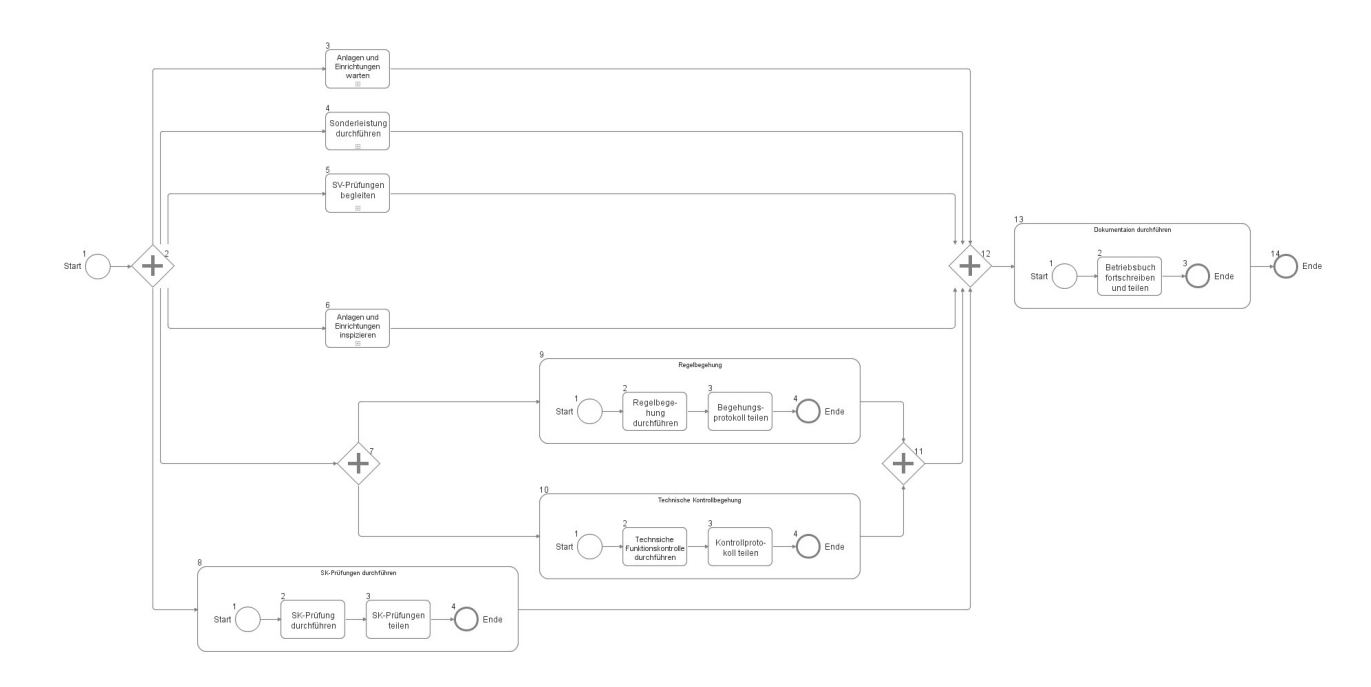

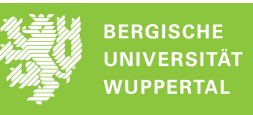

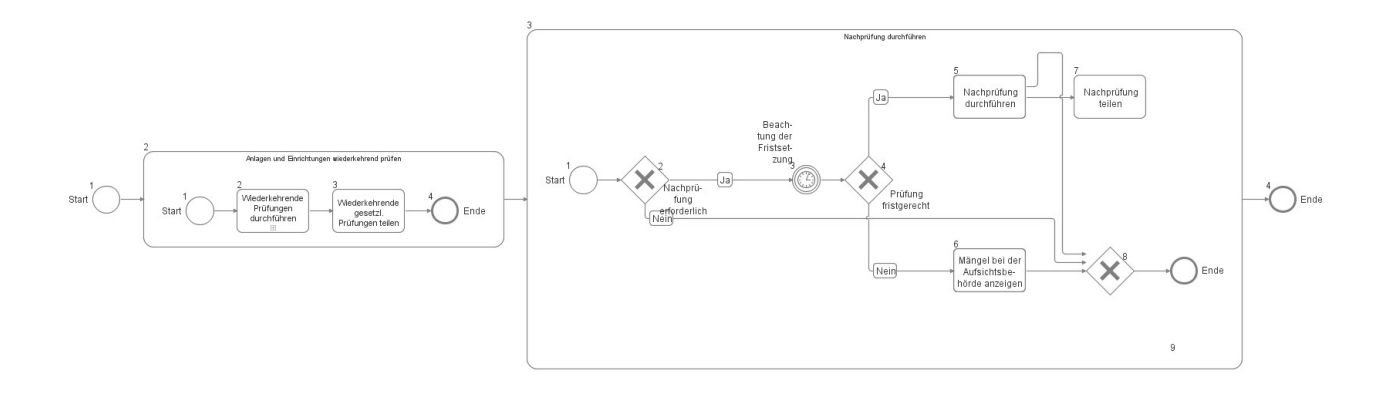

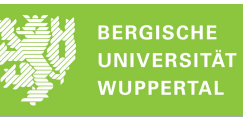

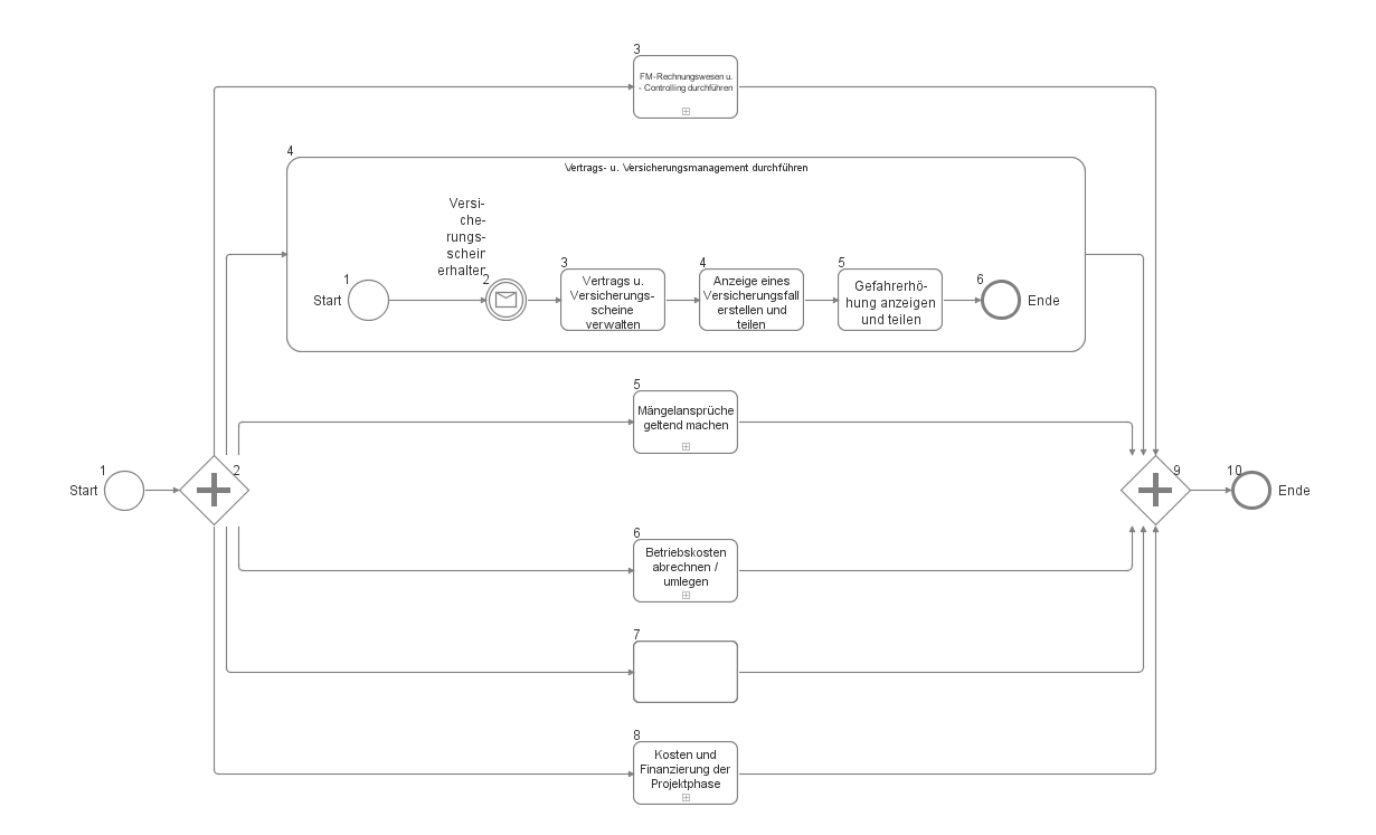

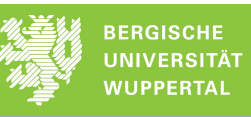

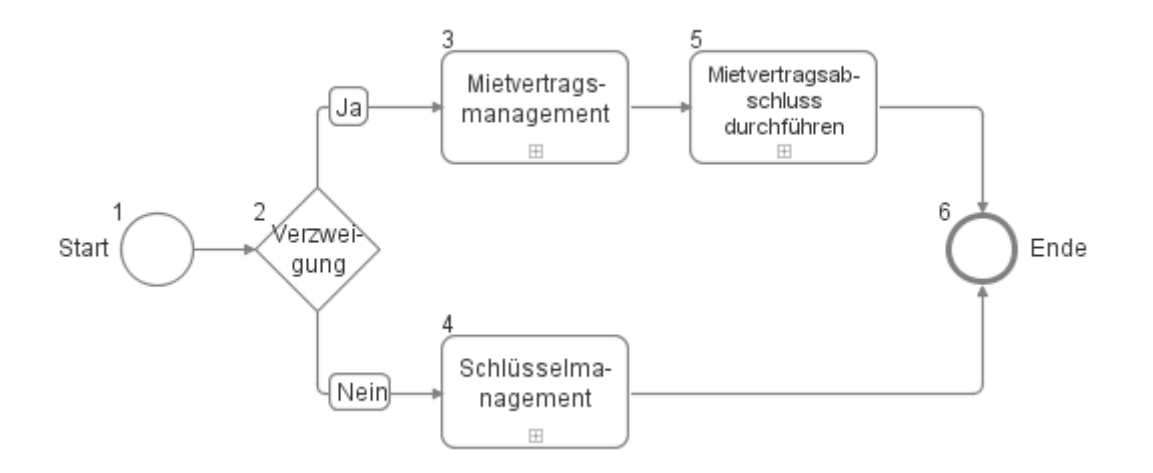

# **1.4.1 Qualitässicherung durchführen**

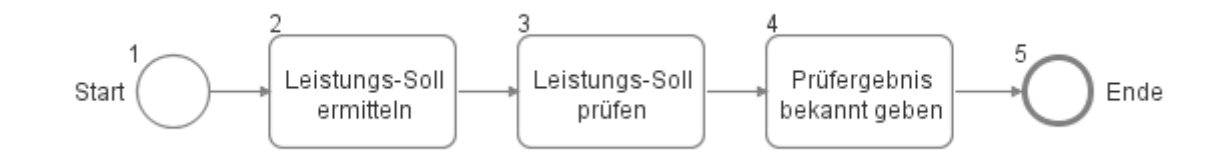

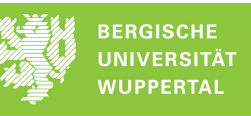

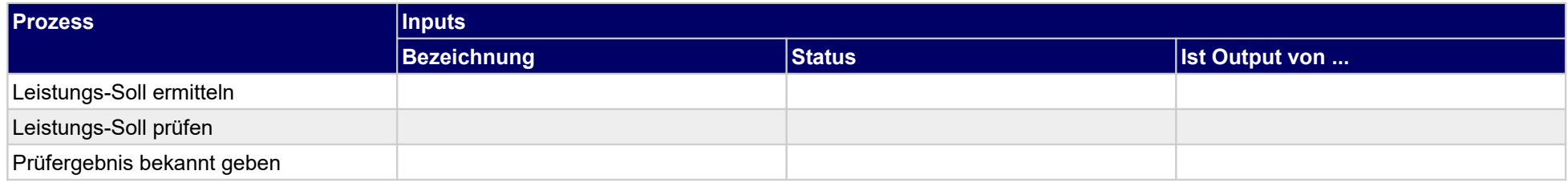

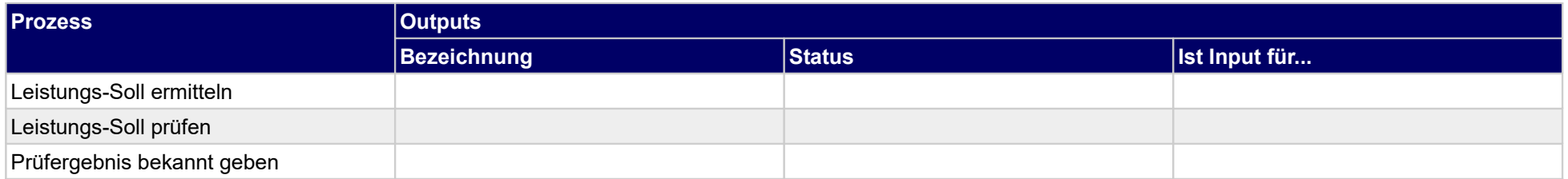

## **1.4.2 Reinigung überwachen**

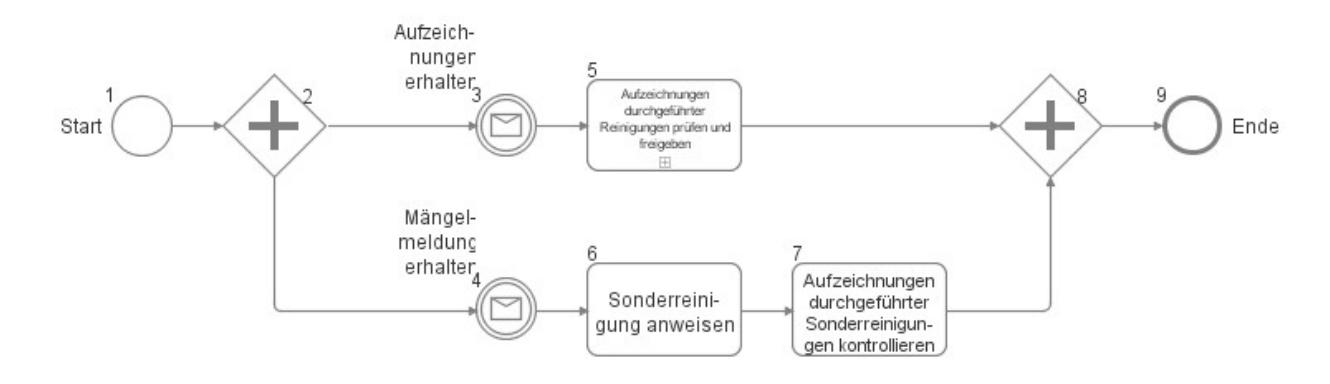

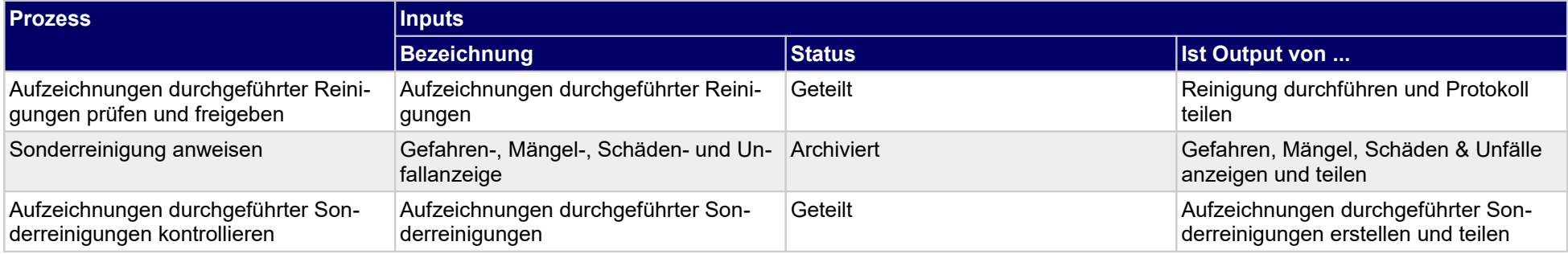

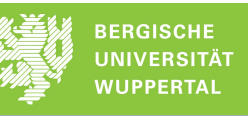

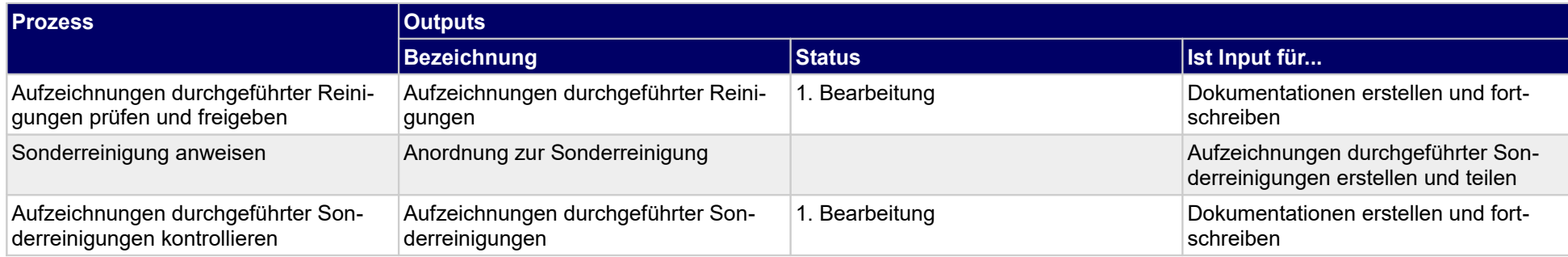

## **1.4.3 Zugangsberechtigungen erweitern**

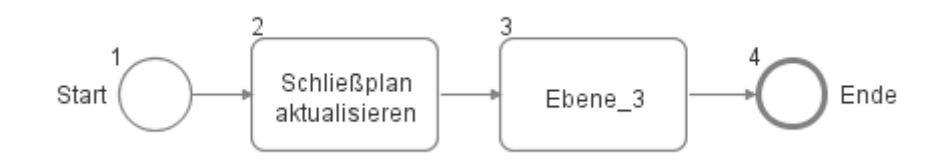

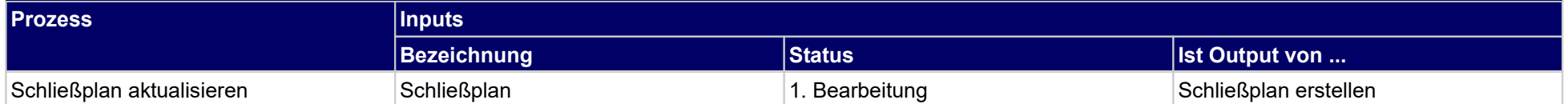

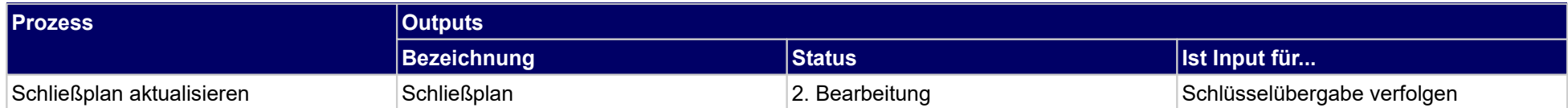

## **1.4.4 Veranstaltungen planen und überwachen**

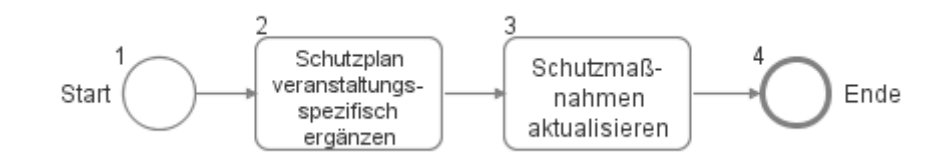

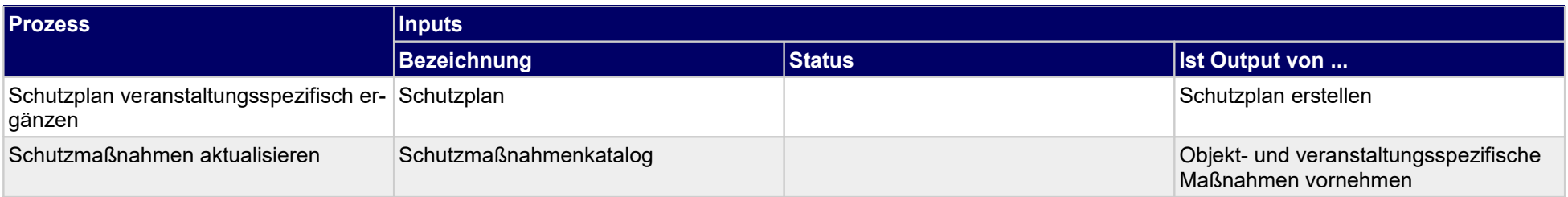

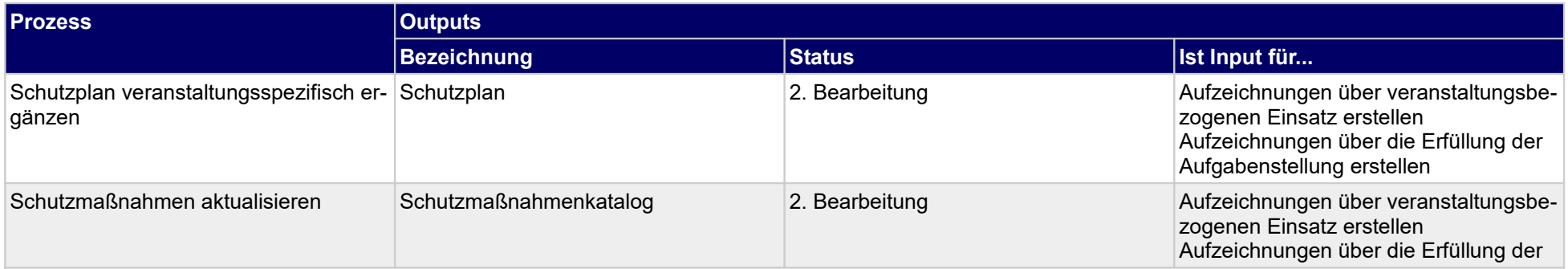

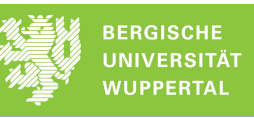

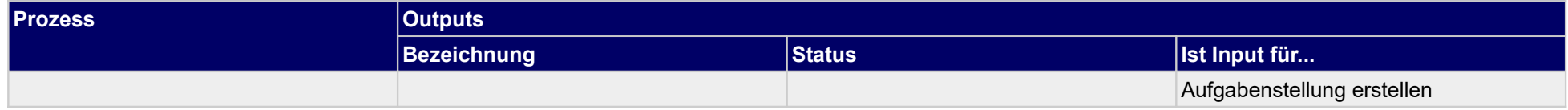

## **1.4.5 Abfallentsorgung überwachen**

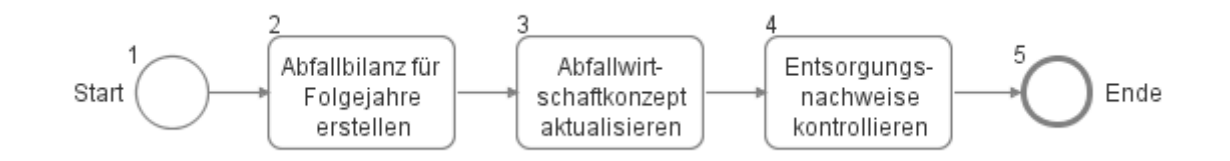

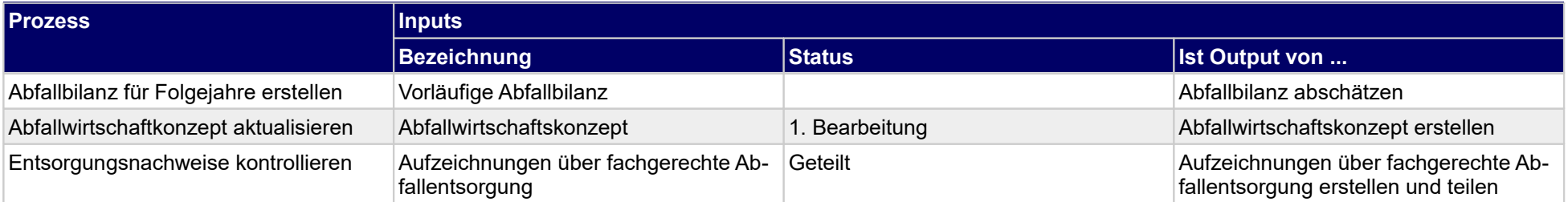

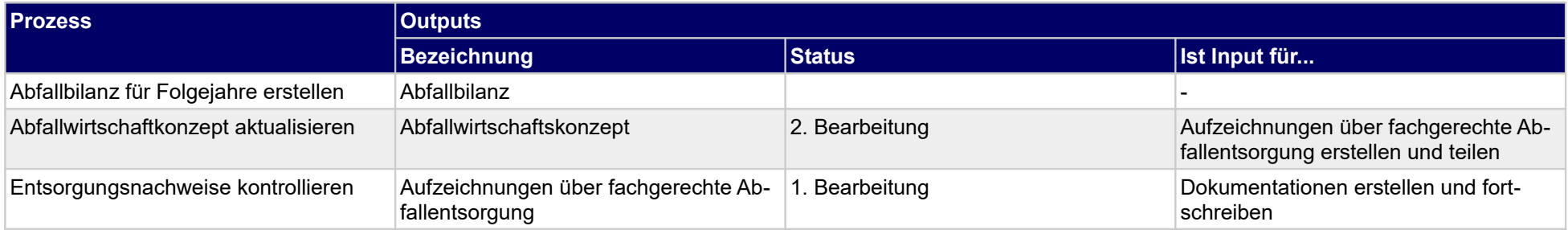

# **1.4.6 Abwasserentsorgung überwachen**

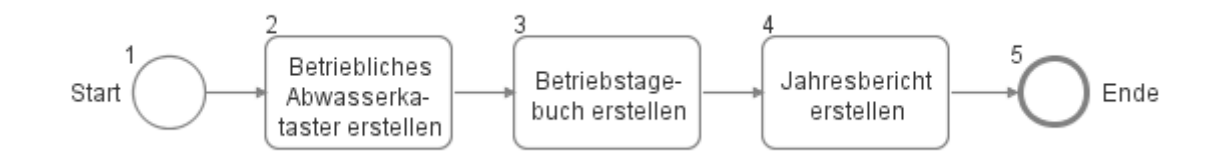

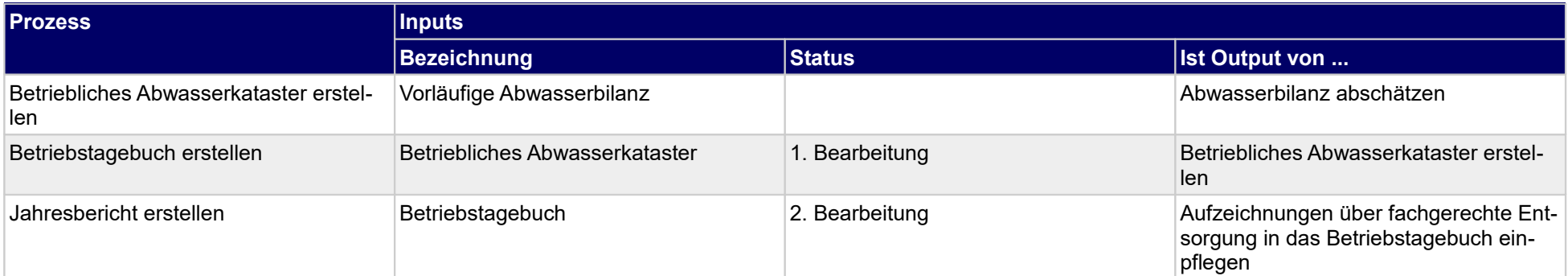

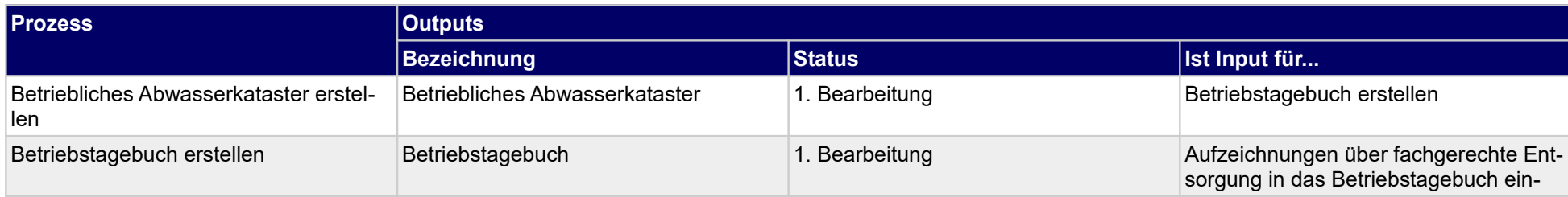

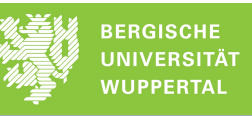

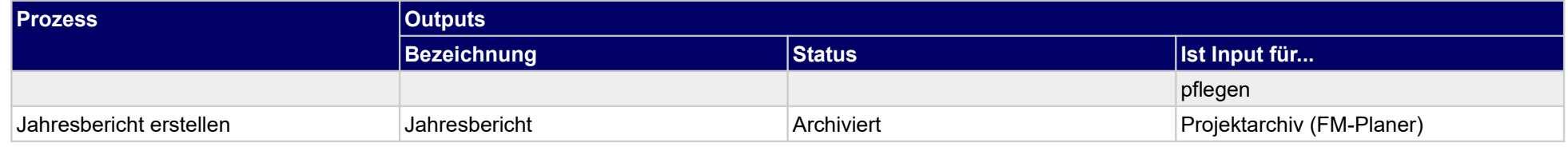

## **1.4.7 Kleinstinstandsetzungen nachverfolgen**

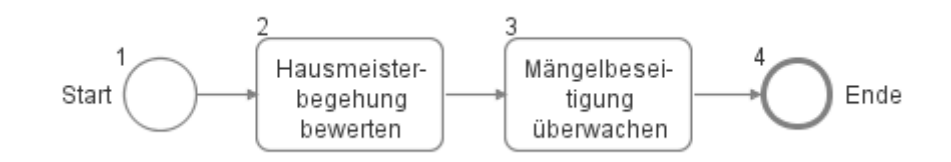

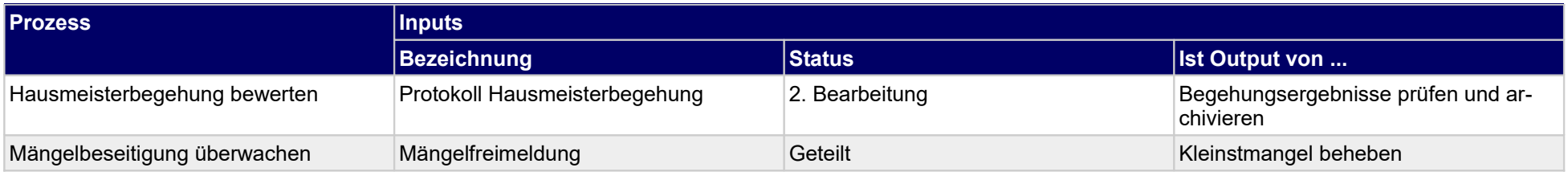

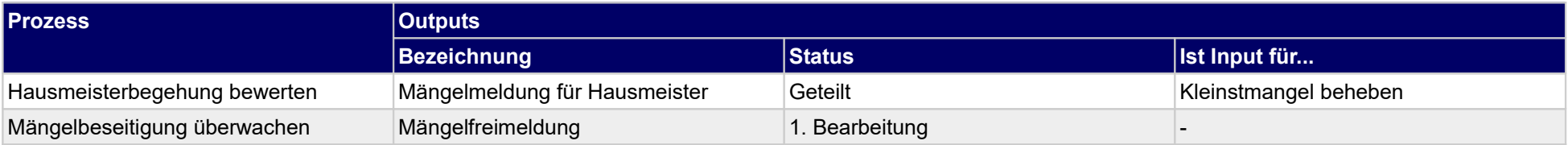
### **1.4.8 Außenanlagenpflege überwachen**

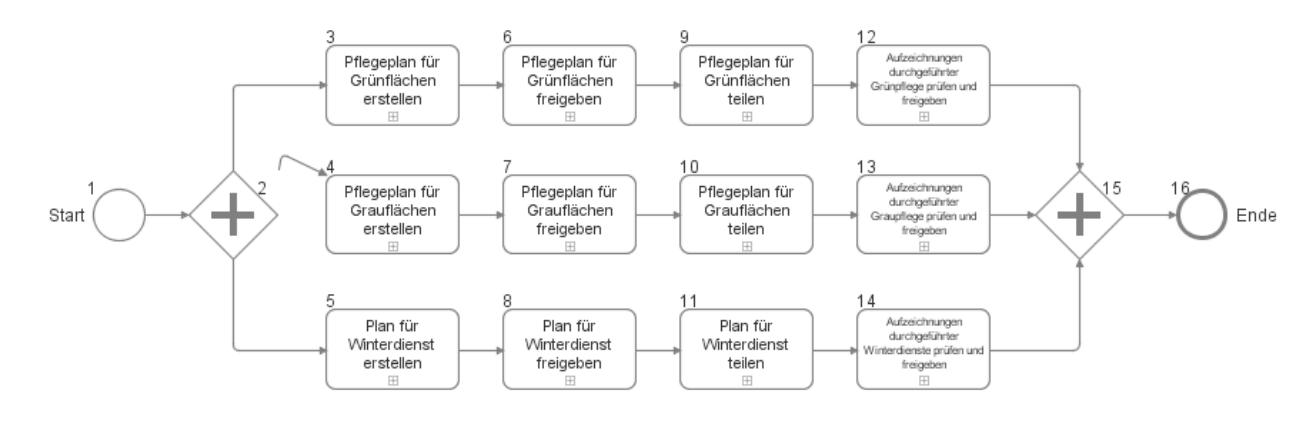

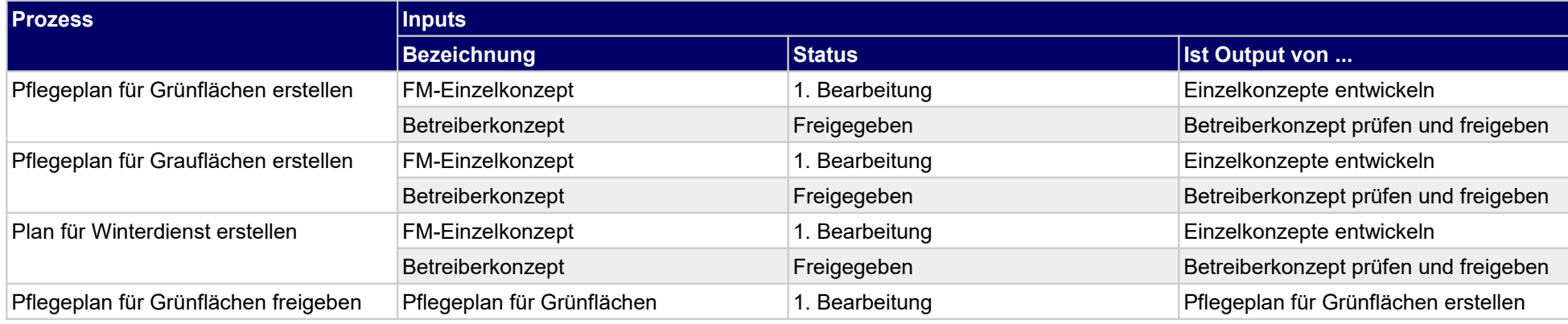

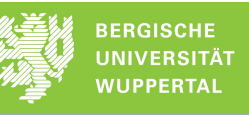

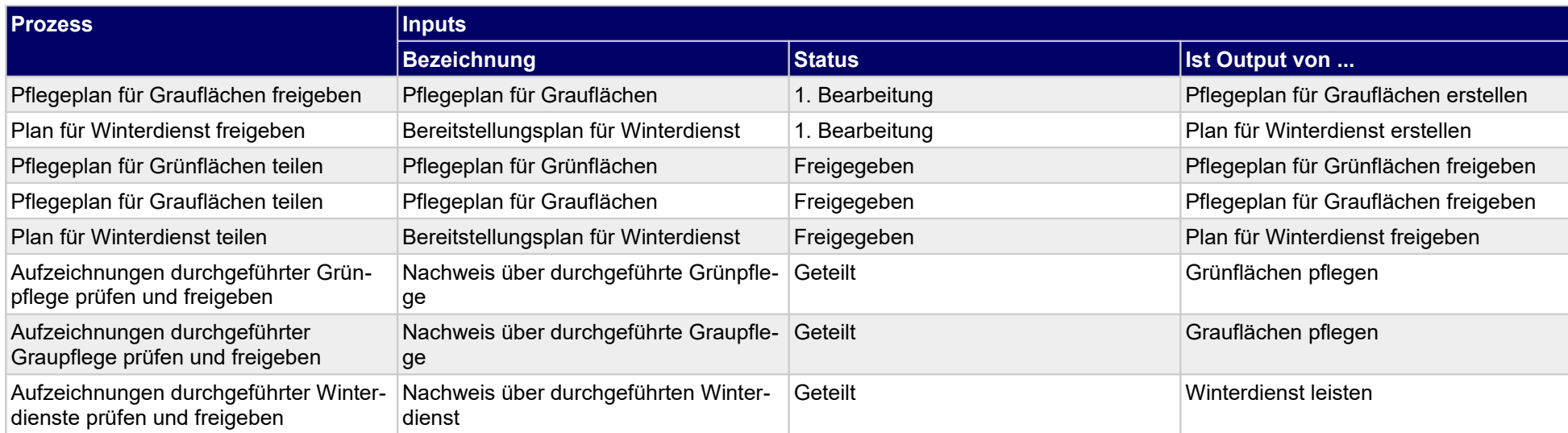

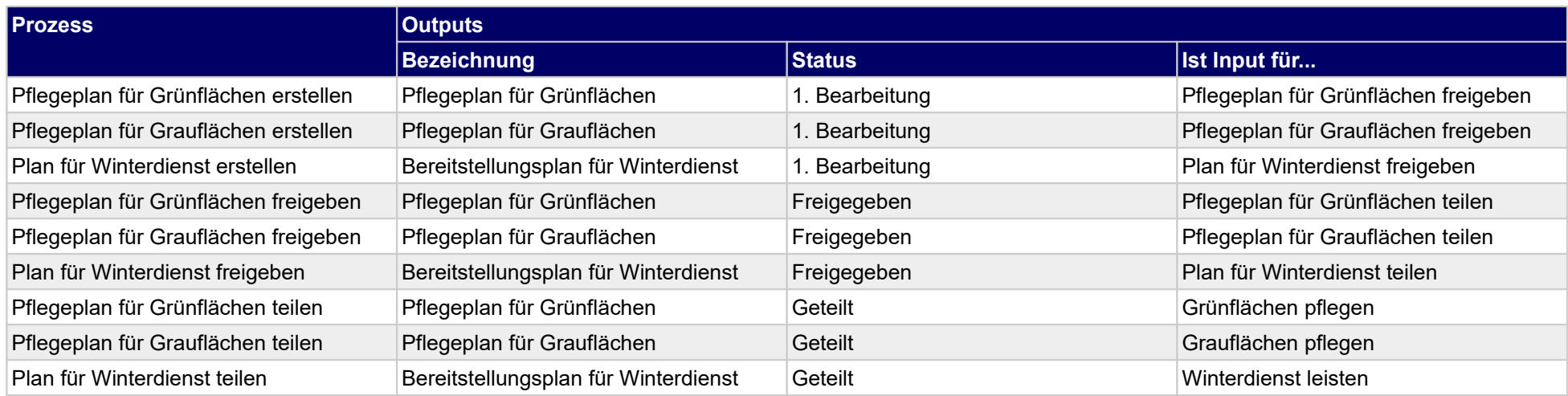

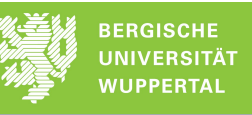

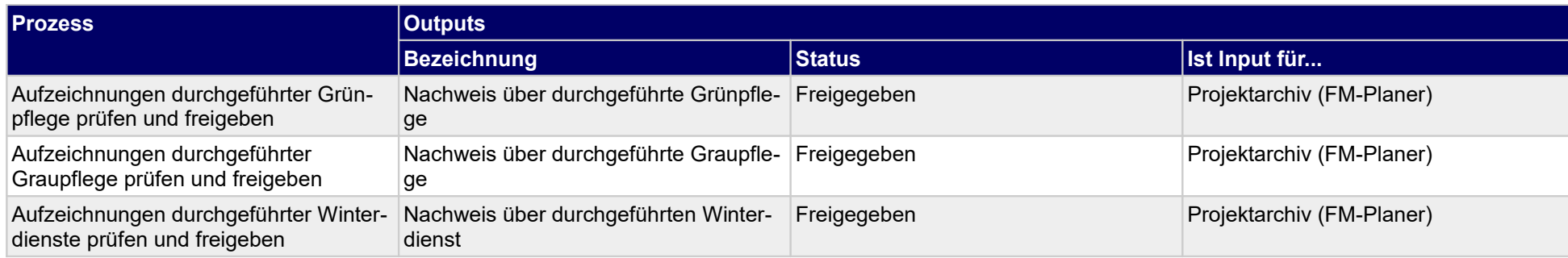

### **1.4.9 Schädlingsbekämpfung planen**

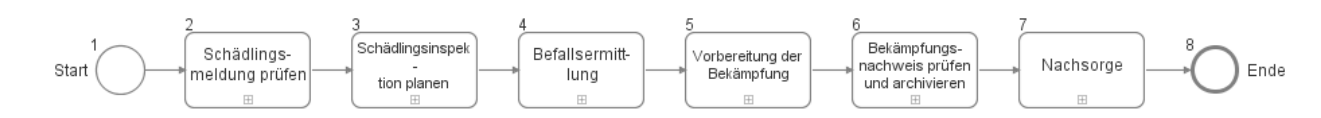

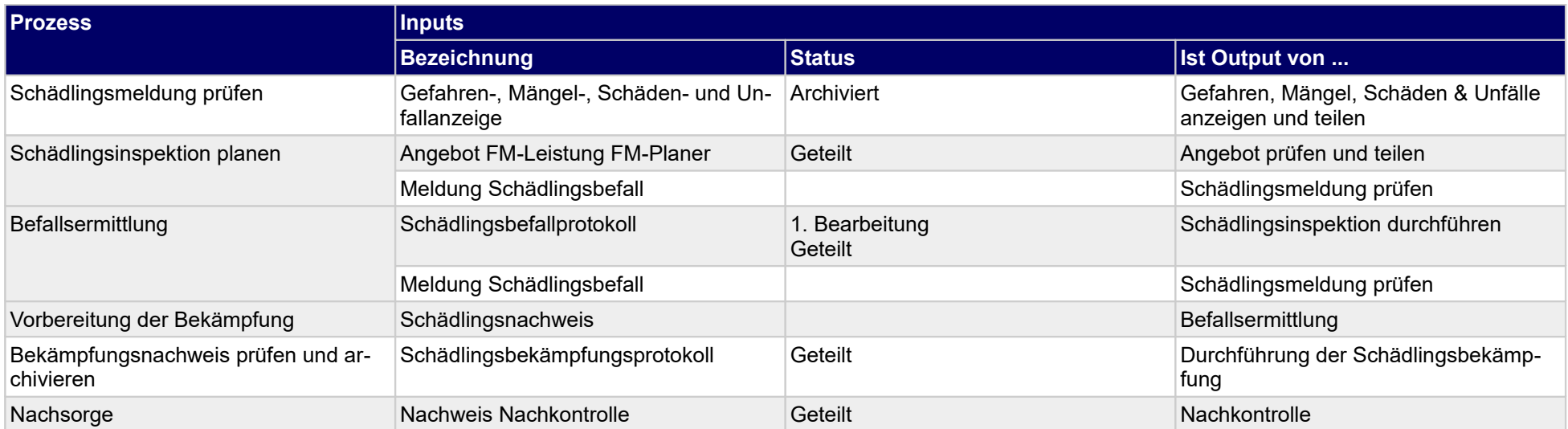

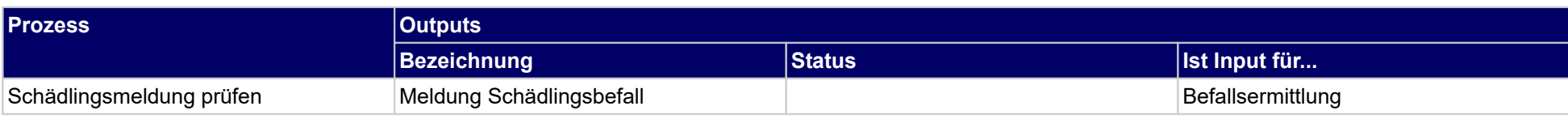

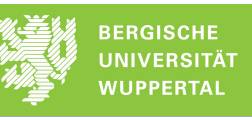

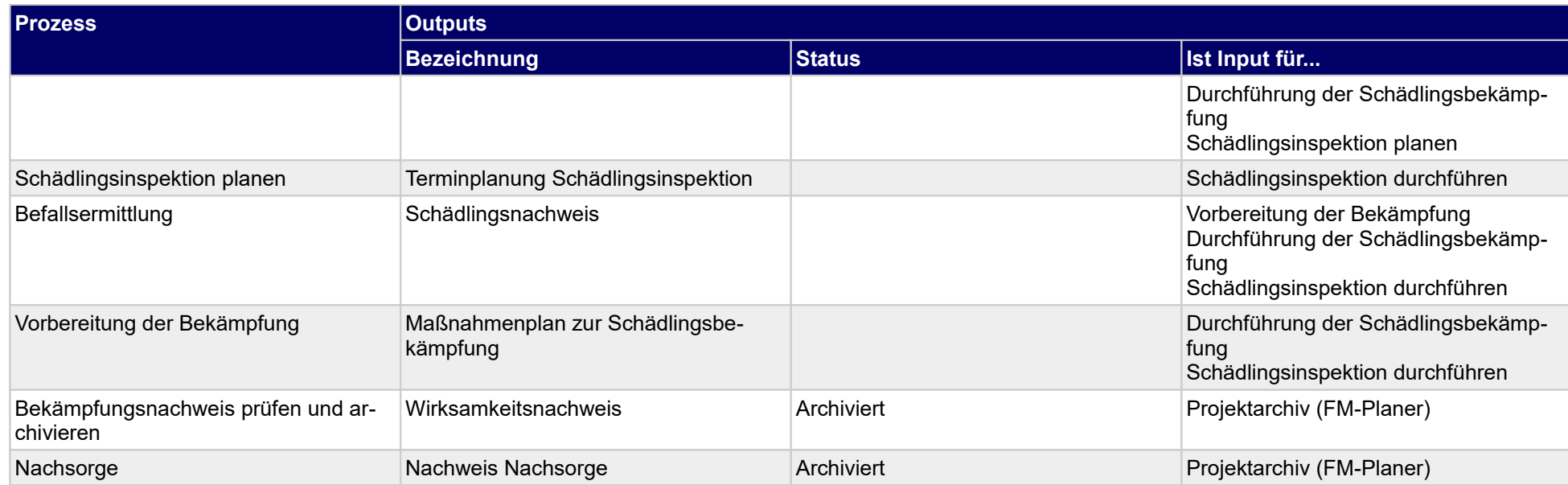

### **1.4.10 Reinigung durchführen**

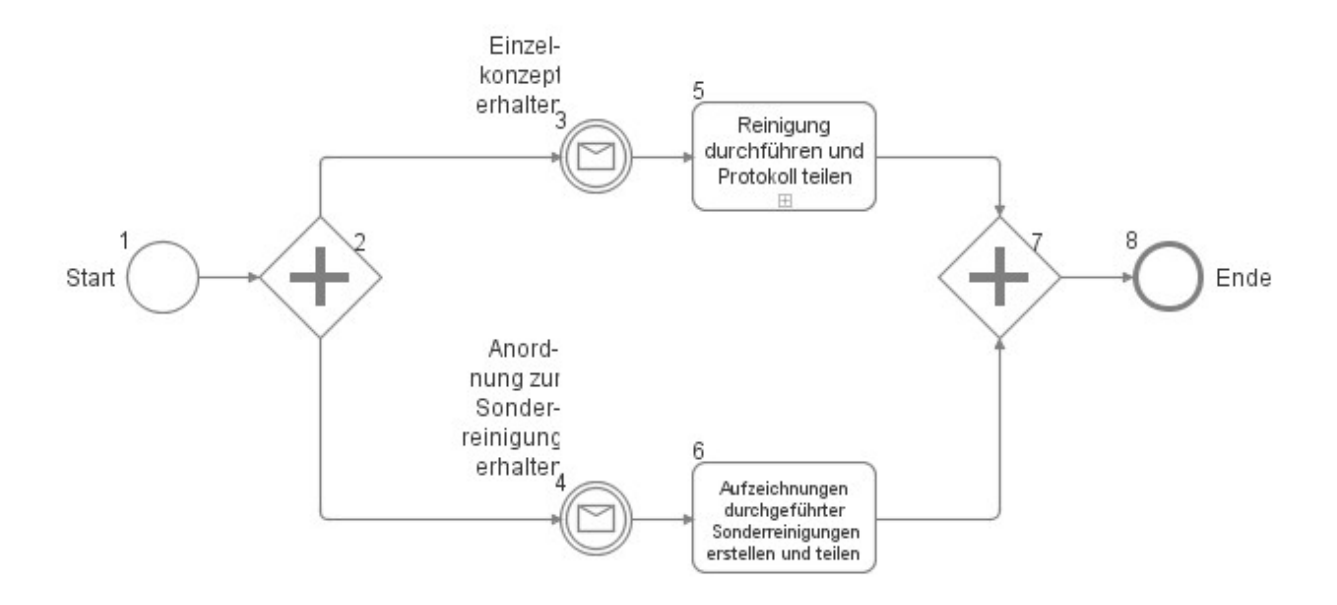

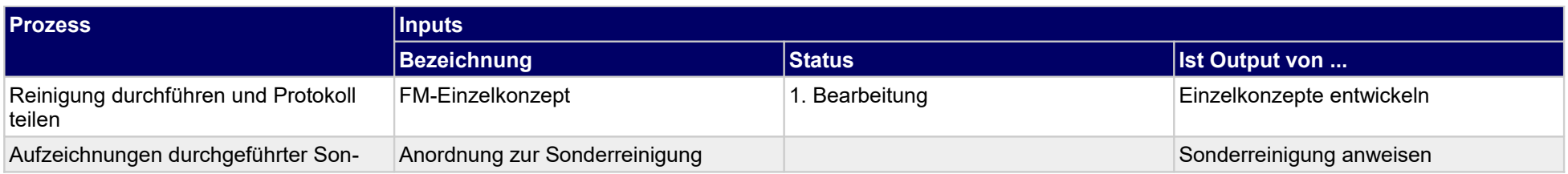

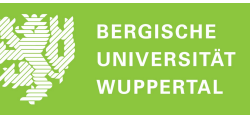

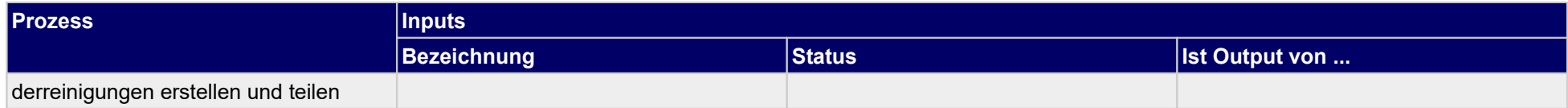

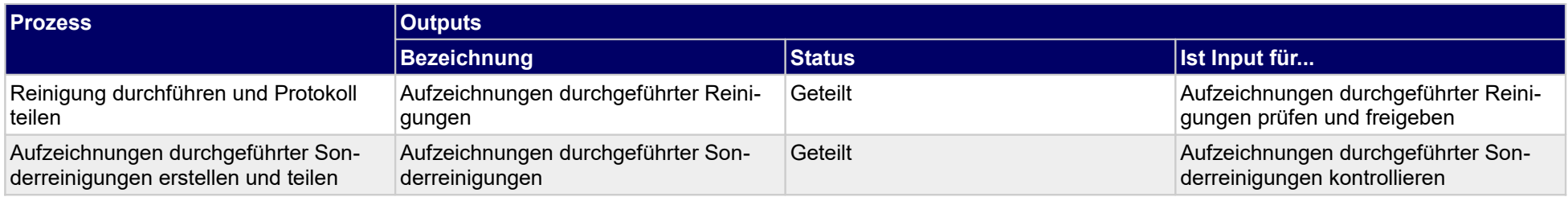

## **1.4.11Schädlingsbekämpfung durchführen**

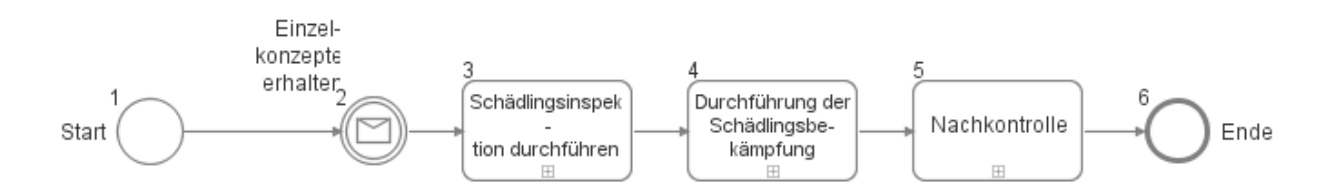

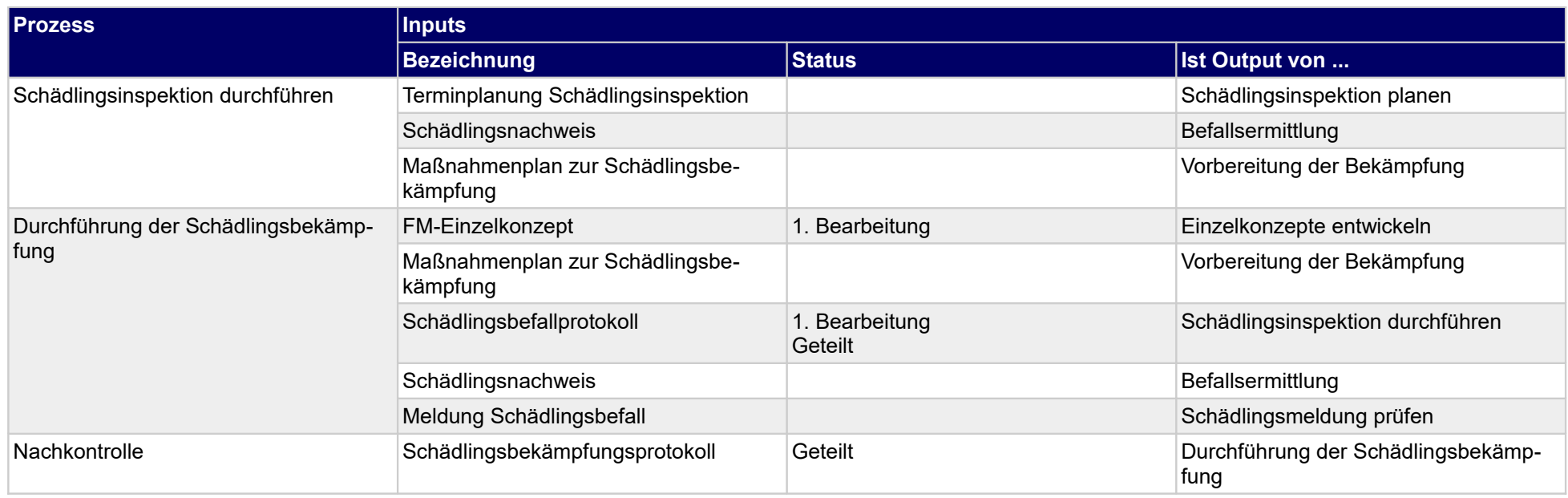

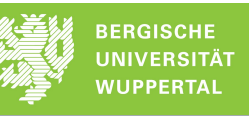

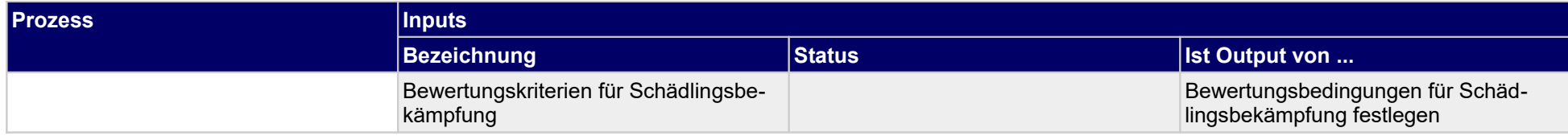

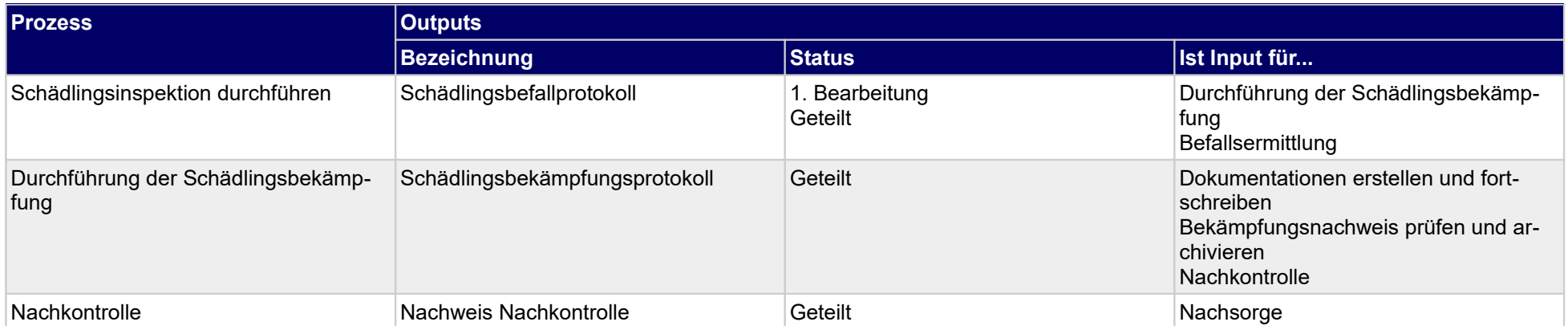

## **1.4.12 Außenanlagen pflegen**

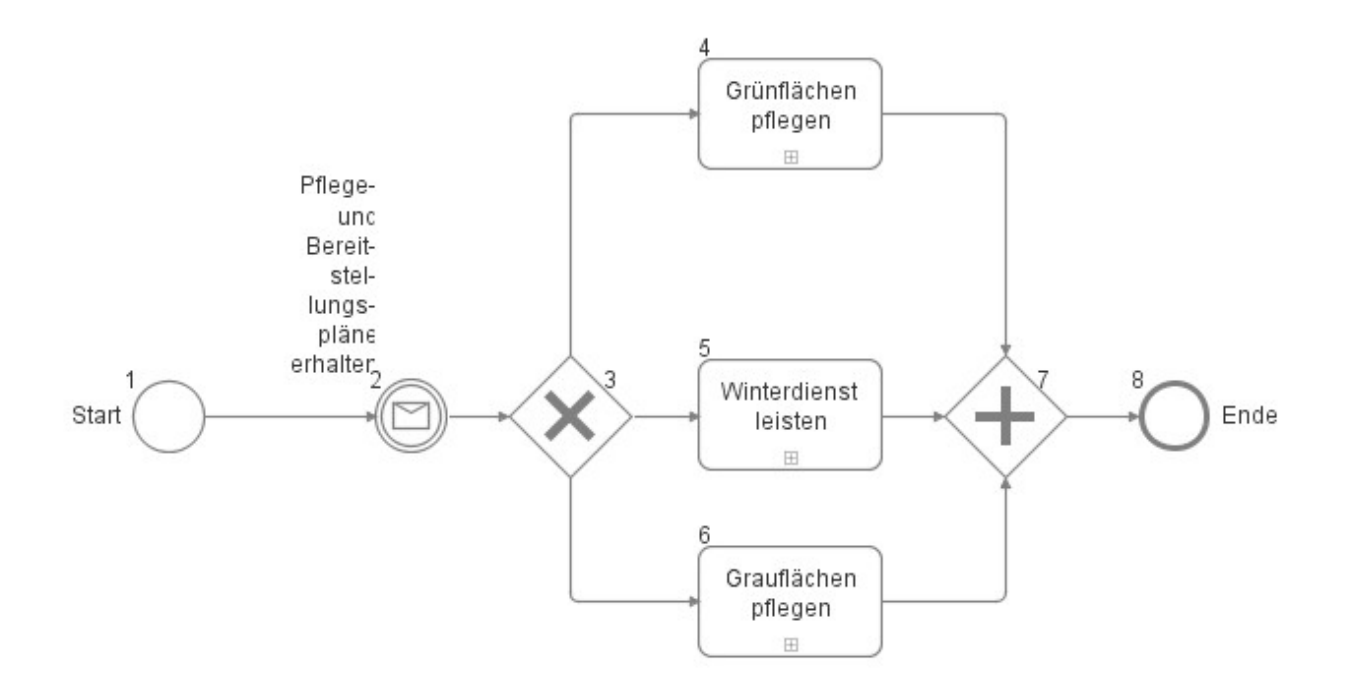

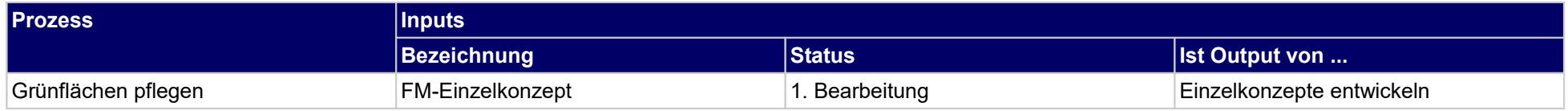

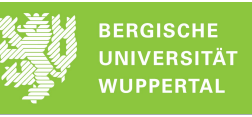

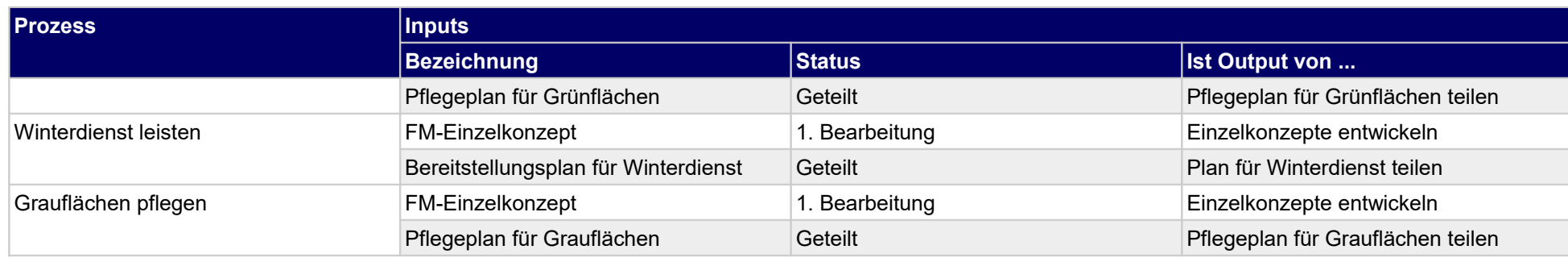

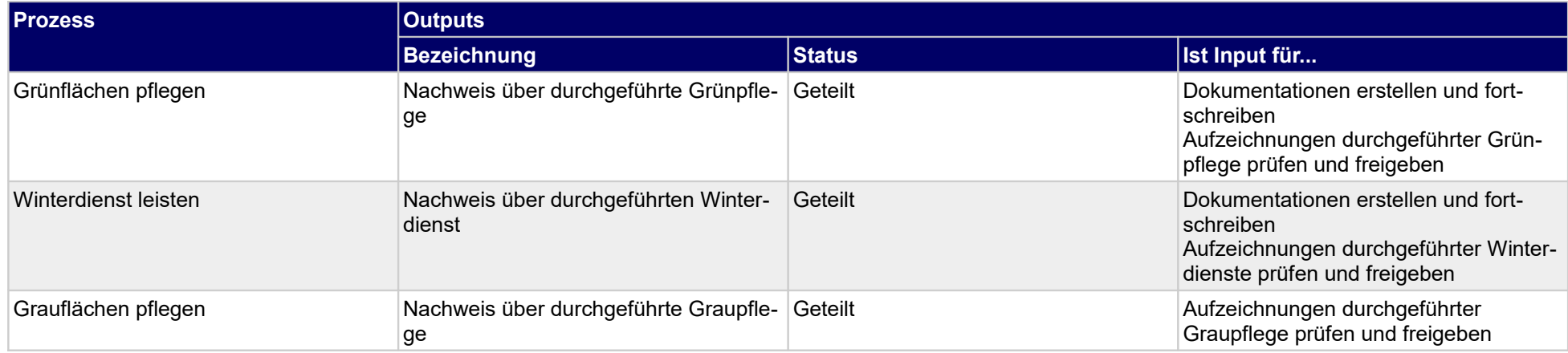

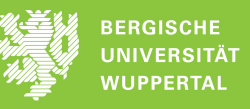

## **1.4.13 Veranstaltungen schützen und sichern**

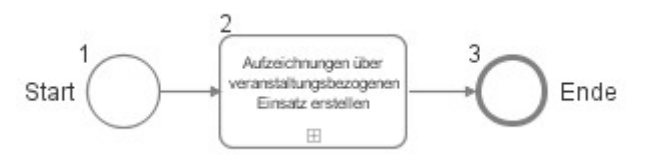

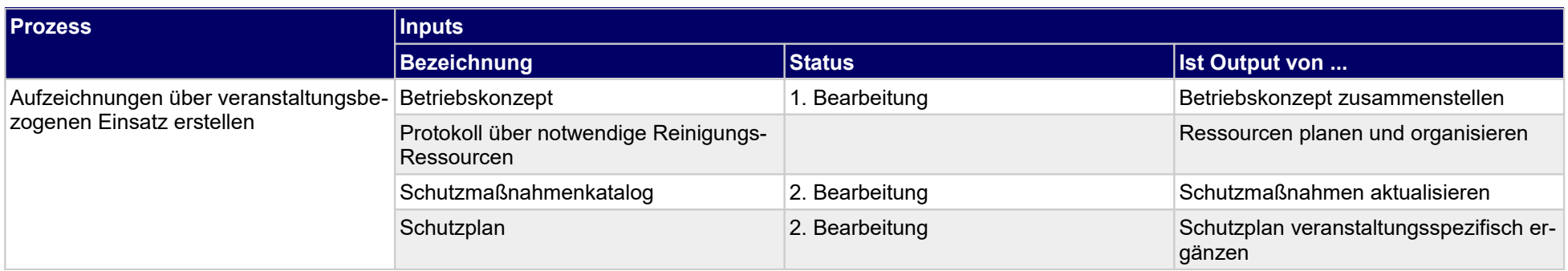

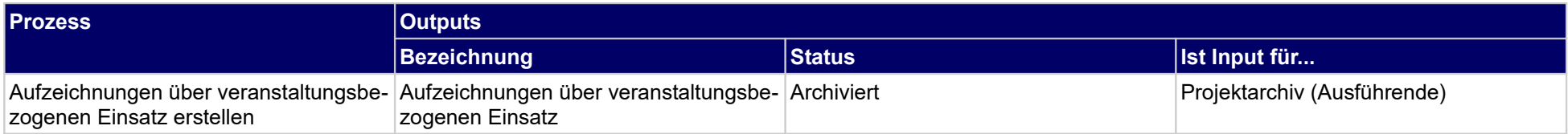

### **1.4.14 Abwasserentsorgung durchführen**

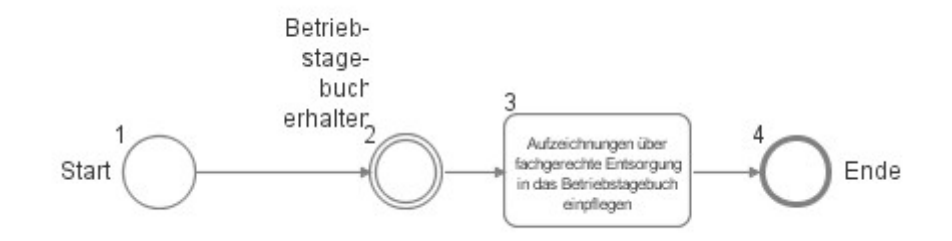

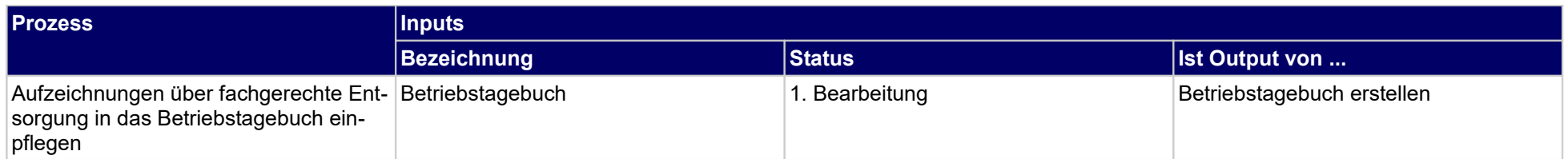

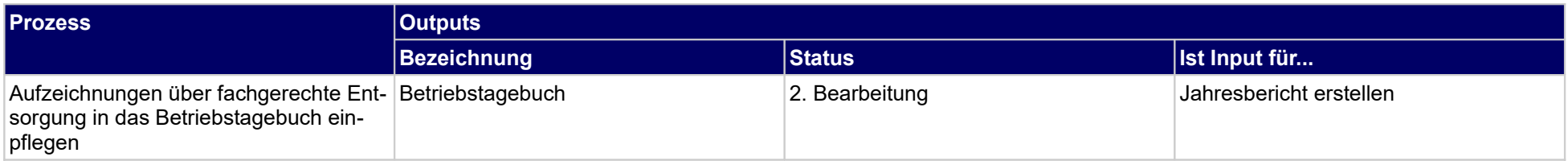

# **1.4.15 Abfallentsorgung durchführen**

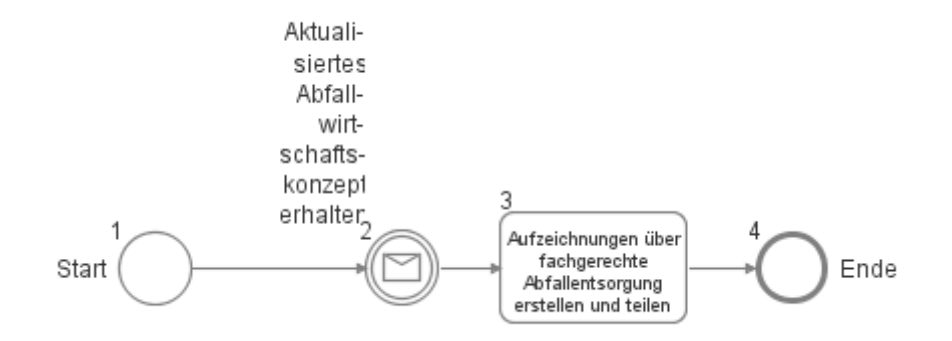

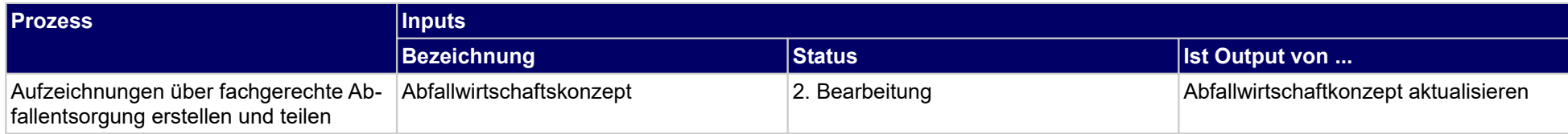

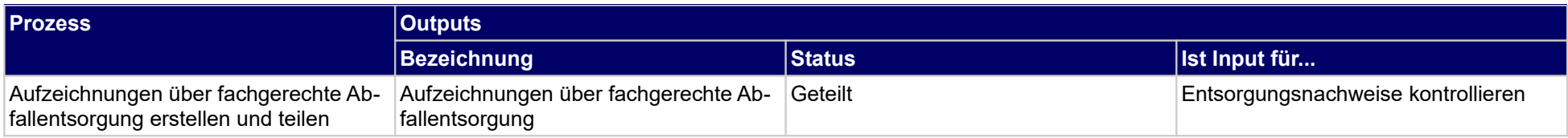

### **1.4.16 Schließ- und Zugangsmanagement verwalten**

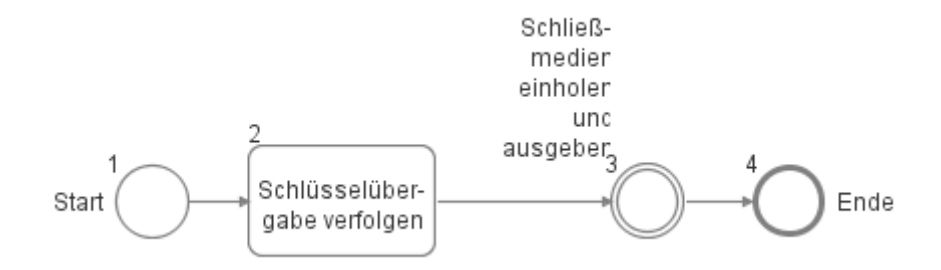

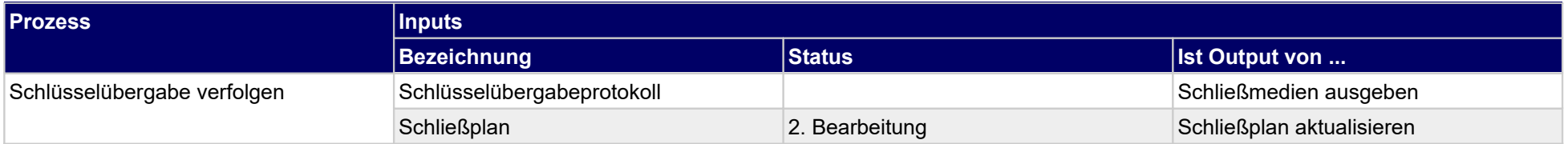

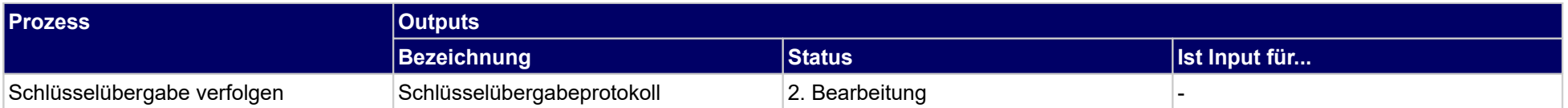

### **1.4.17 Objekte schützen und sichern**

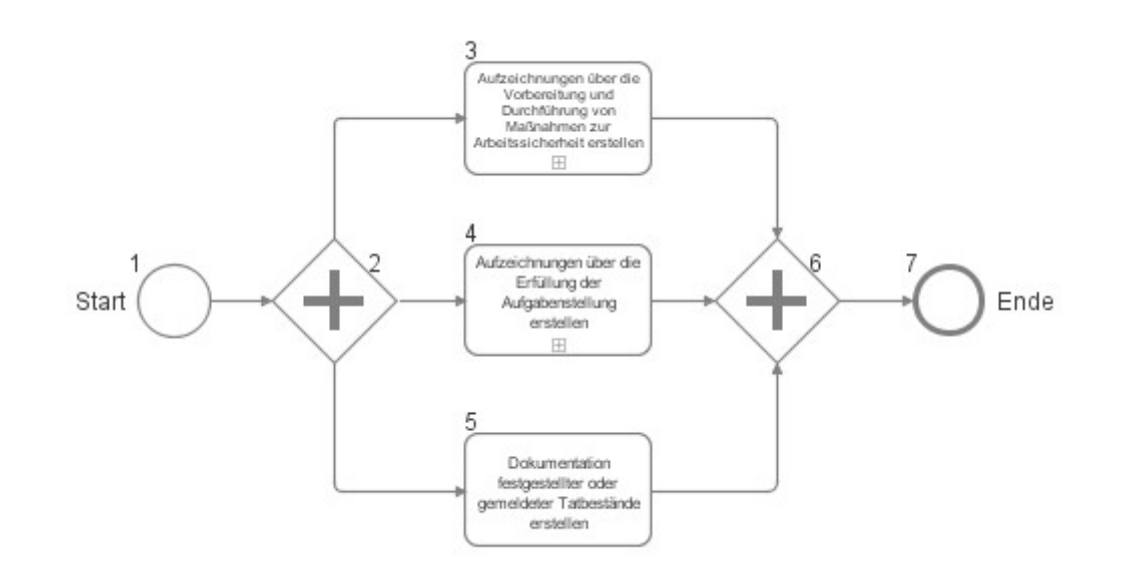

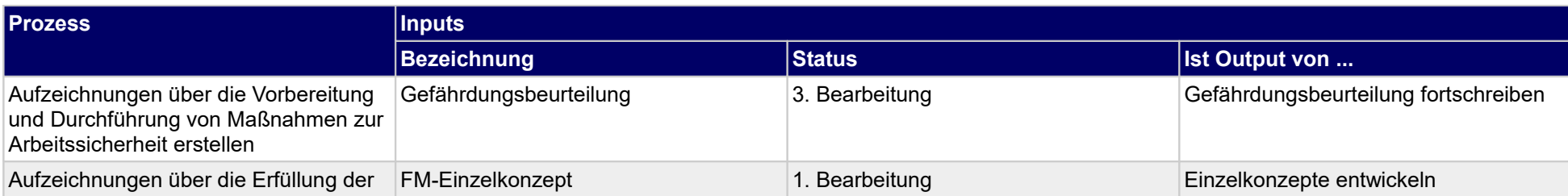

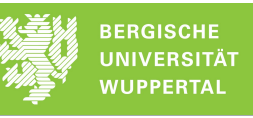

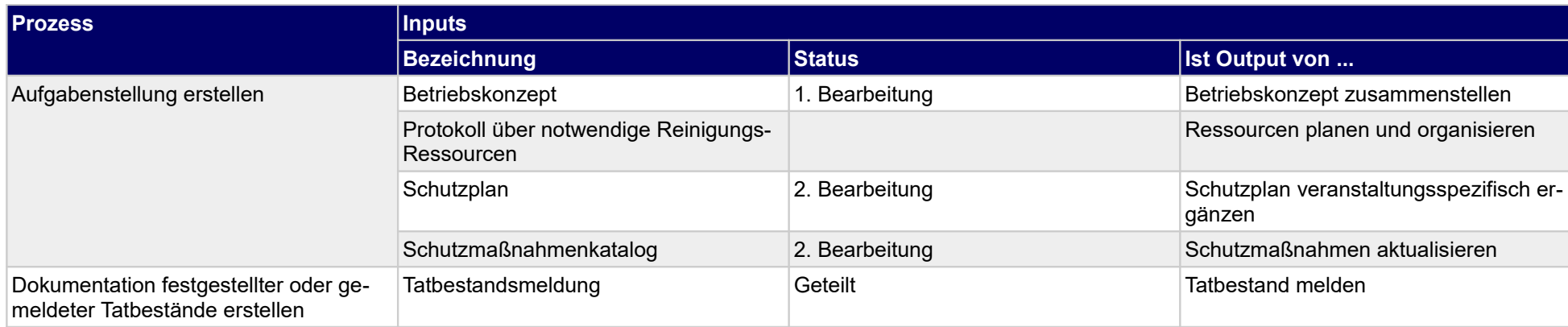

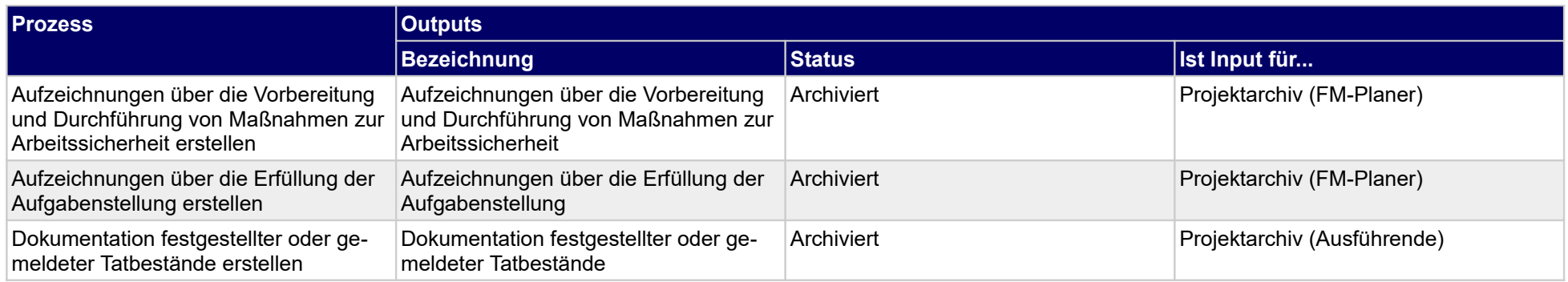

# **1.4.18 Kleinstinstandsetzungen druchführen**

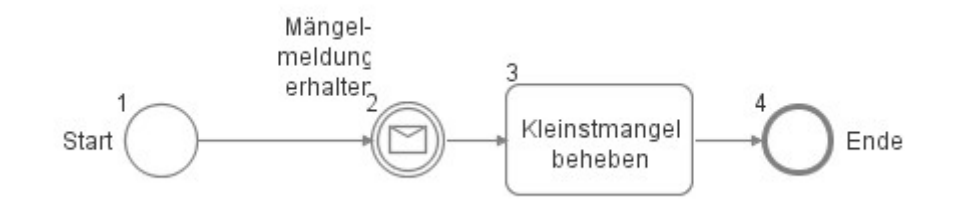

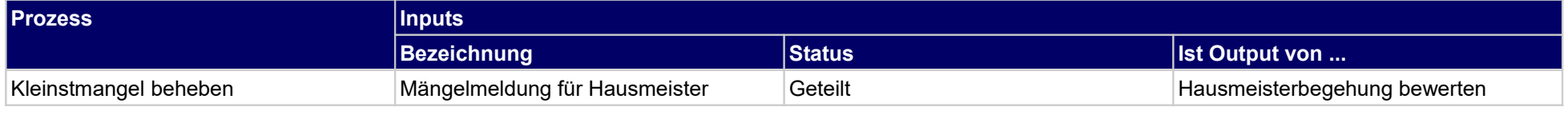

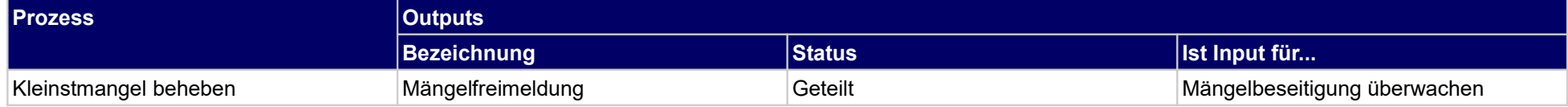

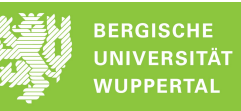

### **1.4.19 Sonderleistung managen**

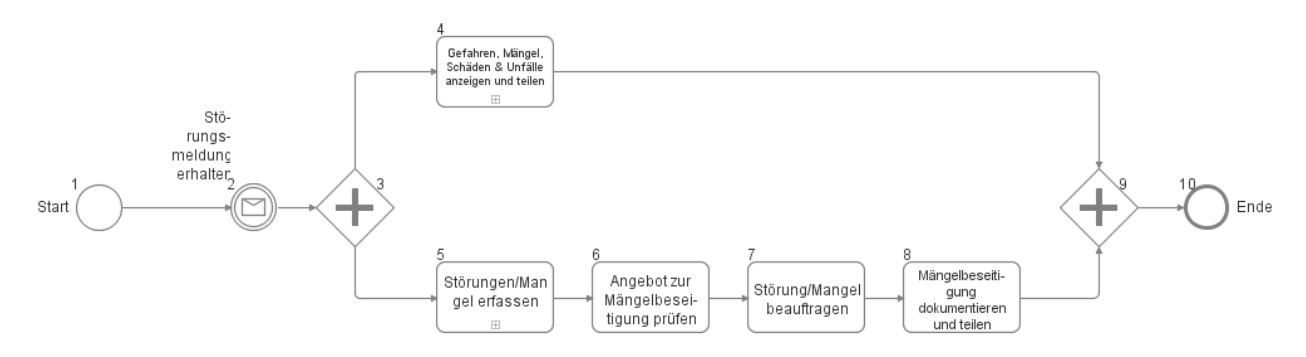

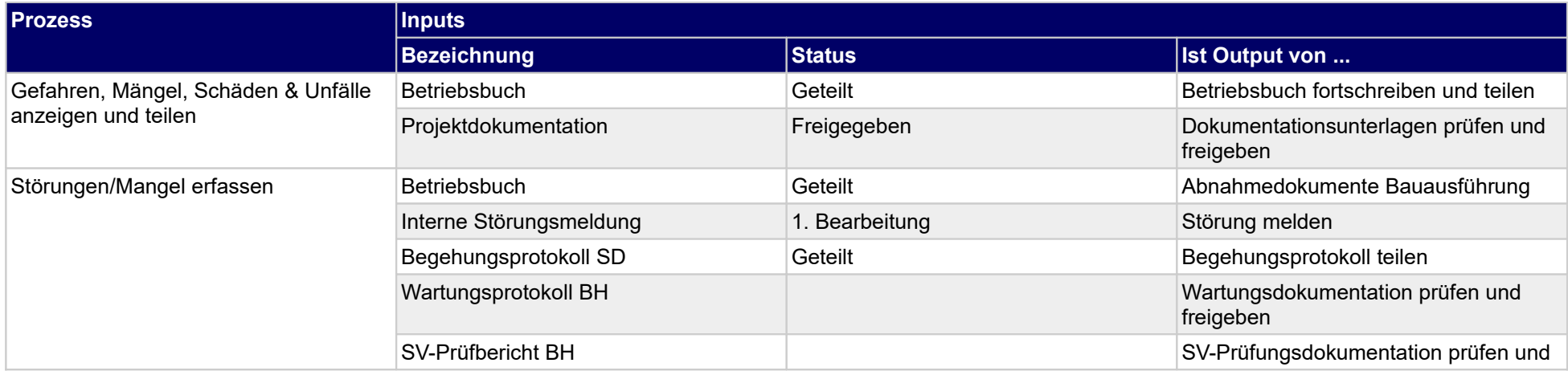

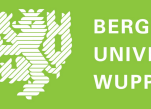

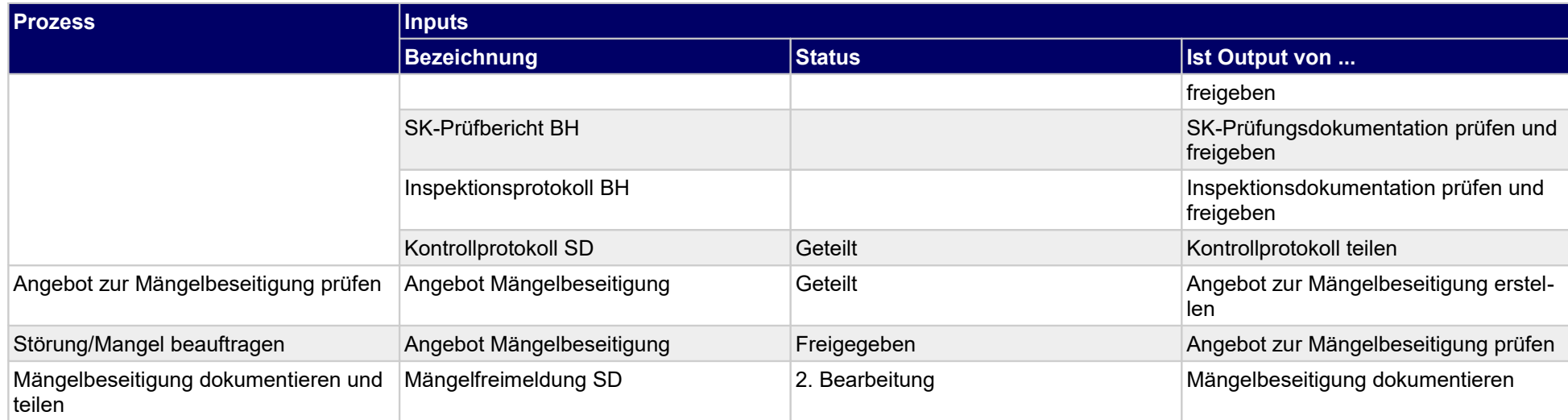

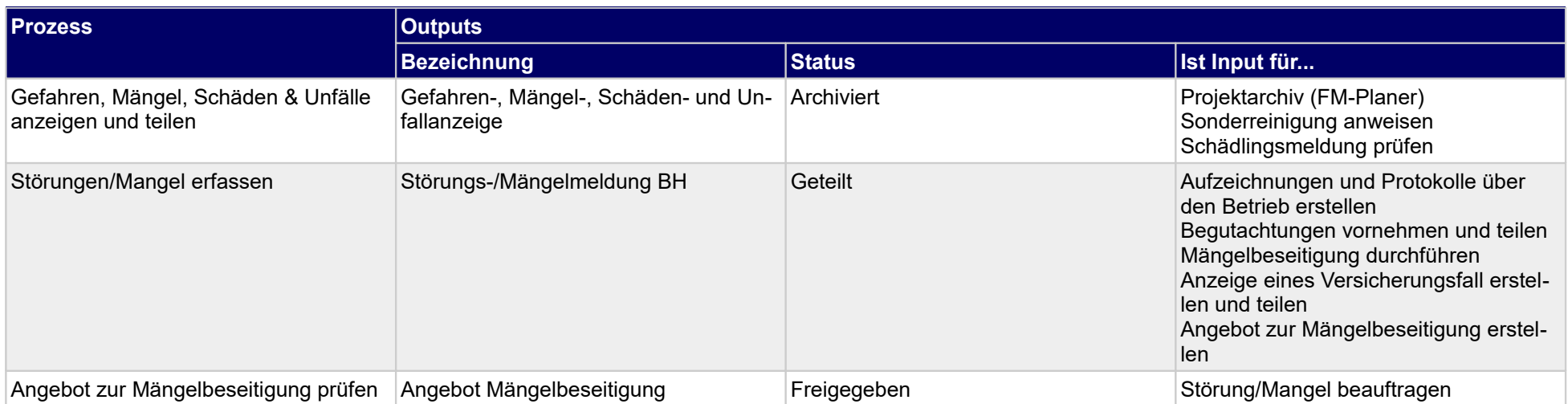

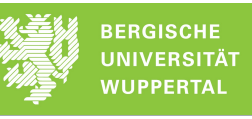

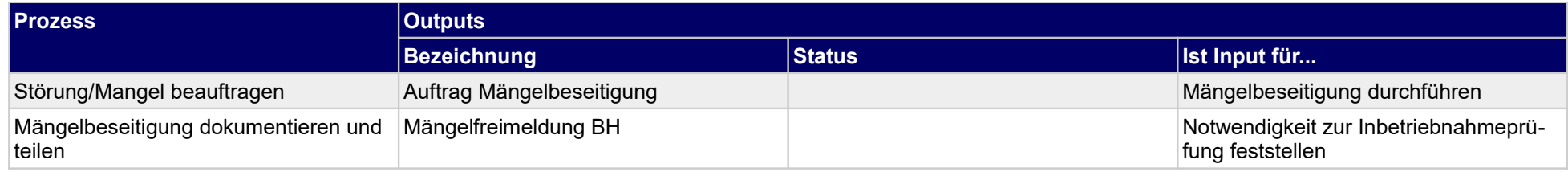

### **1.4.20 Anlagen und Einrichtungen warten**

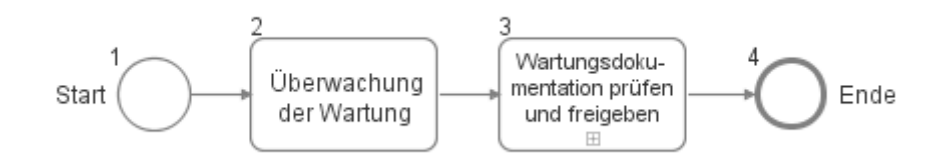

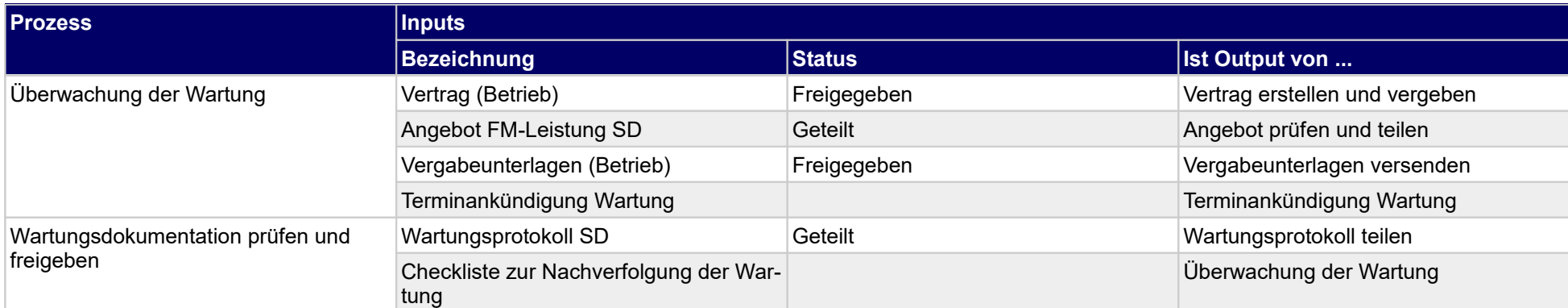

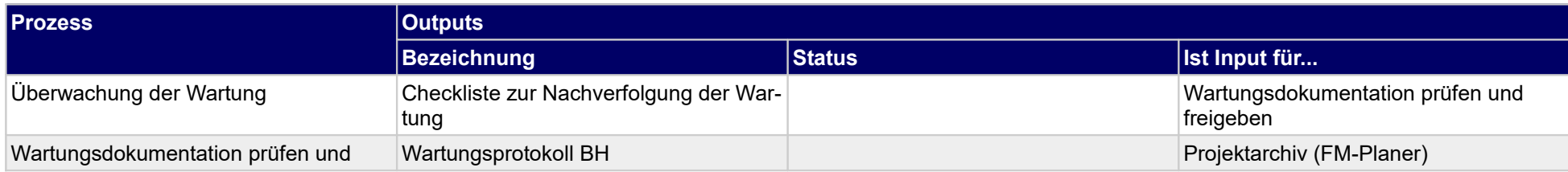

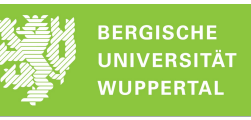

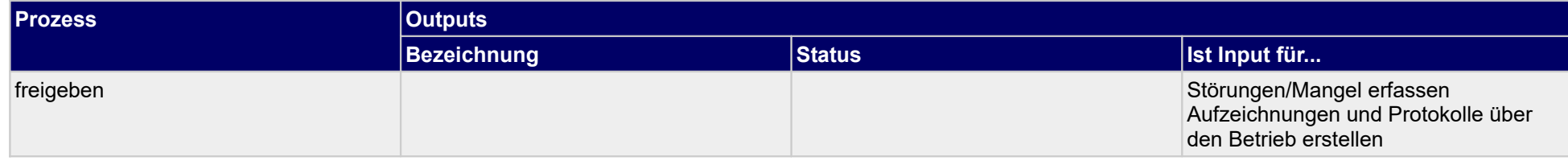

### **1.4.21 Gewährleistungs- u. Mängelmanagement**

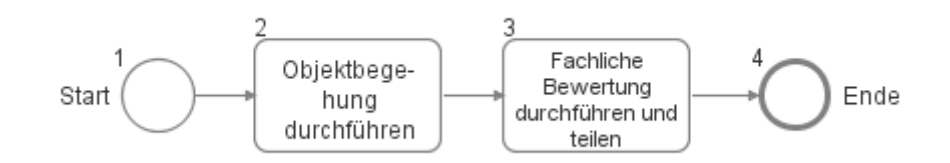

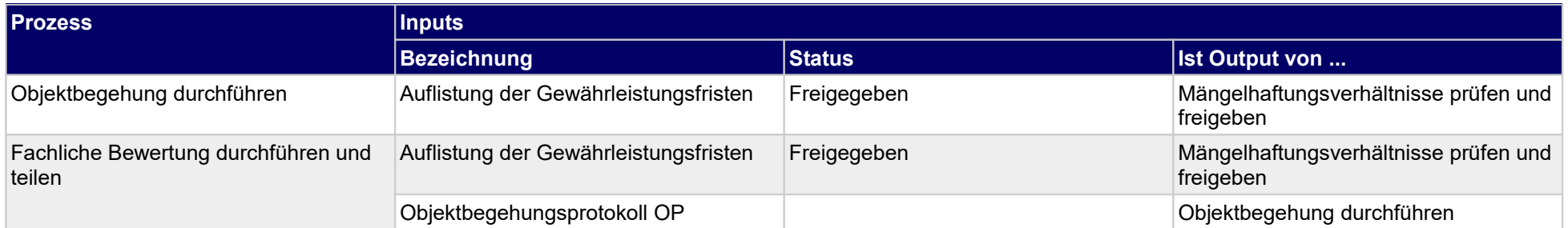

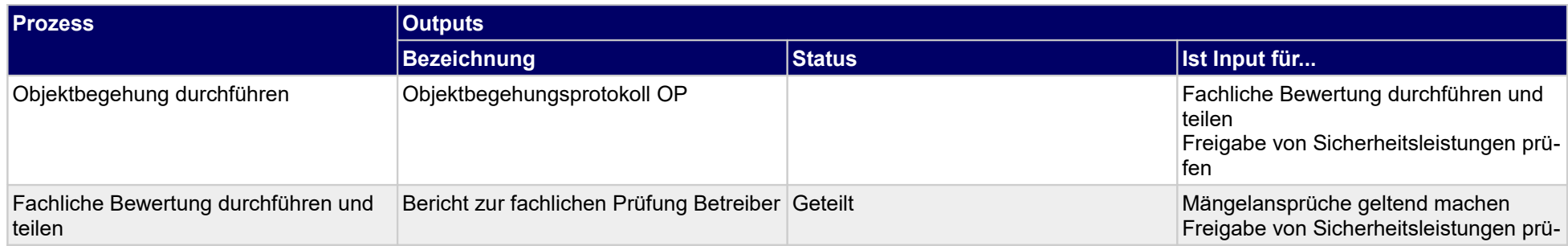

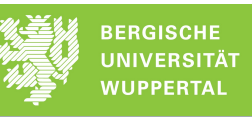

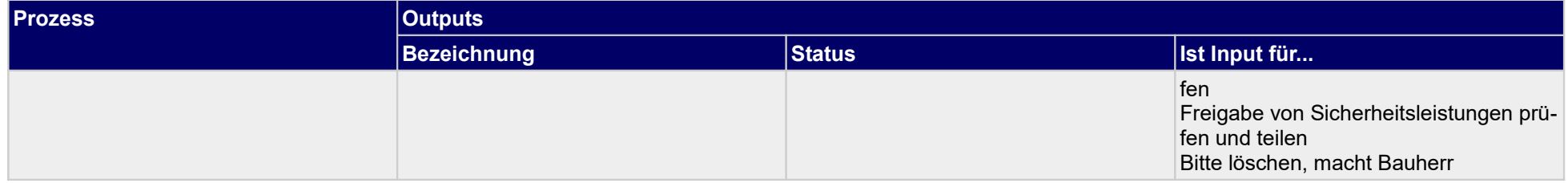

### **1.4.22 Anlagen und Einrichtungen sv-seitig prüfen**

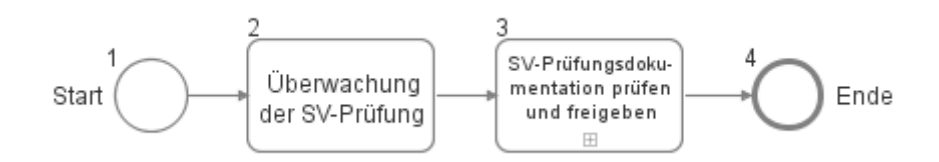

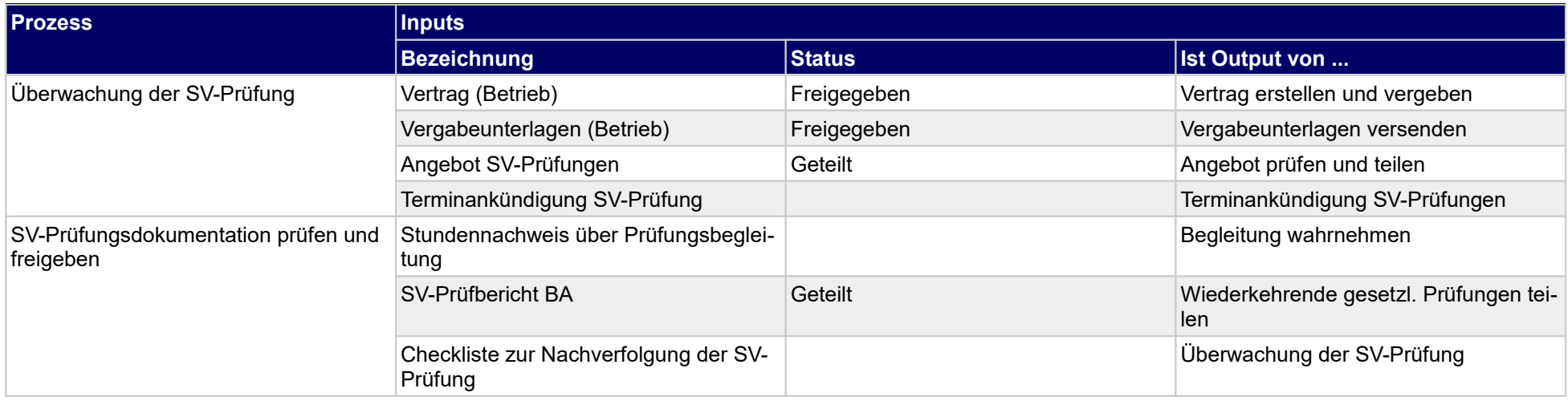

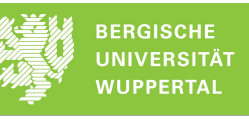

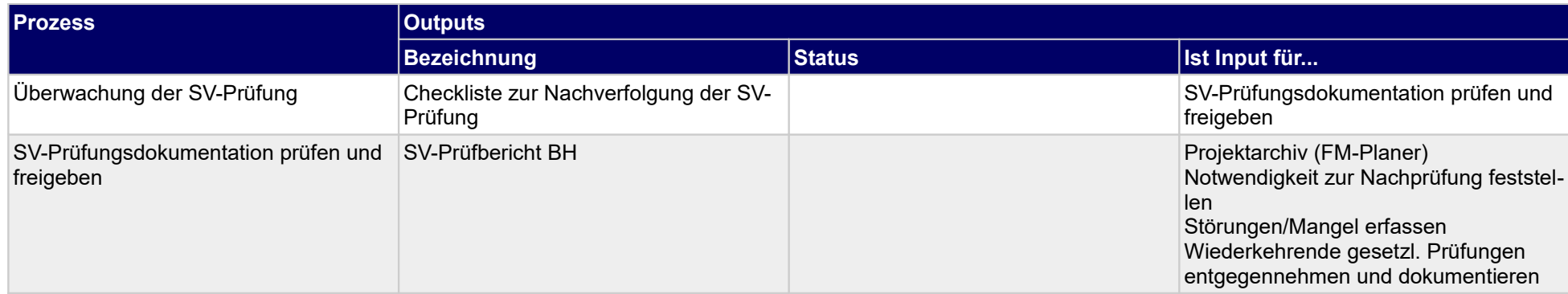

### **1.4.23 Anlagen und Einrichtungen sk-seitig prüfen**

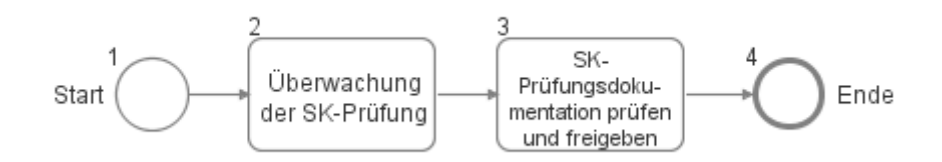

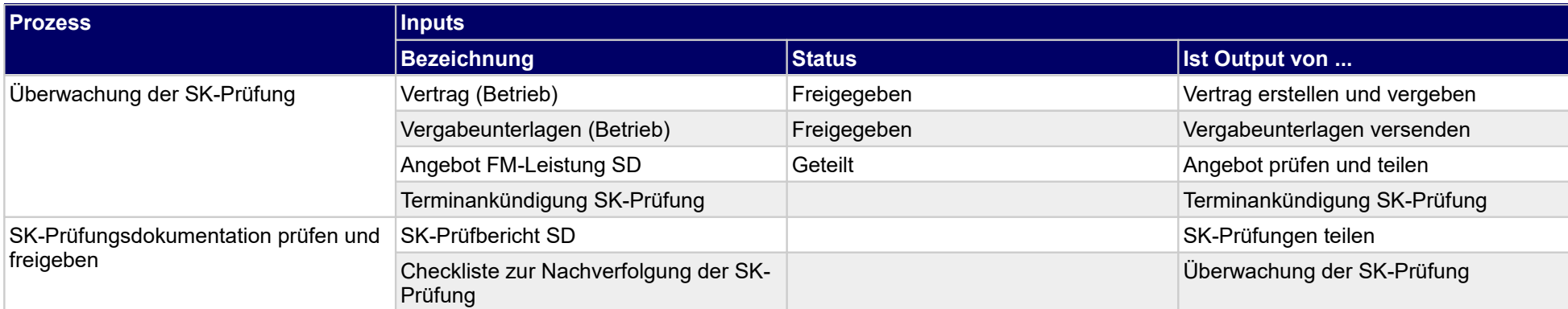

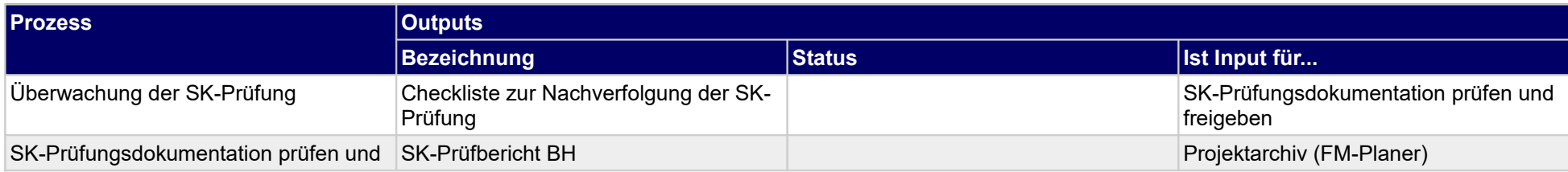

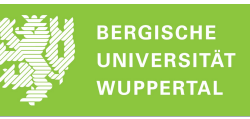

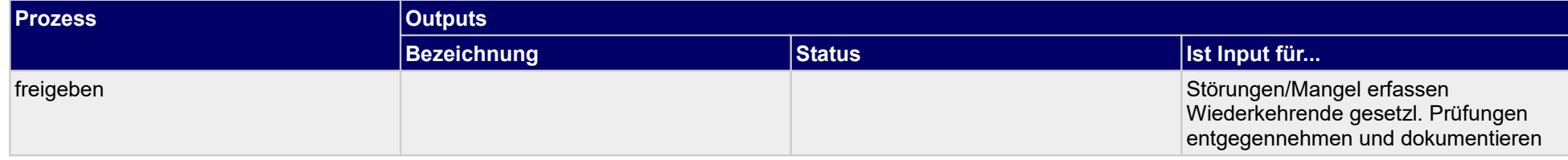

### **1.4.24 Anlagen und Einrichtungen inspizieren**

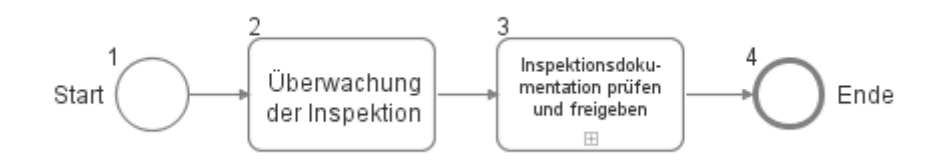

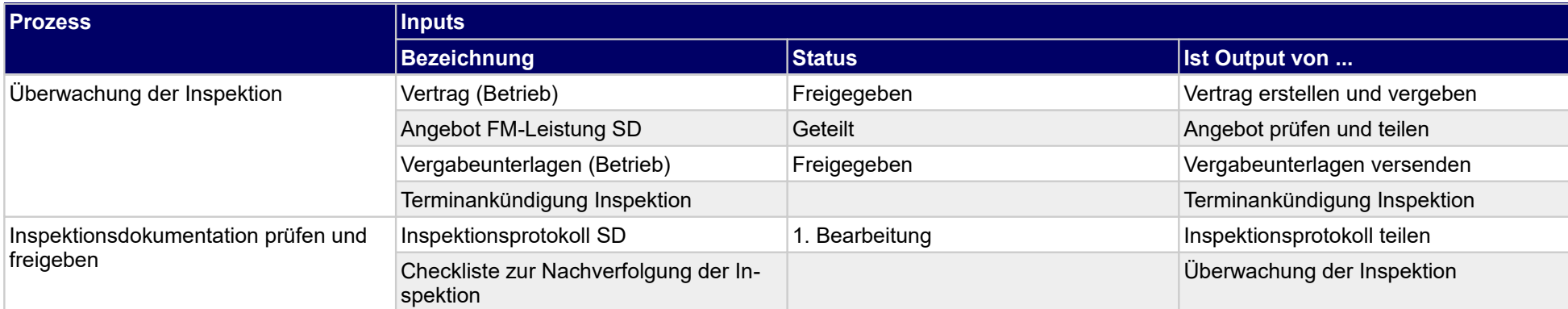

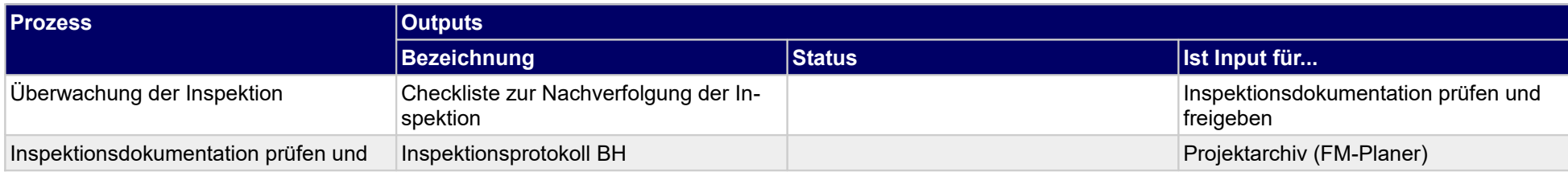

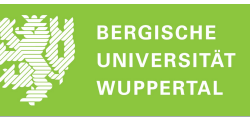

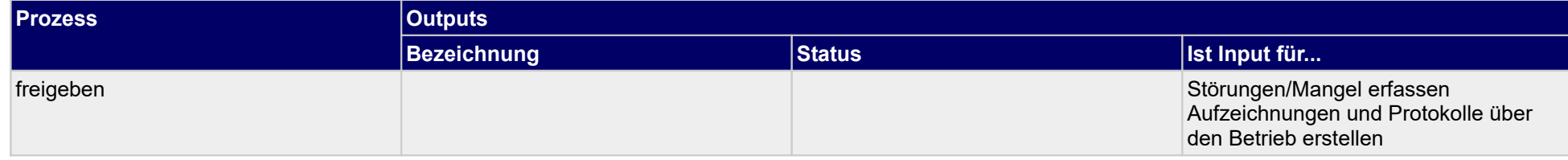

# **1.4.25 Energieverbrauch managen**

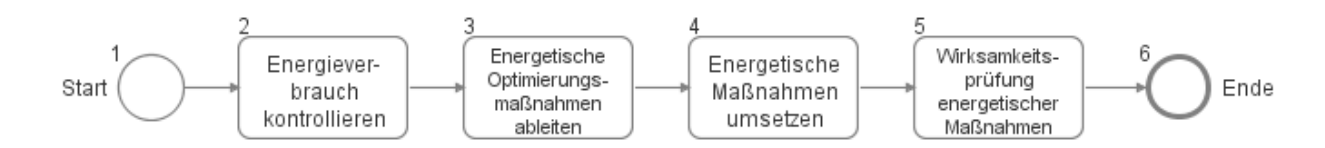

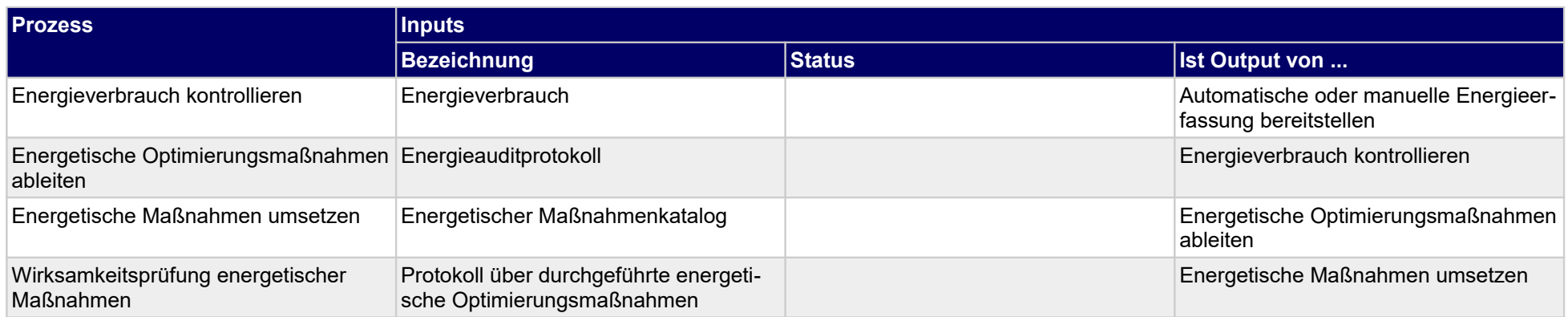

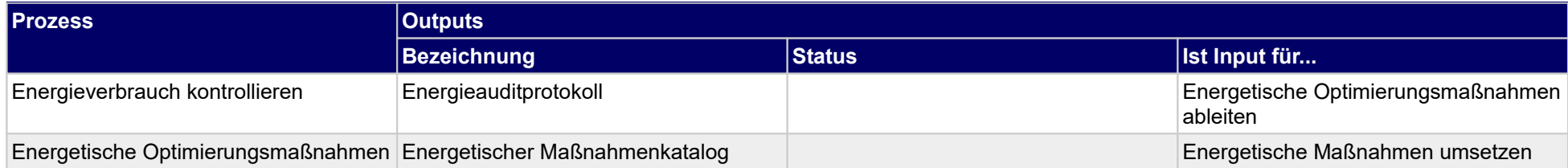

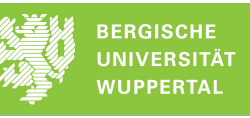

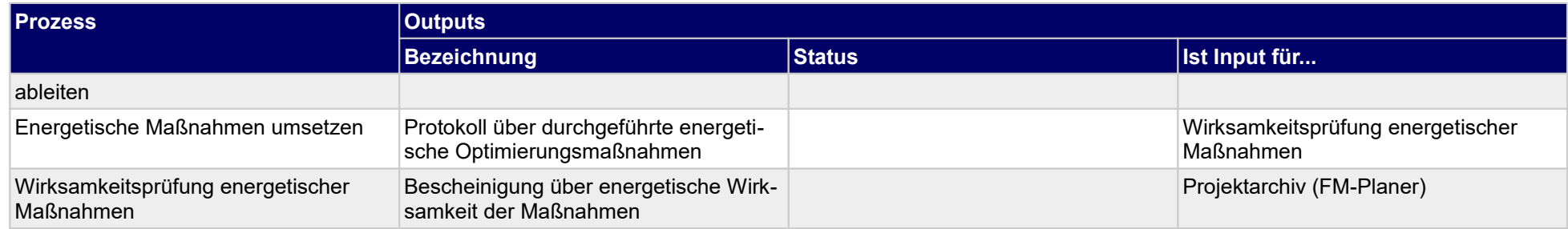

### **1.4.26 Bei der Freigabe von Sicherheitsleistungen mitwirken**

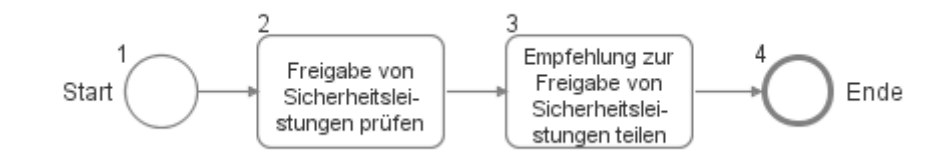

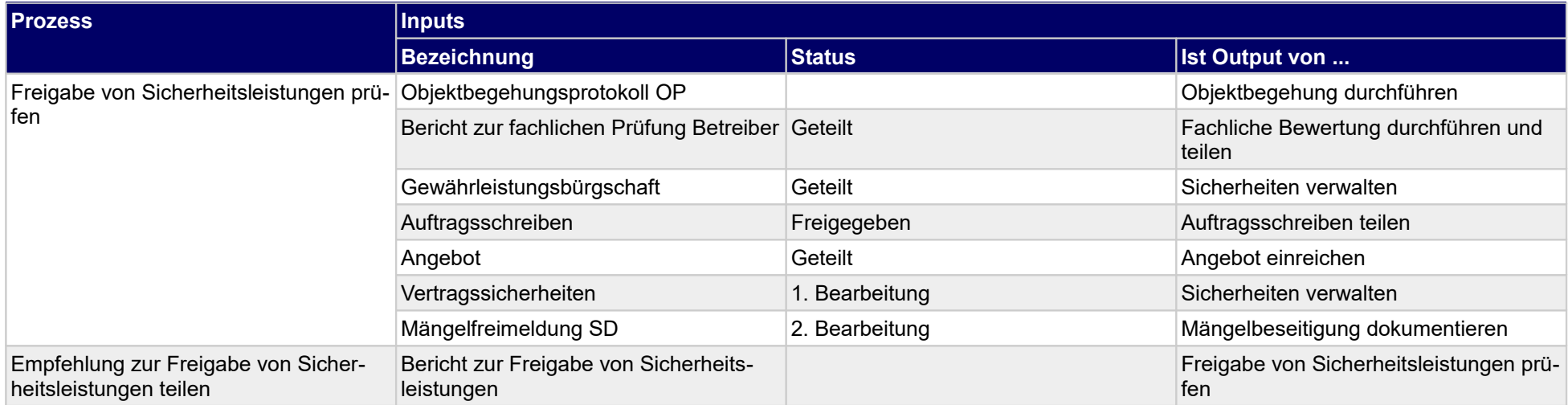

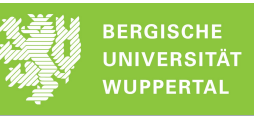

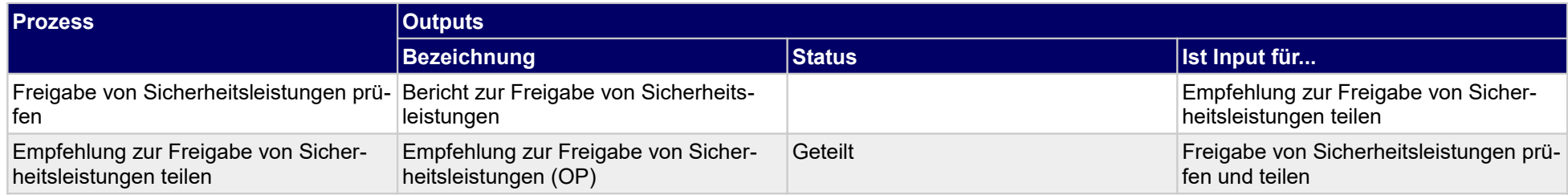

# **1.4.27 Inbetriebnahmeprüfung organisieren**

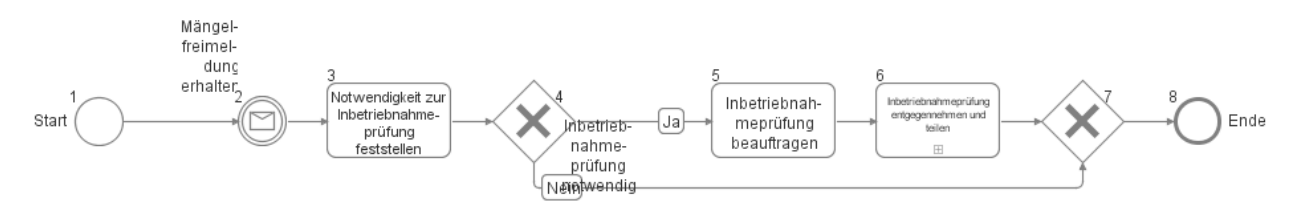

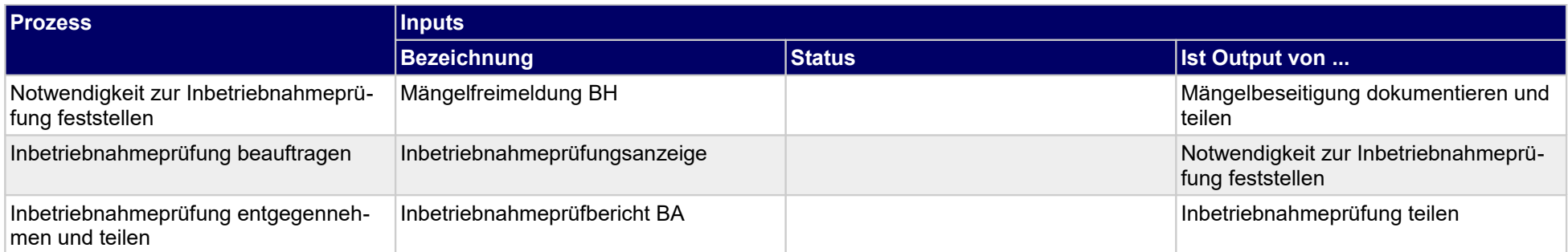

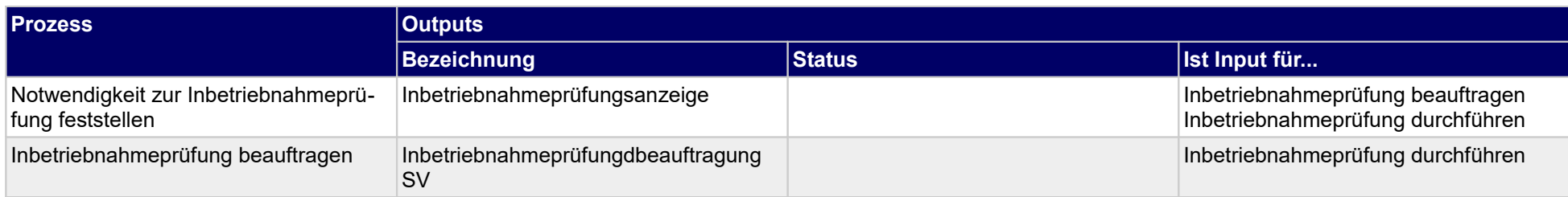
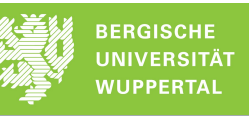

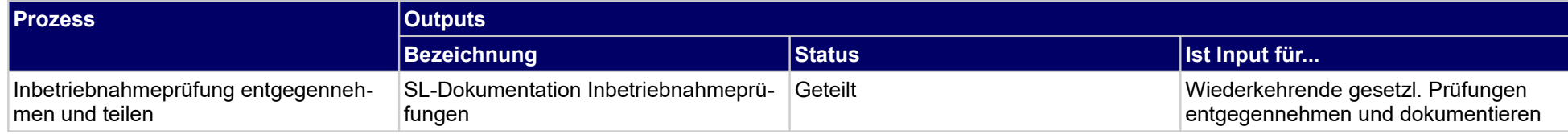

## **1.4.28 Nachprüfung zu SV-Prüfungen organisieren**

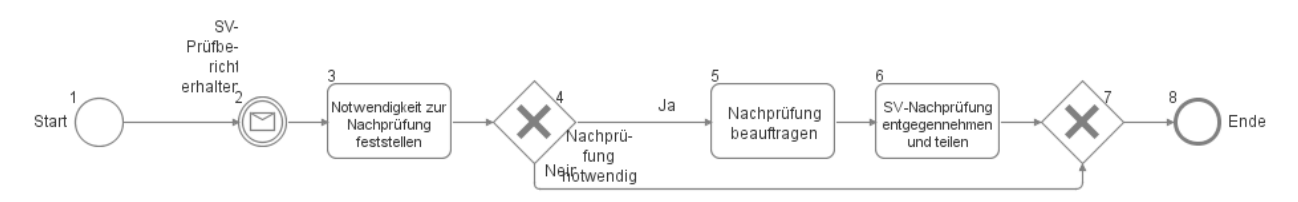

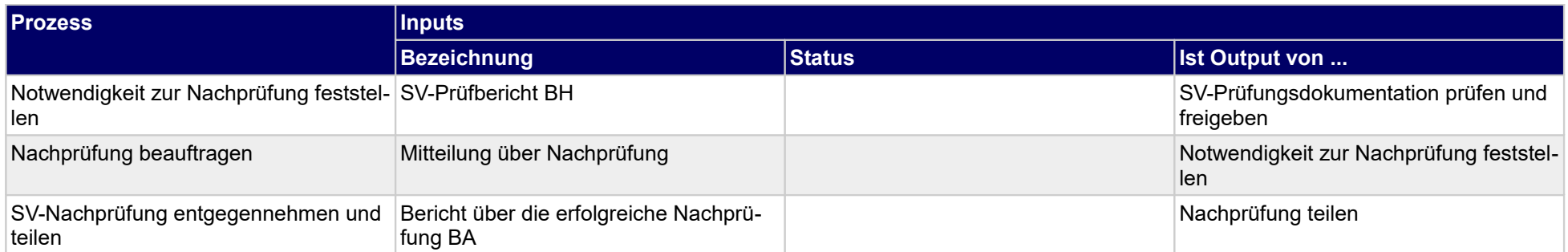

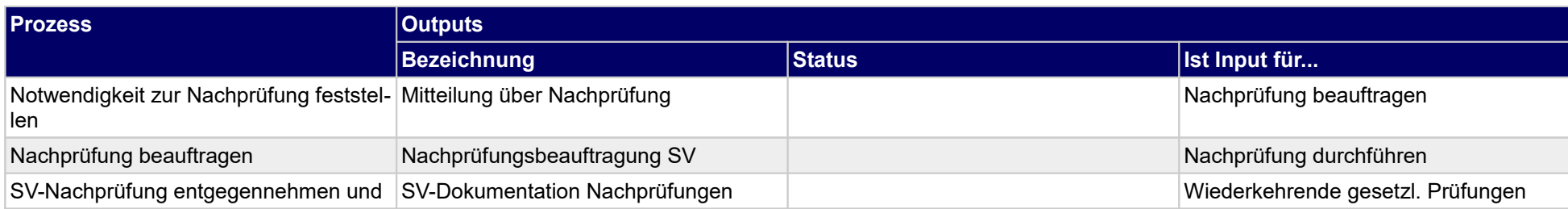

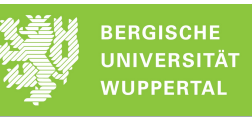

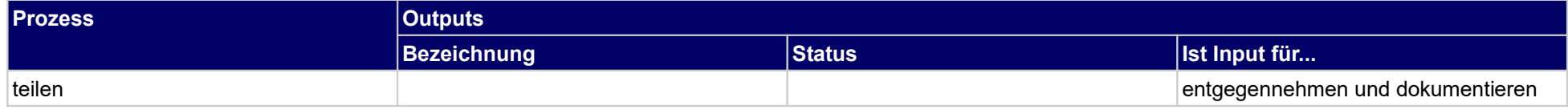

#### **1.4.29 Betriebsdokumentation führen**

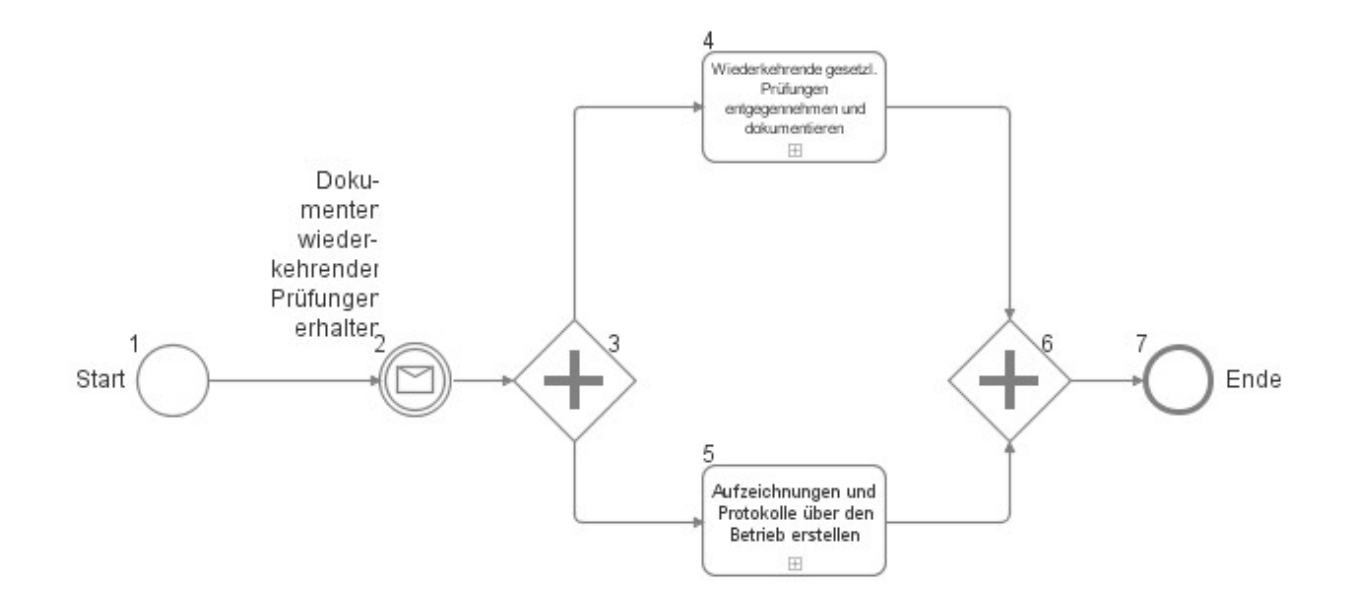

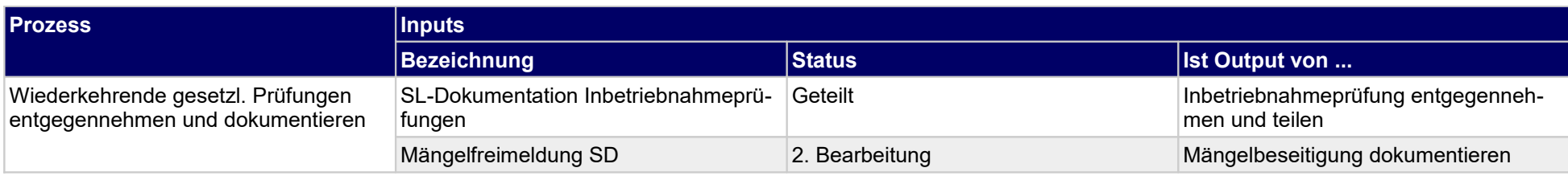

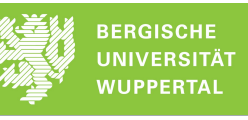

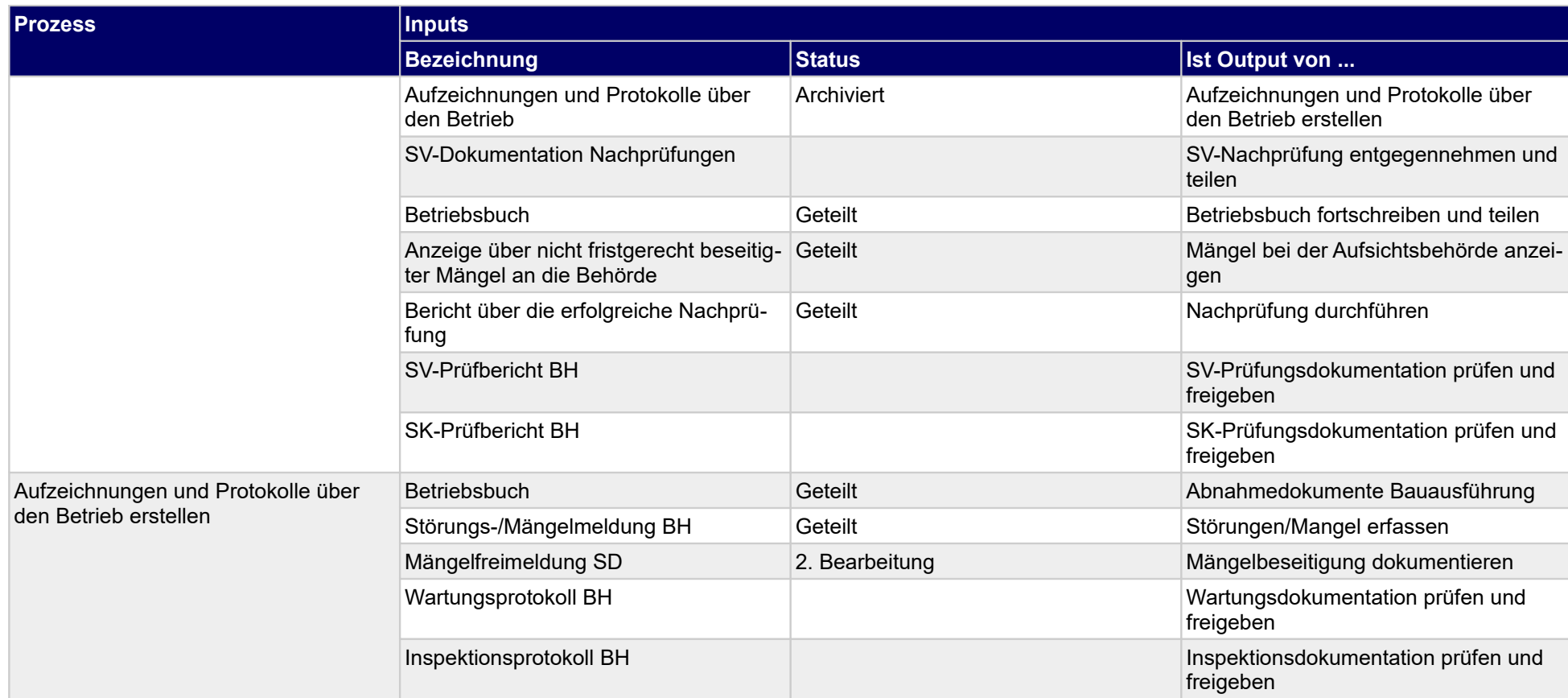

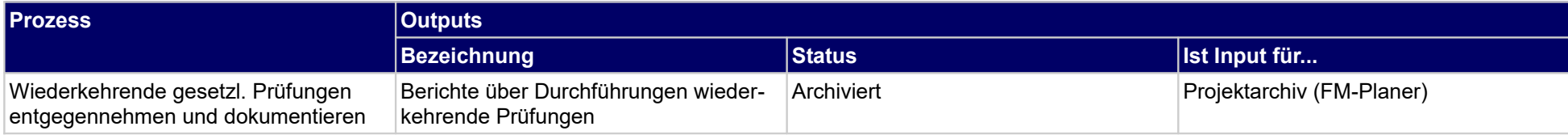

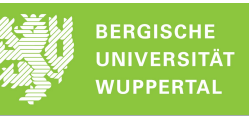

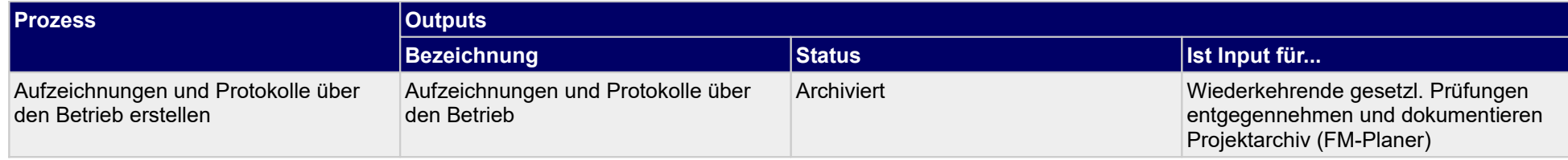

### **1.4.30 Rechnung und Zahlung**

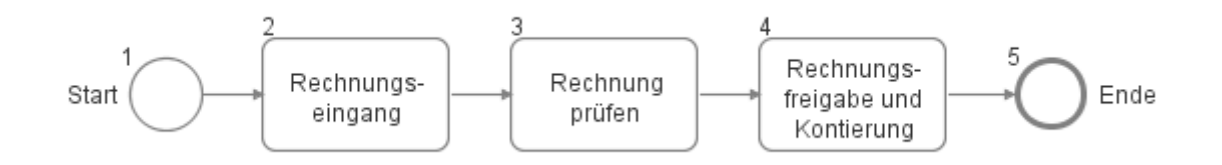

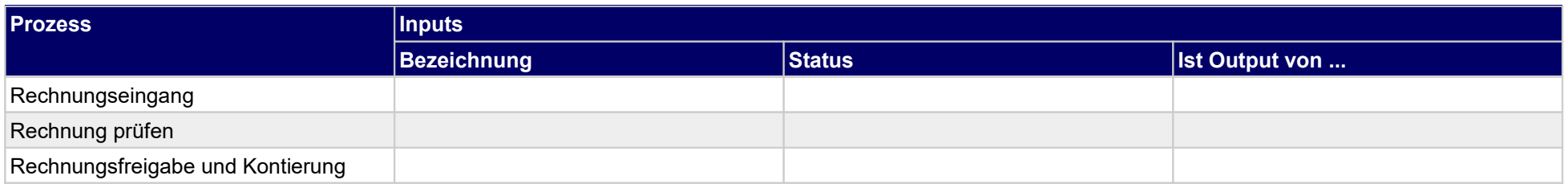

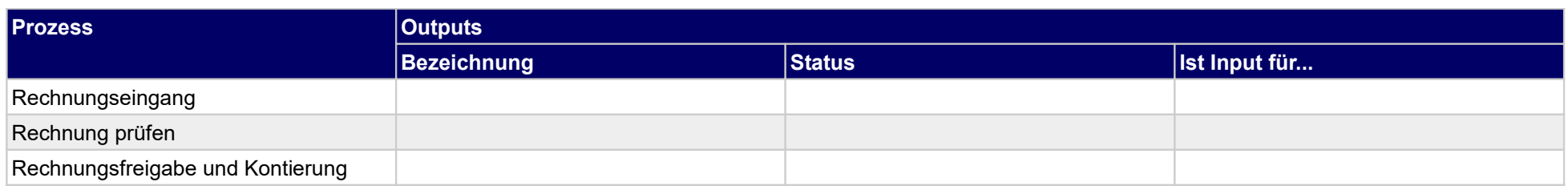

### **1.4.31 Anlagen und Einrichtungen warten**

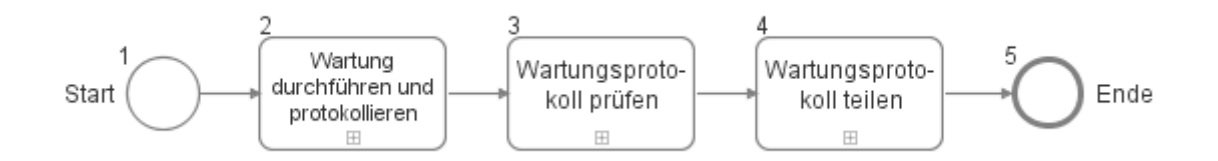

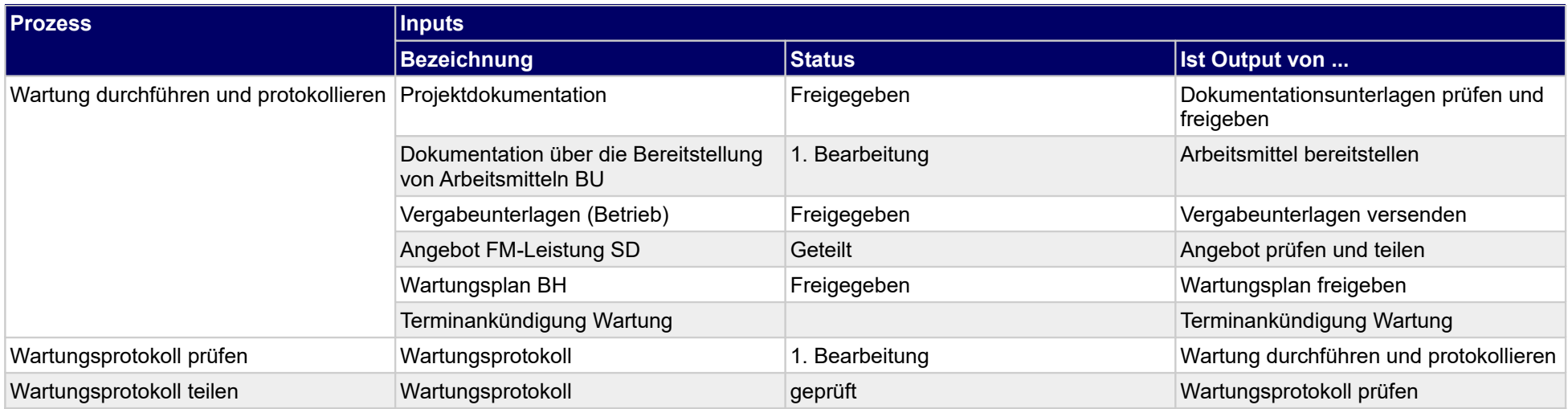

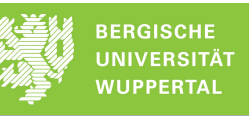

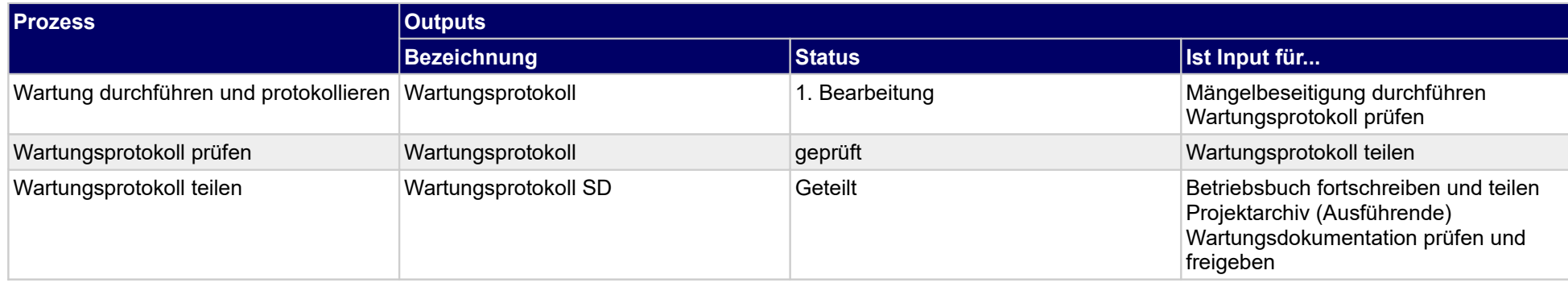

### **1.4.32 Sonderleistung durchführen**

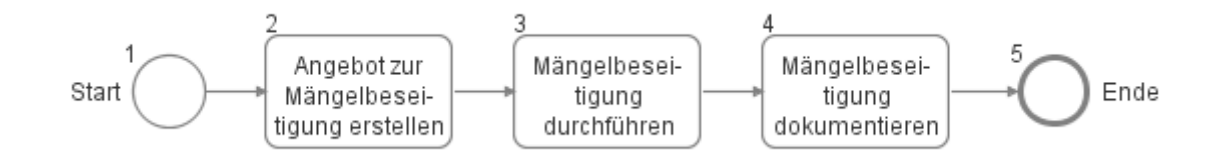

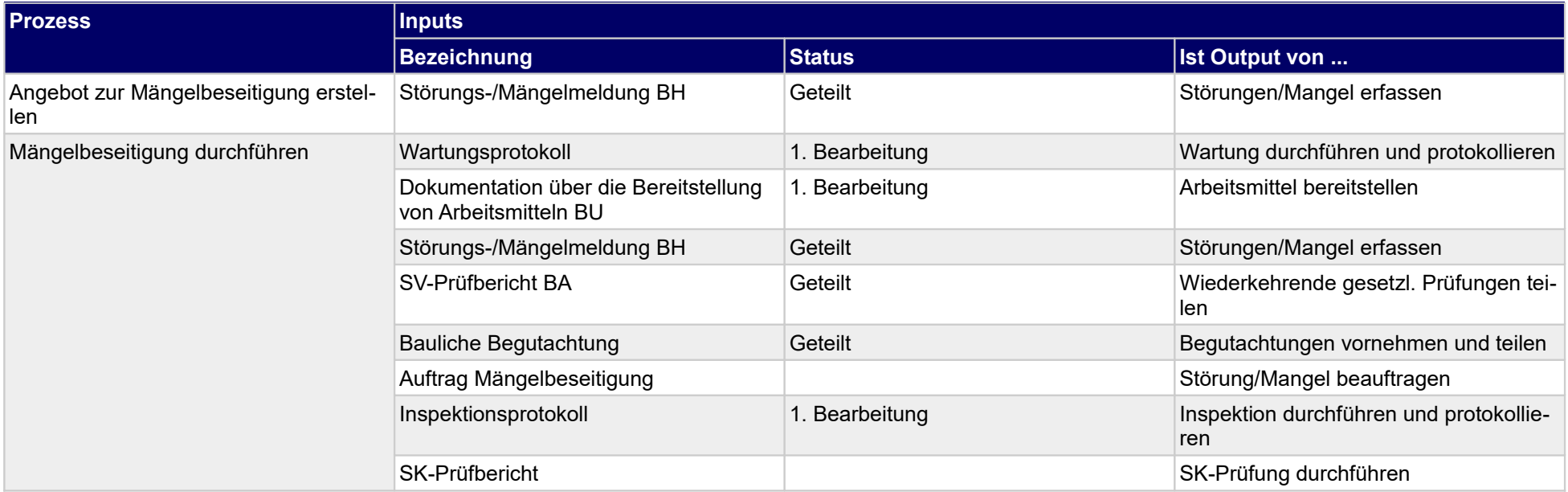

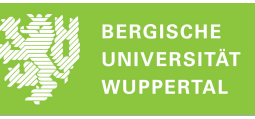

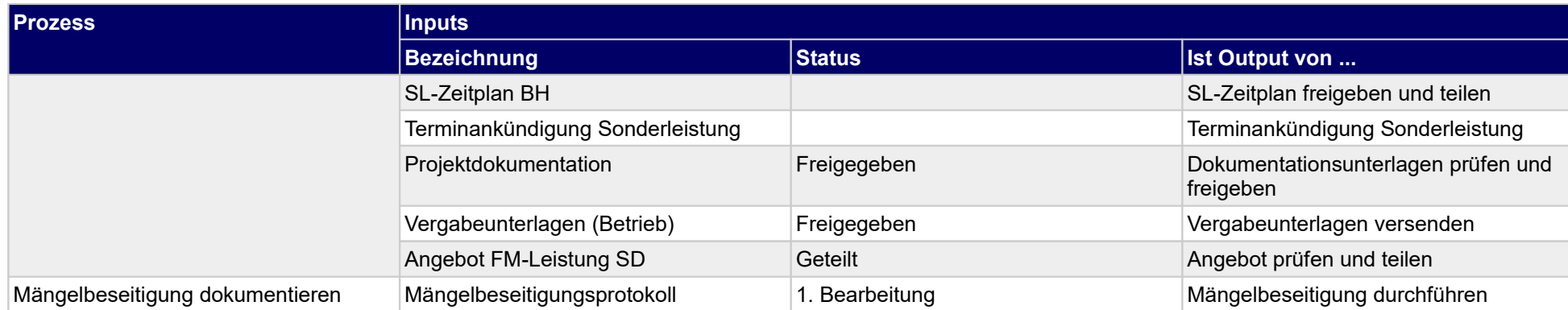

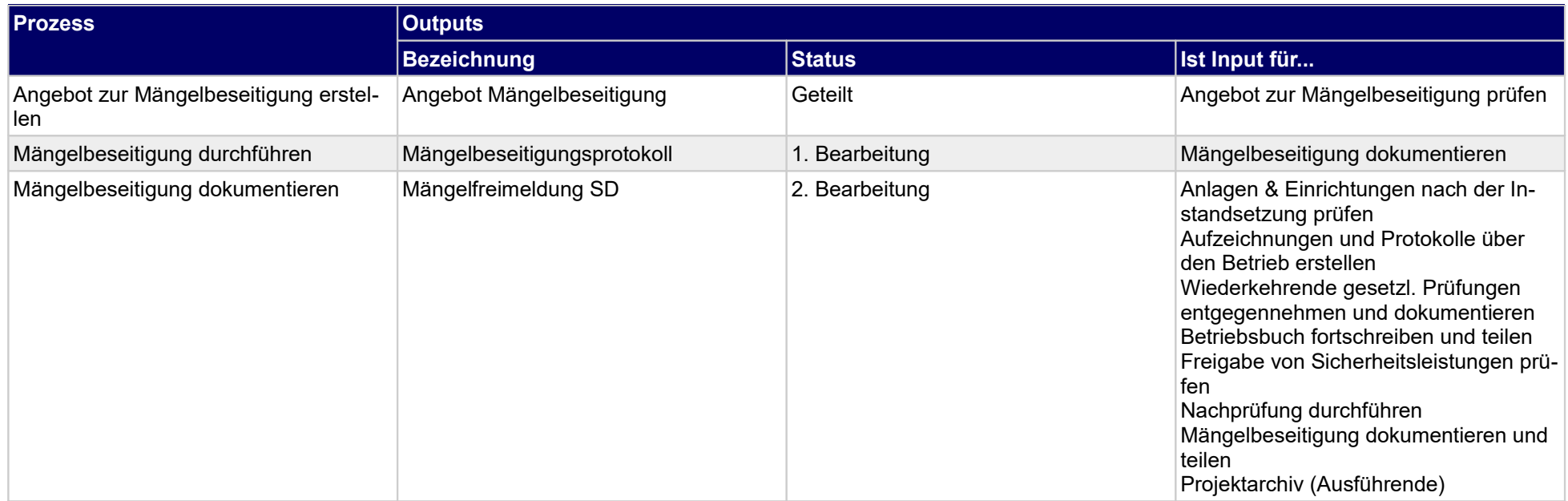

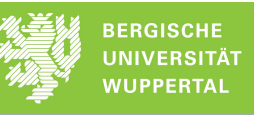

### **1.4.33 SV-Prüfungen begleiten**

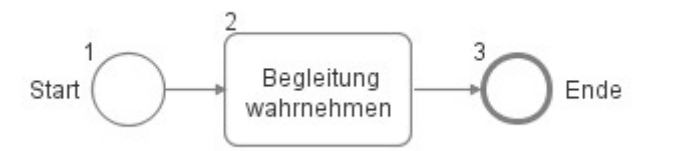

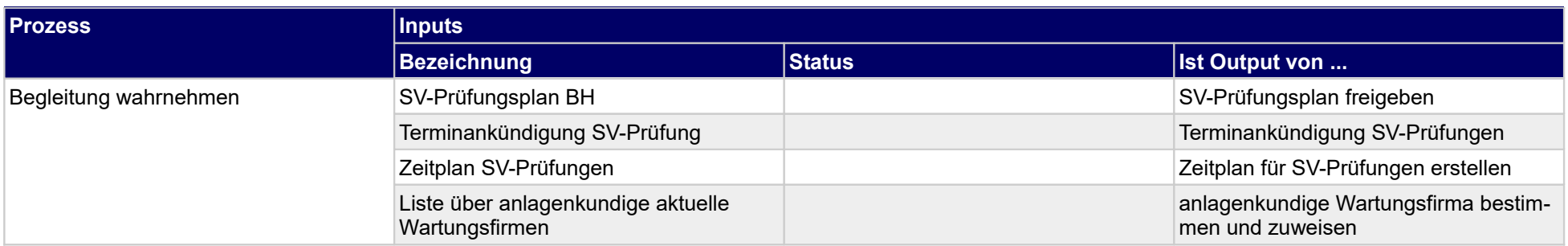

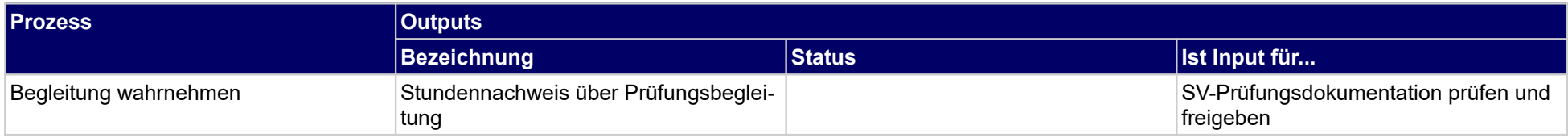

### **1.4.34 Anlagen und Einrichtungen inspizieren**

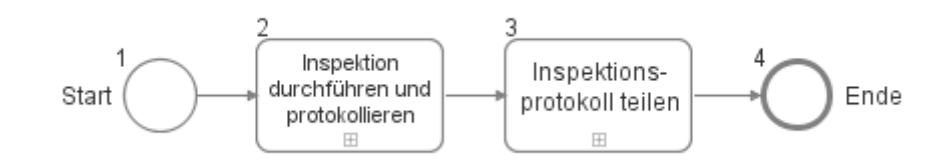

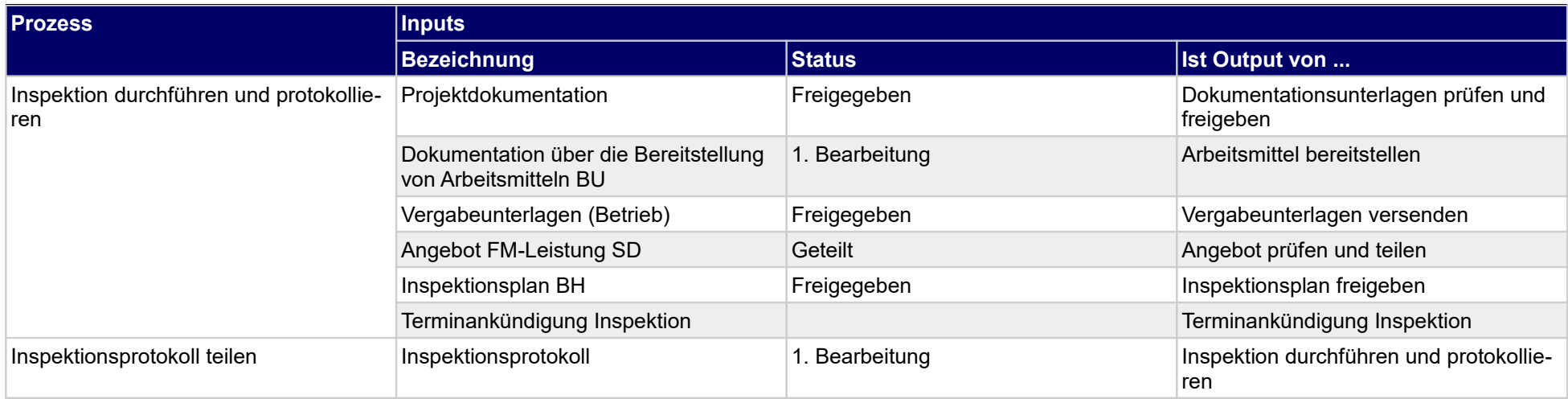

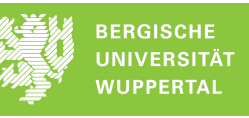

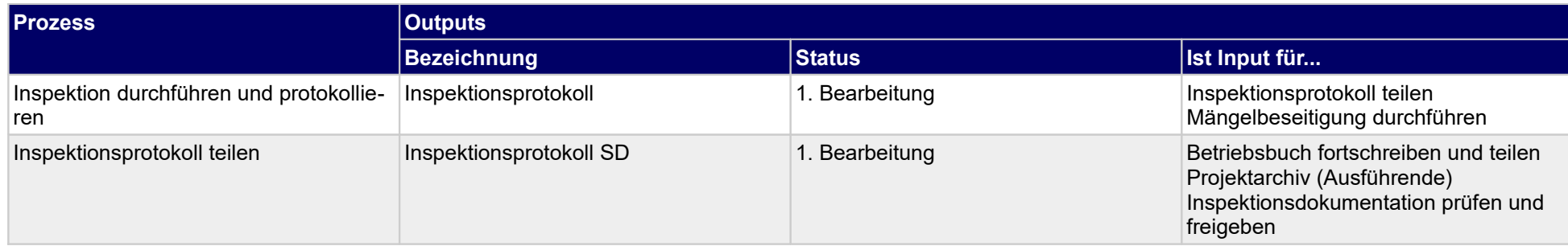

## **1.4.35 SK-Prüfungen durchführen**

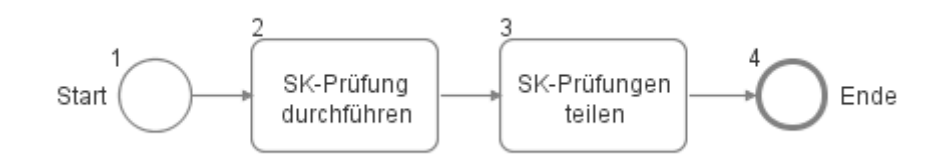

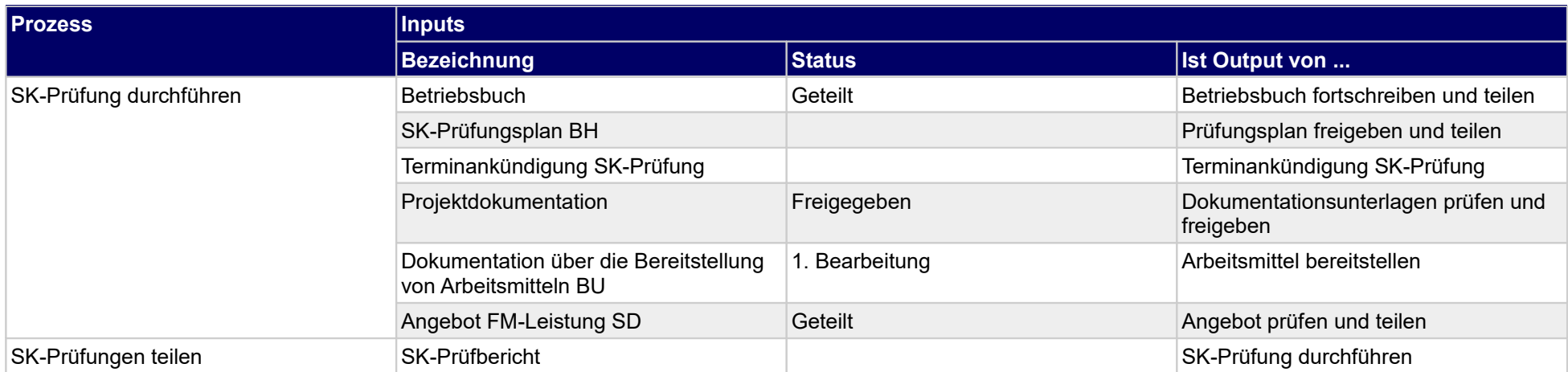

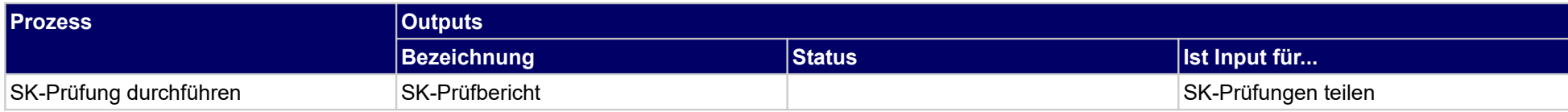

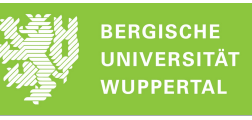

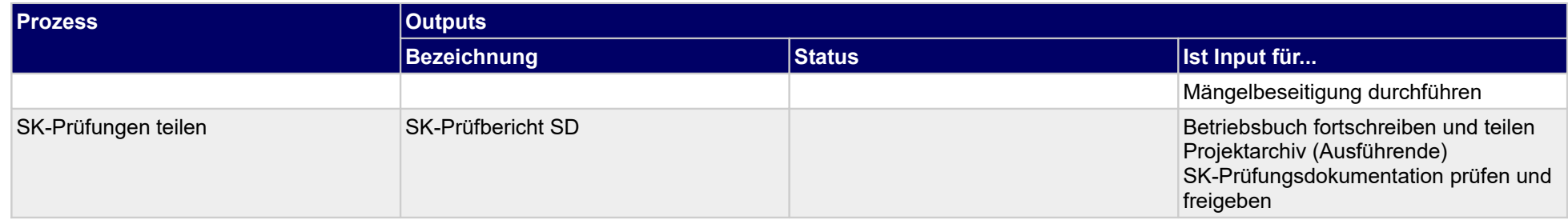

### **1.4.36 Regelbegehung**

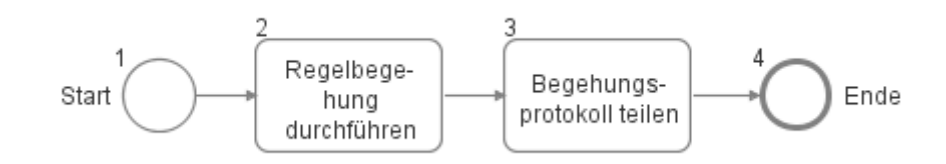

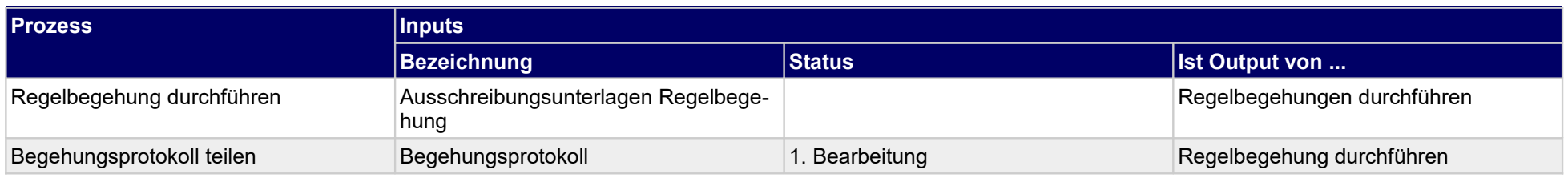

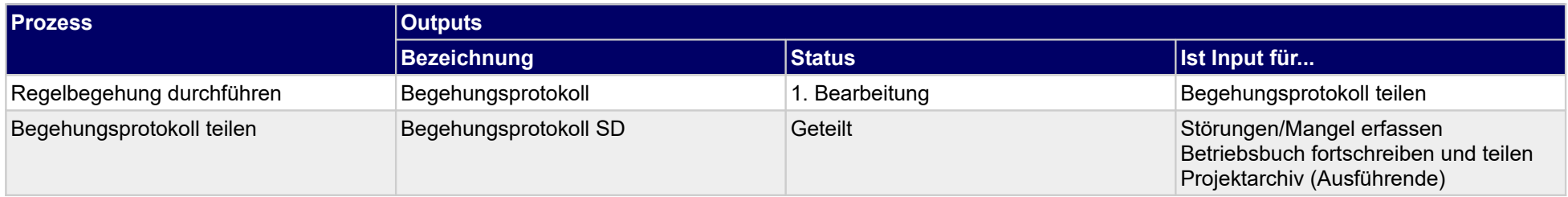

### **1.4.37 Technische Kontrollbegehung**

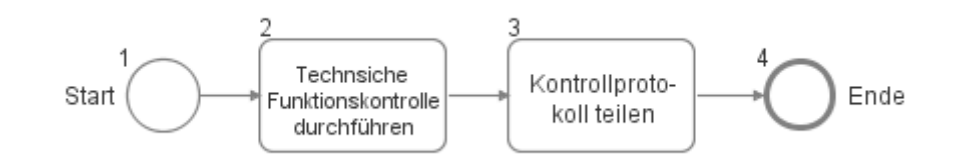

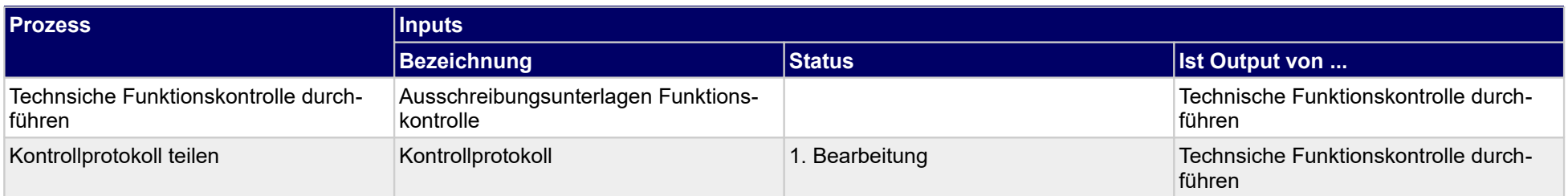

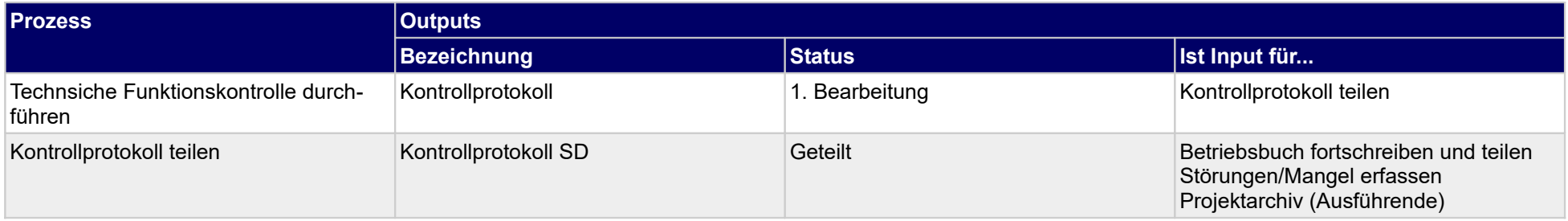

#### **1.4.38 Dokumentaion durchführen**

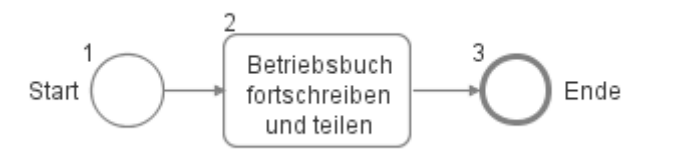

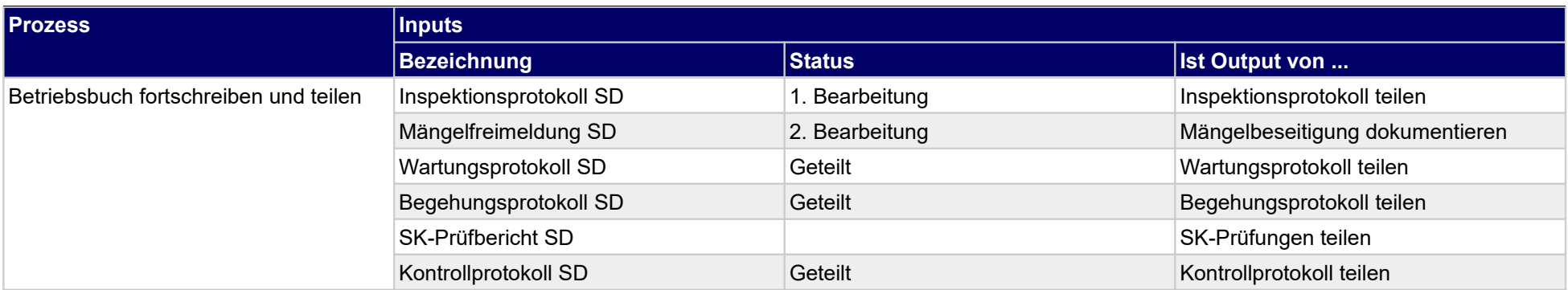

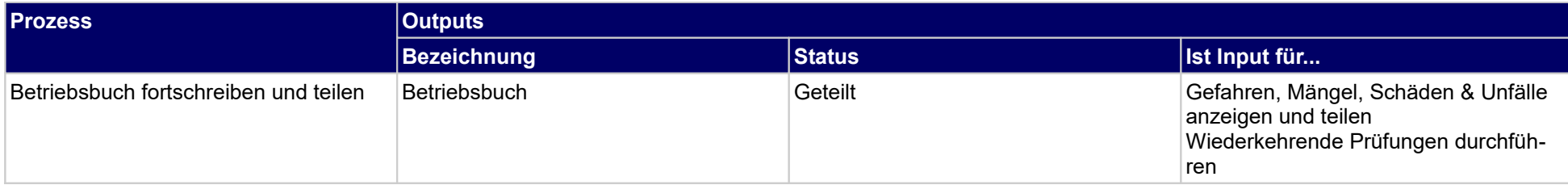

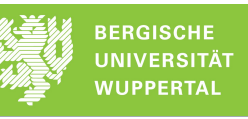

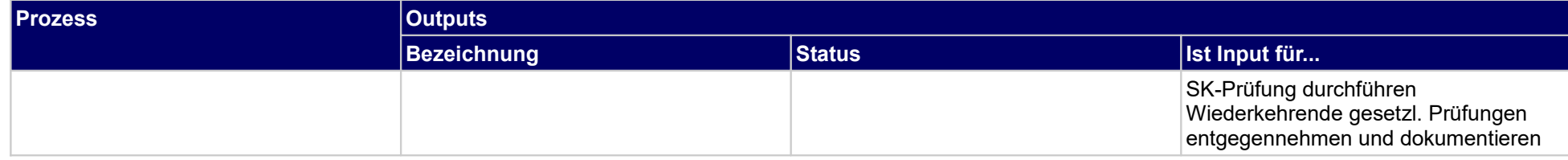

### **1.4.39 Mietvertragsmanagement**

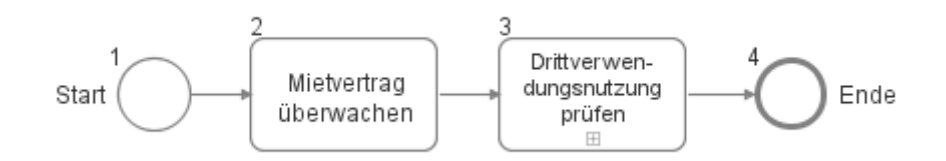

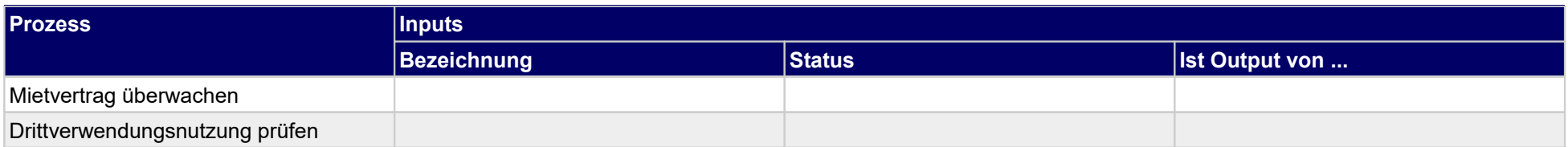

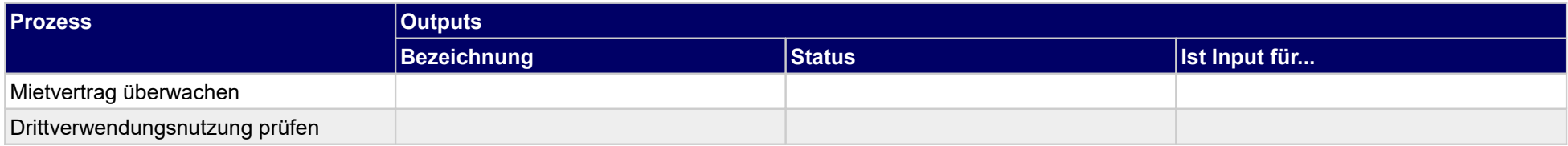

### **1.4.40 Schlüsselmanagement**

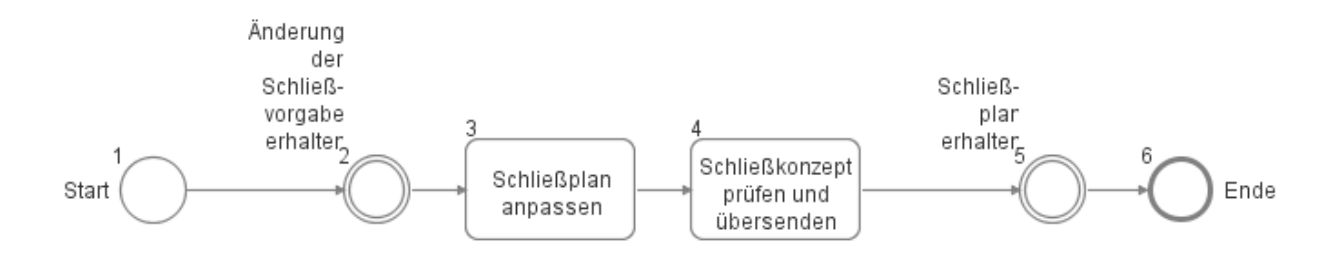

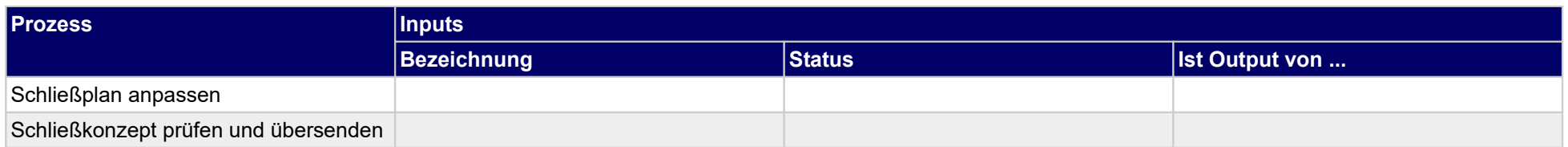

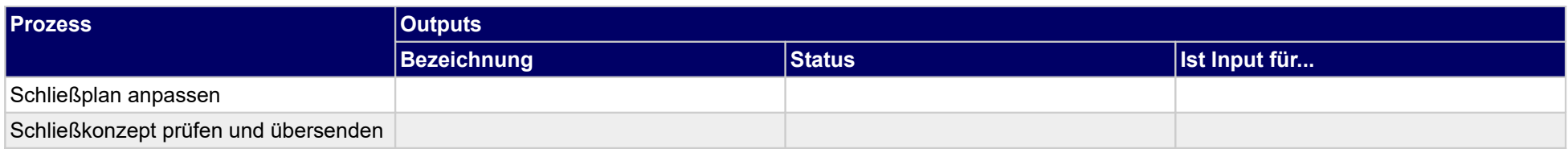

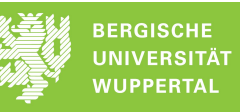

[180](#page-181-0)

# **1.4.41 FM-Rechnungswesen u. - Controlling durchführen**

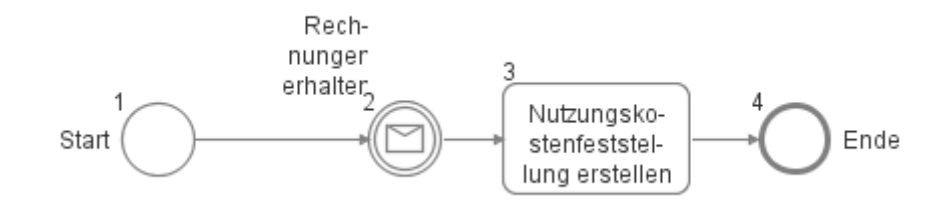

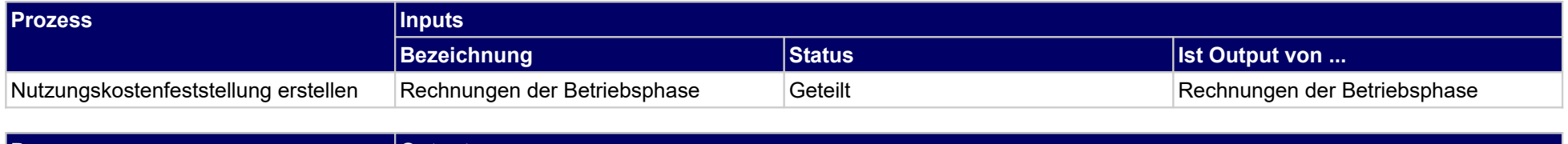

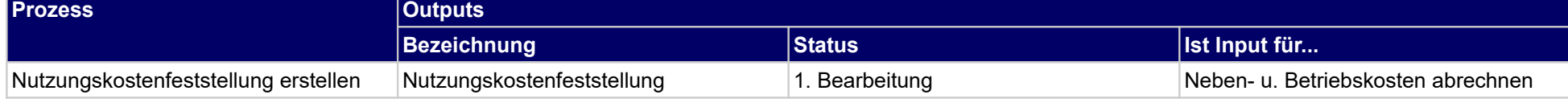

# **1.4.42 Vertrags- u. Versicherungsmanagement durchführen**

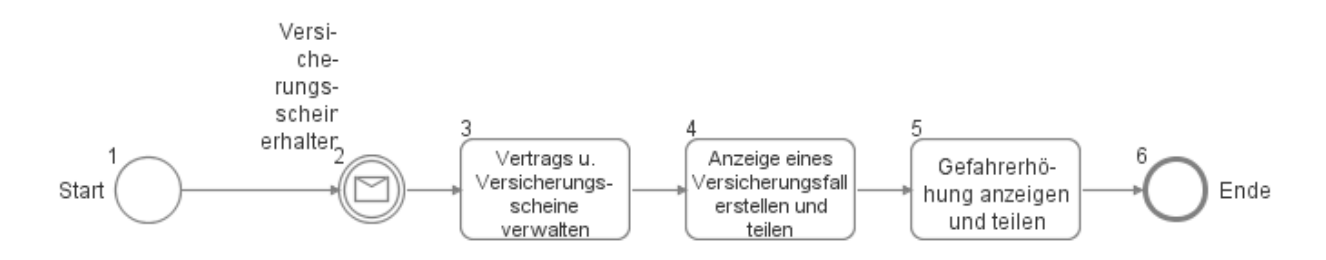

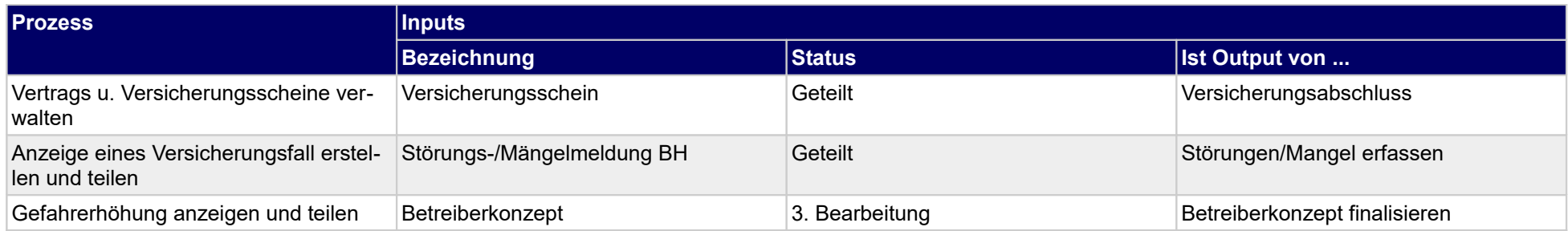

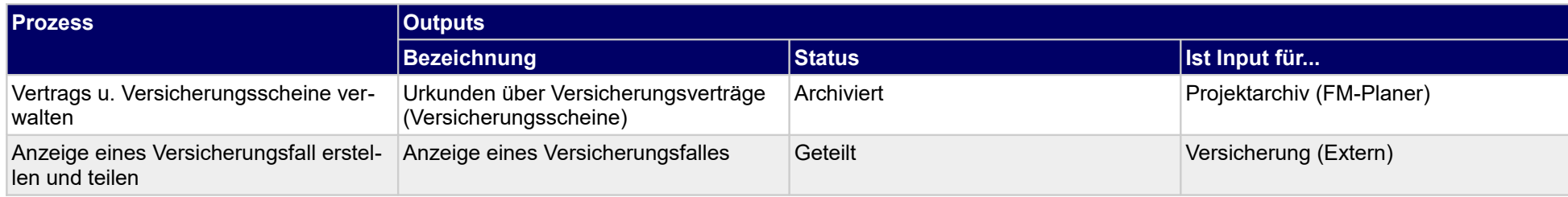

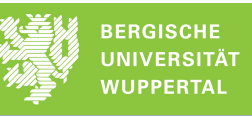

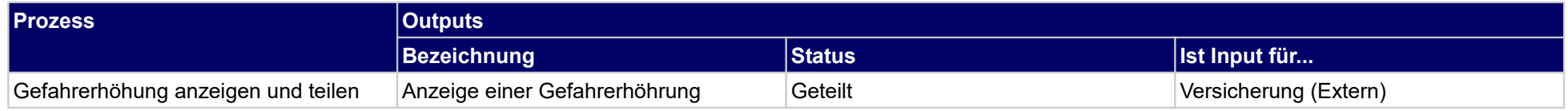

## **1.4.43 Mängelansprüche geltend machen**

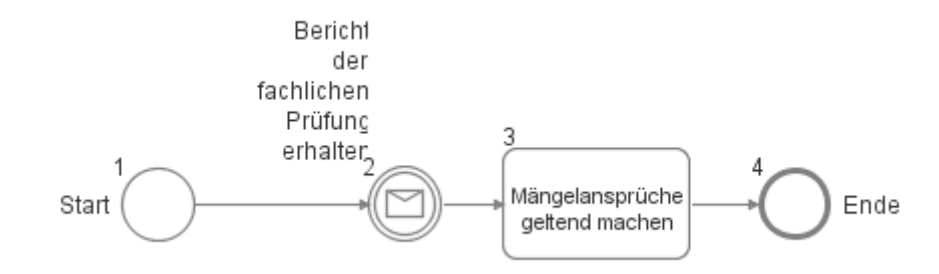

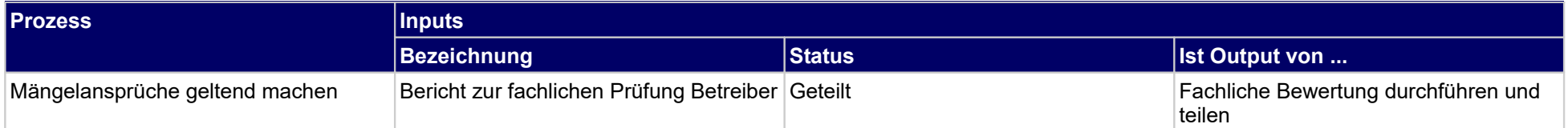

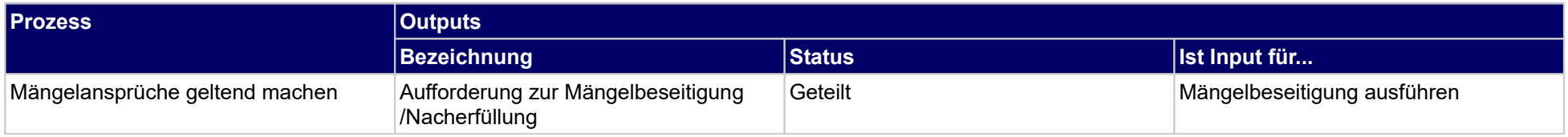

### **1.4.44 Betriebskosten abrechnen / umlegen**

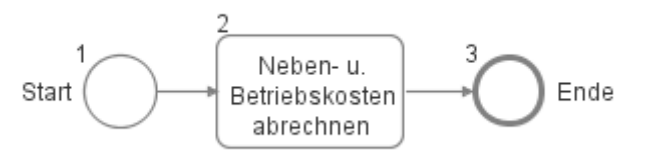

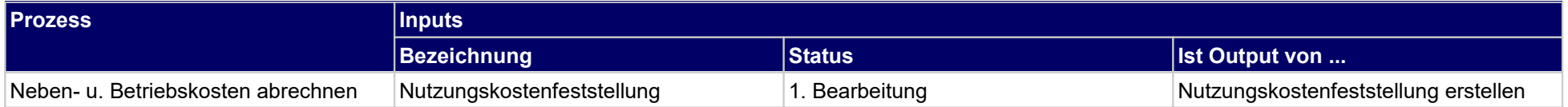

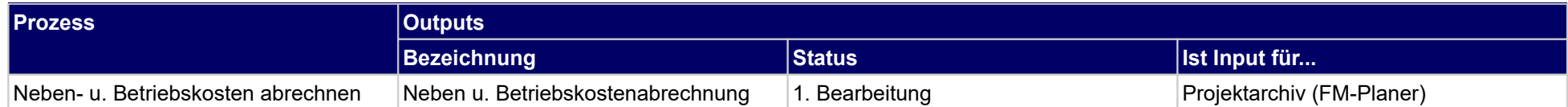

### **1.4.45 Kosten und Finanzierung der Projektphase**

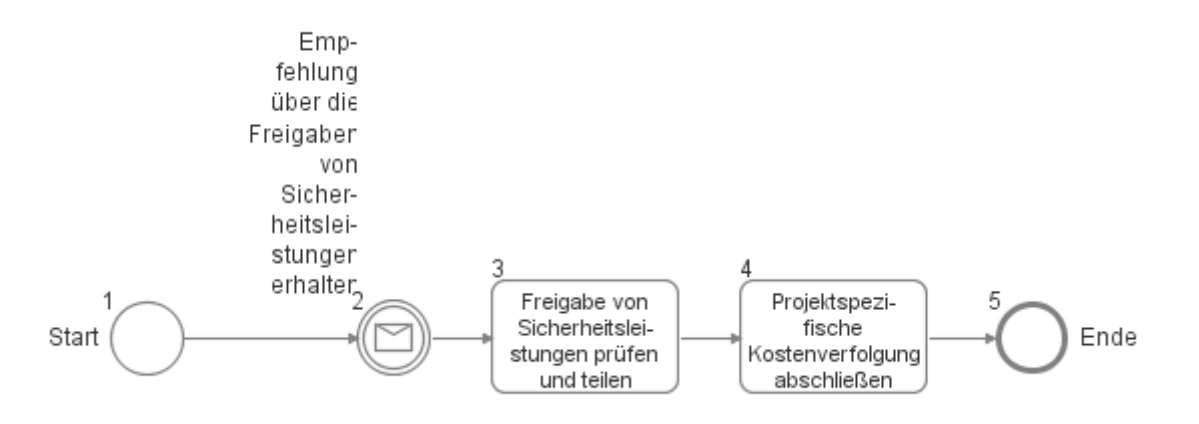

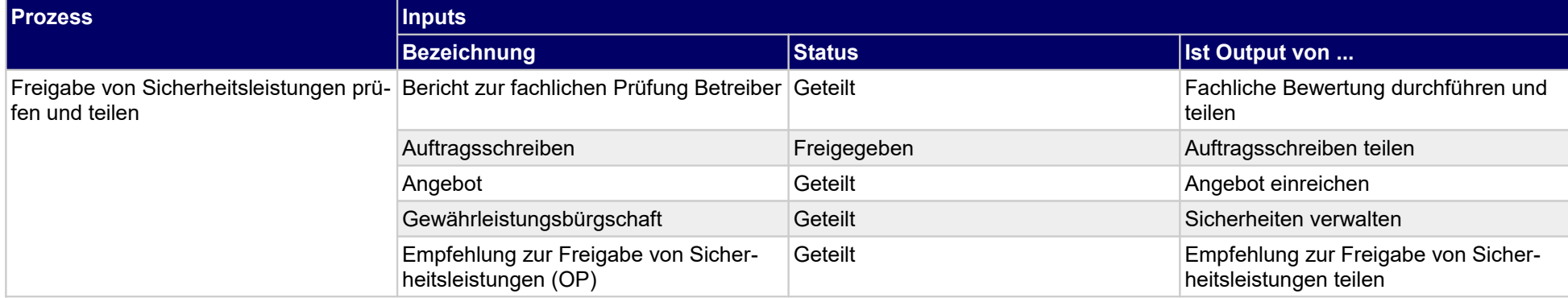

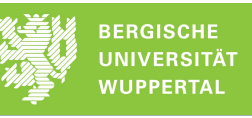

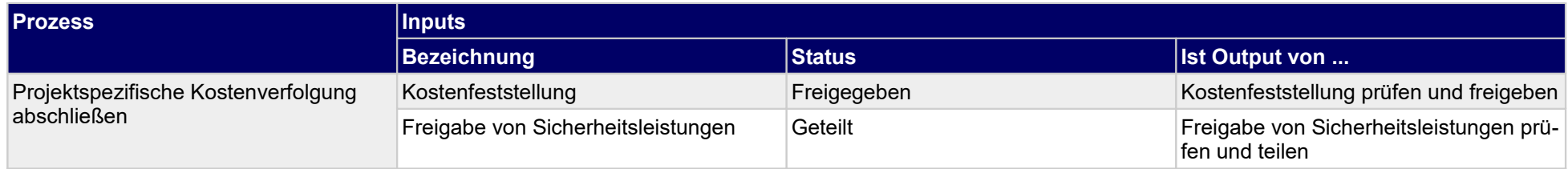

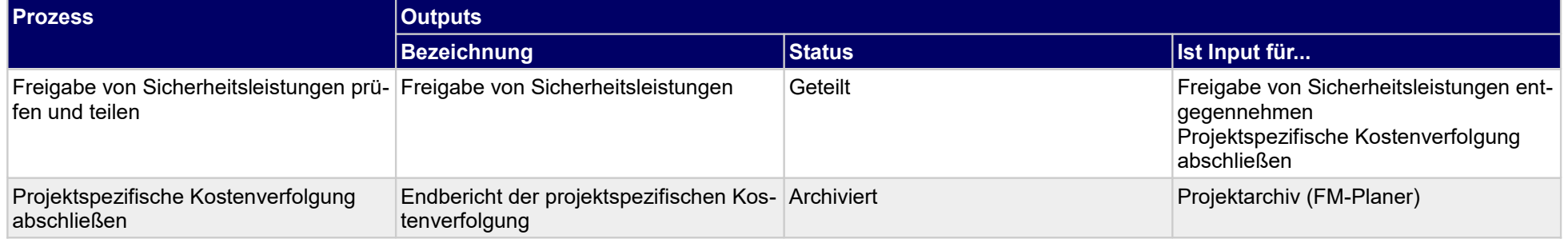

### **1.4.46 Gewährleistungsmangel annehmen**

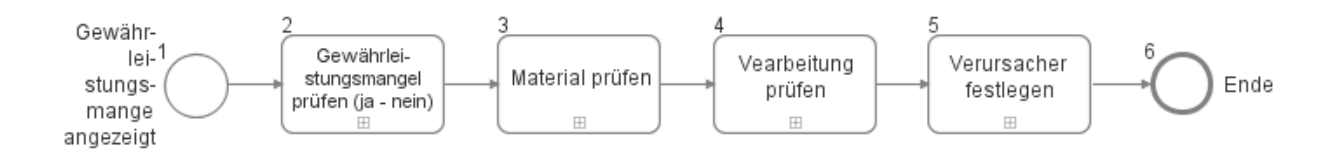

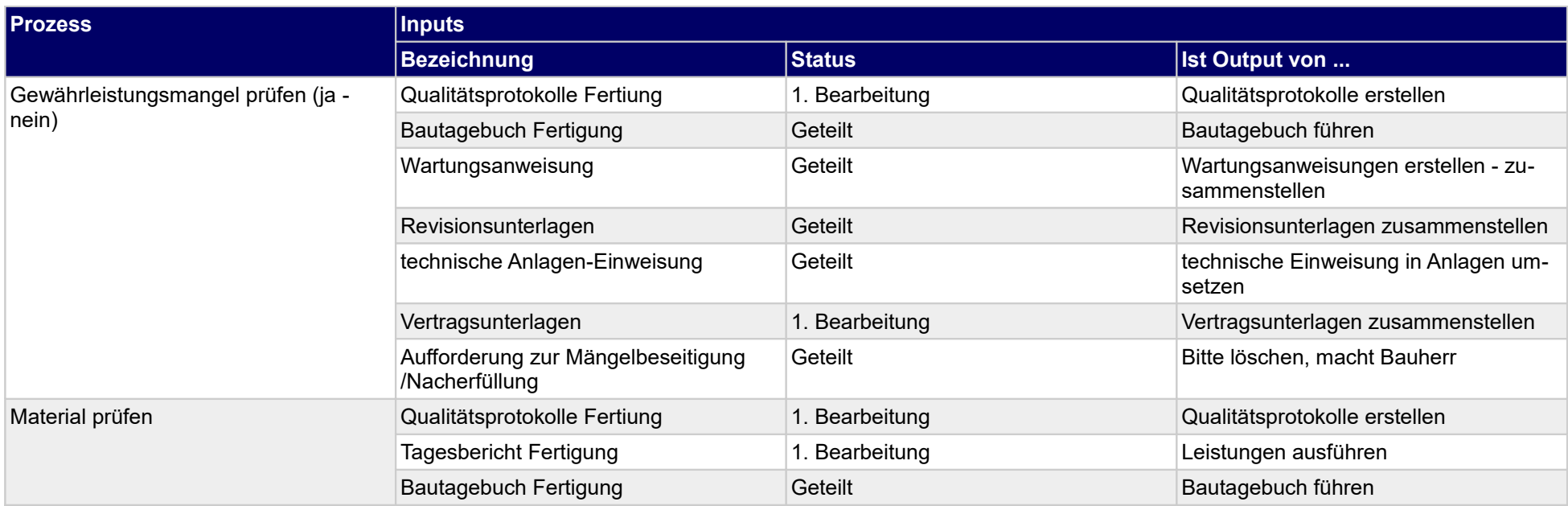

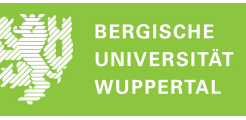

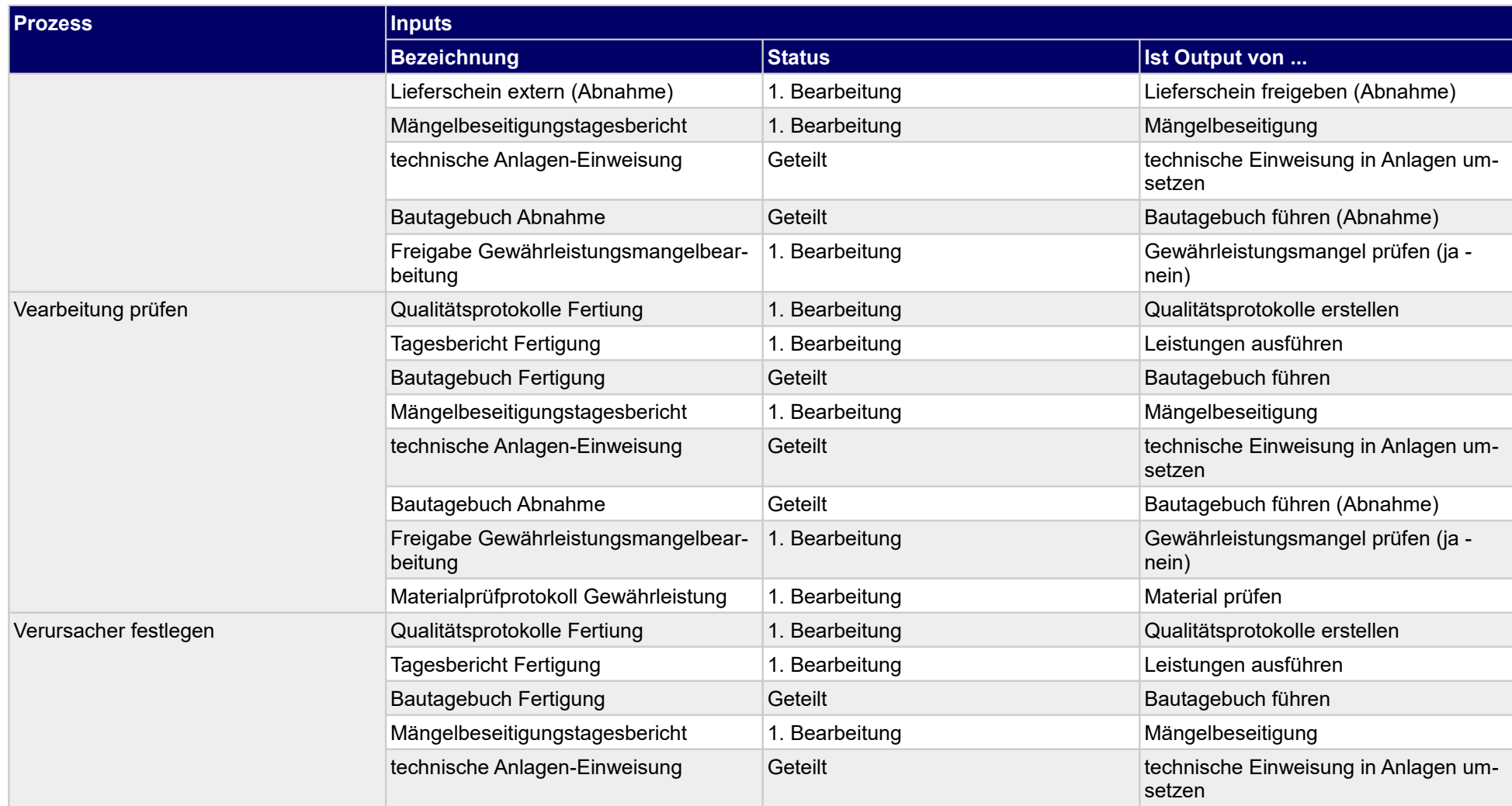

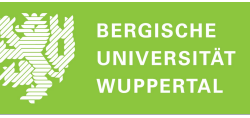

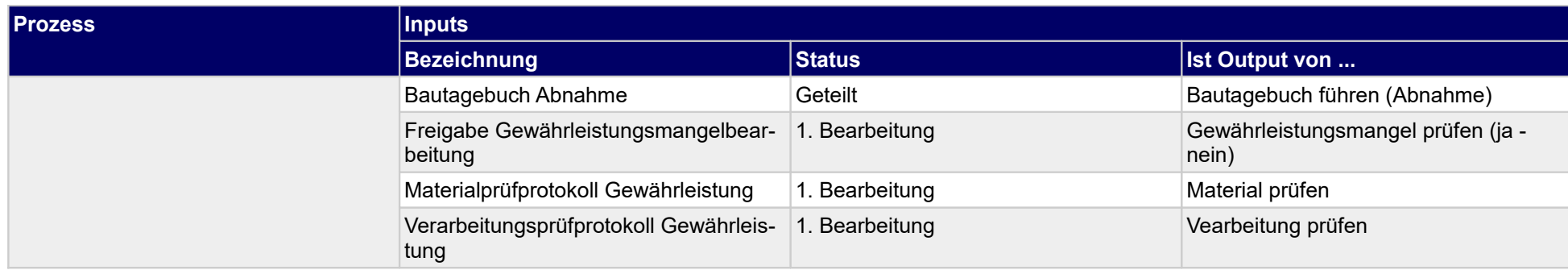

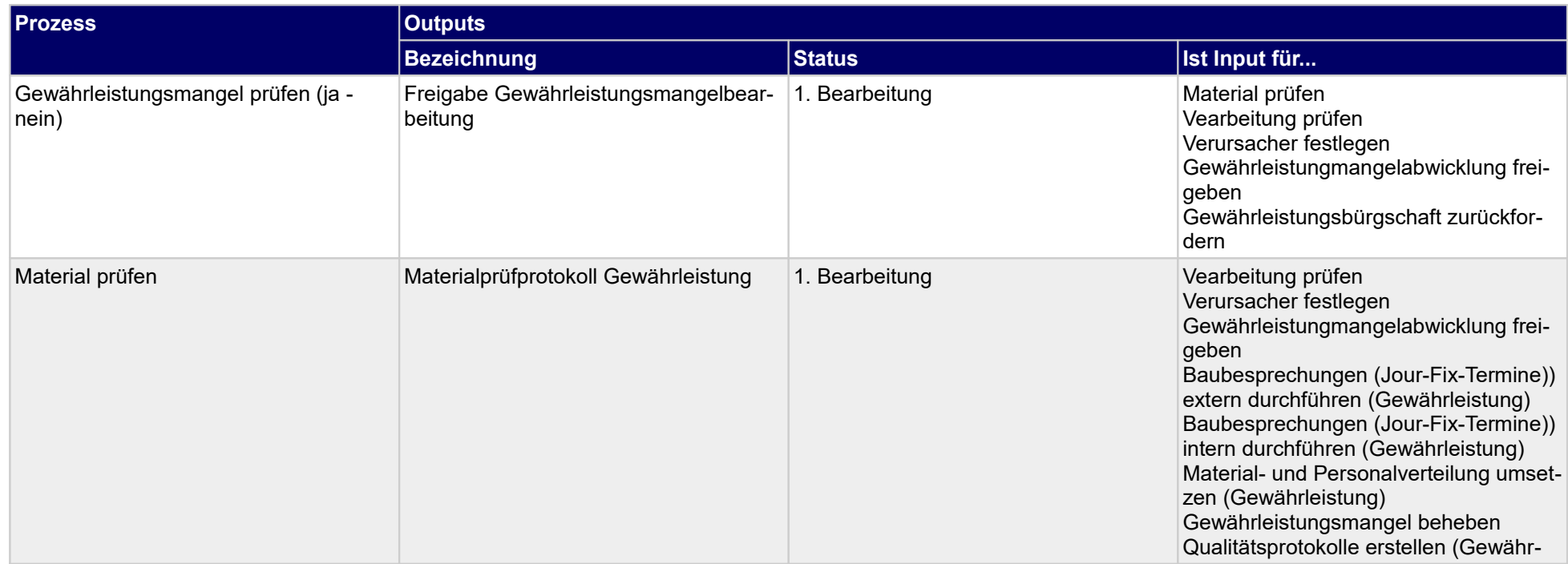

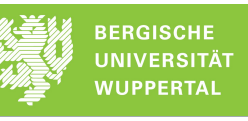

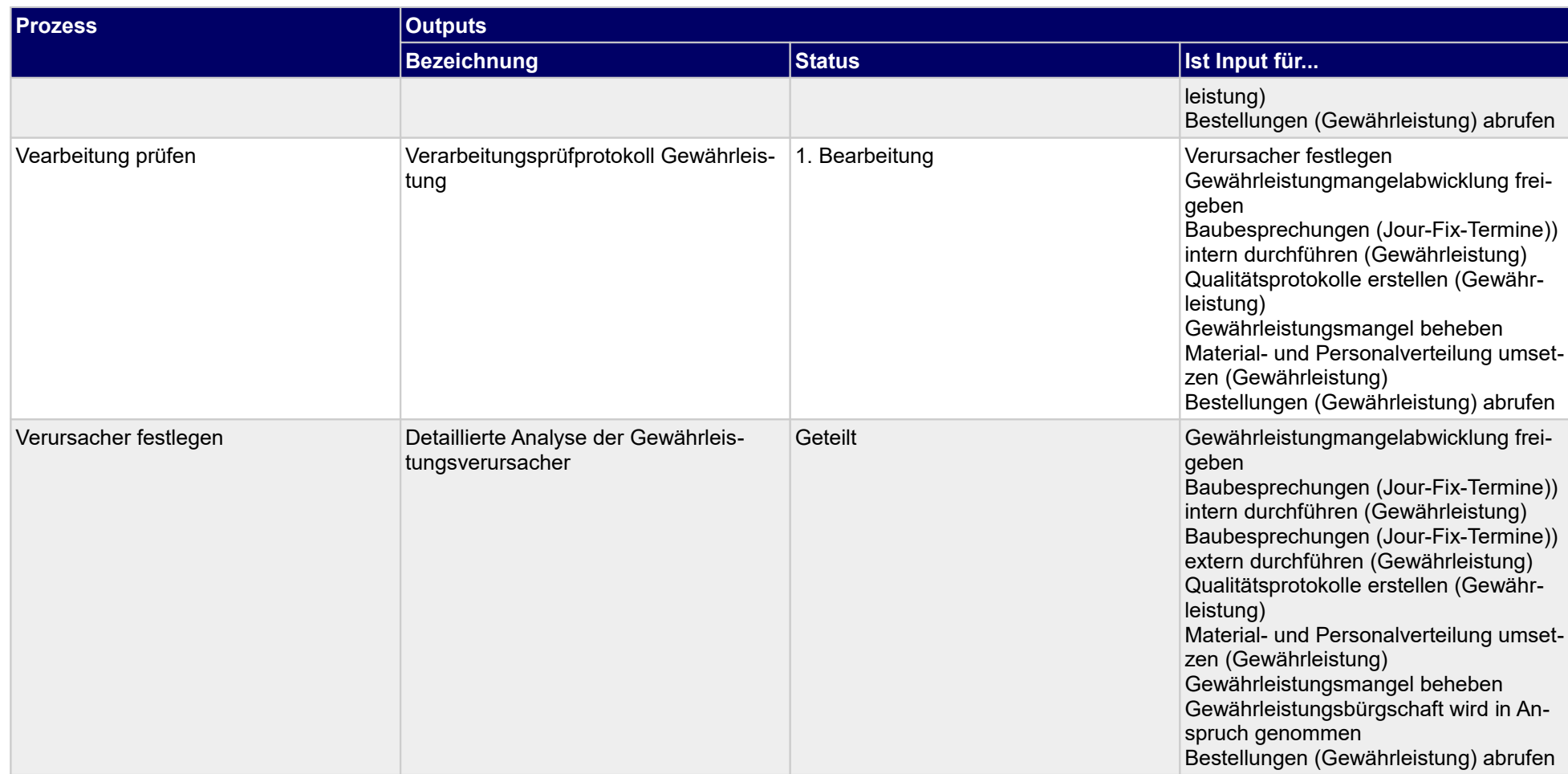

### **1.4.47 Gewährleistungsmangel abwickeln**

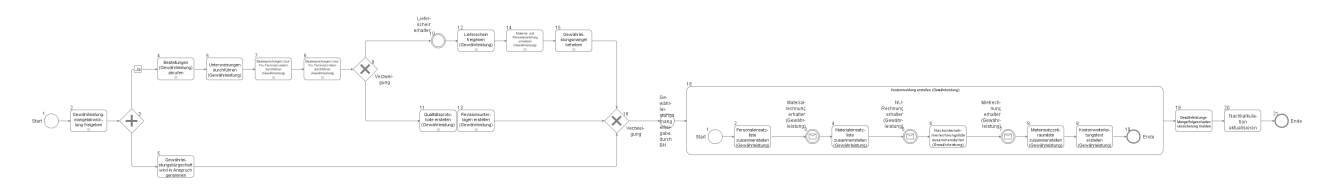

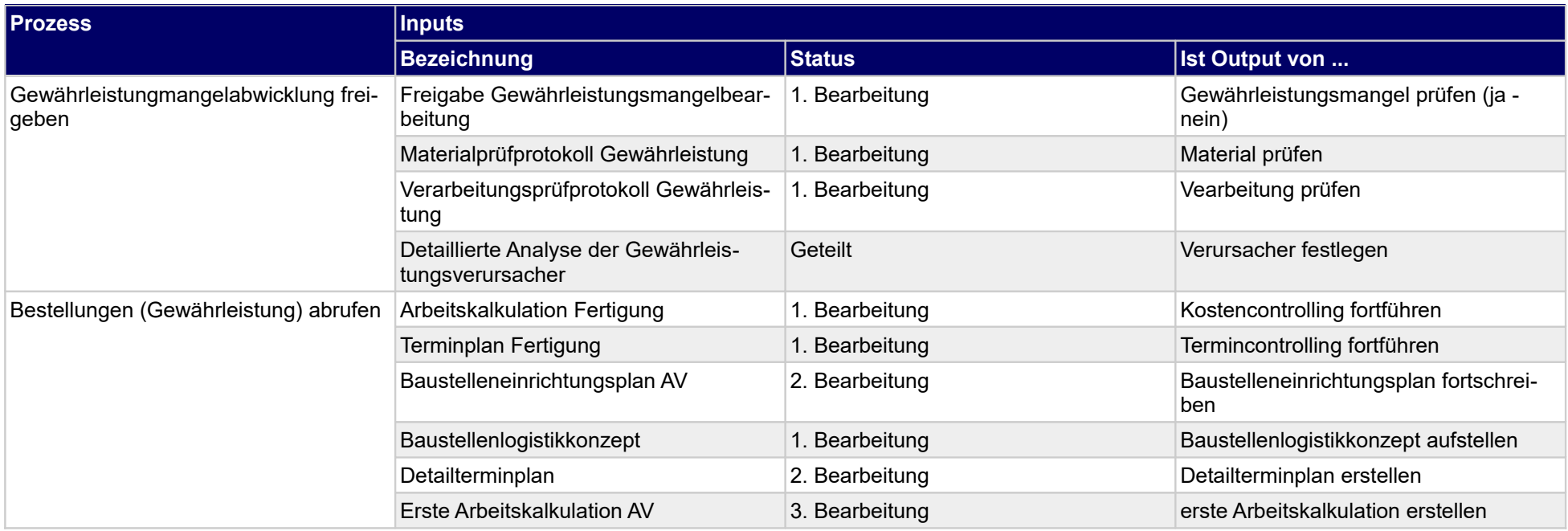

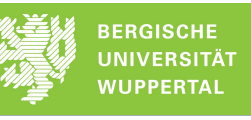

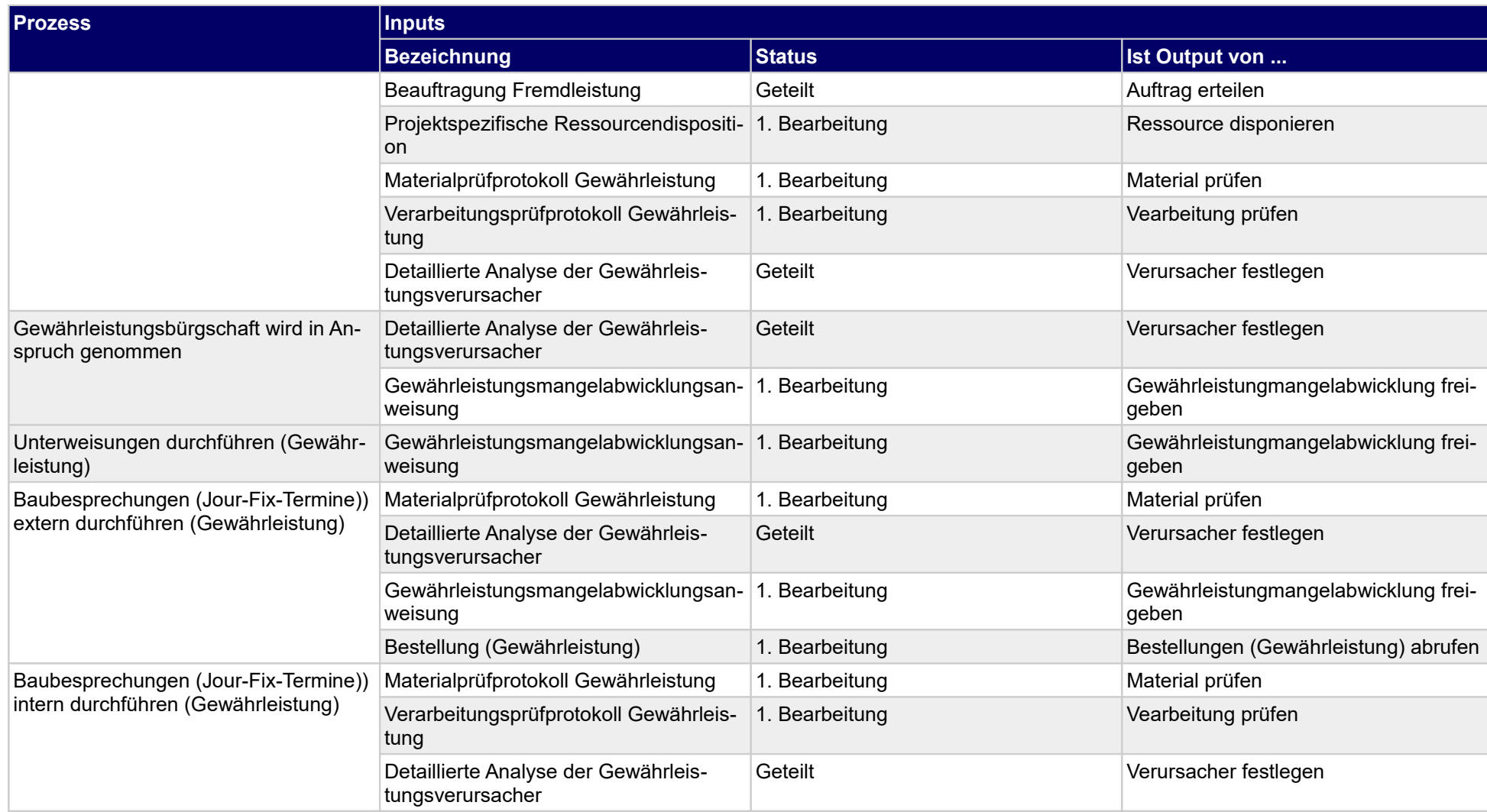
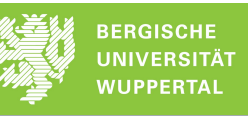

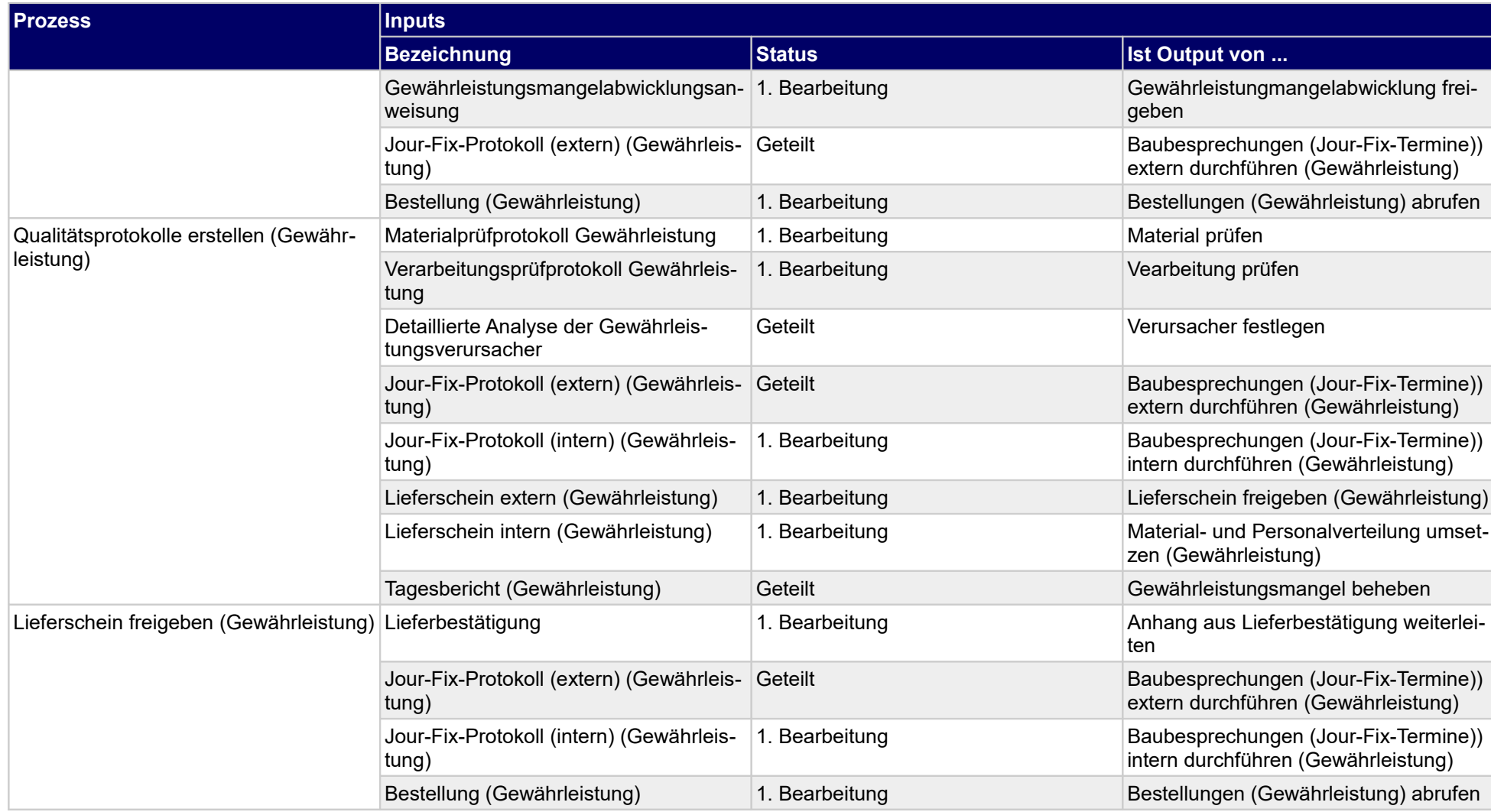

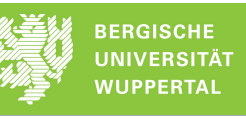

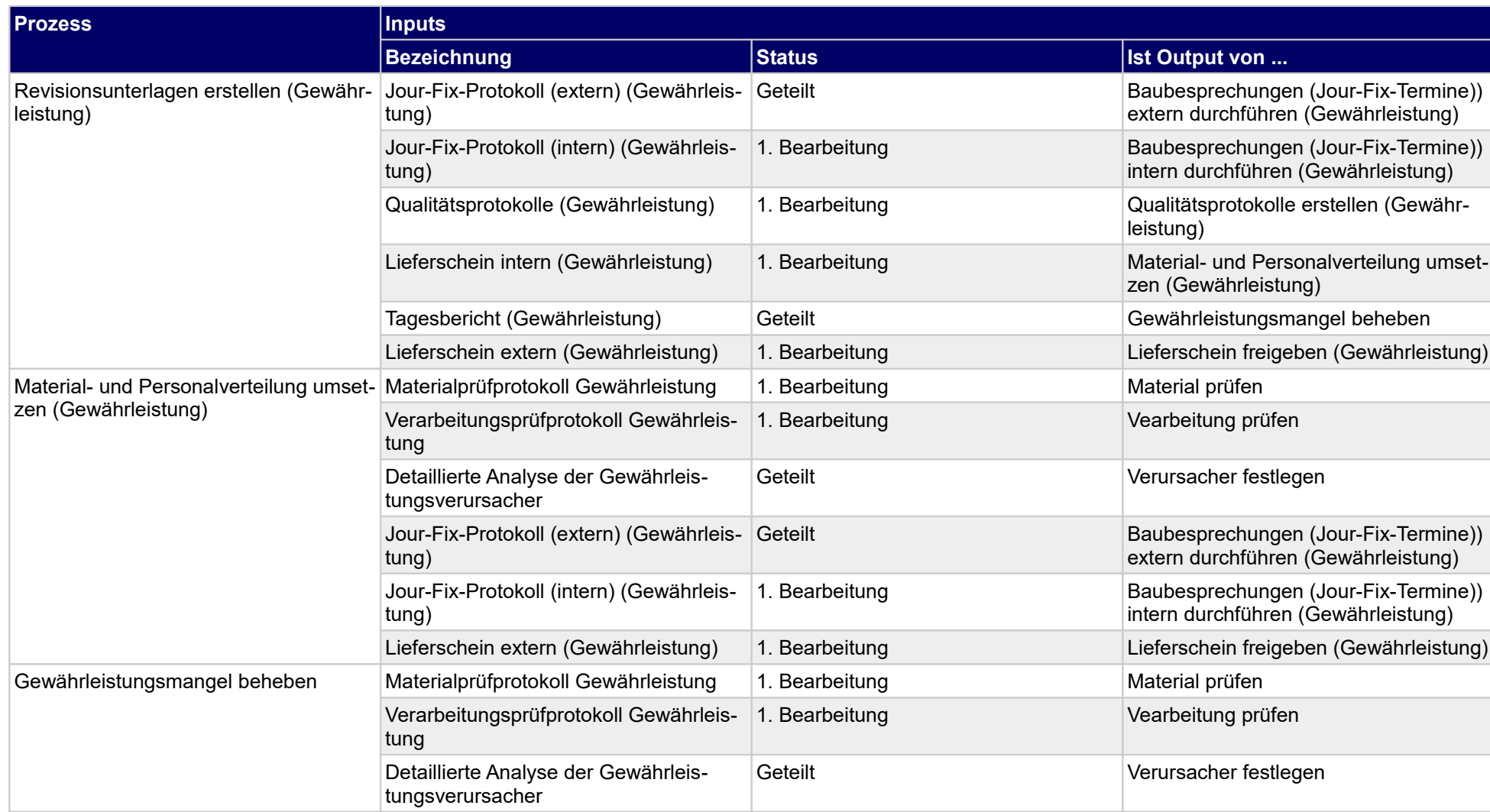

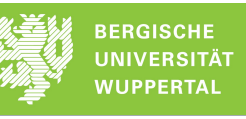

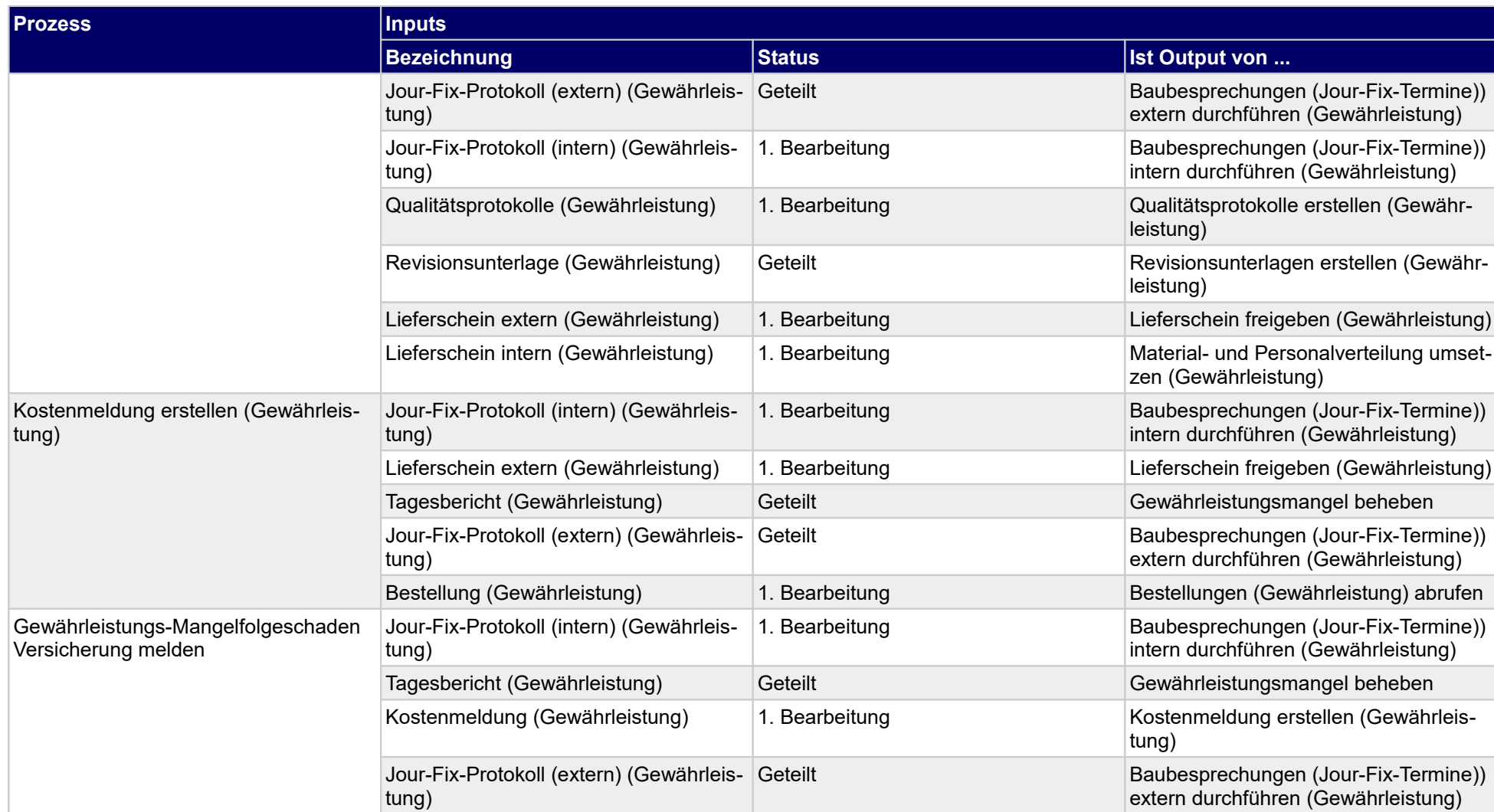

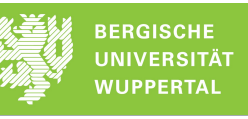

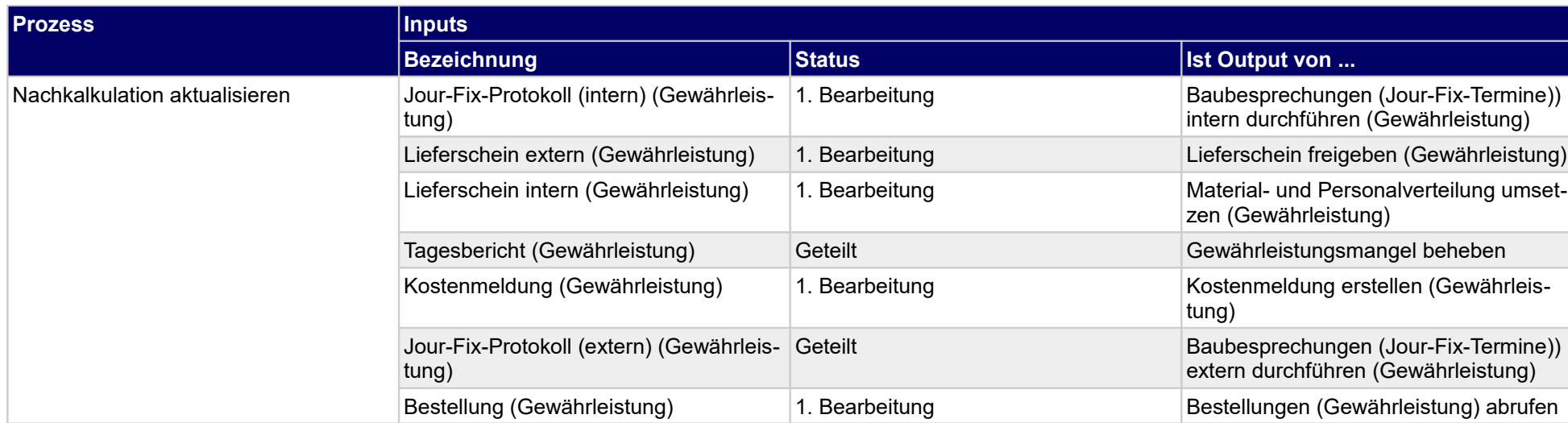

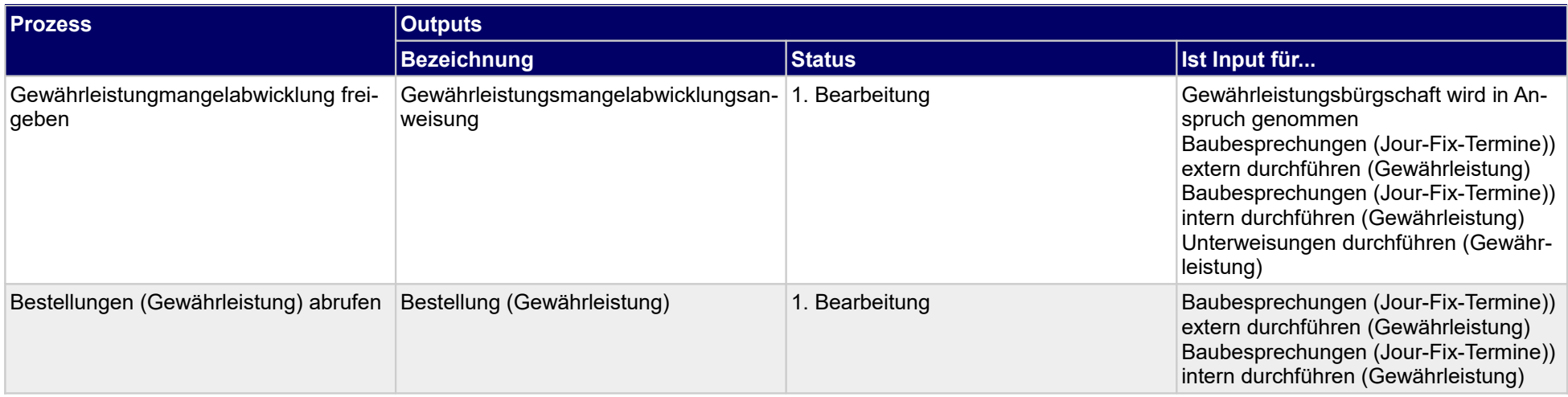

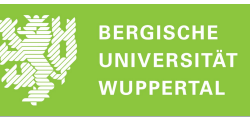

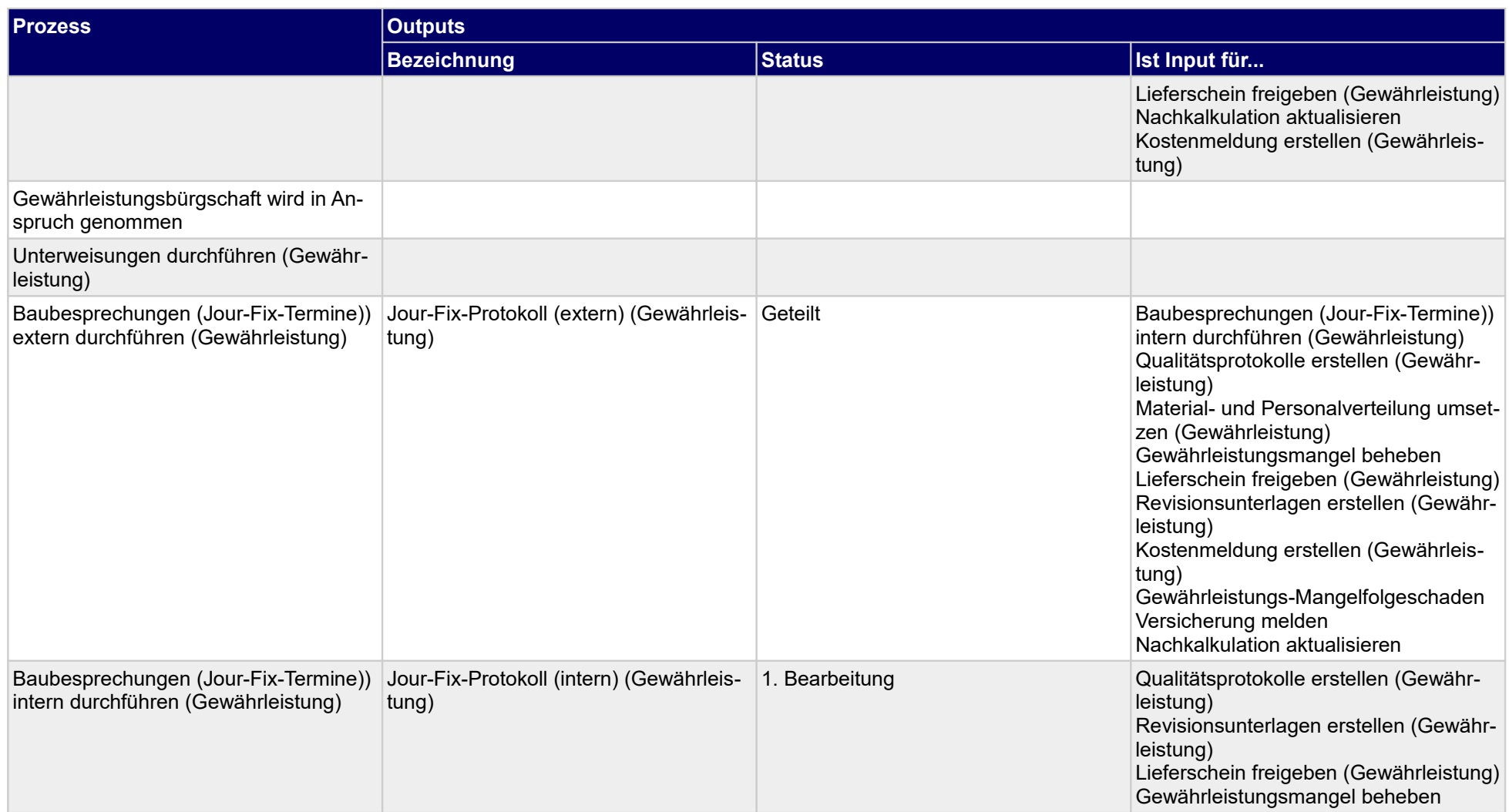

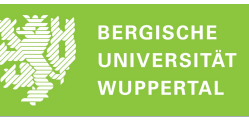

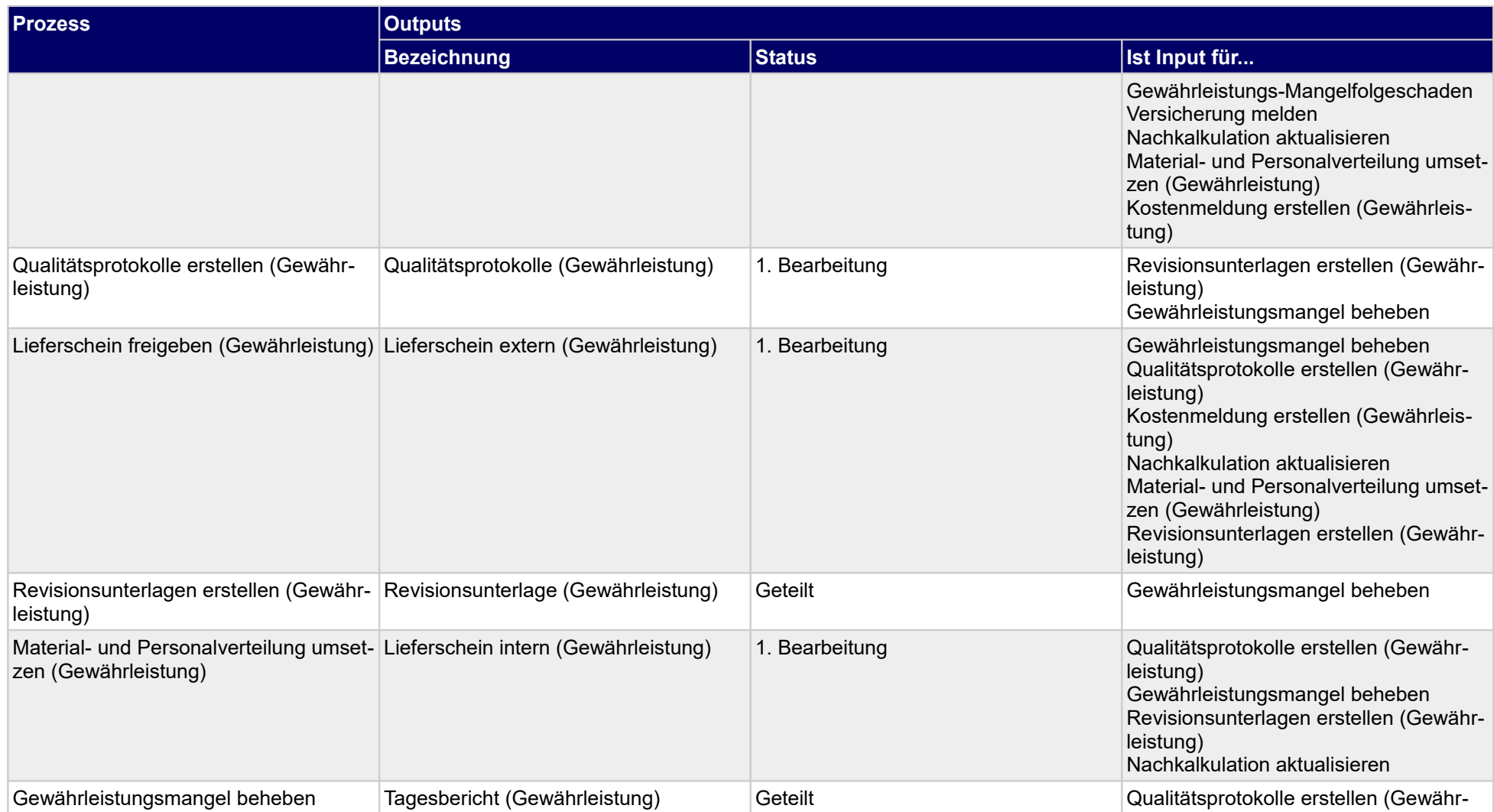

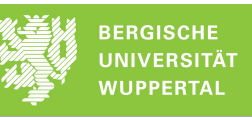

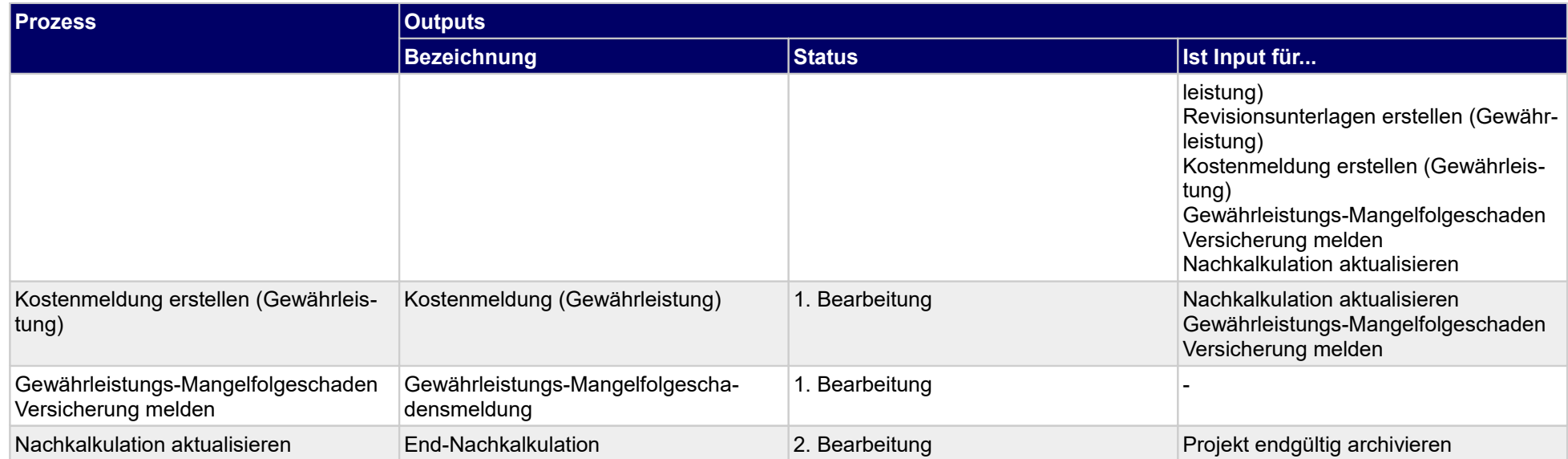

### **1.4.48 Gewährleistungsphase abschließen**

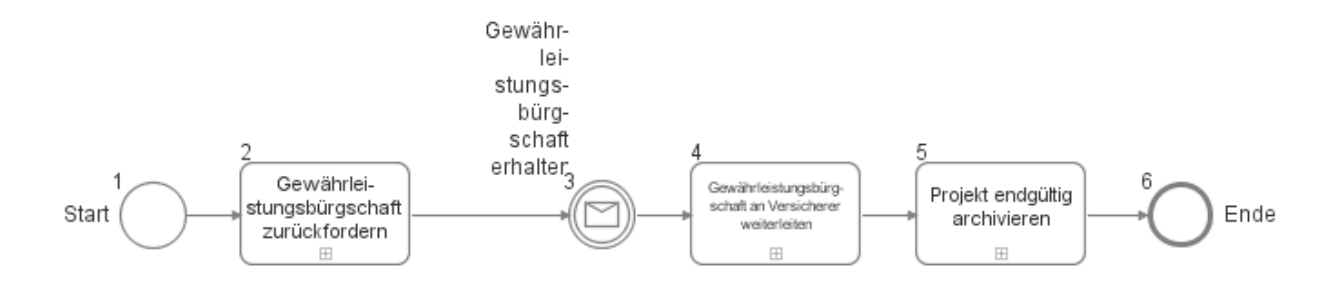

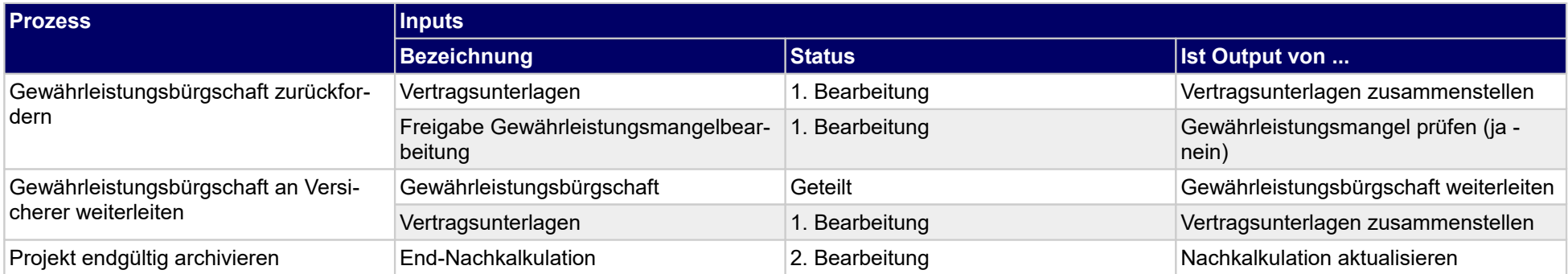

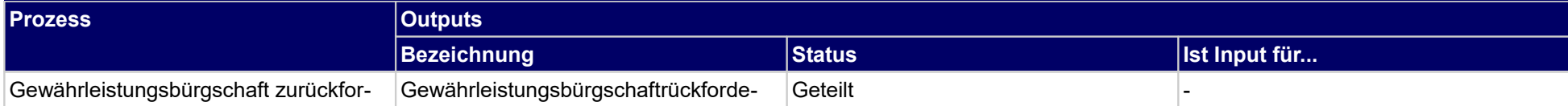

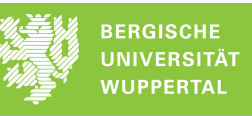

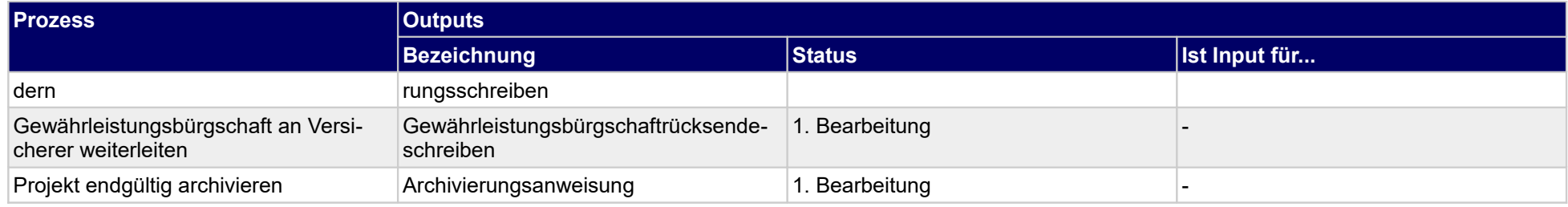

## **1.4.49 Anlagen und Einrichtungen wiederkehrend prüfen**

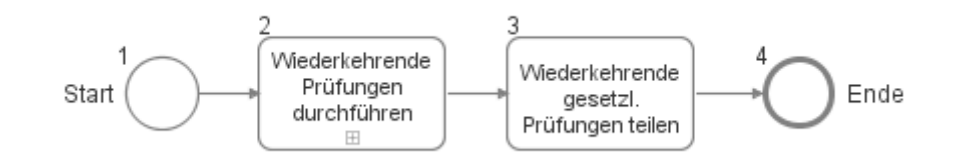

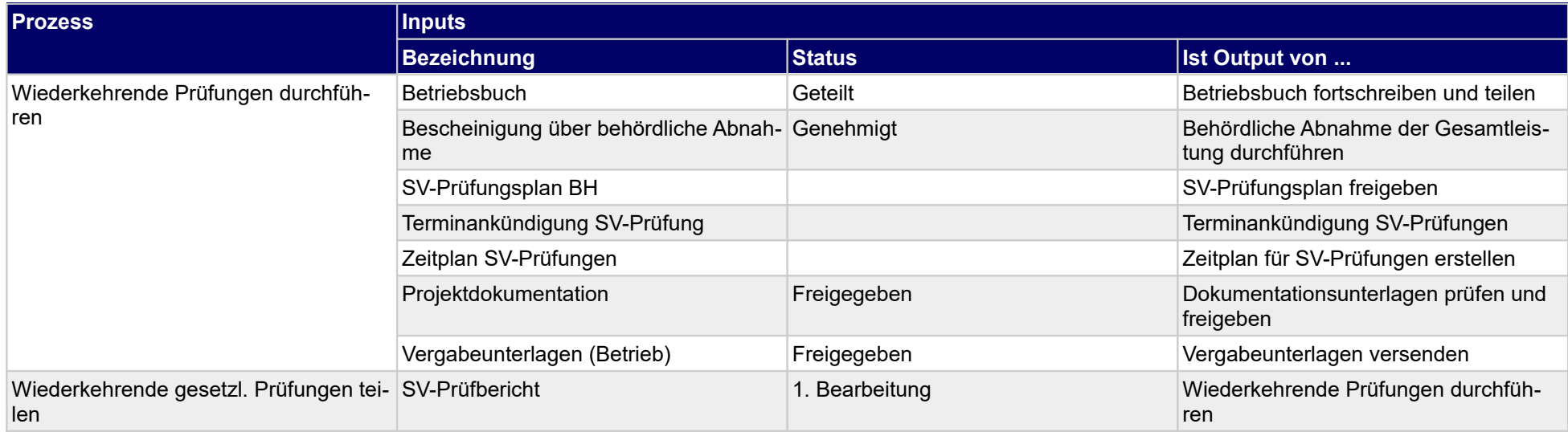

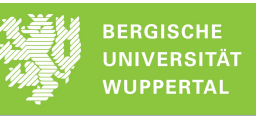

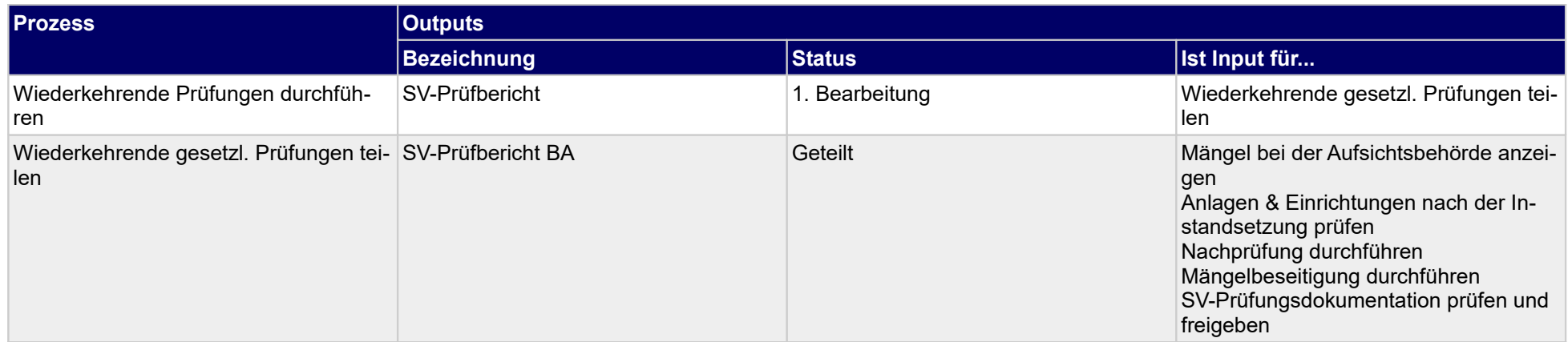

 $\overline{9}$ 

## **1.4.50 Nachprüfung durchführen**

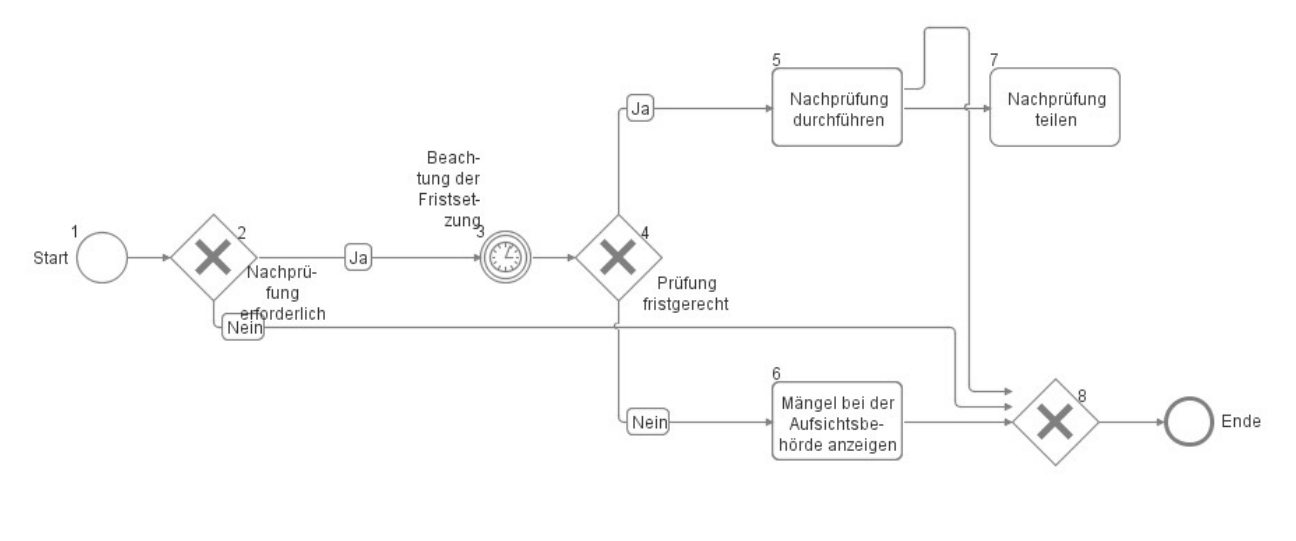

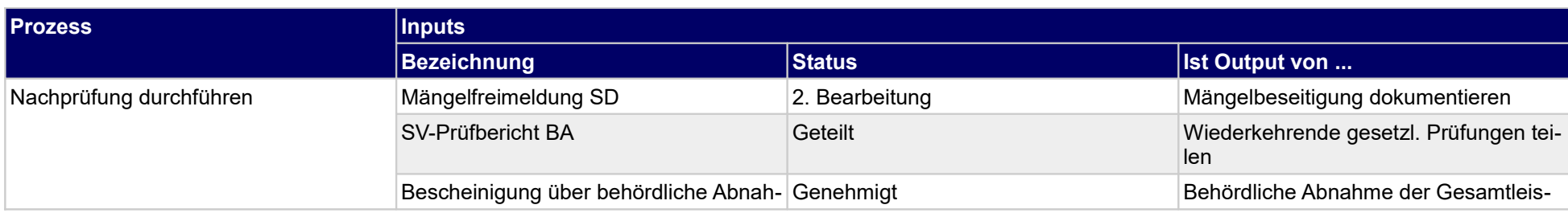

Druckdatum: 13.12.2019 Endbericht Seite 298 von 304

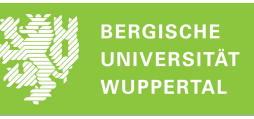

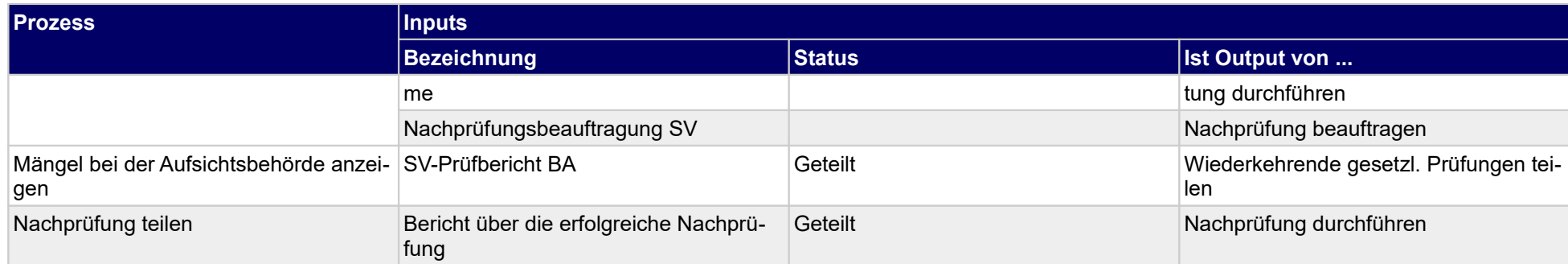

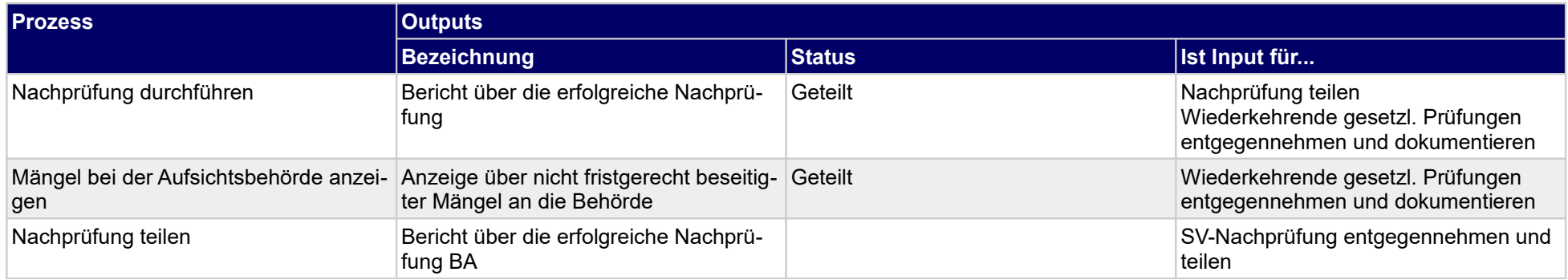

### **1.5 Besitzer- / Betreiberwechsel**

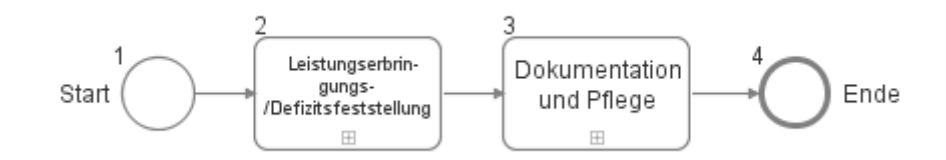

# **1.5.1 Leistungserbringungs-/Defizitsfeststellung**

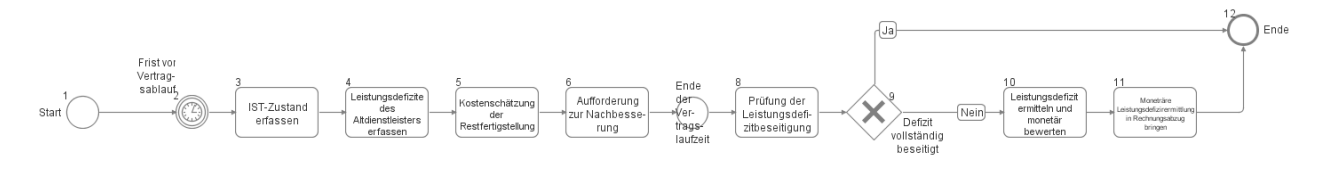

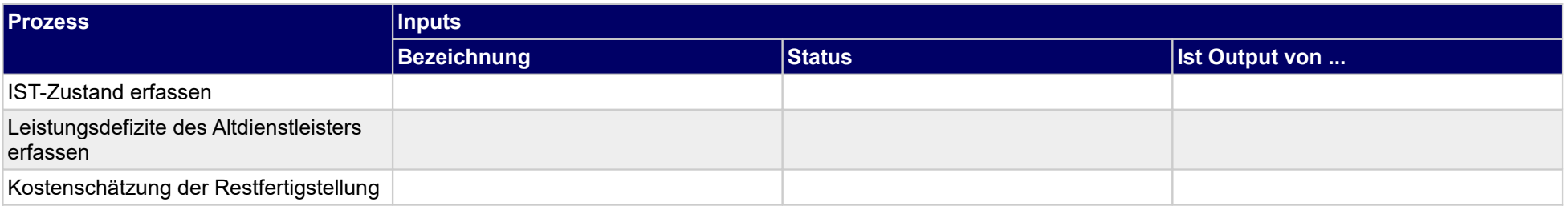

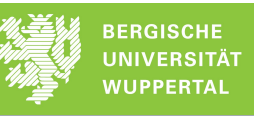

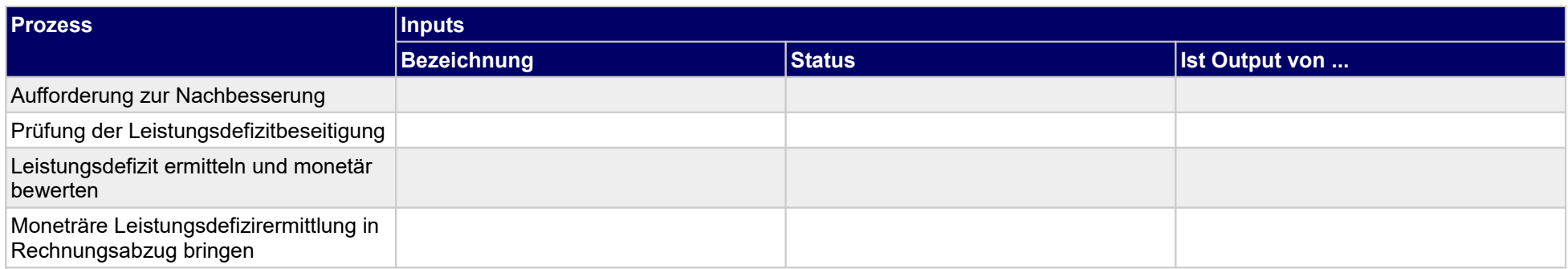

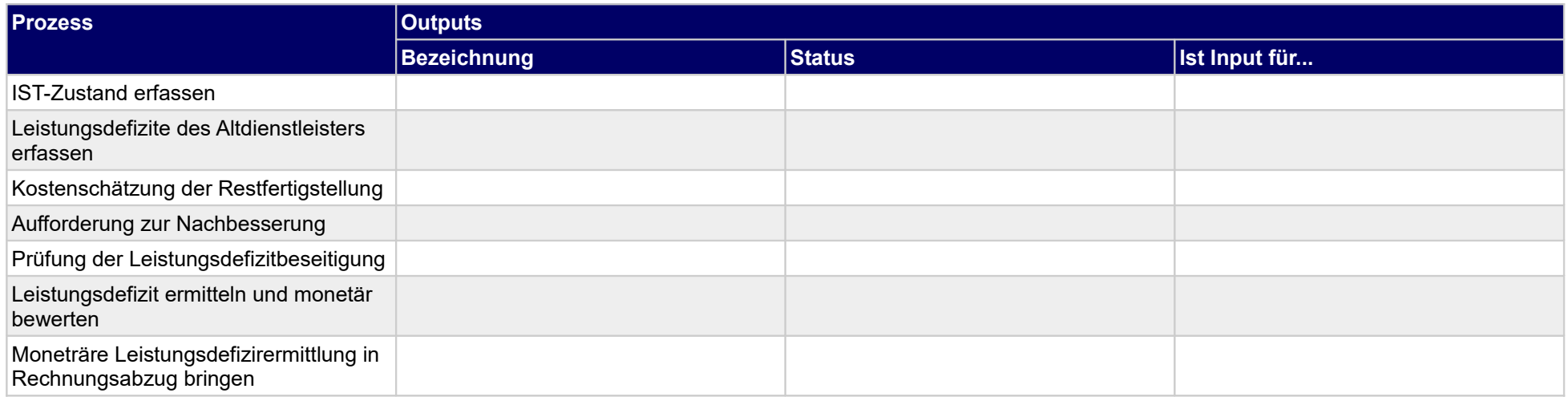

### **1.5.2 Dokumentation und Pflege**

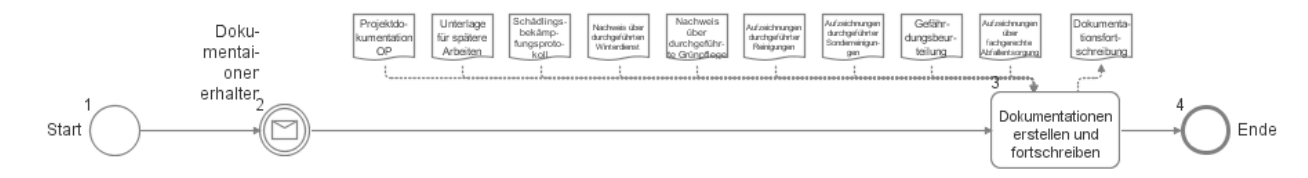

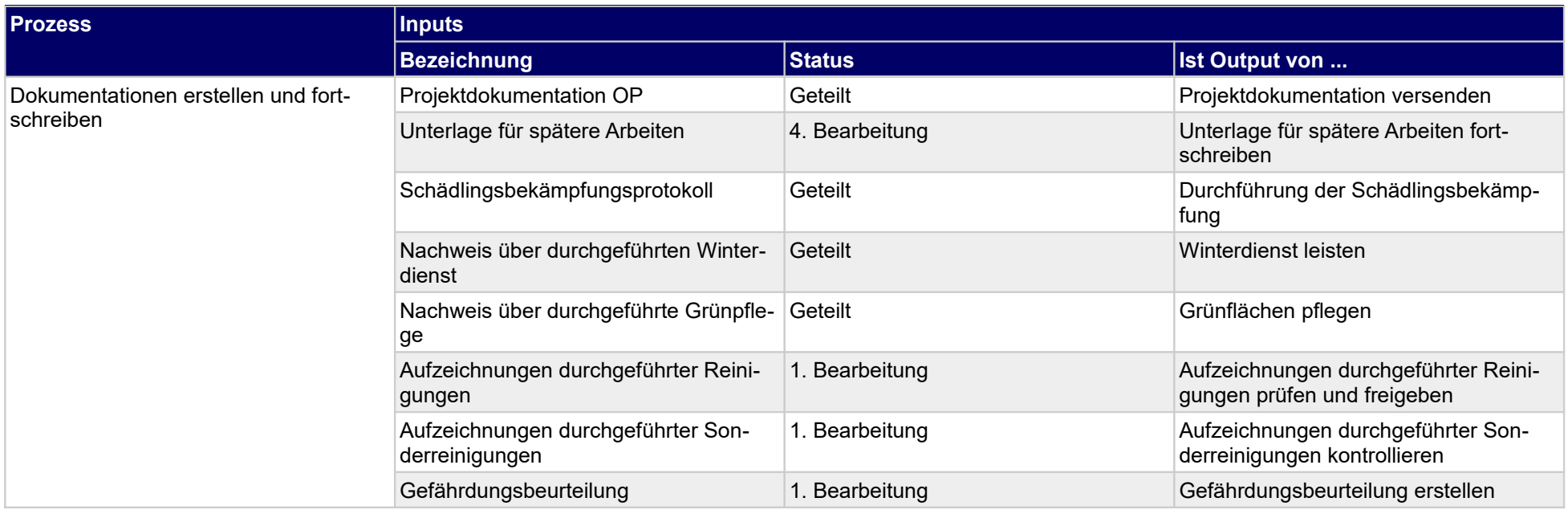

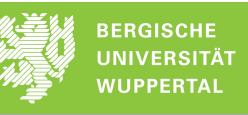

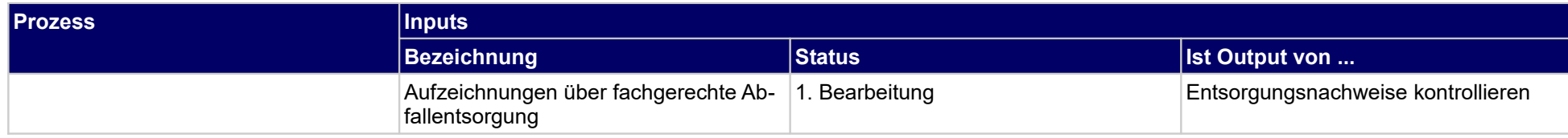

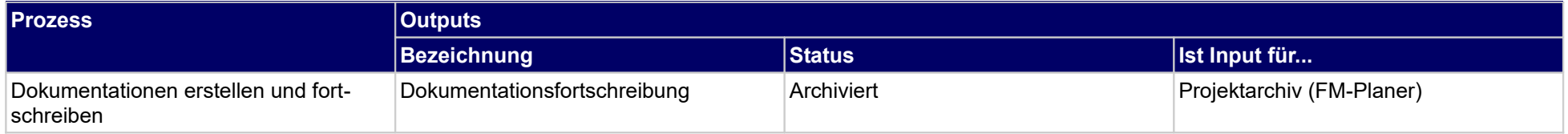

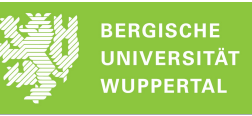